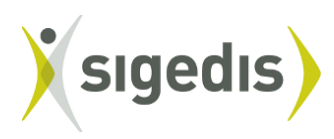

sociale individuele gegevens<br>données individuelles sociales

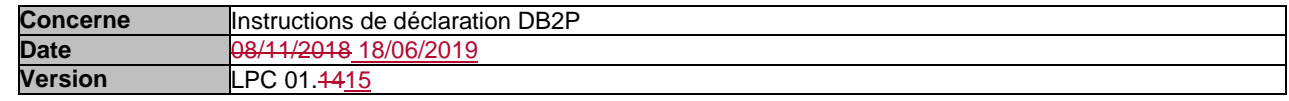

# **1. Introduction**

### **1.1. Généralités**

Ce document décrit les données à déclarer à la Banque de Données Pensions Complémentaires (ci-dessous DB2P) telles que visées à l'article 5 de l'AR DB2P (cf. infra). Pour ce faire, il détaille pratiquement la manière dont ces données devront être transmises ainsi que les résultats renvoyés. Le but est d'informer les instances déclarantes à la banque de données ainsi que leurs partenaires quant au contenu et au format des fichiers à communiquer et à recevoir. Les concepts "métier" sont supposés connus et maîtrisés par le lecteur.

Ce document part du principe d'une déclaration deuxième pilier unique dans laquelle la déclaration à DB2P relative aux paiements remplacera la déclaration au Cadastre des Pensions.

Le document d'instructions de déclaration est divisé en plusieurs chapitres :

Le *chapitre 2* décrit les principes généraux de fonctionnement des déclarations DB2P.

Le *chapitre 3* décrit les différents canaux de communication avec Sigedis, la manière d'effectuer sa déclaration, de l'envoyer et de recevoir les résultats. Les instructions techniques de transport des fichiers seront détaillées ultérieurement.

Le *chapitre 4* fixe la syntaxe générale des fichiers de déclarations et des fichiers de réponses indépendamment du format de chaque déclaration individuelle. Il définit de plus la syntaxe des différentes valeurs de déclaration qui nécessitent un format standard telles que le les dates et les montants. Ce chapitre définit en outre la manière de déclarer des entités usuelles telles les individus et les entreprises.

Le *chapitre 5* décrit, pour chaque déclaration spécifique, les champs à communiquer, la périodicité et le délai de déclaration ainsi que la réponse (éventuelle) de Sigedis.

# **1.2. Champ d'application**

Ce document (instructions LPC version) couvre l'information à déclarer dans le cadre des régimes complémentaires pour travailleurs salariés. Le champ d'application de ces instructions comprend plus spécifiquement les engagements de pension collectifs, les engagements de pension individuels et les engagements de solidarité pour les travailleurs salariés.

Les régimes de pension complémentaire pour les travailleurs contractuels du secteur public font donc également partie de ce champ d'application. Il s'agit ici des engagements de pension publics tels que définis dans l'article 3, § 1er, 28°, LPC (tel qu'introduit par la loi du 30 mars 2018), que l'exécution des obligations de pension soit externalisée ou non auprès d'un organisme de pension tel que visé dans l'article 3, § 1<sup>er</sup>, 16°, LPC (tel qu'introduit par la loi du 30 mars 2018). Il s'agit donc ici tant des engagements de pension publics gérés par un organisme de pension que des engagement publics gérés en interne. Cette dernière catégorie inclut également les engagements publics gérés par un organisme (par exemple une asbl) autre qu'un organisme de pension ou les engagements publics pour lesquels l'administration publique fait appel à un assureur dans le cadre de la gestion de fonds collectifs de pension tels que visés dans l'article 220 de la loi du 13 mars 2016 relative au statut et au contrôle des entreprises d'assurance ou de réassurance (où les réserves de pension ne sont donc pas gérés au sein d'une assurance-groupe).

Les engagements de pension publics qui sont externalisés auprès d'un organisme de pension entrent dès le début dans le champ d'application de ces instructions de déclaration. Néanmoins, il est apparu qu'il y

avait un manque de clarté sur ce point pour certaines parties tenues par l'obligation de déclaration. L'obligation de déclaration pour les régimes gérés en externe pour les travailleurs contractuels d'employeurs publics est par conséquent en vigueur depuis le 01/01/2012.

Les engagements de pension publics qui ne sont pas externalisés auprès d'un organisme de pension et dont l'organisateur veut continuer à bénéficier de la dispense d'externalisation telles que visée dans l'article 136, § 3, de la loi IRP (telle que modifiée par la loi du 30 mars 2018) doivent être répertoriés, pour le 31/12/2018 au plus tard, auprès de la DB2P, conformément à ces instructions de déclaration. Pour les états de compte et les évenements annuels de ces engagements de pension publics non externalisés, l'obligation de déclaration vaut dans tous les cas à partir du 1er janvier 2019.

Les régimes pour travailleurs salariés pour lesquels la gestion et le financement sont « limités » par l'organisme de pension, tombent en règle générale dans le champ d'application de ces instructions LPC. Une exception s'applique pour les régimes ayant déjà été "limités" avant leur enregistrement dans DB2P – donc les "limitations" d'avant le 1/1/2011 et pour autant que le régime ne soit pas encore enregistré dans DB2P. Ces régimes peuvent être déclarés en fonction des instructions LPC ou dans certains cas précis en fonction des instructions Autres LPC. Pour une définition de ce que nous appelons régime « limité », voir sections 4.3.2.3 et 5.1 de ces instructions.

Cette version des instructions n'a pas trait aux régimes pour indépendants (comme les PCLI et les assurances pour indépendants) ou pour les membres statutaires du personnel dans la fonction publique. Les données à communiquer quant aux régimes pour indépendants sont déterminées dans les instructions de déclaration version LPCI et version IND. Pour le moment, il n'existe pas encore d'instructions de déclaration pour les régimes pour les membres du personnel statutaires dans le service public.

Cette version ne contient pas non plus d'instructions pour les régimes pour des travailleurs salariés qui ont spécifiquement été créés pour régulariser la situation suite à une désaffiliation (cf. structure d'accueil, régime clôturé en application de l'article 32 §2 de la LPC et continuation à titre personnel, mais aussi les situations dans lesquelles un contrat individuel est séparé du régime d'origine suite à une sortie de service de l'affilié avant le 1/1/2004). Les données à communiquer quant à ces régimes sont fixées dans les instructions de déclaration version Autres LPC.

Les déclarations concernant les engagements de pension individuels financés en interne pour un travailleur salarié en particulier doivent obligatoirement être introduites à partir du 01/01/2014 et au plus tard pour le 30/6/2015. La déclaration doit être introduite via une application en ligne à part pour organisateurs et employeurs. Les instructions pour cette déclaration par l'organisateur sont décrites dans les documents « DB2P pour les employeurs: document explicatif » et « DB2P pour les employeurs: guide d'utilisateur ».

### **2. Principes généraux**

Les principes décrits ci-dessous s'appliquent sous réserve de dispositions formellement divergentes qui seront explicitement signalées dans les sections suivantes.

# **2.1. Protocole multi-fonctionnel**

**Un seul protocole** est utilisé, capable de recevoir tous les types de déclaration du deuxième pilier.

Suivant ce protocole, un **fichier de déclaration** est structuré comme **une liste de déclarations**.

Chacune de ces déclarations est atomique. Elle n'est pas décomposable en sous-déclarations. Il existe une déclaration de création d'un régime, et une déclaration de l'état d'un compte. Par contre, une déclaration permettant d'effectuer la création du régime et l'état du compte simultanément n'existe pas. Les deux déclarations doivent être effectuées successivement. Bien entendu, elles peuvent être envoyées dans le même fichier.

Chaque type de déclaration a un identifiant propre, ses champs et son éventuelle réponse. Le chapitre 5 détaille chaque type de déclaration.

## **2.2. Périodicité et délai**

Le moment d'envoi d'une déclaration dépend de son type. La périodicité et le délai de déclaration sont précisés pour chaque type de déclaration au chapitre 5.

Le principe général prévoit une déclaration annuelle, à moins qu'une autre périodicité soit explicitement mentionnée dans la section 5. Lorsque le principe général de déclaration annuelle est d'application, le déclarant peut lui-même choisir à quel moment de l'année il effectue la déclaration. Les délais prévus doivent cependant toujours être respectés.

Il est permis de déclarer à un rythme supérieur. Les primes versées par l'employeur (cf. section 5.5) peuvent ainsi, si l'organisme le désire, être communiquées mensuellement ou au fil de l'eau.

### **2.3. Refus d'un fichier de déclaration**

Un **refus du fichier de déclaration** peut se produire lorsque des erreurs graves sont détectées, empêchant toute exploitation du fichier. Un fichier refusé équivaut à une absence de fichier. Sigedis tentera de refuser le moins possible de fichiers. Les raisons de refus d'un fichier sont :

1. **Fichier illisible** : L'ouverture du fichier est impossible. Aucune exploitation du fichier n'est possible.

2. **Mauvais type de fichier**: Le fichier est un XML, mais son type n'est pas correct.

3. **Mauvaise structure** : Les blocs de déclaration obligatoires pour le traitement sont manquants (entête du fichier) ou la décomposition en déclarations n'est pas possible.

Sigedis mentionnera clairement la raison du refus dans la réponse renvoyée au déclarant. Après correction, le déclarant peut renvoyer le fichier sans aucun risque de double déclaration.

# **2.4. Anomalies d'une déclaration et corrections**

Pour un fichier accepté, chaque déclaration est analysée individuellement. Différentes anomalies peuvent être détectées dans chacune de celles-ci. Ces anomalies sont rapportées dans la réponse. Les déclarations ne comportant pas d'anomalies sont acceptées quel que soit le statut des autres déclarations du fichier.

Chaque déclaration est traitée ou non en fonction de la gravité des anomalies détectées (blocking ou warning). Chaque type d'anomalie est identifiable au moyen d'un code unique, et fournit un maximum de données pour aider au suivi et à la correction. En cas d'anomalie, Sigedis renvoie la déclaration originale.

# *2.4.1. Anomalies bloquantes*

Une déclaration contenant une ou plusieurs anomalies bloquantes (blocking) ne peut être traitée. La présence d'anomalies bloquantes a pour conséquence qu'aucune déclaration (valable) n'est enregistrée et l'instance déclarante doit dès lors effectuer une nouvelle déclaration (corrigée) endéans le délai normal de déclaration d'application pour la déclaration d'origine. Si, dans ce délai, aucune déclaration valable, c'est-à-dire exempte d'anomalie bloquante, n'est introduite, l'instance déclarante est en infraction par rapport aux instructions.

## *2.4.2. Anomalies non bloquantes*

Une déclaration contenant uniquement des anomalies non bloquantes est traitée par Sigedis. L'instance déclarante est informée par une notification de la qualité et de la nature des erreurs de sa déclaration.

L'instance déclarante peut réagir de deux manières. Une première possibilité consiste à annuler totalement sa déclaration et à la remplacer par une nouvelle version corrigée (voir point 4.4.5.). Cela n'est possible que durant le délai de déclaration d'origine.

La seconde possibilité est d'introduire une déclaration corrective (voir point 4.4.4.). Dans ce cas, la déclaration originale demeure en vigueur, mais un 'addendum' est annexé à la déclaration.

Il est important de bien cerner la différence entre les deux méthodes. Si une déclaration est annulée et remplacée, seule la déclaration qui remplace est prise en considération, comme si la première déclaration n'avait jamais existé. L'instance qui consulte la base de données ne verra que cette déclaration qui remplace la déclaration originale.

Si la déclaration n'est pas annulée, la déclaration originale reste présente dans la base de données et les déclarations successives seront consultables dans l'historique.

### *2.4.3. Pas d'anomalies*

L'instance déclarante reçoit également une notification lorsque Sigedis ne détecte pas d'anomalies.

Même si la déclaration est, selon Sigedis, exempte d'anomalies (détectables par Sigedis), l'institution déclarante peut être d'avis que la déclaration nécessite des corrections ou doit être remplacée. Cela se fera de la même manière que la correction des anomalies non bloquantes.

# **2.5. Evolution**

Les possibilités de déclaration et les instructions pratiques évolueront régulièrement. D'un point de vue technique, Sigedis tentera dans la mesure du possible de rester compatible avec le passé. Un fichier techniquement conforme à une version du protocole devrait normalement rester conforme dans les versions suivantes. Par contre, les évolutions peuvent le rendre non valable d'un point de vue fonctionnel. Par exemple, lorsqu'un champ optionnel devient obligatoire, les institutions remplissant déjà ce champ ne subissent aucun impact. Par contre, les institutions qui ne remplissaient pas ce champ doivent mettre à jour leur système pour tenir compte de cette évolution.

L'extension des déclarations à d'autres types de régime se basera sur les déclarations existantes. Par exemple, l'extension dans un futur proche de la déclaration de l'état d'un compte aux dirigeants d'entreprise indépendants utilisera la même structure que celle des déclarations dans ce document.

Après la mise en place initiale, les modifications des instructions s'opéreront selon une procédure structurée similaire à celle des modifications de la DMFA. Les changements seront annoncés suffisamment à l'avance pour permettre aux déclarants de s'adapter.

### **2.6. Modalités transitoires**

Les contrôles des erreurs et des oublis sont assouplis durant les premières années. Des mesures transitoires sont également d'application pour certains champs. Elles sont clairement mentionnées dans la description des champs concernés dans la section 5.

Le rythme et les délais de déclaration indiqués sont ceux prévus lorsque l'ensemble des partenaires sera en vitesse de croisière. Lors du démarrage, des délais plus souples sont d'application, ils sont également signalés dans la section 5.

Certaines déclarations ne sont au départ pas requises.

A contrario, les déclarations nécessaires aux finalités du cadastre des pensions (cf. paiement d'une prestation) devront conserver le même niveau de qualité et d'exigence qu'actuellement. Les mesures transitoires de ces déclarations ne concerneront que les champs destinés aux autres finalités.

### **2.7. Délégation et responsabilités**

Ce document indique clairement qui est responsable pour chaque type de déclaration. La responsable peut toujours choisir de sous-traiter la déclaration à des tiers. L'instance (organisme de pension ou de solidarité, organisateur,...) responsable d'une déclaration peut déléguer l'introduction d'une déclaration à un fournisseur de service.

Les employeurs qui doivent déclarer un engagement de pension individuel financé en interne ou introduire une déclaration *ManageRegulationLink* peuvent mandater un tiers conformément aux règles générales du User Management pour employeurs. De l'information générale sur le User Management pour employeurs est disponible sur le portail de la sécurité sociale [\(www.socialsecurity.be\)](http://www.socialsecurity.be/). De l'information plus spécifique sur la délégation des obligations DB2P pour employeurs sera mise à disposition ultérieurement.

Les organismes de pension et de solidarité (ou éventuellement des organisateurs sectoriels) qui donnent mandat doivent le signaler à Sigedis via une déclaration spécifique (cf. section 5.13). La déclaration d'un mandat est une condition préalable à l'introduction de la déclaration par le fournisseur de service.

# **2.8. Textes de référence**

Les abréviations suivantes seront utilisées dans le reste du document afin de référencer les fondements juridiques des déclarations.

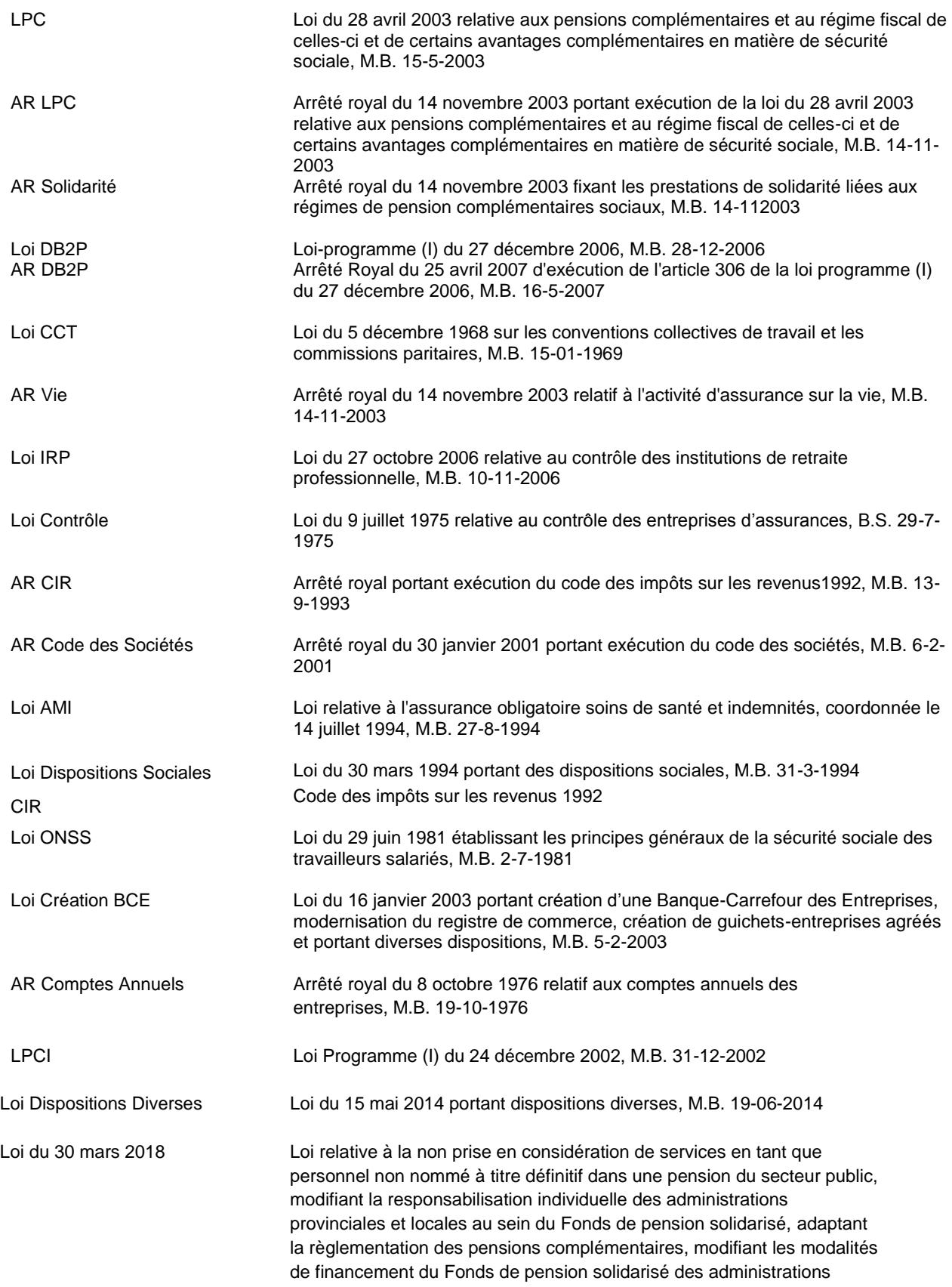

provinciales et locales et portant un financement supplémentaire du Fonds de pension solidarisé des administrations provinciales et locales, M.B. 17/04/2018

## **3. Canaux de communication**

Les déclarations peuvent être introduites via une application en ligne ou peuvent être envoyées par batch (messages XML structurés). Il est toujours possible d'utiliser simultanément les deux canaux de déclaration.

Les traitements, les contrôles et les anomalies seront identiques quel que soit le canal de communication. Les seules différences se situent dans l'emballage technique. Par exemple, une déclaration effectuée via un canal peut être corrigée par un autre.

Les détails techniques de ces canaux de communication sont disponibles sur le site we[b](http://www.db2p.be/) www.db2p.be.

## **3.1. Déclaration via traitement batch**

Par le transfert de fichiers via traitement batch un grand nombre de déclarations peut être envoyé au même moment en tant que messages structurés (XML). L'entité déclarante qui souhaite déclarer par batch doit créer un utilisateur technique et choisir un canal batch.

## **3.2. Déclaration en ligne**

Via l'application sécurisée en ligne l'on peut déclarer depuis un PC d'une façon simple et interactive. Une connexion internet suffit à cet effet. Les applications pour DB2P sont disponibles sur le portail de la sécurité sociale. Un utilisateur peut se connecter sur le portail de la sécurité sociale via un e-ID et peut ensuite, via les écrans prévus à cet effet, introduire les données de façon manuelle (déclaration par déclaration).

## **4. Description des fichiers échangés**

Le but de ce chapitre est de décrire techniquement le contenu des fichiers échangés.

Il contient toutes les explications détaillées concernant la structure des fichiers échangés, la représentation des données, les données techniques, ...

Il ne contient par contre pas la liste de tous les types de déclarations possibles, avec tous leurs champs. Cette partie fonctionnelle est décrite dans le chapitre 5.

### **4.1. Format des fichiers**

### *4.1.1. XML*

Le format des fichiers est **XML**.

Comme recommandé par les normes XML, tous les fichiers échangés sont encodés en **UTF-8**. Ils commencent donc toujours par l'en-tête :

<?xml version="1.0" encoding="UTF-8"?>

Conformément aux standards XML, les fichiers sont **case-sensitive**. C'est en particulier le cas pour les noms des éléments, des attributs ou des constantes, qui ne sont pas reconnus s'ils sont écrits avec la mauvaise casse (erreurs de majuscules/minuscules).

## *4.1.2. Conventions de nommage*

Le XML utilisé est neutre en fonction de la langue, c'est-à-dire qu'il existe un seul nom pour un élément, et que ces noms sont linguistiquement le plus neutres possible. A cette fin, les noms des éléments, des attributs et des valeurs sont choisis en **anglais**.

Les noms d'éléments et des constantes s'écrivent avec une majuscule au début de chaque mot et le reste en minuscule (**CamelCase**). Les noms d'attributs suivent la même règle sauf pour la toute première lettre du nom qui est écrite en minuscule.

<CancelDeclaration sequence="123" initialDeclarationFileId="declarationfile\_001" ... />

### *4.1.3. Style XML*

Le protocole définit de façon claire l'imbrication des éléments et les différentes valeurs possibles.

En ce qui concerne le style XML, les attributs sont seulement utilisés lorsqu'ils sont déterminants pour un élément. Tous les autres éléments doivent se suivre comme sous-éléments dans l'ordre exact. Pour la syntaxe correcte veuillez vous référer à la définition XSD (cf. version 02.00.00 disponible sur [www.db2p.be\).](http://www.db2p.be/)

# **4.2. Conventions d'écriture**

# *4.2.1. Champs du protocole*

Un champ du protocole décrit un champ présent dans le fichier de déclaration ou de réponse à DB2P.

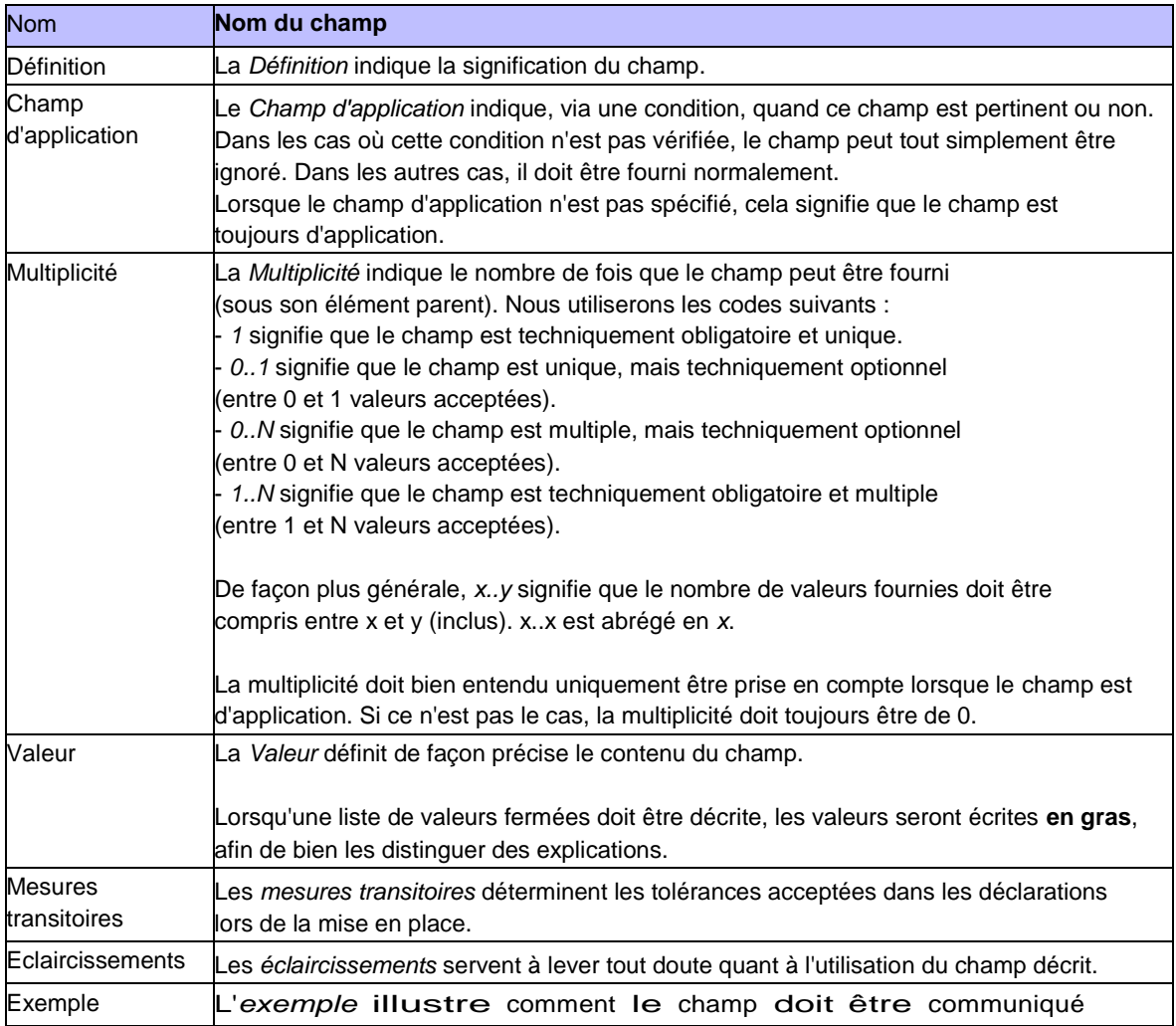

Ce document utilise la convention de couleur suivante pour les champs :

Les couleurs **mauve** et **bleue** concernent la période de démarrage et indiquent si un champ est prioritaire (mauve) ou non (bleu). Si un champ est prioritaire, il doit être déclaré dès la première déclaration (pour autant qu'il soit d'application dans la situation). Le fait qu'il doive être déclaré, n'interdit pas l'existence de modalités particulières durant une période limitée (par exemple, exigence de forme ou exigence de contenu moins strictes). Le manquement d'une valeur pour ce champ est une anomalie qui peut dans certains cas conduire à un blocage. La manière concrète de traiter les anomalies est stipulée par la suite. Un champ non prioritaire est un champ qui ne doit pas nécessairement être déclaré pendant la période de démarrage. L'absence de ce champ ou l'envoi d'une valeur non valable pour ce champ ne provoquera pas d'anomalie durant la période de démarrage.

La durée de la phase de démarrage est définie par la suite. En principe elle peut varier d'un champ à l'autre, le but est toutefois de définir de manière uniforme la période de démarrage.

Les couleurs **orange** et **grise** ont la signification suivante :

- Gris pour les champs techniques.
- Orange pour les champs en provenance du réseau ou de Sigedis.

Le contexte d'utilisation sera chaque fois décrit clairement dans les différentes sections. Ceci inclut notamment la précision claire de l'élément sous lequel un autre élément peut être utilisé.

#### *4.2.2. Autres conventions*

Des cadres avec fond jaune seront utilisés pour présenter les exemples.

Dans les textes libres, les références à des éléments du protocole (nom d'élément, constante, ...) seront écrits en italique.

### **4.3. Représentation des valeurs de base**

Dans le protocole, nous représenterons toujours les valeurs d'un même type de la même façon. Cette section décrit les représentations acceptées pour chaque type de valeurs. Le protocole est ici très flexible, et supporte plusieurs façons de référencer ces entités. L'instance déclarante est libre de choisir la représentation qu'elle utilise.

### *4.3.1. Types de base*

Cette sous-section décrit les représentations pour les types de base qui ne sont pas spécifiques au domaine des pensions complémentaires : langue, entier, date, ...

### *4.3.1.1. Chaîne de caractères*

Les chaînes de caractères sont insérées telles quelles dans le XML.

<Message>Bonjour, ... </Message> < ... message="Bonjour, ..." />

Les règles d'écriture de XML doivent bien entendu toujours être respectées. Il est donc nécessaire, comme pour toute autre valeur, de quoter les éventuels caractères ayant un sens en XML.

<MyDefinition>Si a&amp;lt ;b, ... </MyDefinition>

*4.3.1.2. Date*

Les dates seront communiquées au format recommandé par XML (YYYY-MM-DD).

<BirthDate>1972-09-23</BirthDate>

### *4.3.1.3. Moment*

Lorsqu'un moment doit être déclaré, on utilise le même format que pour les dates, suivi d'un T et de la partie qui représente l'heure, au format hh:mm:ss ou hh:mm. Les heures sont toujours exprimées au format 24h. L'heure belge est utilisée.

### <GenerationTime>2010-06-01T15:25:10</GenerationTime>

*4.3.1.4. Langue*

Pour les langues, le code ISO 639-1 sera utilisé. Les codes peuvent être écrits aussi bien en majuscules qu'en minuscules.

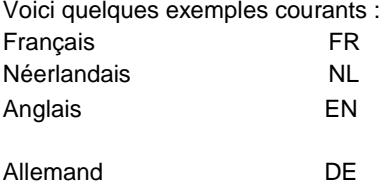

<ContactLanguage>en</ContactLanguage>

### *4.3.1.5. Nombre*

Les nombres sont écrits sans séparateur pour les milliers. Le séparateur décimal est la virgule. Les valeurs négatives sont précédées du signe moins.

<... valuel="12" value2="123456,7" value3="0" value4="-15,75" />

# *4.3.1.6. Entier*

Un nombre entier respecte la notation des nombres. Il ne peut par contre pas avoir de décimales.

<... value="12" />

### *4.3.1.7. Pourcentage*

Les pourcentages peuvent être directement encodés comme un nombre (ex: 0,03) ou avec l'utilisation du caractère % (3%). Ainsi, "3%" est équivalent à "0,03".

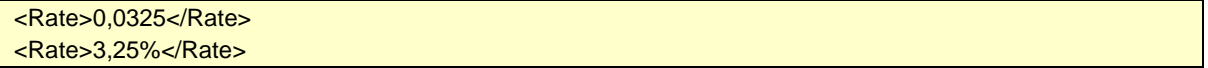

#### *4.3.1.8. Montant*

Deux formats sont utilisés dans le schéma XSD pour représenter un montant. Le premier format est seulement utilisé pour les déclarations établies avant le 24/09/2013. Il s'agit ici seulement des déclarations *AccountState, Deposit* et *Transfer* décrites dans les instructions LPC. Pour les déclarations dans les instructions LPC implémentées après cette date, c'est-à-dire les déclarations *Premium, EventAccountState, LimitedAccountState* et *LimitedEventAccountState*, le second format (nouvelle notation) est utilisé.

Dans les instructions de déclaration pour les autres domaines (Autres LPC, LPCI-INAMI et IND), la nouvelle notation est toujours utilisée pour représenter des montants.

### Ancienne notation:

Un montant est noté sous forme d'un nombre, suivi d'un espace et de la devise.

Pour rappel, les nombres sont écrits sans séparateur de milliers, mais avec la virgule comme séparateur décimal. Les valeurs négatives sont précédées du signe moins (-).

### <Price>1234,56 EUR</Price>

Nouvelle notation :

Le montant et la devise sont communiqués séparément. Chaque champ qui fait référence à un montant a donc toujours deux sous-éléments : amount (seulement le montant) et currency (devise). Le montant est noté sous forme d'un nombre avec un point (.) (xs:double) comme séparateur pour les décimales et pas de séparateur pour les milliers.

<Price> <amount>1234.56<amount/> <currency>EUR<currency/> </Price>

Le format pour les devises est un code en 3 lettres, tel que défini dans la norme ISO 4217, (cf[. http://www.tm](http://www.tm-xml.org/TM-XML/TM-XML_xml/ISOCurrencyCode.xml)[xml.org/TM-XML/TM-XML\\_xml/ISOCurrencyCode.xml\)](http://www.tm-xml.org/TM-XML/TM-XML_xml/ISOCurrencyCode.xml)

*4.3.1.9. Booléen*

Un booléen modélise un choix entre 2 valeurs : *vrai* ou *faux, oui* ou *non, ...*

Les représentations *true*, *yes*, *Y* et *1* seront acceptées pour désigner la valeur *vrai*. Les représentations *false*, *no*, *N* et *0* seront acceptées pour désigner la valeur *faux*.

# <TrainIsLate>true</TrainIsLate>

# *4.3.1.10. Identifiant libre*

Ce type sera utilisé dans tous les cas où le déclarant peut choisir un identifiant pour référencer une entité (fichier de déclaration, compte, ...).

Un identifiant sera constitué de maximum 60 caractères, parmi les lettres, les chiffres, ainsi que les caractères . (point), - (tiret) et / (slash). Les lettres majuscules et minuscules sont considérées comme équivalentes.

<Id>72-1205/4031/LG</Id>

# *4.3.1.11. Identifiant Sigedis*

Ce type sera utilisé pour tous les identifiants choisis par Sigedis. Cet identifiant sera composé de 6 blocs de 4 chiffres, séparés par des - (tiret). Il peut être fourni avec ou sans les séparateurs.

<Reference>2010-1234-5678-9012-3456-0842</Reference> <Reference>201012345678901234560842</Reference>

## *4.3.1.12. Données binaires*

On entend par "données binaires" toutes données qui ne sont pas directement lisibles sous forme textuelle dans le fichier XML de déclaration. Un exemple courant de données binaires est le fichier PDF, qui a son propre format.

Les données binaires seront directement insérées dans l'élément XML, encodées en base64. Contrairement aux autres données, les données binaires ne pourront pas être présentées sous forme d'attribut. Cette notation est en effet utile pour les données de petite taille, pas pour des fichiers.

Le codage base64 est défini dans le document **RFC 4648** [\(http://tools.ietf.org/html/rfc4648\).](http://tools.ietf.org/html/rfc4648)

# <MyFile>U21nZWRpcyB2b3VzIHJlbWyY211IHBvdXIgdm90cmUgZmljaGllciBkZSBk6WNsYXJhdGlvbi4= </MyFile>

De nombreuses implémentations existent pour encoder ou décoder en base64. Par exemple:

- en Java, la librairie *commons-codec* [\(http://commons.apache.org/codec/\)](http://commons.apache.org/codec/)

- en C# et VB.NET, les méthodes *System.Convert.ToBase64String()* et *System.Convert.FromBase64String()*

# *4.3.1.13. Fichier PDF*

### Normes

Les documents à transmettre doivent satisfaire à deux exigences générales.

D'une part, les documents envoyés doivent rester lisibles sur une très longue durée, jusqu'à 40 ans après la déclaration. D'autre part, le texte contenu dans le document doit être exploitable de manière directe et automatique pour permettre la recherche et l'indexation.

C'est pourquoi il faut introduire les documents au format PDF et leur contenu doit être reproduit sous forme de texte et non sous forme d'image.

Si un document PDF transmis ne permet pas la recherche ou ne peut être indexé, Sigedis utilisera un programme OCR lors du traitement de la déclaration. OCR signifie Optical Character Recognition (en français, reconnaissance optique de caractères) et fait référence à la transformation informatique technique de l'image d'un texte en un texte exploitable au moyen de la reconnaissance sur base d'un gabarit.

Cependant, si la qualité du document PDF fourni est si mauvaise que le software OCR ne peut transformer le contenu en un texte qui permette la recherche, Sigedis bloquera la déclaration (par ex. *CreateRegulation* ou *UpdateRegulation*).

S'il s'avère, lors de l'exploitation des données de DB2P, que le document communiqué satisfait bien aux exigences techniques, mais qu'il n'est pas pertinent ou ne contient pas le contenu demandé, l'institution soumise à déclaration devra encore transmettre le document correct.

## Chargement

Les documents PDF peuvent être transmis par batch ou au moyen de l'application en ligne.

En mode batch, les fichiers doivent être transmis au moyen d'un élément XML. Le corps de cet élément comprend le contenu du fichier PDF. Comme il s'agit de données binaires, elles doivent être codées en base 64. Un attribut *name* obligatoire est ajouté à l'élément comme nom du fichier. Cet attribut sera utilisé lors de la consultation de documents PDF par un déclarant ou un exploitant de la banque de données. En outre, deux attributs optionnels *name* et *language* sont ajoutés avec lesquels l'on peut déclarer depuis quand le document est entré en vigueur et dans quelle langue il a été chargé.

Les documents PDF relatifs aux régimes entrés en vigueur avant le 01/01/2011 doivent être transmis au plus tard pour le 01/01/2013 (cf. section 5.1). Sigedis prévoit la possibilité de charger ces documents en masse. A cet effet, les instances déclarantes doivent transmettre un CD (DVD) des fichiers triés en folders par entité "régime". Le nom du folder correspond au RegistrantId ou au SigedisId de l'entité "régime" pour laquelle les documents PDF sont chargés. Le CD (DVD) doit être authentifié au moyen d'une signature électronique. Vous trouverez plus d'information à ce sujet dans la note technique sur la procédure de chargement des documents PDF.

Les documents PDF relatifs aux régimes instaurés en 2011 et 2012 peuvent aussi, exceptionnellement, être transmis sous forme de CD (DVD). Dans ce cas, le CD (DVD) doit être transmis au plus tard pour le 01/01/2013.

#### *4.3.1.14. Ensembles de valeurs fermées*

Lorsqu'une valeur doit être choisie parmi un ensemble fini de valeurs, un code sera assigné à chacune des valeurs possibles. C'est ce code qui devra alors être fourni.

### <TrainType>IC</TrainType>

#### *4.3.1.15. Listes de valeurs*

Une liste de valeurs sera représentée via un élément englobant, modélisant la liste, et un élément pour chaque élément de la liste.

<ltems> <Item value="A"/> <Item value="B"/> <Item value="C"/> …

Notons également la différence entre une liste vide (tags englobants fournis, mais pas d'éléments à l'intérieur) et l'absence de valeur. La liste vide est bien une valeur valide, signifiant qu'il n'y a pas d'éléments dans la liste. L'absence de valeur ne donne aucune information, et pourrait par exemple mener à des anomalies telles que "champ obligatoire non fourni".

#### <Items />

</Items>

### *Texte libre 60*

Ce format est utilisé pour communiquer un texte libre. Le texte libre peut consister en chiffres, lettres ou caractères et fait une distinction entre majuscules et minuscules. Le texte libre consiste en max. 60 signes.

Le texte libre 60 a un attribut obligatoire *language.*

# <FreeText language="NL"> 12 jaar 4 maanden 3 dagen </FreeText>

# *4.3.2. Référence à des entités métier*

# *4.3.2.1. Individu*

Un individu doit être identifié sur base des données d'identification suivantes :

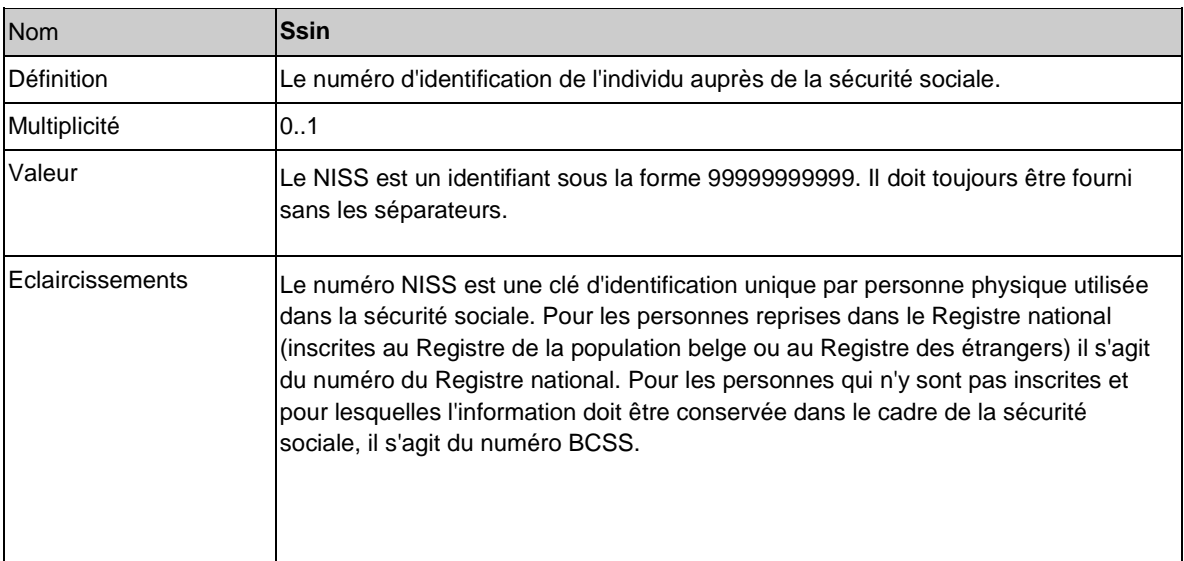

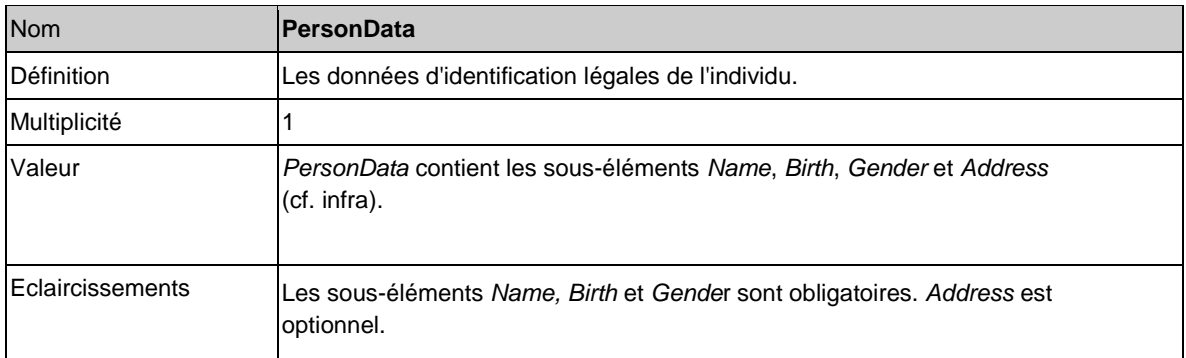

L'élément *PersonData* contient les sous-éléments suivants :

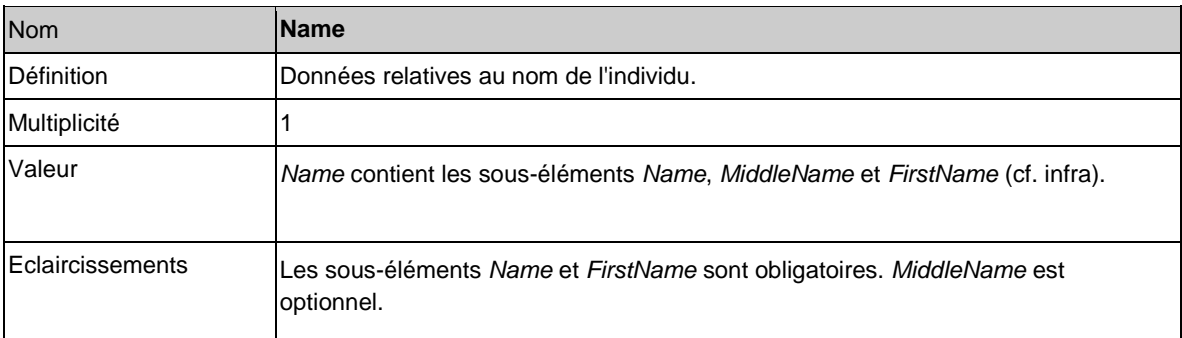

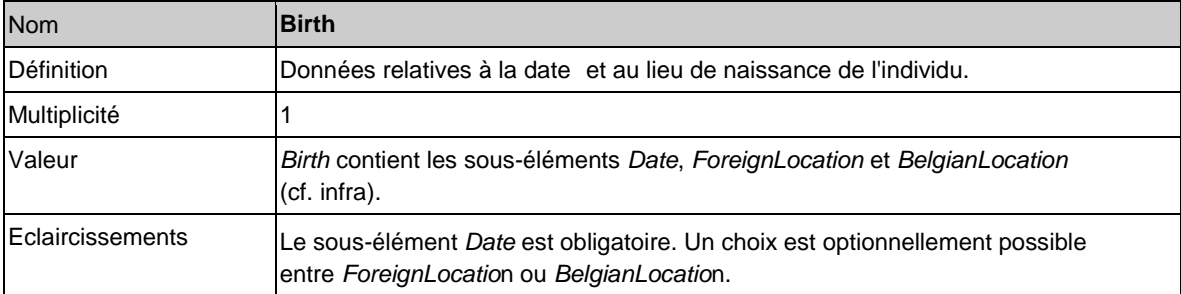

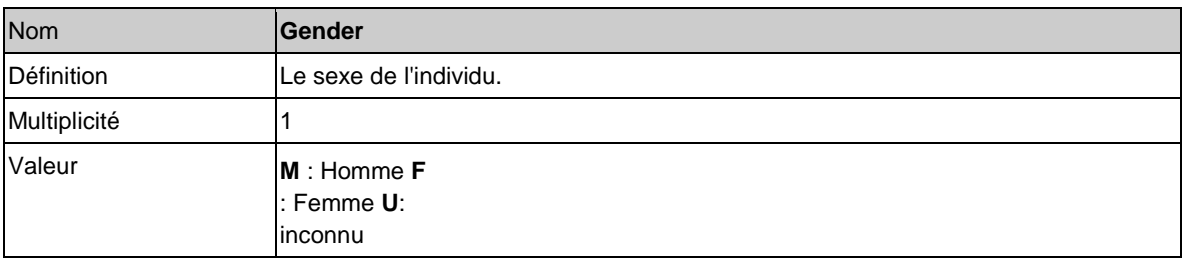

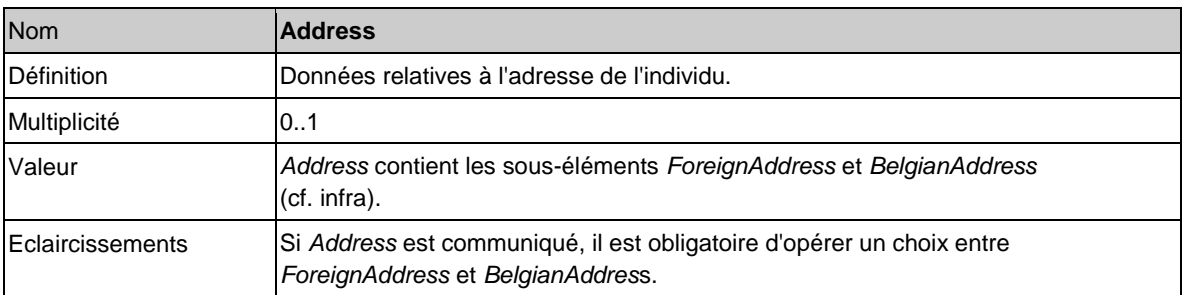

L'élément *Name* contient les sous-éléments suivants:

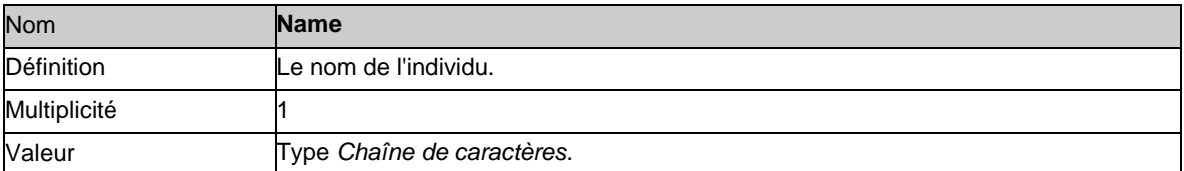

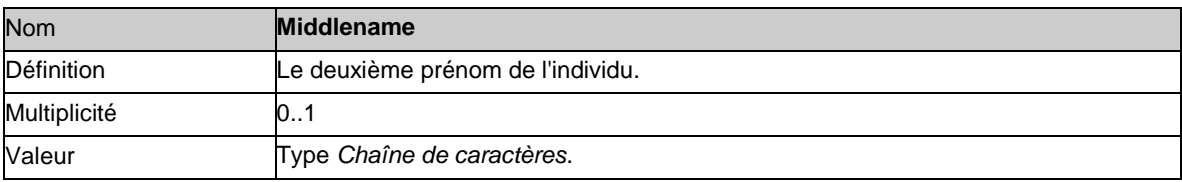

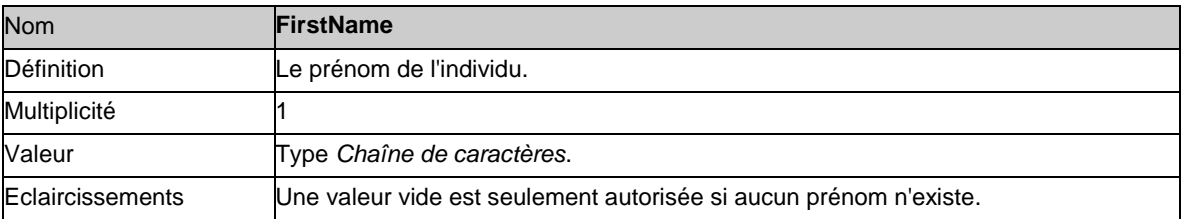

L'élément *Birth* contient le sous-élément obligatoire *Date*. Des données relatives au lieu de naissance peuvent optionnellement aussi être communiquées avec le choix entre *BelgianLocation* si l'individu est né en Belgique ou *ForeignLocation* si l'individu est né à l'étranger.

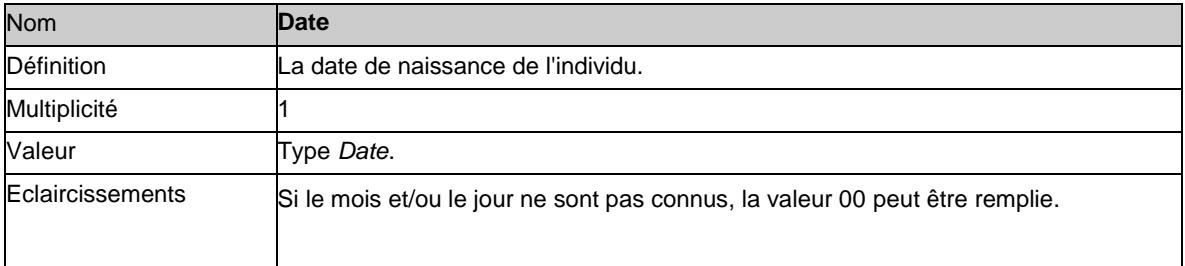

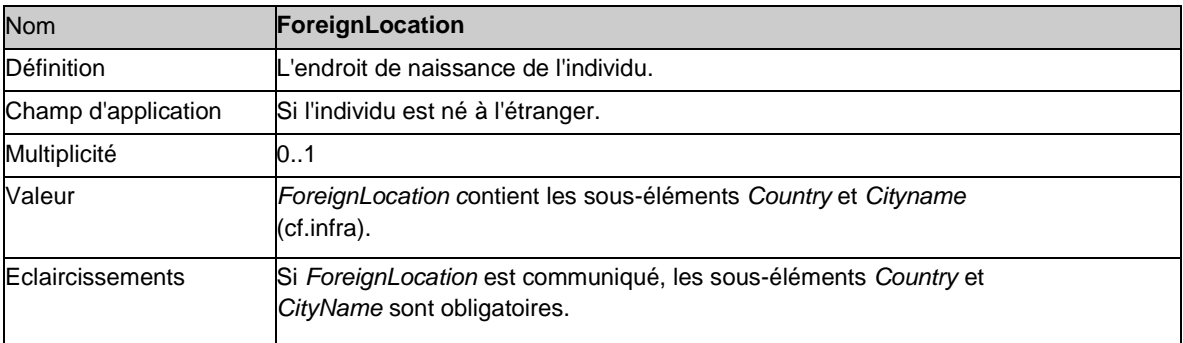

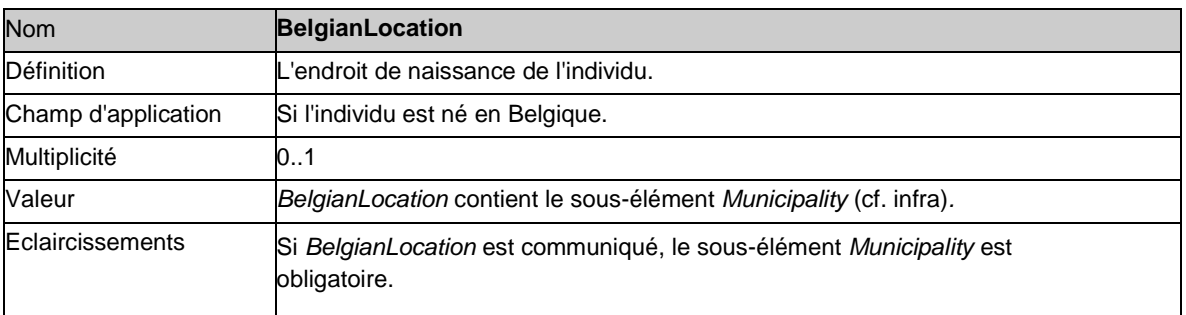

Si l'élément *Address* est communiqué, il est obligatoire d'opérer un choix entre le sous-élément *ForeignAddress* (si l'individu a une adresse à l'étranger) et le sous-élément *BelgianAddress* (si l'individu a une adresse en Belgique).

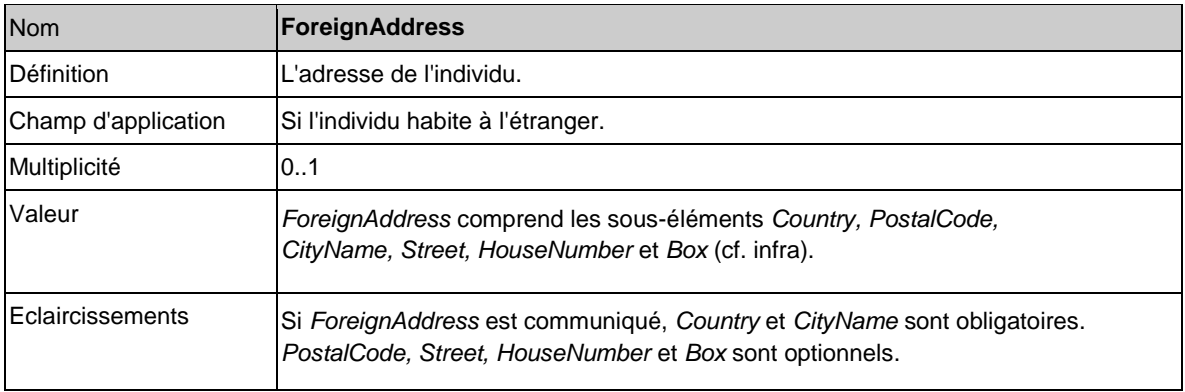

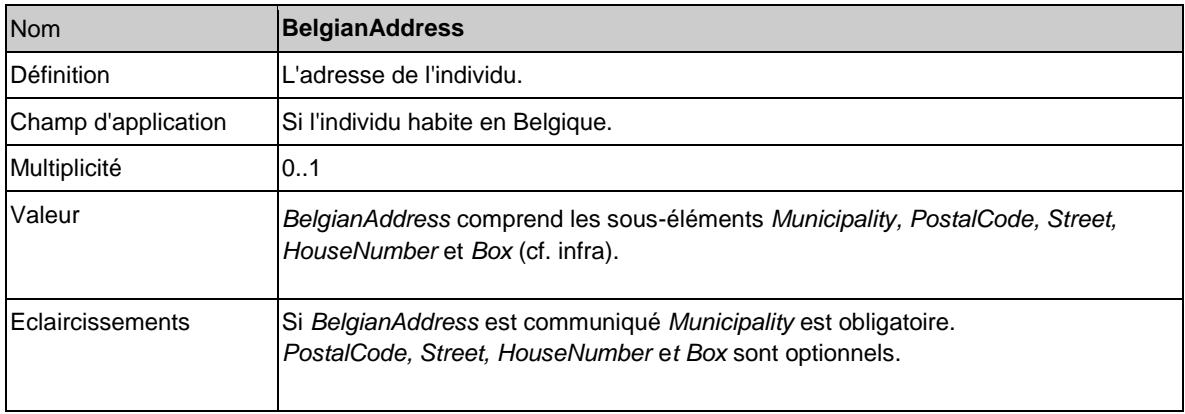

Les éléments *ForeignLocation* et *ForeignAddress* comprennent les sous-éléments suivants:

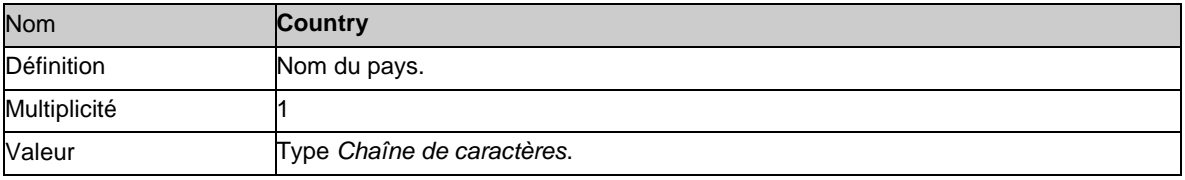

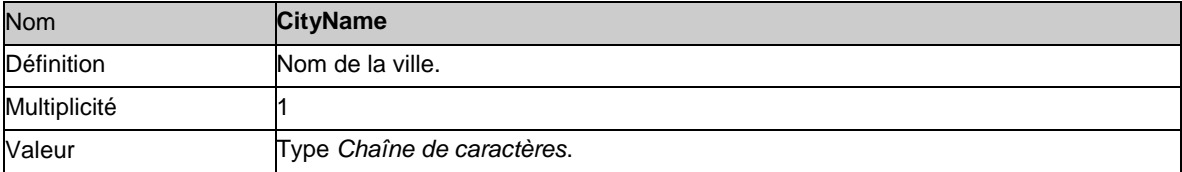

Les éléments *BelgianLocation* et *BelgianAddress* comprennent l'élément suivant :

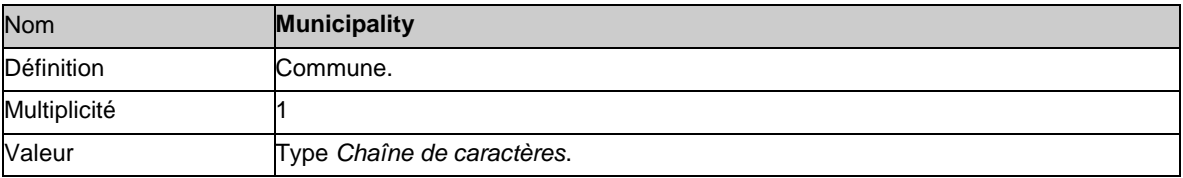

Les éléments *ForeignAddres*s et *BelgianAddres*s comprennent également les sous-éléments suivants:

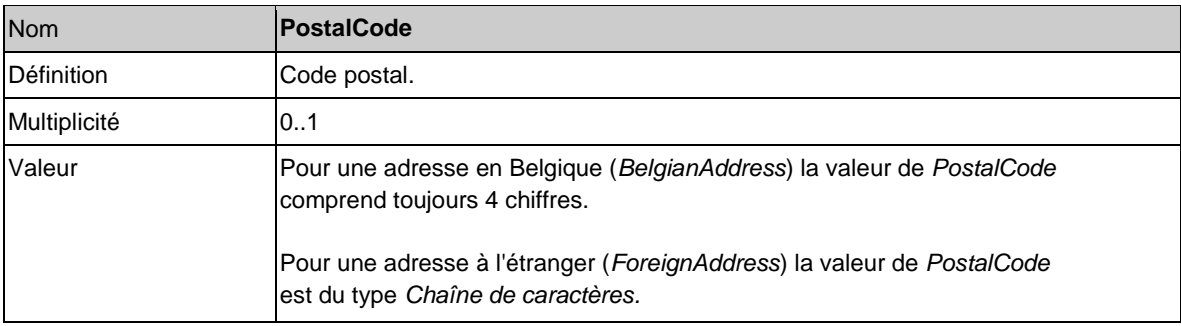

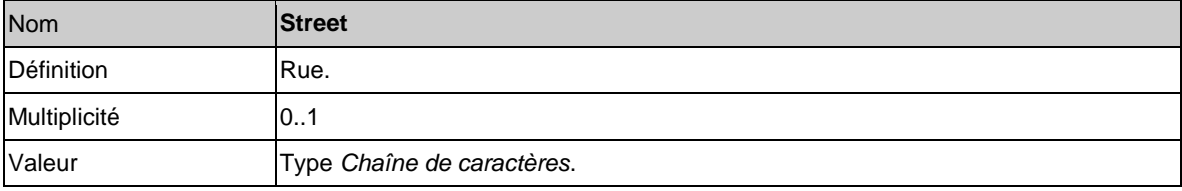

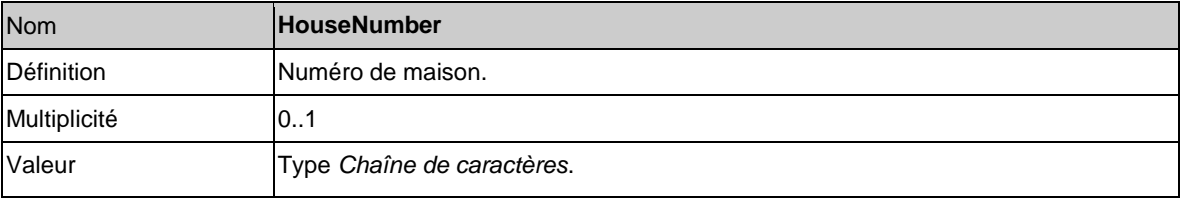

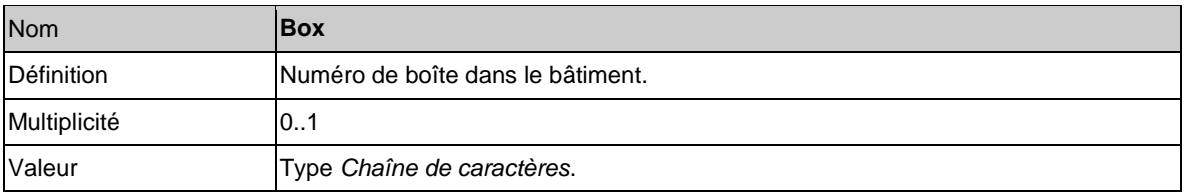

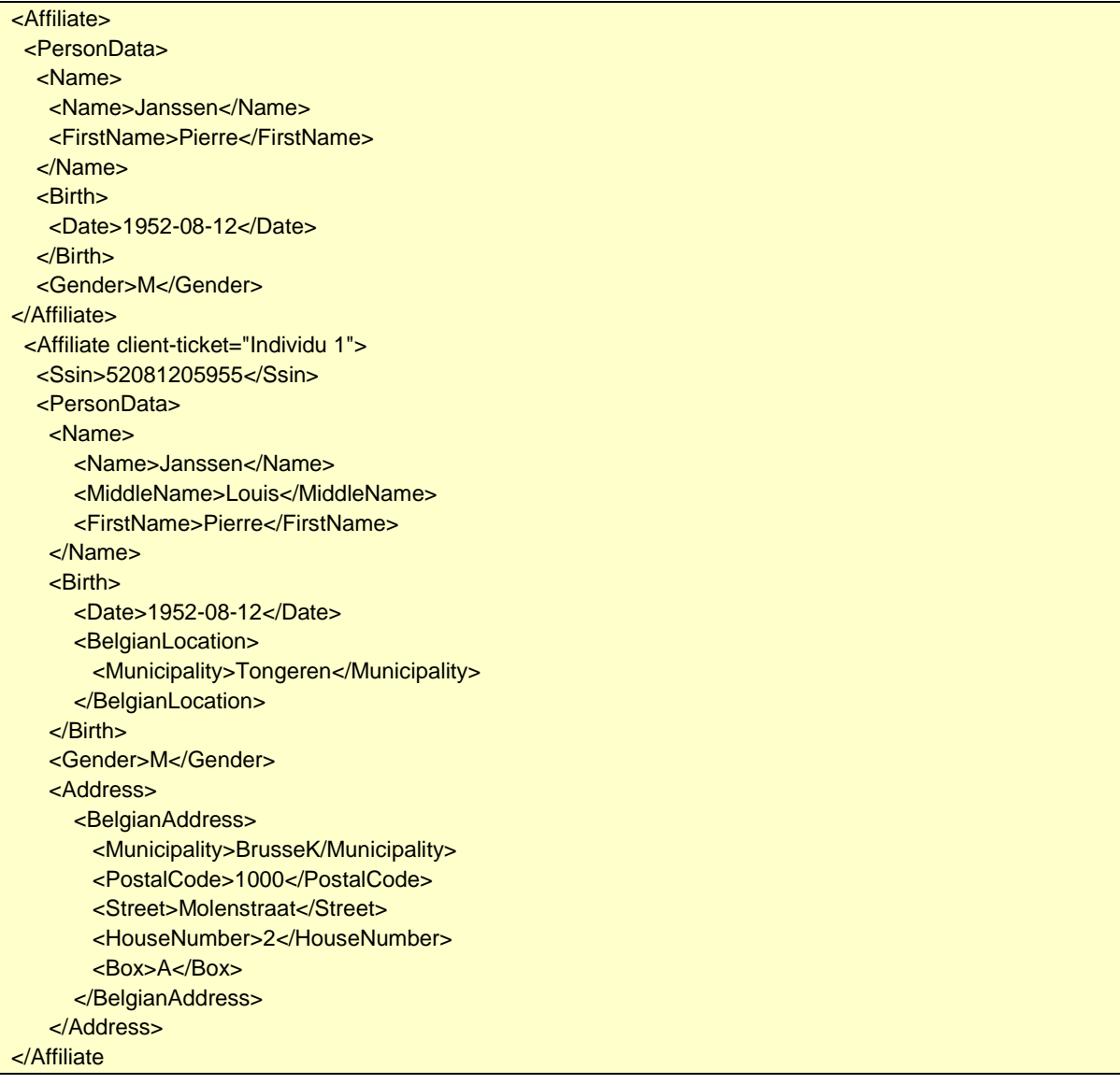

Un élément du type *Individu* a également un attribut optionnel :

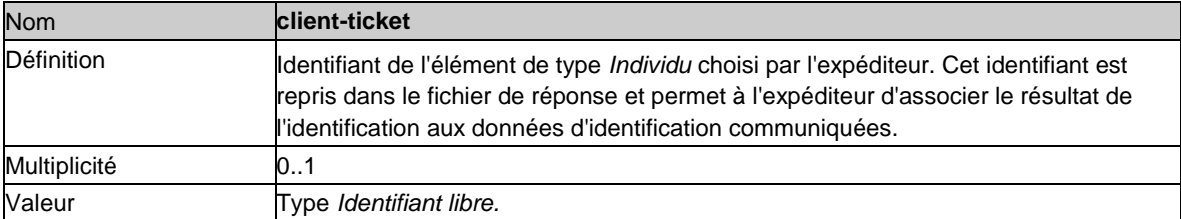

# *4.3.2.2. Entreprise*

Une entreprise est identifiée par son numéro d'entreprise (numéro BCE).

La Banque-Carrefour des Entreprise (BCE) possède toutes les données de base des entreprises et de leurs unités d'exploitation (cf[. http://statbel.fgov.be/fr/entreprises/BCE/index.jsp\).](http://statbel.fgov.be/fr/entreprises/BCE/index.jsp) L'article 4 de la Loi Création BCE définit quelles sont les entreprises enregistrées auprès de la BCE en ces termes :

§ 1er. Sont inscrites dans la Banque-Carrefour des Entreprises, des informations relatives :

1° aux personnes morales de droit belge;

2° aux établissements, organismes et services de droit belge qui effectuent des missions d'intérêt général ou lié à l'ordre public et qui disposent d'une autonomie financière et comptable distincte de celle de la personne morale de droit public belge dont elles relèvent;

3° aux personnes morales de droit étranger ou international qui disposent d'un siège en Belgique ou qui doivent se faire enregistrer en exécution d'une obligation imposée par la législation belge;

4° à toute personne physique qui comme entité autonome :

a) exerce une activité économique et professionnelle, en Belgique, de manière habituelle, à titre principal ou à titre complémentaire;

b) ou doit se faire enregistrer en exécution d'une obligation imposée par la législation belge autre que celle visée par la présente loi;

5° aux associations sans personnalité juridique qui doivent se faire enregistrer en exécution d'une obligation imposée par la législation belge autre que celle visée par la présente loi;

6° aux unités d'établissement des entreprises visées ci-dessus.

§ 2. Pour l'application du § 1er, exerce notamment une activité économique de manière habituelle, toute entreprise qui, en Belgique :

1° soit est soumise à la sécurité sociale en tant qu'employeur;

2° soit est soumise à la taxe sur la valeur ajoutée.

Chaque entreprise inscrite auprès de la BCE se voit attribuer un numéro d'entreprise. Il est composé de 10 chiffres sans espace.

# <Sender>0880317263</Sender>

Uniquement lors des déclarations *Transfer et EvenAccountState* (cf. sections 5.11 et 5.12) et pour autant que le transfert se fasse depuis ou vers une entreprise étrangère sans numéro d'entreprise (numéro BCE), l'entreprise peut exceptionnellement être identifiée sur base des données suivantes:

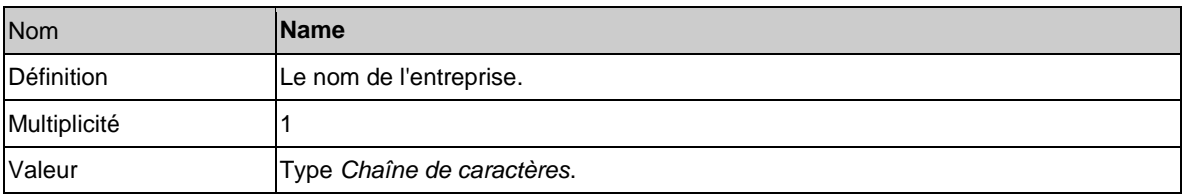

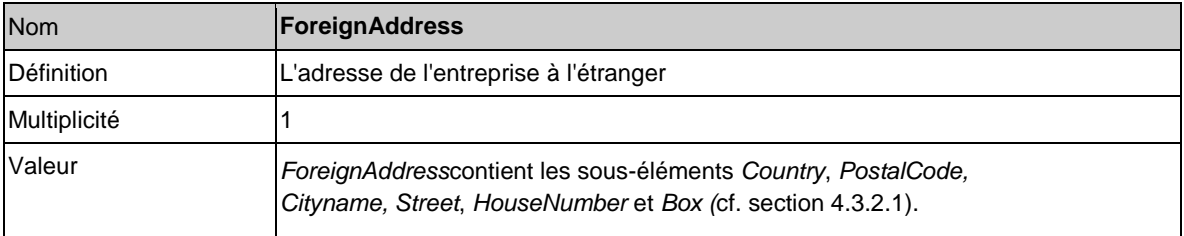

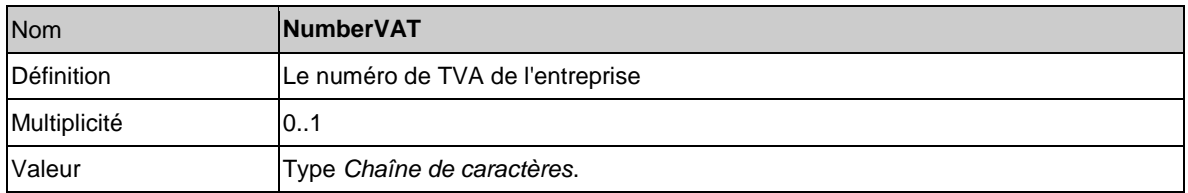

## *4.3.2.3. Régime*

Le mot *régime* sera dans ce document utilisé comme un concept générique. Ce concept générique englobe les cas suivants, définis dans l'article 2 de l'AR DB2P :

1° un engagement de pension visé à l'article 3, § 1er, 3°, de la LPC;

2° un engagement individuel de pension visé à l'article 3, § 1er, 4°, de la LPC;

3° un arrangement de pension conclu en application de l'article 32, § 1er, 2°, de la LPC;

4° une structure d'accueil visée à l'article 32, § 2, de la LPC;

5° un arrangement de pension conclu en application de l'article 33 de la LPC;

6° une convention de pension visée à l'article 42, 7°, de la LPCI;

7° un arrangement de pension complémentaire pour indépendants, autre que celui visé sous 6°;

8° un régime de pension instauré dans le cadre de l'article 54 de la loi relative à l'assurance obligatoire soins de santé et indemnités coordonnée le 14 juillet 1994;

9° un régime de pension complémentaire instauré en faveur des agents contractuels ou statutaires du secteur public, à l'exclusion des avantages complémentaires visés par la loi du 4 mars 2004 accordant des avantages complémentaires en matière de pension de retraite aux personnes désignées pour exercer une fonction de management ou d'encadrement dans un service public;

10° un engagement de solidarité visé à l'article 3, § 1er, 17°, de la LPC;

11° un régime de solidarité visé à l'article 42, 9°, de la LPCI.

Le concept de « régime » recouvre donc tous les types d'engagement du deuxième pilier, peu importe qu'ils soient collectifs ou individuels, que les engagements de pension soient ou non externalisés auprès d'un organisme de pension, qu'ils concernent un régime de pension ou de solidarité, qu'ils soient couverts par la LPC ou la LPCI, ...

Comme expliqué dans l'introduction, ce document (instructions LPC) ne traite que des régimes énumérés aux points 1°, 2° et 10° et 9° (seulement pour autant qu'ils concernent des membres du personnel contractuels dans le secteur public).

Dans le cadre de ces derniers régimes sous le point 9° - les engagements de pension publics tels que visés à l'article 3, § 1<sup>er</sup>, 28°, LPC organisés par un employeur public tel que visé à l'article 3, § 1<sup>er</sup>, 30°, LPC –, l'article 48/1 LPC (tel qu'introduit par la loi du 30 mars 2018) prévoit que les engagements de pension sont soumis aux dispositions du titre II de la LPC, sauf si les dispositions du chapitre IX/1 « Engagements de pension publics » de la LPC (tel qu'introduit par la loi du 30 mars 2018) y dérogent explicitement. L'article 48/2 LPC (tel qu'introduit par la loi du 30 mars 2018) prévoit le sens qu'il convient de conférer aux termes de la LPC pour l'application de la LPC aux engagements de pension publics. Il est en autre prévu que les notions suivantes doivent être comprises comme suit :

- 1° entreprise et employeur : un employeur public ;
- 2° engagement de pension : un engagement de pension public ;
- 3° régime de pension : un régime de pension public ;
	- …

Ces instructions de déclaration doivent également être lues au sens du chapitre IX/1 « Engagements de pension publics » de la LPC (tel qu'introduit par la loi du 30 mars 2018) s'agissant de leur application aux engagements de pension publics.

Lorsque ces régimes énumérés sous 1°, 2° et 9° sont « limités » par l'organisme de pension, ils tombent également, en général, dans le champ d'application de ces instructions LPC.

Dans le cadre de DB2P, nous parlons de « régime limité » si l'organisme de pension ne gère plus les réserves et les prestations dans le cadre du régime conformément au règlement de pension ou à la convention de pension, mais limite ces réserves et ces prestations au niveau qui peut être garanti sur base des cotisations déjà payées. Les réserves et prestations peuvent alors encore seulement évoluer en fonction des obligations de l'organisme de pension (cf. tarif ou rendement net des actifs). Il s'agit donc d'un régime pour lequel la constitution ultérieure de droits de pension futurs s'arrête et pour lequel il n'y a plus de financement des obligations en rapport avec les droits déjà constitués (comme la garantie de rendement ou la gestion dynamique).

Un régime peut être "limité" par l'organisme de pension dans les cas suivants : (1) lorsque l'organisateur disparaît suite à une faillite ou à une dissolution et l'obligation de pension n'est pas reprise par une autre entreprise; (2) en cas de financement insuffisant prolongé du régime comme visé à l'art. 50 de l'AR Vie et (3) en cas de modification ou d'annulation de l'engagement de pension ou de changement d'organisme de pension.

Les données à communiquer quant aux régimes énumérés sous 3°, 4° et 5° sont définies dans les instructions de déclaration version Autres LPC. Les situations dans lesquelles un contrat individuel est séparé du régime d'origine suite à une sortie de service de l'affilié avant le 1/1/2004, tombent également dans le champ d'application des instructions Autres LPC. Les régimes pour travailleurs salariés qui ont déjà été "limités" (cf. supra) avant leur enregistrement dans DB2P - donc les "limitations" d'avant le 1/1/2011 et pour autant que le régime ne soit pas encore enregistré dans DB2P – peuvent dans certains cas précis (cf. éclaircissement du champ *LimitedRegulation* dans la section 5.1.1) être déclarés suivant les instructions Autres LPC.

Les données à déclarer quant aux régimes énumérés sous 6°, 8° et 11° sont définies dans les instructions de déclaration version LPCI-INAMI.

Les données à déclarer quant aux régimes énumérés sous 7 sont définies dans les instructions de déclaration version IND.

Les données à communiquer concernant les engagements de pension individuels envers un travailleur salarié défini, qui sont financés en interne, sont définies dans les documents « DB2P pour les employeurs: documentation explicative » et « DB2P pour les employeurs : guide d'utilisateur ». Il s'agit ici de l'engagement de pension individuel comme prévu dans l'art. 3, §1, 4° LPC dont l'exécution n'est pas confiée à un organisme de pension. Le financement en interne vise le fait que les allocations lors de le mise à la retraite ne sont pas directement versées par un assureur ou fonds de pension. Un engagement de pension individuel qui est financé via une assurance dirigeant d'entreprise est donc également un régime financé en interne, car l'organisme de pension n'alloue pas les prestations constituées directement à l'affilié. Remarquez que ceci est uniquement autorisé pour les engagements de pension individuels qui sont instaurés avant l'entrée en vigueur de l'art. 57, §1, 1<sup>er</sup> alinéa LPC.

Les données à communiquer concernant les engagements de pension individuels envers un dirigeant d'entreprise indépendant défini, qui sont financés en interne, sont définies dans les documents « DB2P pour les sociétés: documentation explicative » et « DB2P pour les sociétés: guide d'utilisateur ».

Il s'agit ici de l'engagement de la personne morale envers un dirigeant d'entreprise indépendant défini dont l'exécution n'est pas confiée à un organisme de pension. La personne morale finance l'engagement en interne par l'établissement de provisions au propre bilan et/ou par la conclusion d'une assurance dirigeant d'entreprise sur la tête du dirigeant d'entreprise. La personne morale est aussi bien preneur d'assurance que bénéficiaire de cette assurance dirigeant d'entreprise et reçoit donc les prestations assurées.

Les régimes peuvent être identifiés par un identifiant attribué par Sigedis.

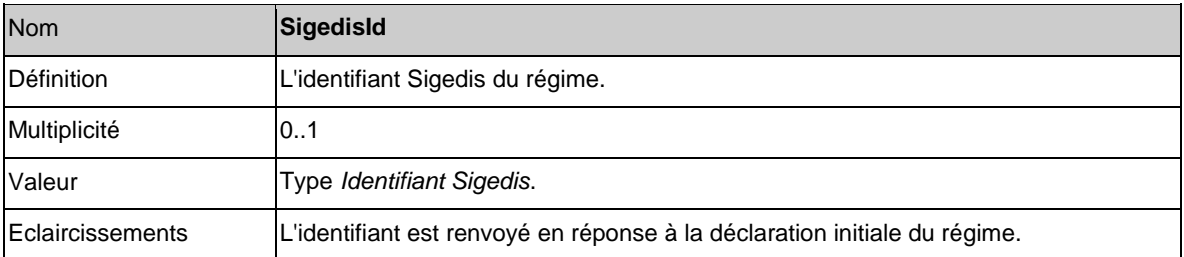

<Reference>

<SigedisId>2010-1234-5678-9012-3456-0842</SigedisId> </Reference>

Il est également possible pour le déclarant d'utiliser ses identifiants propres.

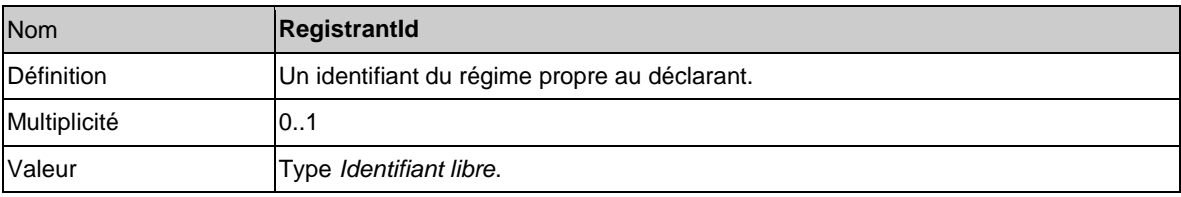

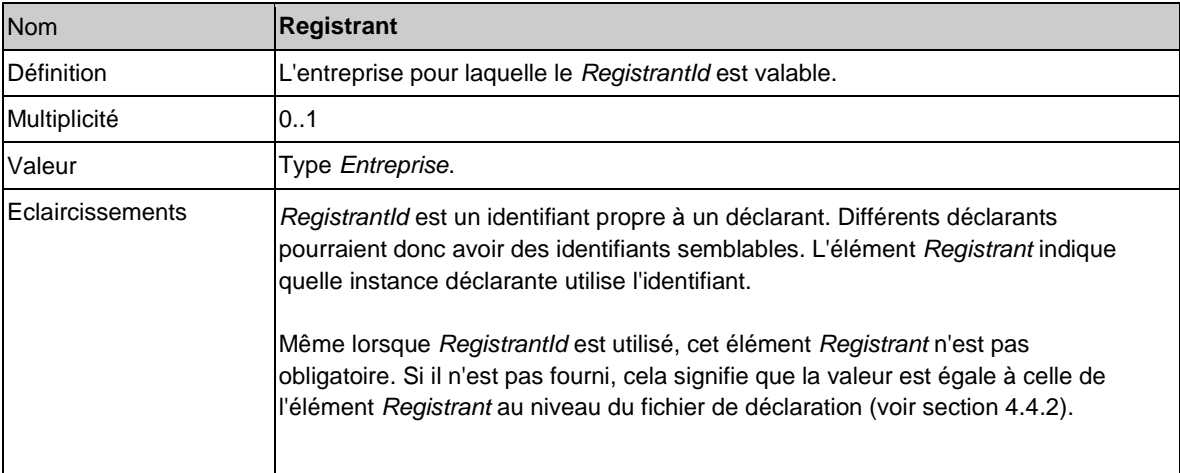

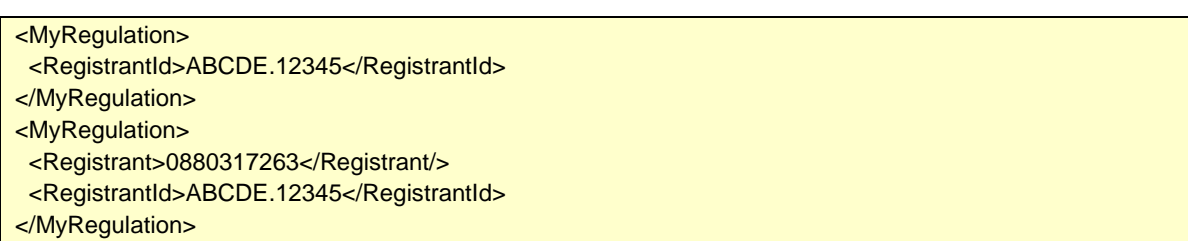

# *4.3.2.4. Compte*

Le compte contient des données sur la constitution de pension individuelle de l'affilié. L'identifiant d'un compte est choisi par le déclarant.

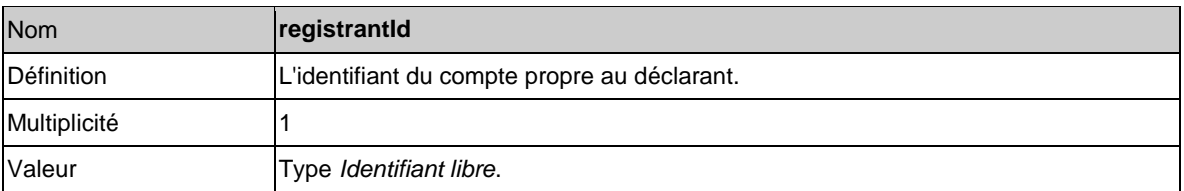

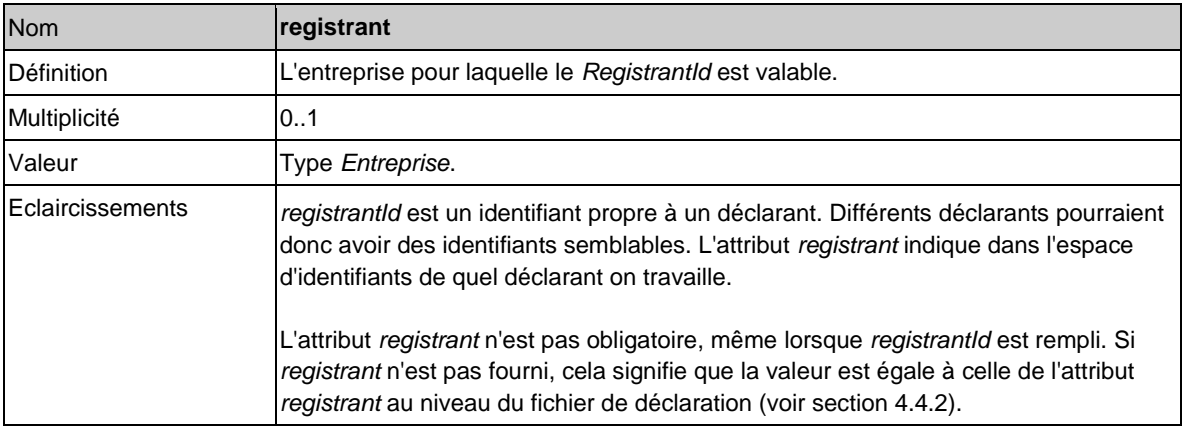

<Account registrant="0880317263" registrantId="ABCDE.12345"/>

*4.3.2.5. Volet d'un compte*

Un volet d'un compte est une sous-partie d'un compte.

Les règles pour la déclaration d'un volet d'un compte sont exactement les mêmes que pour un compte.

<AccountPart registrantId="ABCDE.12345/10"/>

# *4.3.2.6. Prestation*

Dans ce document, les prestations recouvrent le paiement, sous forme de capital ou de rente, de droits à un affilié ou à un de ses ayants droit.

Les prestations peuvent être identifiées au moyen d'un identifiant Sigedis.

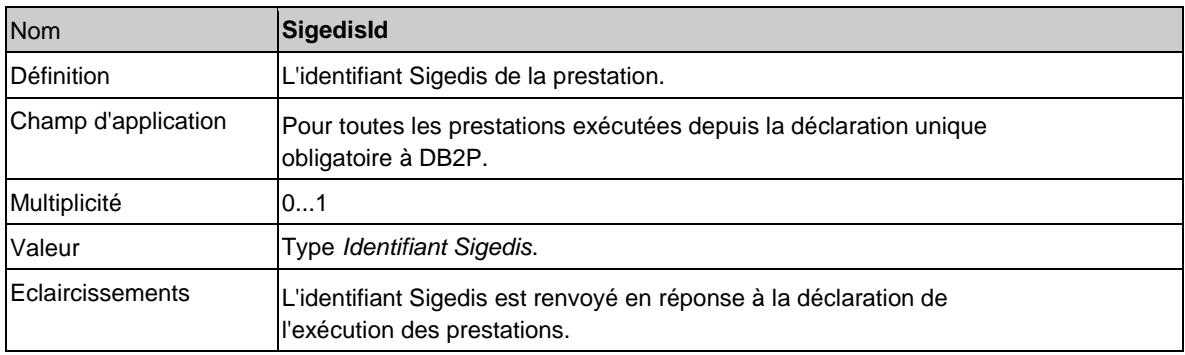

<Benefit>

<SigedisId>2010-1234-5678-9012-3456-0842</SigedisId> </Benefit>

Il est également possible pour le déclarant d'utiliser ses identifiants propres.

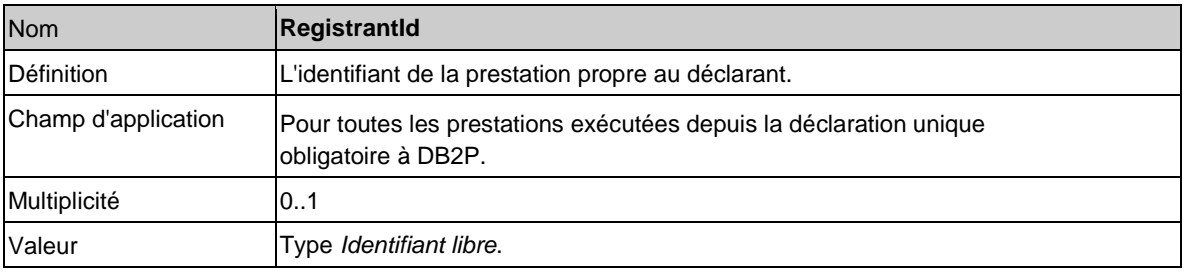

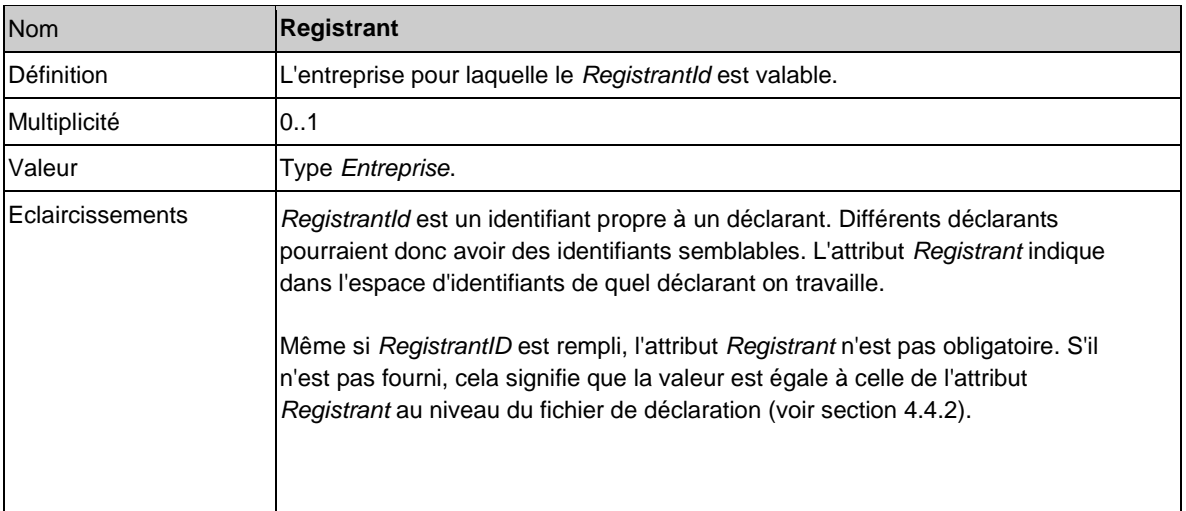

L'utilisation du numéro d'identification du Cadastre des pensions est obligatoire pour les prestations sous forme d'une rente pour lesquelles des paiements ont déjà été effectués avant la déclaration unique obligatoire à DB2P.

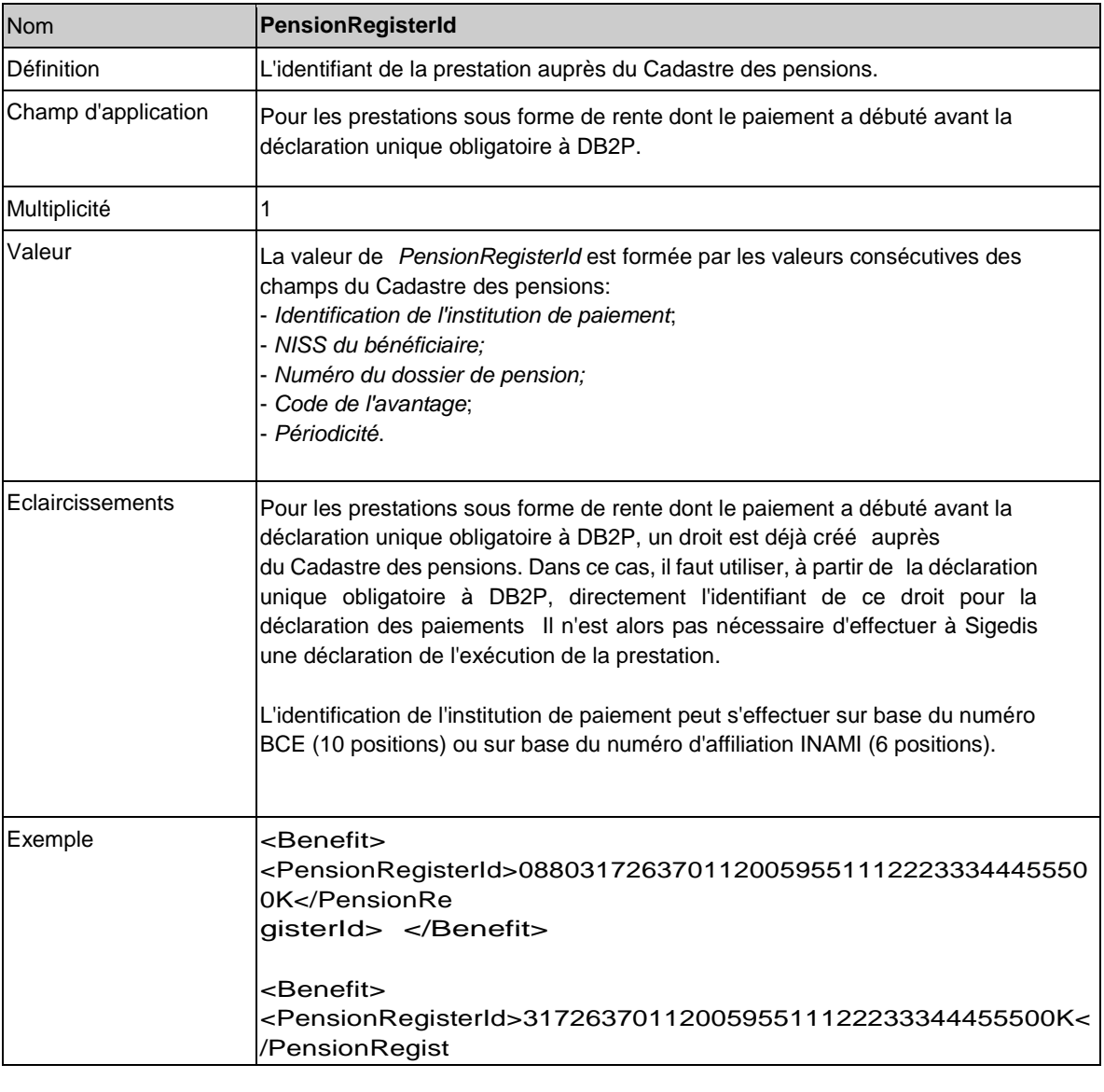

# *4.3.2.7. Rente*

Une rente correspond à un montant versé périodiquement.

Pour pouvoir interpréter ce montant, il est nécessaire de connaître certaines caractéristiques de la rente : estelle indexée, réversible, temporaire, ... ?

Les attributs d'un type rente sont :

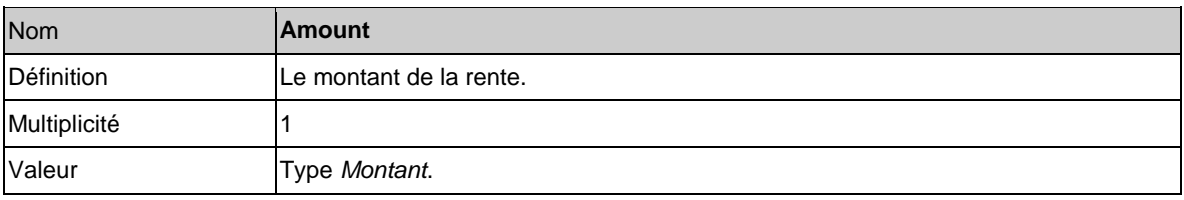

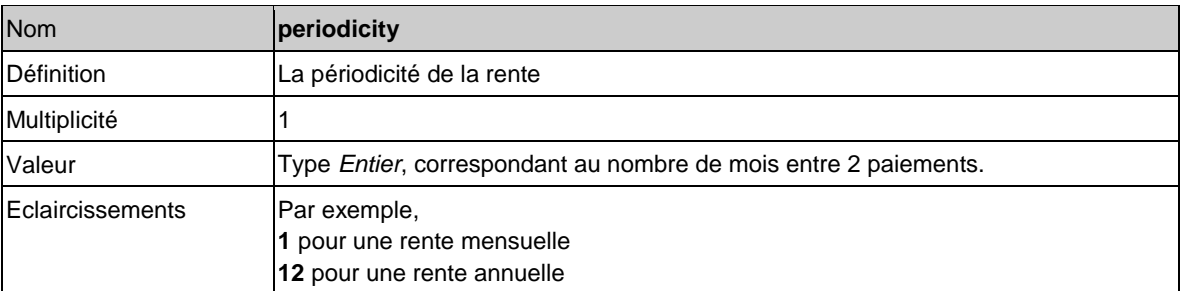

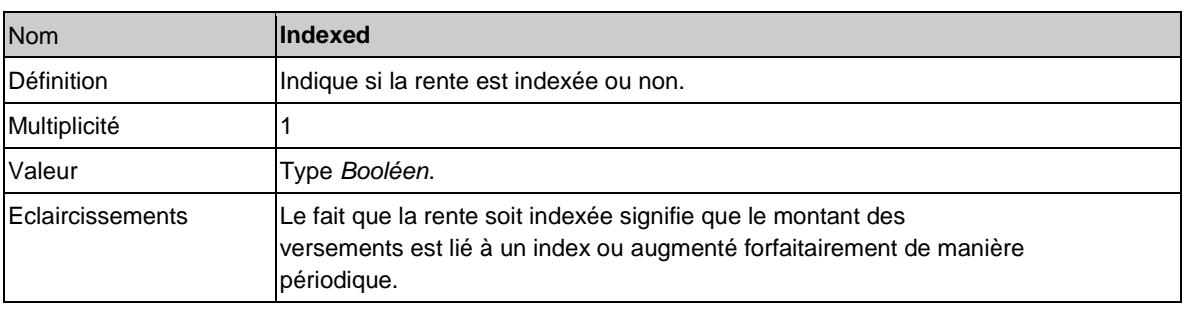

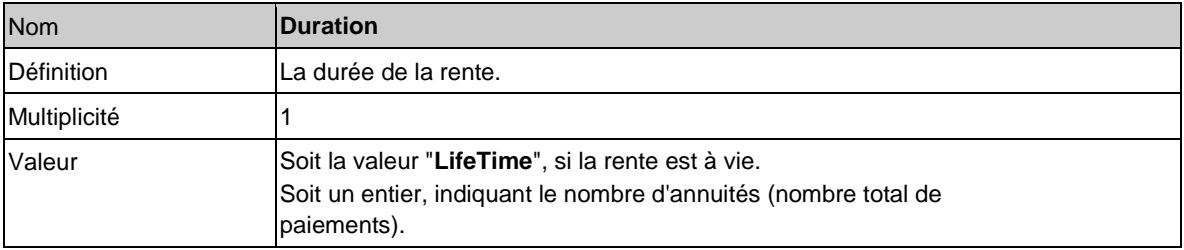

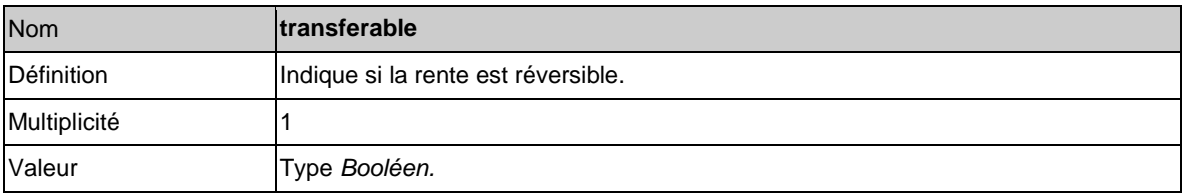

MyPension amount="1000,00 EUR" periodicity="l" indexed="true" duration="LifeTime" transferable="false" />

# **4.4. Structure du fichier de déclaration**

# *4.4.1. Fichier complet*

Le nœud racine du document XML est *SecondPillarPensionDeclarationsFile*.

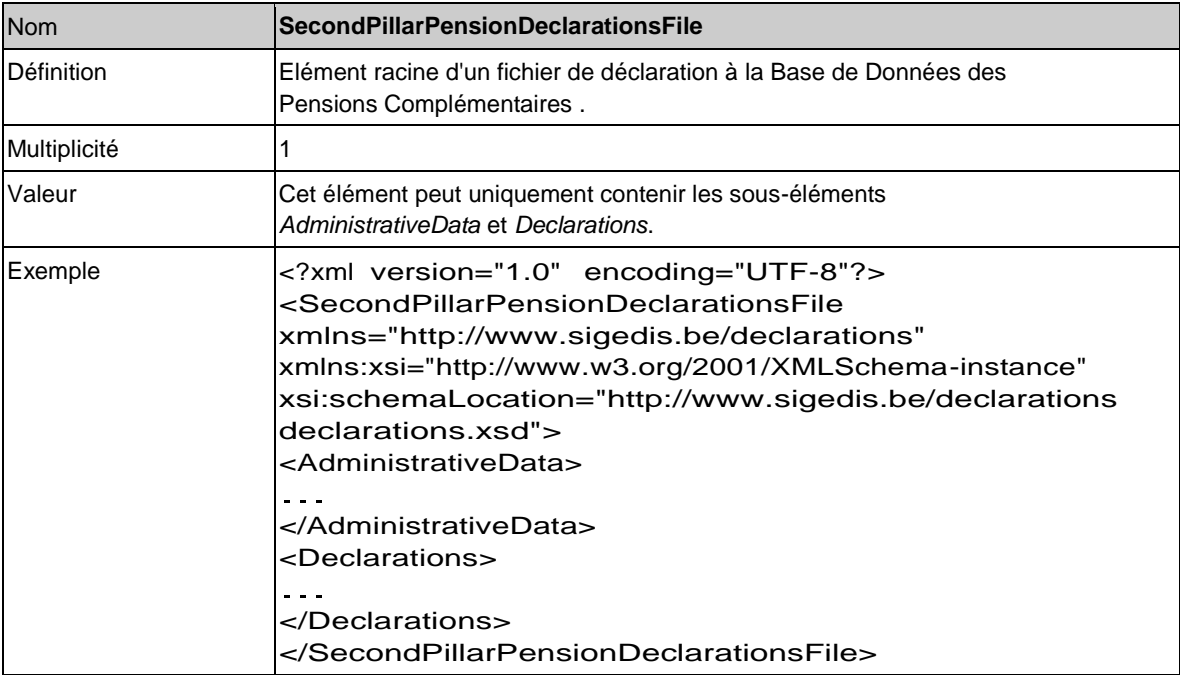

# *4.4.2. Données communes à tout le fichier*

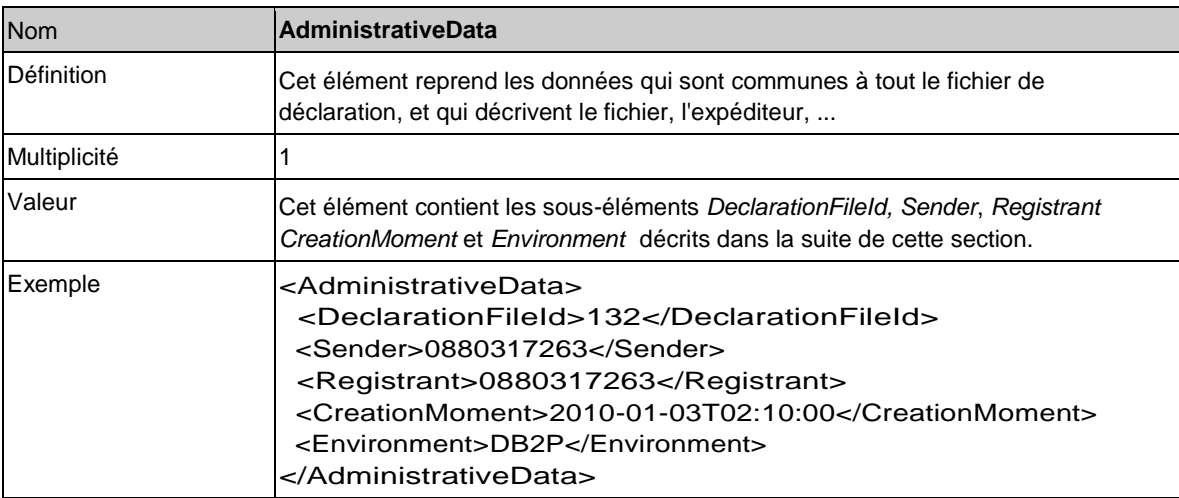

L'élément *AdministrativeData* comprend les sous-éléments suivants :

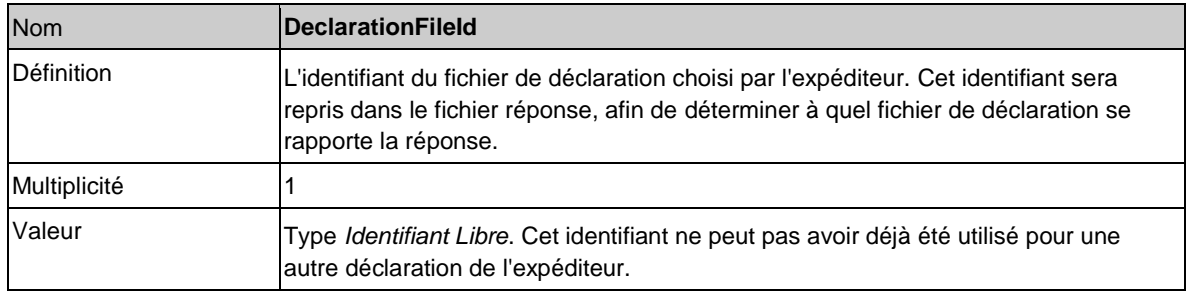

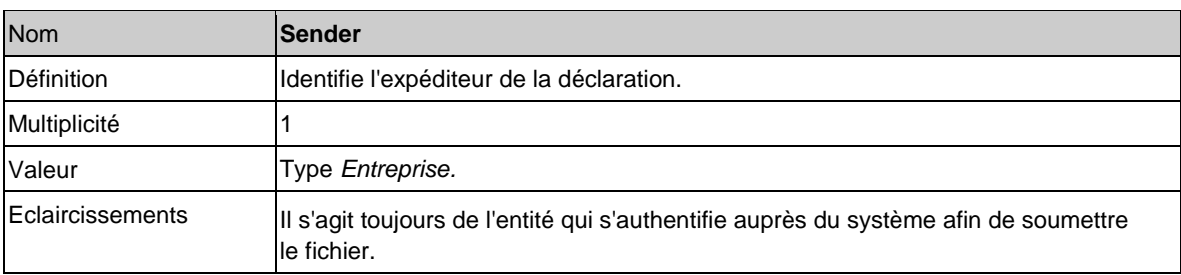

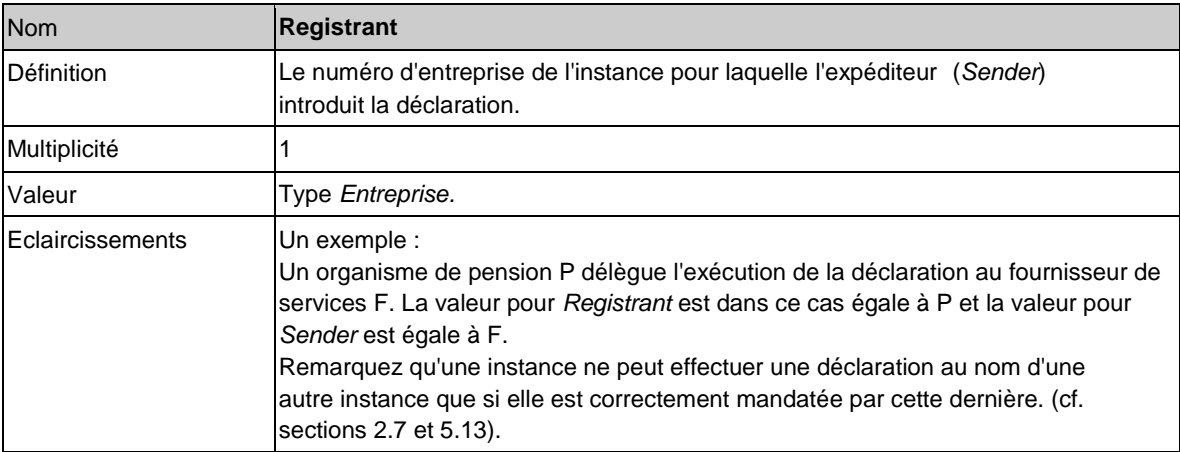

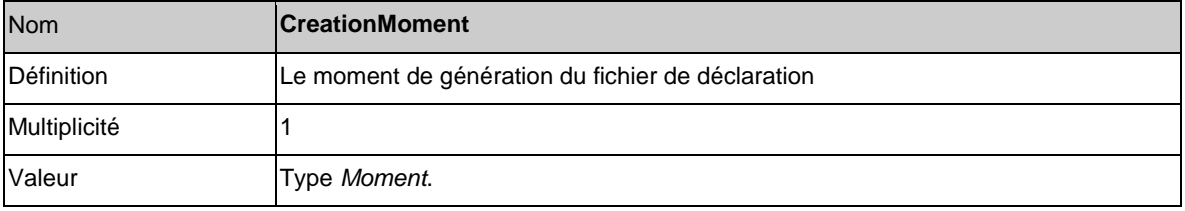

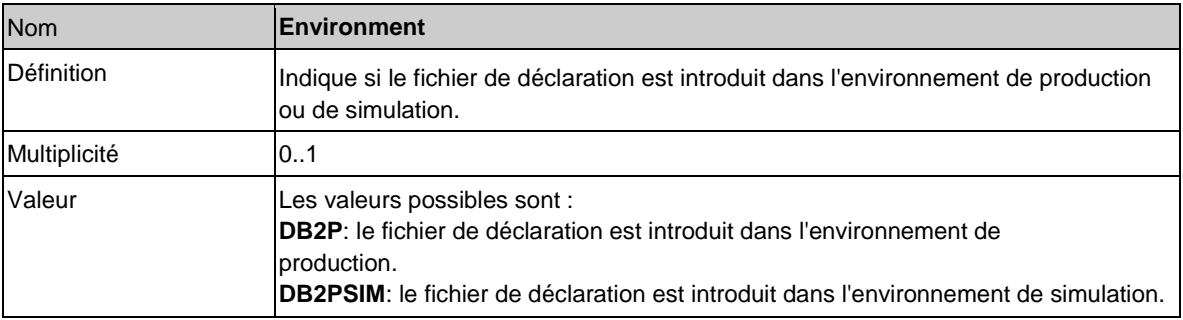

# *4.4.3. Déclarations*

Toutes les déclarations sont contenues dans l'élément Declarations, présent sous *SecondPillarPensionDeclarationsFile*.

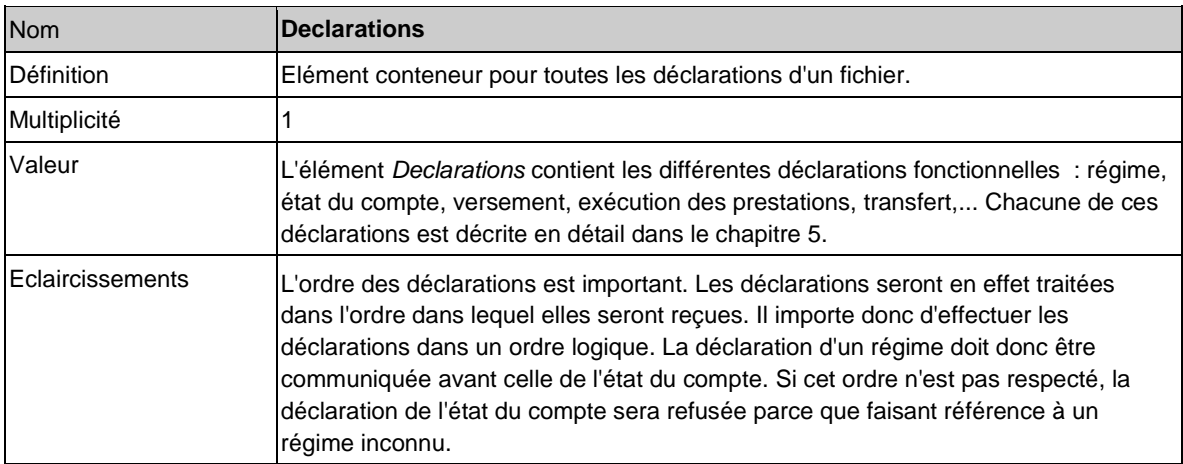

En plus des données fonctionnelles, décrites dans le chapitre suivant, chaque déclaration sera identifiée à l'intérieur du fichier par un numéro de séquence.

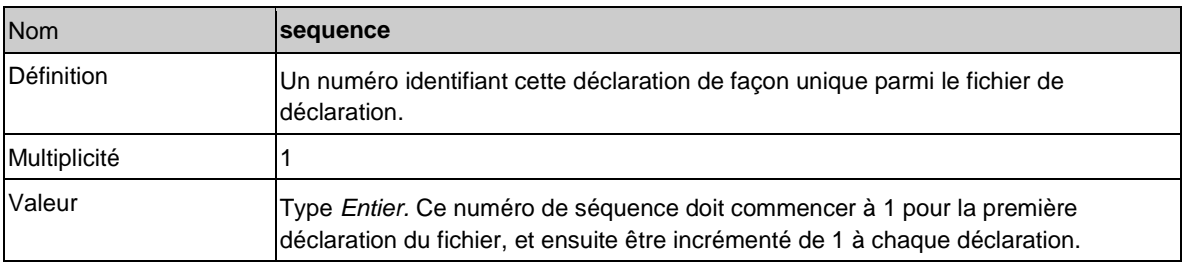

L'instance déclarante peut par ailleurs également utiliser un identifiant propre pour référer à chaque déclaration séparément.

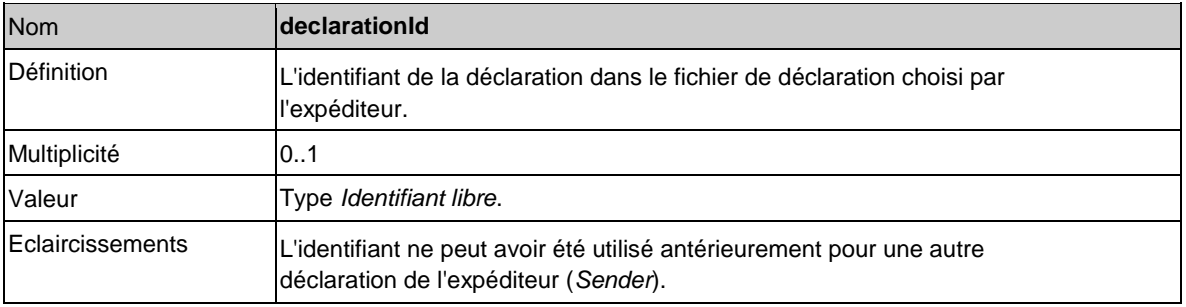

<Declarations>

<CreateRegulation sequence="l" declarationId="ABC"> ... </CreateRegulation>

<AccountState sequence="2" declarationId="232332"> ... </AccountState>

<Deposit sequence="3" declarationId="123"> ... </Deposit >

</Declarations>

…

# *4.4.4. Corrections*

Une déclaration introduite antérieurement peut être modifiée au moyen d'une déclaration de correction. Les corrections permettent de modifier une déclaration déjà réceptionnée qu'elle contienne ou non des anomalies.

Elles ne doivent en aucun cas être utilisées en cas d'évolution de données correctement déclarées. Il faut dans ce cas déclarer la mise à jour, mais la déclaration initiale était et reste valable.

Par l'introduction d'une correction, l'instance déclarante communique qu'une autre valeur aurait dû être introduite pour un champ au moment de la déclaration initiale. La correction concerne donc le passé. Par contre, si la valeur d'un champ a évolué et est à présent différente de la valeur du moment de la déclaration, il ne faut pas introduire une correction, mais une mise à jour. De plus, pour les déclarations *AccountState* et *EventAccountState* des principes de base spécifiques sont d'application (cf. sections 5.4 et 5.12)

Exemple : Une déclaration *CreateRegulation* est effectuée le 01/06/2011 (*CreationMoment*) par un organisateur sectoriel. Dans la déclaration, il est communiqué via le champ *Institutions* que deux organismes de pension sont chargés de l'exécution du régime. La liste des numéros BCE contient les valeurs suivantes : '1111 111 111' et '2222 222 222'. Par la suite, il apparaît que les valeurs qui auraient dû figurer dans la liste du 01/06/2011 n'étaient pas '1111 111 111' et '2222 222 222', mais '1111 111 111' et '3333 333 333'. Dans ce cas, il faut procéder à une rectification via une correction.

Autre cas de figure : les valeurs '1111 111 111' en '2222 222 222' étaient correctes à la date du 01/06/2011, mais l'organisateur sectoriel charge au 01/12/2011 deux autres organismes de pension (portant les numéros BCE '4444 444 444' et '5555 555 555') de l'exécution de son régime. Ce changement d'organisme de pension ne doit pas être communiqué via une correction, mais via *une mise à jour* (cf. section 5.2).

La différence est de taille pour les instances qui consulteront la banque de données (par exemple le SPF Finances ou la FSMA). Reprenons notre exemple : si ces instances doivent connaître les valeurs au 01/07/2011, dans le premier cas les valeurs communiquées seront '1111 111 111' et '3333 333 333' (pour autant que la correction intervienne avant la consultation) tandis que dans le second exemple, ce sera '1111 111 111' et '2222 222 222'.

Il n'est pas possible de rectifier des erreurs via une correction dans une déclaration bloquée. Une déclaration bloquée est en effet considérée comme une déclaration absente. Cette déclaration doit alors être totalement réintroduite.

Les corrections sont introduites exactement de la même façon que les déclarations initiales, sous l'élément *Declarations*. Elles sont cependant caractérisées par au moins deux attributs supplémentaires. L'instance déclarante peut référer à la déclaration à corriger au moyen des attributs *initialDeclarationFileId*, *initialDeclarationSequenceId* et si besoin *initialSender* ou *initialDeclarationId* avec *InitialSender*.

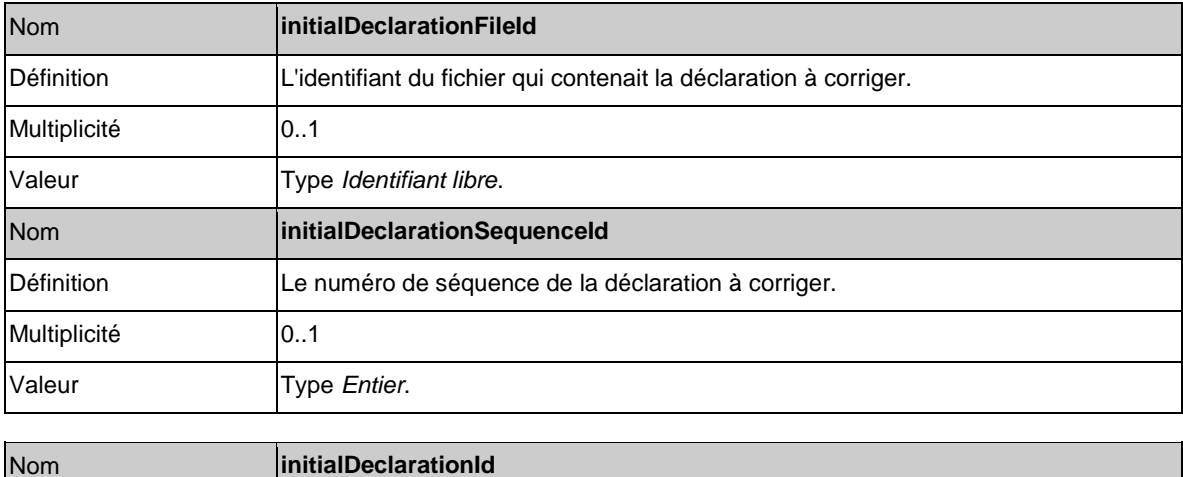

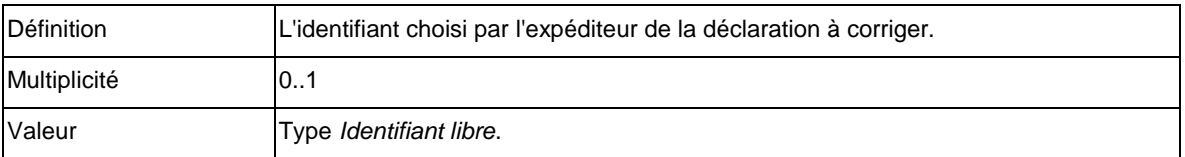

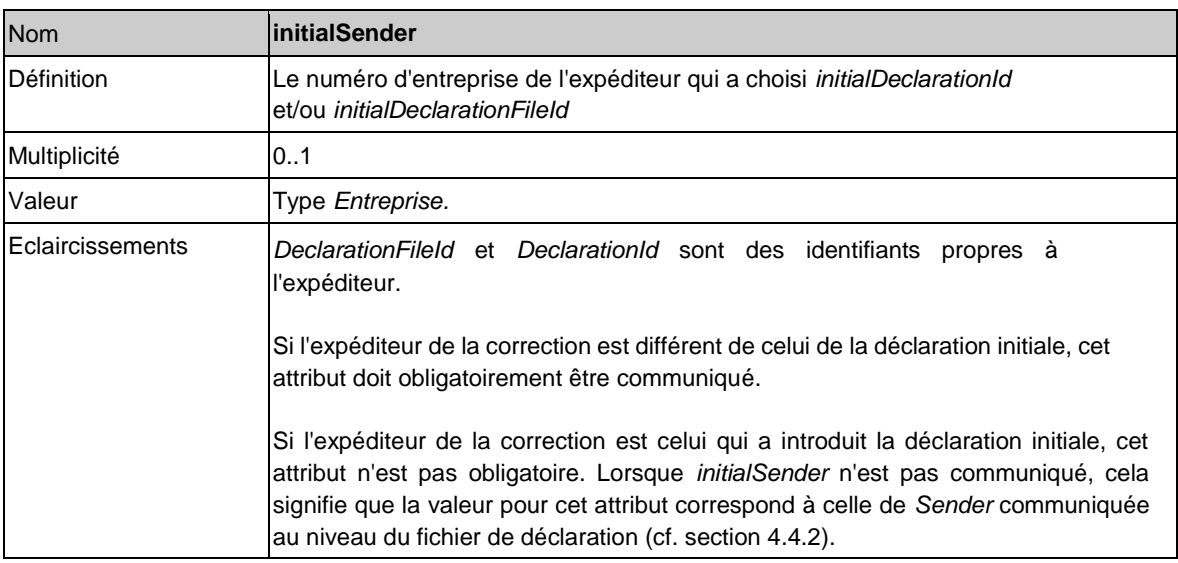

<Declarations> <CreateRegulation sequence="l" initialDeclarationFileId="A" initialDeclarationSequenceId="l" (...) > (...) </CreateRegulation > <Deposit sequence="2" initialDeclarationFileId="B" initialDeclarationSequenceId="5" (...) > (...) </Deposit> </Declarations> <Declarations> <CreateRegulation sequence="l" declarationId="ABC" initialSender="0880317263" initialDeclarationId="GHI"  $(...) >$  (...) </CreateRegulation > <Deposit sequence="2" declarationId="DEF" initialSender="0880317263" initialDeclarationId="JKL" (...) > (...) </Deposit>

Une déclaration corrective contient toujours les mêmes champs que la déclaration initiale. Les champs dont la valeur n'est pas soumise à correction doivent également être à nouveau communiqués. Lors d'une correction les documents PDF y afférents doivent également être à nouveau chargés.

### *4.4.5. Annulation*

Une déclaration peut, dans le délai initial de déclaration, être annulée. Il faut utiliser à cet effet la déclaration *CancelDeclaration*. Cette déclaration contient les attributs *sequence*, *initialDeclarationFileId*, *initialDeclarationSequenceId* et *initialSender* et/ou les attributs *sequence*, *initialDeclarationId* et *initialSender*  comme décrits ci-dessus.

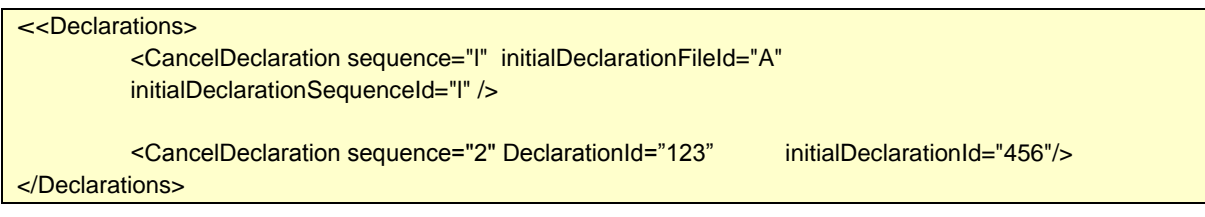

# **4.5. Structure du fichier de réponse**

Pour tout fichier envoyé, un fichier réponse est généré par Sigedis, et indique quelles déclarations ont bien été traitées et lesquelles n'ont pas pu l'être, ou contiennent des anomalies (erreur ou avertissement). Ce fichier réponse contient également les données renvoyées suite aux déclarations (ex: l'identifiant d'un nouveau régime). Un (et un seul) fichier réponse est renvoyé par fichier de déclaration soumis.

# *4.5.1. Fichier complet*

Le nœud racine du fichier de réponse est *SecondPillarPensionDeclarationsResponseFile*.

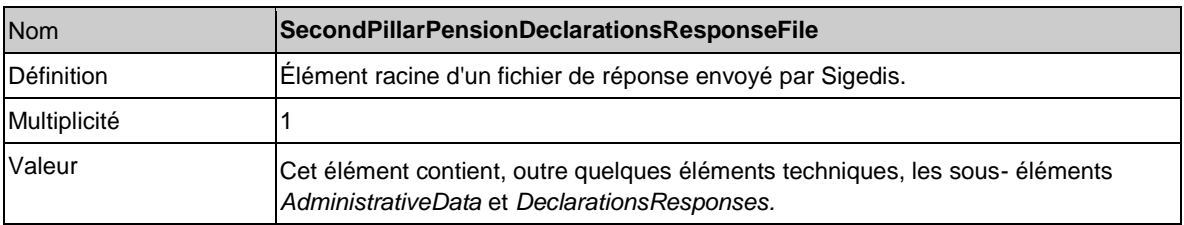

# *4.5.2. Données du fichier de réponse*

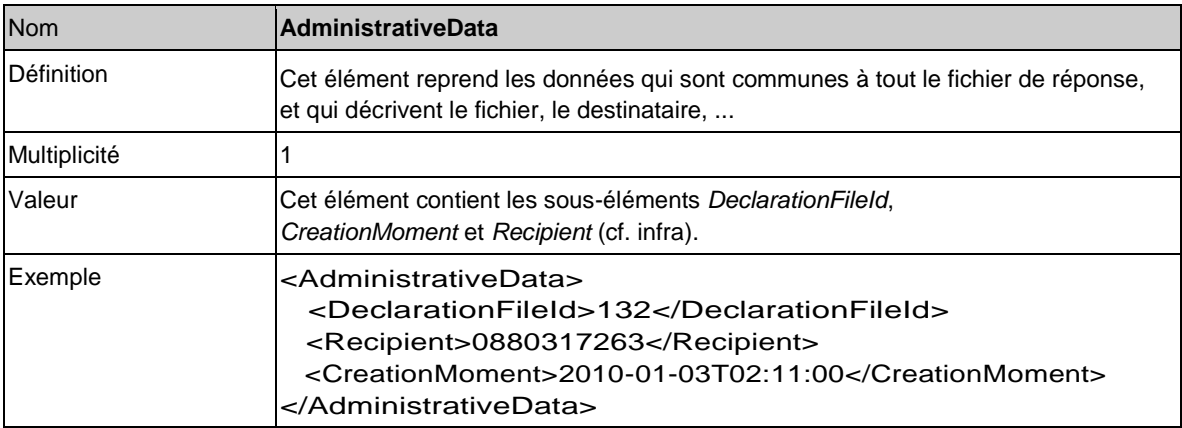

# L'élément *AdministrativeData* contient les sous-éléments suivants :

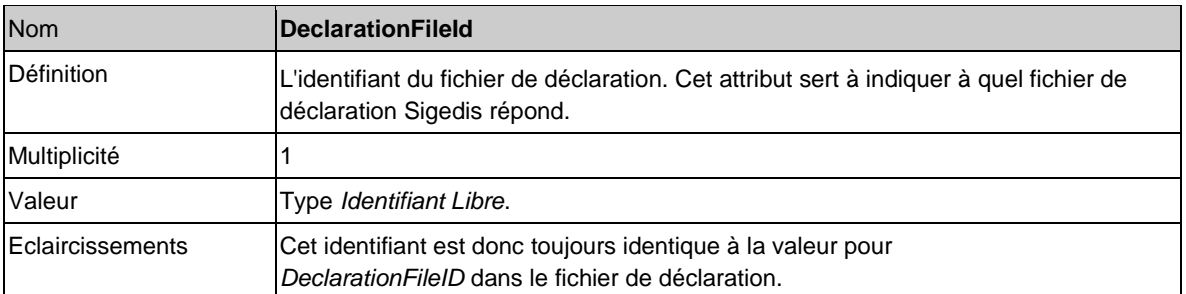

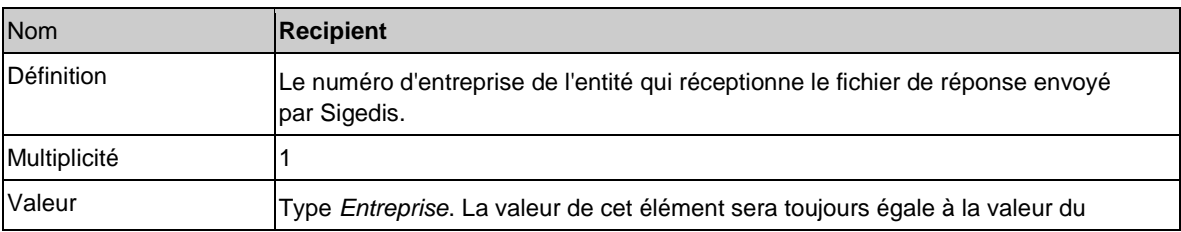
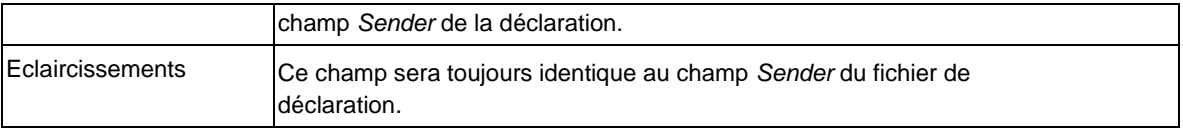

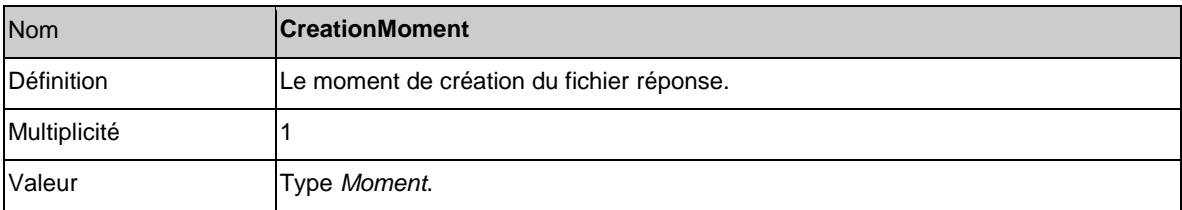

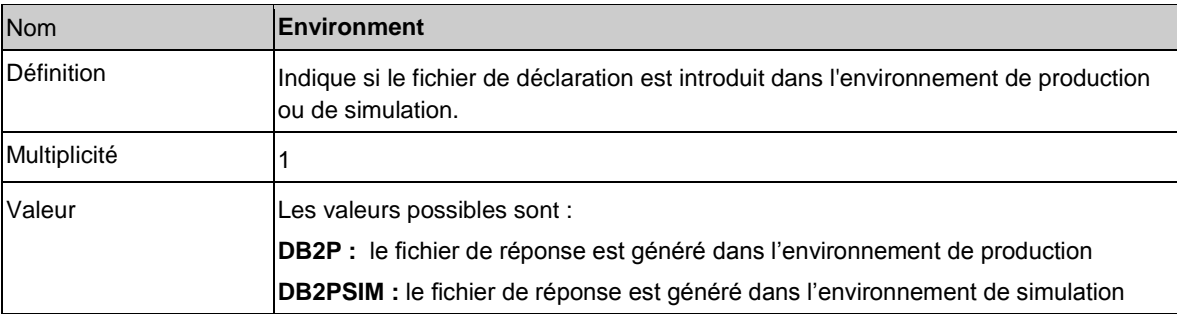

# *4.5.3. Réponse au fichier de déclaration initial*

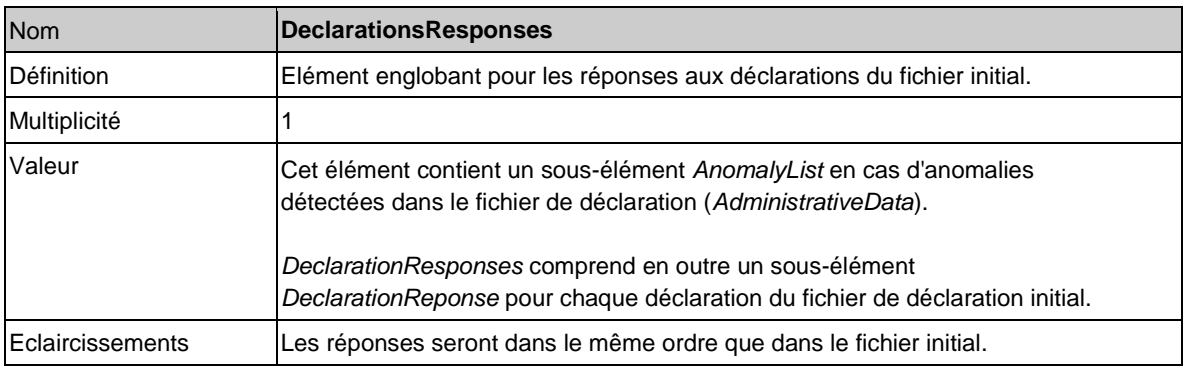

# *4.5.3.1. Réponse aux données du fichier de déclaration initial*

Si des anomalies sont détectées dans les données du fichier de déclaration initial (*AdministrativeData*), elles seront décrites via l'élément *AnomalyList*.

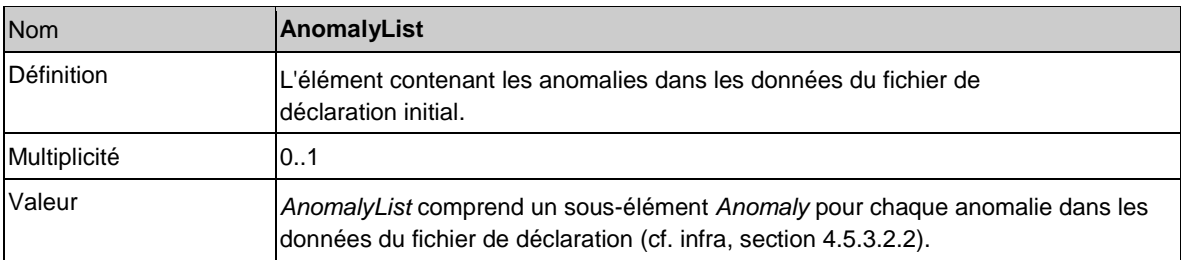

# *4.5.3.2. Réponse aux déclarations*

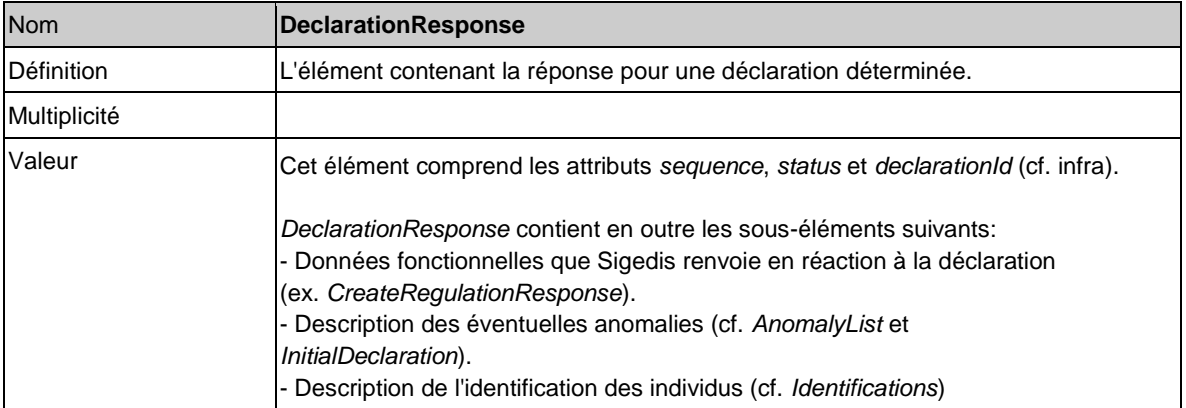

L'élément *DeclarationResponse* a les attributs suivants :

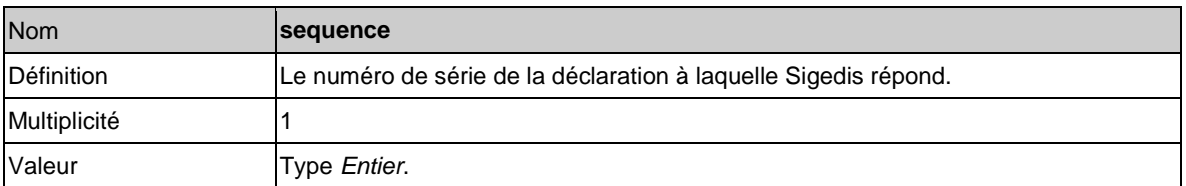

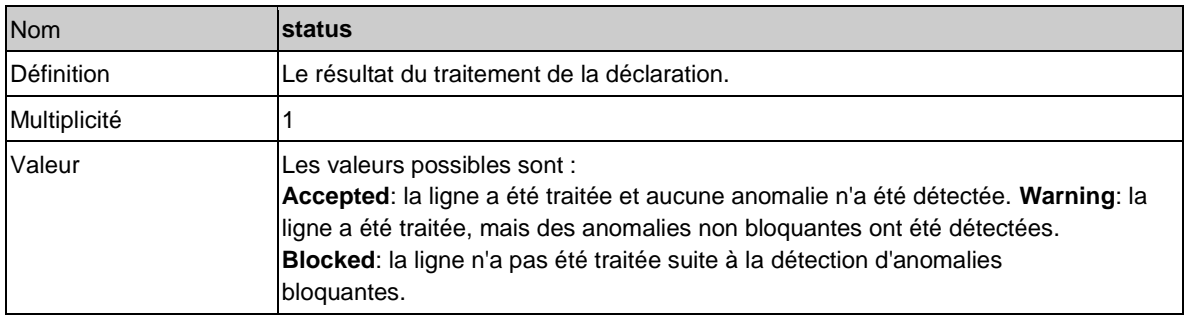

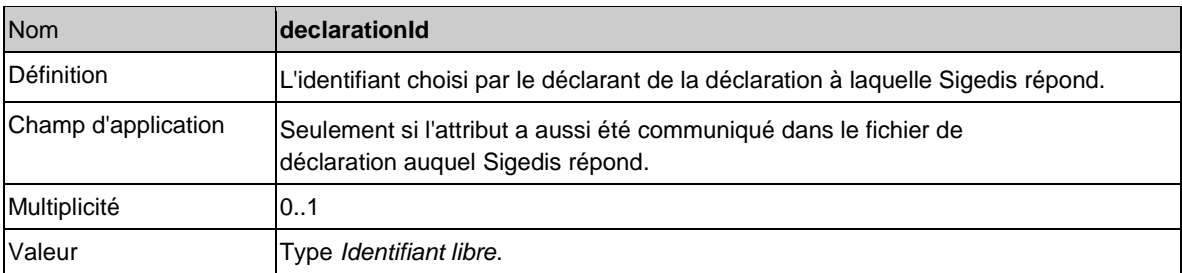

# 4.5.3.2.1.Données fonctionnelles

Les données fonctionnelles, renvoyées par Sigedis en réaction à la déclaration, sont communiquées sous l'élément *<declarationName>Response* lui-même reproduit sous l'élément *DeclarationResponse*. Les données à renvoyer diffèrent d'une déclaration à l'autre. C'est pourquoi elles sont détaillées dans la section 5.

Sigedis assigne donc un identifiant à un régime et le renvoie en réponse à la déclaration *CreateRegulation*. Cet identifiant est donc compris dans un élément *CreateRegulationResponse* reproduit sous l'élément *DeclarationResponse.*

# 4.5.3.2.2. Anomalies

L'élément *AnomalyList* permet de décrire les irrégularités de la déclaration.

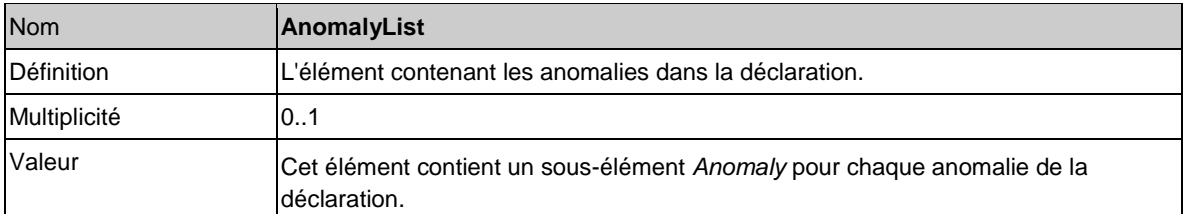

*AnomalyList* contient un sous-élément *Anomaly* pour chaque anomalie de la déclaration.

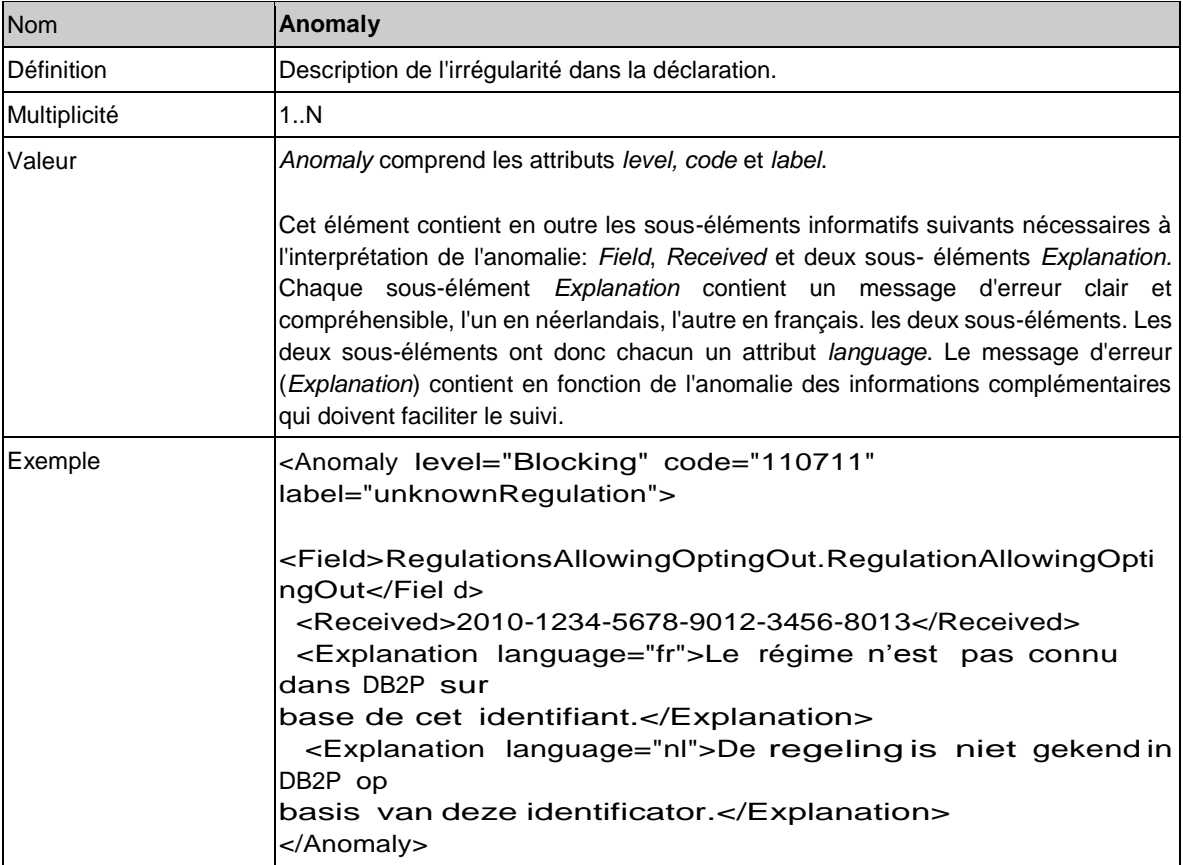

L'élément *Anomaly* contient les attributs suivants:

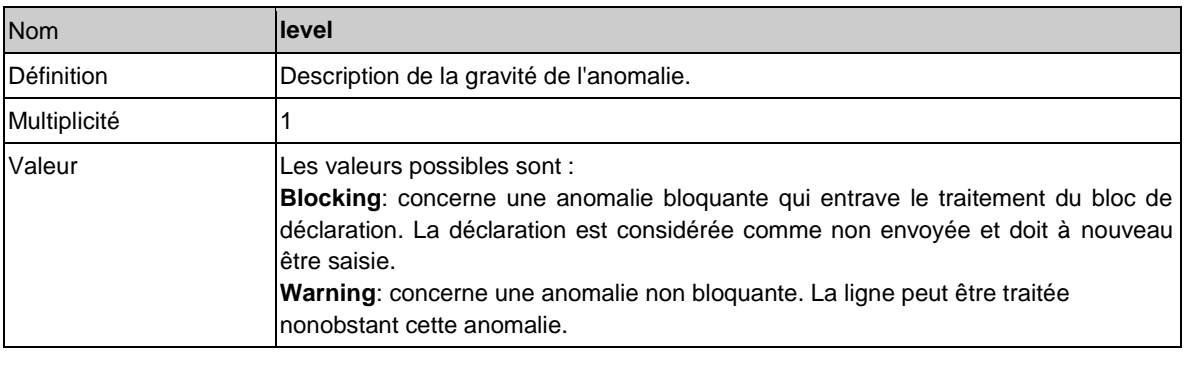

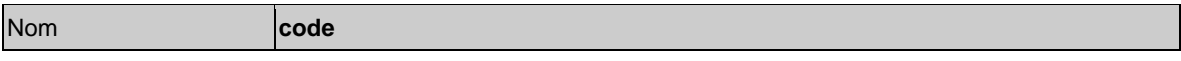

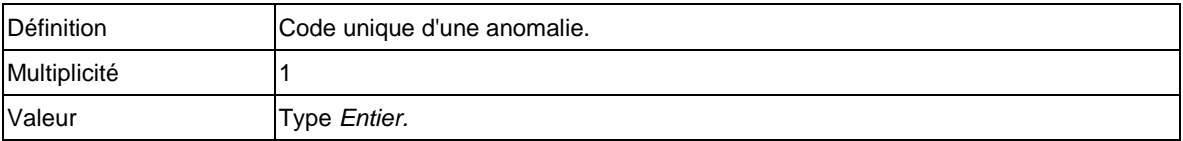

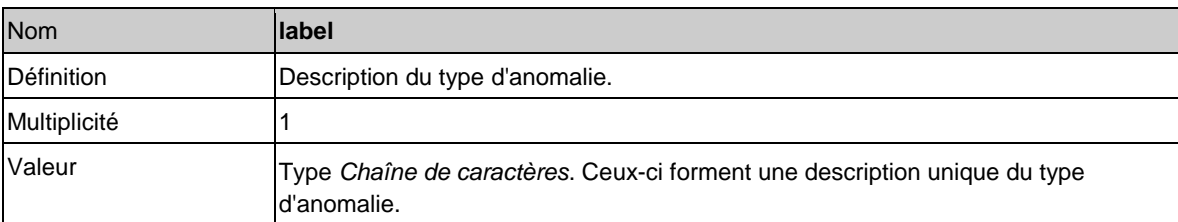

L'élément *Anomaly* contient en outre les sous-éléments suivants :

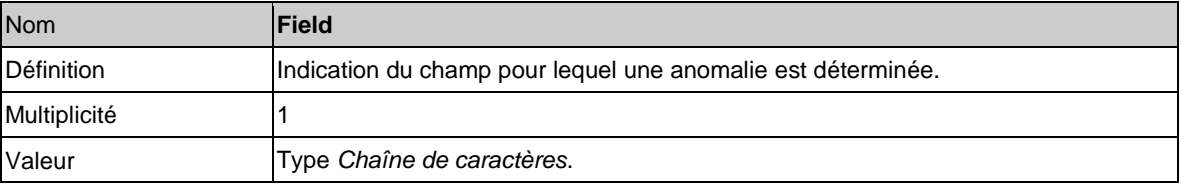

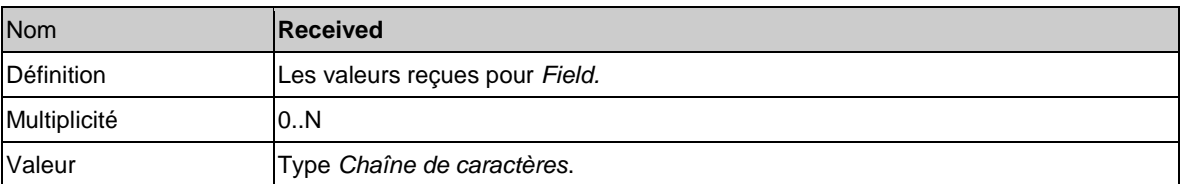

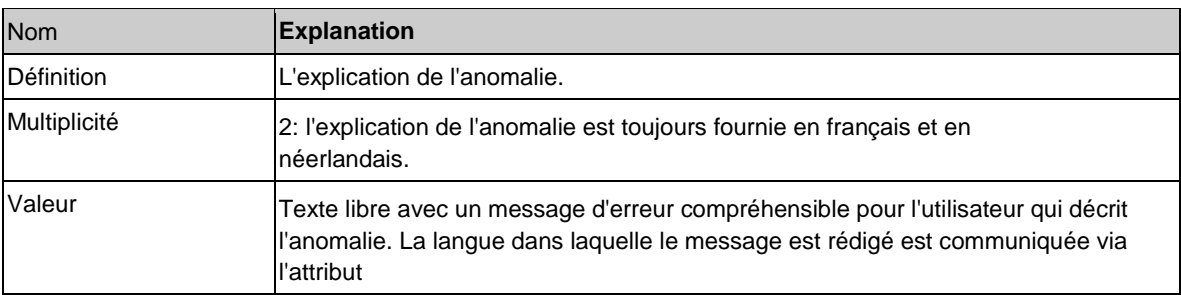

En cas de constat d'anomalie, Sigedis renvoie aussi la déclaration fautive dans sa réponse.

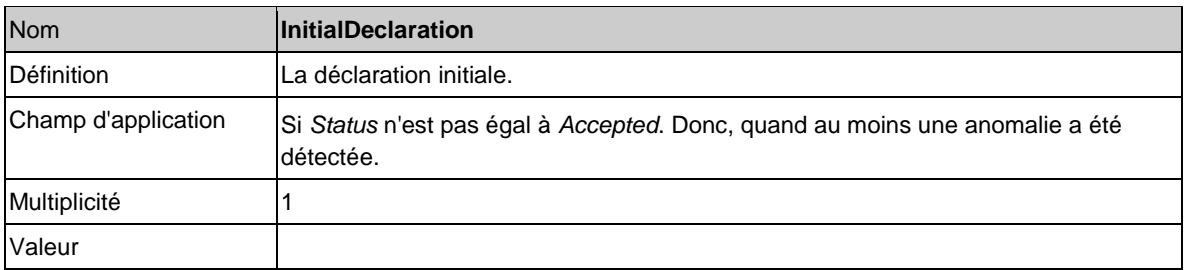

### 4.5.3.2.3. Identification des individus

La réponse contiendra l'élément *Identifications* lorsque des données d'identification des individus étaient présentes dans la déclaration initiale. *Identifications* contient un sous-élément *Identification* pour chaque identification d'un individu.

L'élément *Identification* contient *IndividualInput* dans lequel Sigedis reprend les données d'identification initialement communiquées. Identification contient en outre le sous-élément *IndividualResult,* résultat des routines d'identification. Pour plus d'information quant à la structure de l'élément *Identifications* nous vous renvoyons à la définition XSD.

### **5. Déclarations**

Cette section décrit les différentes déclarations possibles.

Comme expliqué précédemment, les différents éléments décrits dans cette section prennent place dans la structure XML sous le noeud *Declarations*.

### **5.1. Déclaration d'un régime**

Cette déclaration a pour but de communiquer l'information relative à un régime. Tel que défini sous l'article 2 AR DB2P le concept de 'régime' est utilisé dans ce contexte comme un terme générique (cf. section 4.3.2.3.). Le champ d'application de la présente version des instructions (cf. section 1.2) définit pour quels régimes il est obligatoire de communiquer des données.

Par cette déclaration *CreateRegulation* l'instance déclarante crée une entité 'régime' dans la banque de données. Les données communiquées relatives à l'entité 'régime' sont mises à jour par la déclaration *UpdateRegulation* (cf. section 5.2).

Le responsable de la déclaration et le délai d'introduction sont définis ci-dessous.

Une remarque préalable s'impose cependant. Le cas suivant peut se présenter en ce qui concerne spécifiquement les engagements de pension, tels que visés à l'article 3, § 1, 2° LPC. Des engagements de pension peuvent être fixés par l'organisateur dans plusieurs conventions ou règlements de pension et confiés à un ou plusieurs organismes de pensions ou de solidarité (cf. Art 7 LPC). Il est donc possible que l'implication d'un organisme de pension dans l'exécution d'un engagement de pension ne porte que sur une partie d'un ensemble plus large. Cet ensemble n'est pas nécessairement connu par l'organisme, et ce même si plusieurs conventions d'exécution concernent le même organisme de pension.

L'entité 'régime' est en principe créée et gérée par l'organisme de pension (cf. section 5.1.(1)) ; pour autant que les obligations de pension sont externalisées auprès d'un organisme de pension. Vu ce qui précède, cela signifie qu'il peut y avoir une différence entre l'entité 'régime' telle que déclarée par l'organisme de pension, et l'engagement de pension effectif de l'organisateur.

Pour ces raisons la réalité définitive de l'engagement de pension sera restituée dans la banque de données par la synthèse de deux sortes de déclarations en provenance de deux sources différentes.

- D'une part la déclaration *CreateRegulation* (et ensuite *UpdateRegulation* pour l'actualisation des données) permet à l'organisme de pension de déclarer s'il est concerné par l'exécution de l'engagement de pension et ce qu'il sait de la partie de cet engagement de pension dans laquelle il est impliqué, conformément à la convention d'exécution entre l'organisme de pension et l'organisateur.

Par exemple, un organisme de pension exécute un DC avec contributions employeur. Il le déclare comme tel. Que cet engagement fasse partie d'un ensemble plus large, avec une partie comprenant des contributions employé exécutée par un autre organisme de pension, ne joue à ce niveau aucun rôle. Il peut même arriver que les deux parties soient présentes au sein du même organisme de pension, sans que la relation entre les deux parties ne soit communiquée ou intégrée dans les différentes conventions d'exécution.

L'entité 'régime' créée dans la banque de données peut donc couvrir soit la totalité soit seulement une partie de l'engagement de pension. Pour cette raison, chaque référence au régime dans ces cas doit être comprise comme référence à 'un engagement ou à une partie d'un engagement'. Les valeurs communiquées pour des champs y afférents, ainsi que les définitions ci-après de ces champs doivent également être comprises en ce sens, c'est-à-dire 'pour autant que et dans la mesure où l'institution déclarante, conformément à la convention d'exécution entre l'organisme de pension et l'organisateur, est concernée par l'exécution de l'engagement de pension'. Cette précision importante est valable de manière générale pour les instructions et ne sera plus répétée au niveau des champs.

- D'autre part, pour couvrir l'éventuelle différence entre l'entité 'régime' dans la banque de données et l'engagement de pension réel, une déclaration devra en outre être introduite par l'organisateur. Il sera notamment demandé à l'organisateur de se prononcer sur le rapport entre l'entité (ou les entités) 'régime' pour laquelle (lesquelles) il est désigné comme organisateur dans la banque des données et son engagement de pension dans la réalité. Il le fera via la déclaration *ManageRegulationLink* : il indiquera par exemple que plusieurs entités 'régime' doivent être considérées ensemble pour obtenir une image correcte de l'engagement de pension dans sa globalité. Par cette déclaration, l'organisateur ne se prononce pas sur le contenu de la déclaration *CreateRegulation* ou *UpdateRegulation* introduite auparavant par l'organisme de pension.

### (1)Qui déclare ?

La déclaration d'un régime (*CreateRegulation*) est en **règle générale** de la responsabilité de l'organisme de pension ou de solidarité.

L'organisme de pension est dépendant de l'information que l'organisateur doit transmettre pour la déclaration de certains éléments (ex: l'élément '*Refusals*'). L'organisme de pension ne sera bien entendu en état d'effectuer correctement la déclaration de ces éléments que dans la mesure où l'organisateur a transmis l'information correcte à temps. La responsabilité de l'organisme de pension doit donc également être comprise dans cette optique.

Les **exceptions** suivantes sont d'application par rapport à la règle générale en matière de responsabilité de la déclaration.

La déclaration d'un régime instauré au niveau sectoriel (*RegulationCategory* est égal à *SectorPension* ou *SectorSolidarity*) peut exceptionnellement être effectuée par l'organisateur (comme visé à l'article 3 § 1, 5° a) de la LPC). Cette exception n'est valable que pour les organisateurs reconnus comme organisateurs sectoriels par la FSMA. Lorsque l'organisateur choisit de déclarer lui-même le régime sectoriel, les organismes impliqués dans l'exécution de ce régime sont libérés de l'obligation de déclaration y afférente.

La déclaration d'un engagement de pension individuel financé en interne doit toujours être effectuée par l'organisateur (ou son prestataire de services).

Pour les engagements de pension publics qui ont été organisés par un employeur public avant le 1<sup>er</sup> mai 2018 et pour lesquels les obligations de pension n'ont pas été externalisées auprès d'un organisme de pension avant cette même date, aucune externalisation obligatoire telle que visée dans l'article 136 de la loi IRP (tel que modifié par la loi du 30 mars 2018) ne s'applique, pour autant que le régime correspondant ait été répertorié avant le 31/12/2018 au plus tard auprès de la DB2P. Ces engagements de pension publics non externalisés doivent toujours être déclarés par l'organisateur (ou son prestataire de services).

### (2)Quand faut-il déclarer ?

La **règle générale** stipule que la déclaration doit être effectuée dans les 90 jours calendrier après l'instauration d'un régime et au plus tard avant la première déclaration relative à ce régime. Les 90 jours calendrier seront calculés au regard de la date la plus récente: soit la date d'entrée en vigueur soit la date de signature du règlement ou de la convention.

Pour les régimes instaurés avant le 01/01/2013 la règle est quelque peu **assouplie**. Ces régimes doivent être déclarés au plus tard avant ou simultanément à la première déclaration qui fait référence au régime.

Les régimes pour lesquels le financement et la gestion sont "limités" par l'organisme de pension (cf. sections 4.3.2.3 et le champ *LimitedRegulation* dans la section 5.1.1) avant le 1/10/2014 et qui n'ont pas encore été enregistrés dans DB2P doivent être déclarés au plus tard pour le 31/12/2014. La règle est assouplie pour les régimes qui ont été « limités » par l'organisme de pension avant le 1/1/2004 et pour lesquels l'organisateur existe encore. Ces régimes doivent être enregistrés dans DB2P au plus tard pour le 31/12/2015.

Les régimes (engagements de pension publics) qui ont été organisés par un employeur public avant le 1<sup>er</sup> mai 2018 et pour lesquels les obligations de pension n'ont pas été externalisées auprès d'un organisme de pension avant cette même date doivent être répertoriés avant le 31/12/2018 au plus tard si leur organisateur veut bénéficier de la dispense d'externalisation telle que visée dans l'article 136 LPC (tel que modifié par la loi du 30 mars 2018).

### (3) Rôle de l'organisateur

Bien que les déclarations relatives au régime, sauf cas exceptionnels, soient de la responsabilité des organismes de pension ou de solidarité, l'organisateur a toujours le droit de consulter les entités 'régime' pour lesquelles il est renseigné comme organisateur. Si, lors de la consultation d'une entité 'régime', il constate que les valeurs de certains champs sont à son sens erronées, il doit prendre contact avec l'organisme responsable pour cette entité 'régime'. Ceci doit de préférence se faire via l'application en ligne spécifique qui est mise à disposition des organisateurs sur le portail de la sécurité sociale.

Dans certains cas (formulés explicitement sous la section 5.3) l'organisateur a aussi la possibilité de communiquer des informations additionnelles. Comme expliqué ci-dessus, l'organisme de pension ou de solidarité, au moment de sa déclaration *CreateRegulation* conformément à la règle générale, ne communique des données que 'pour autant que et dans la mesure où' il est impliqué dans ce régime. Ceci peut avoir comme conséquence qu'une entité 'régime' dans la banque de données ne reflète qu'une fraction du régime global tel que défini par l'organisateur. Dans ce cas l'organisateur doit indiquer si le régime réel est structuré différemment qu'il n'apparaît dans la banque de données. Voir à ce propos section 5.3.

# *5.1.1. Déclaration*

Le nom de l'élément à utiliser est *CreateRegulation*. Les attributs et les éléments sont les suivants:

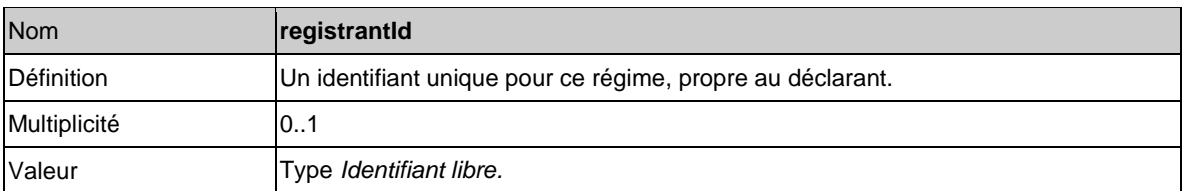

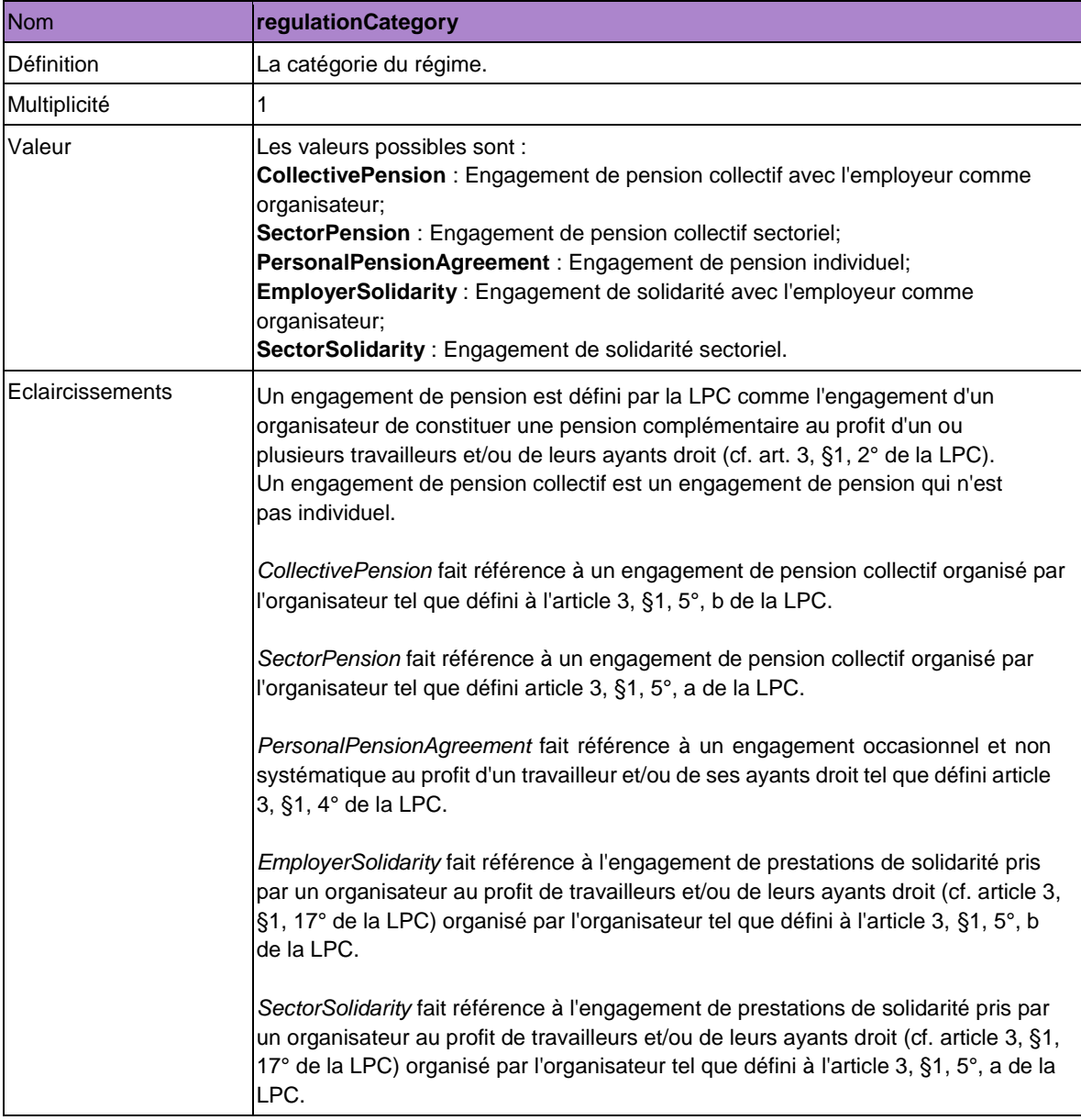

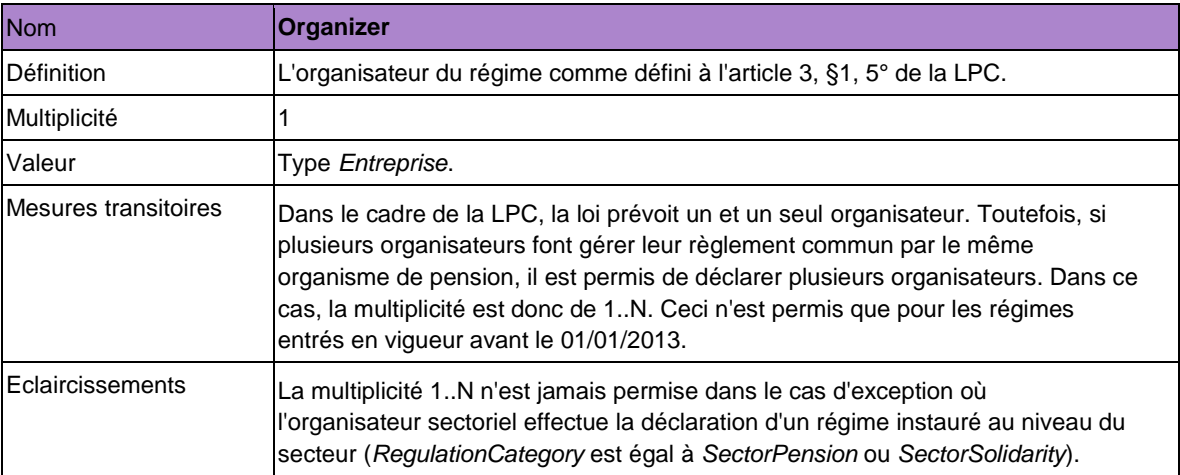

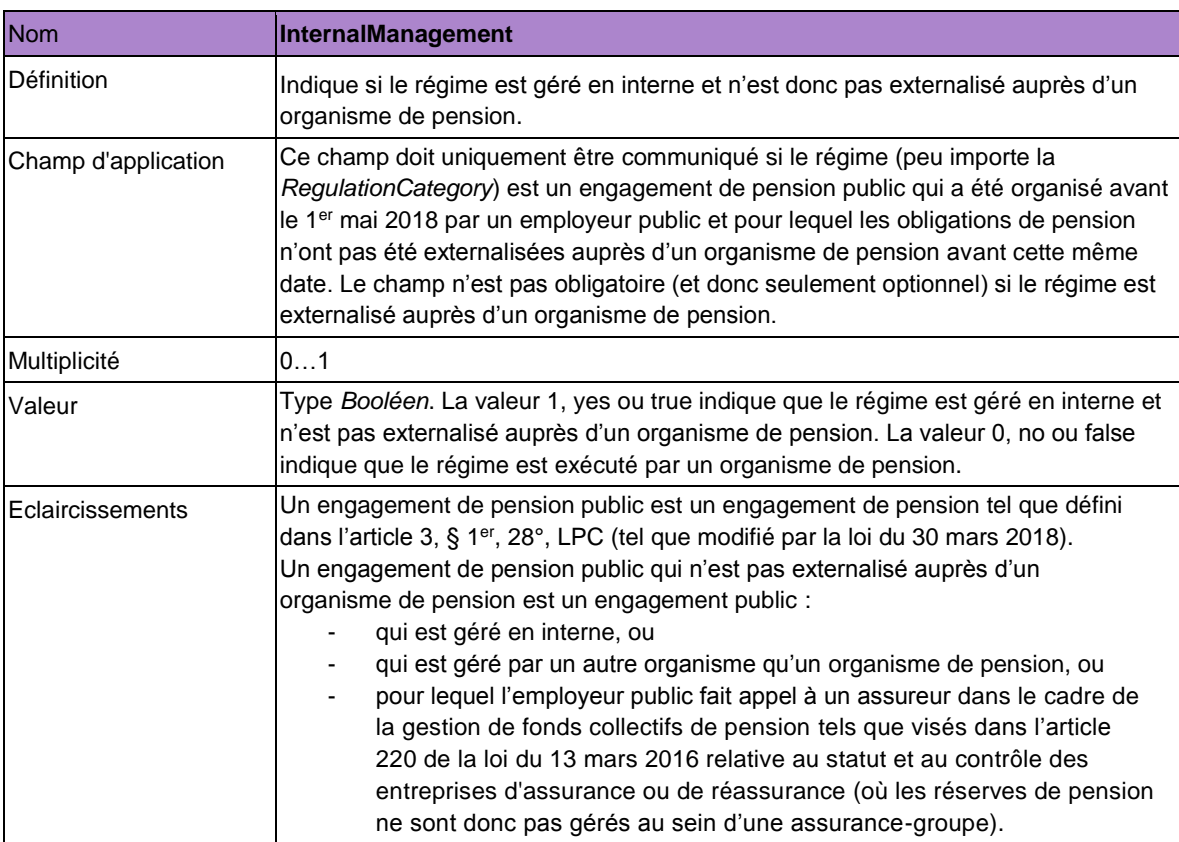

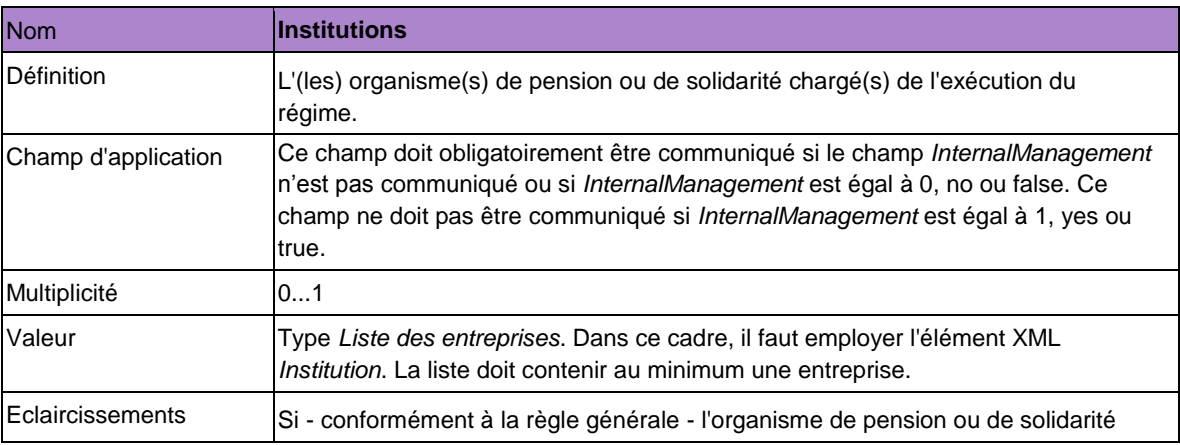

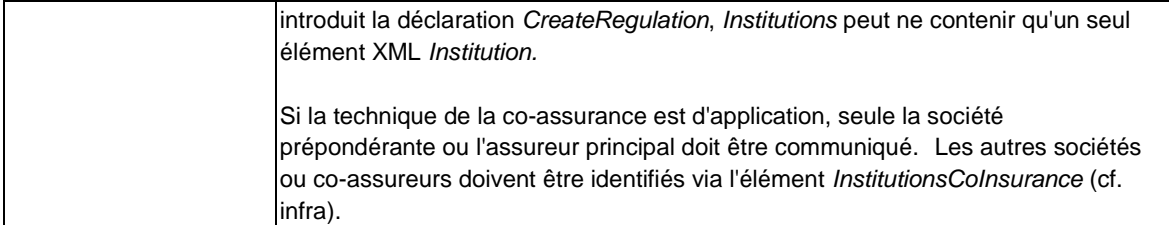

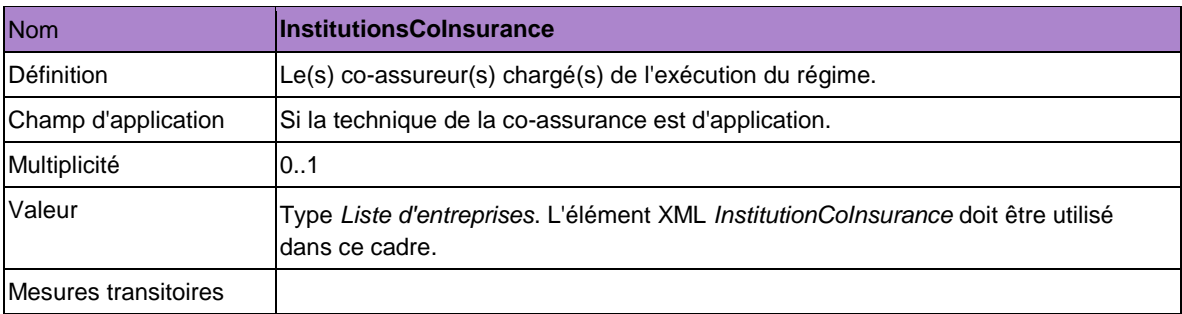

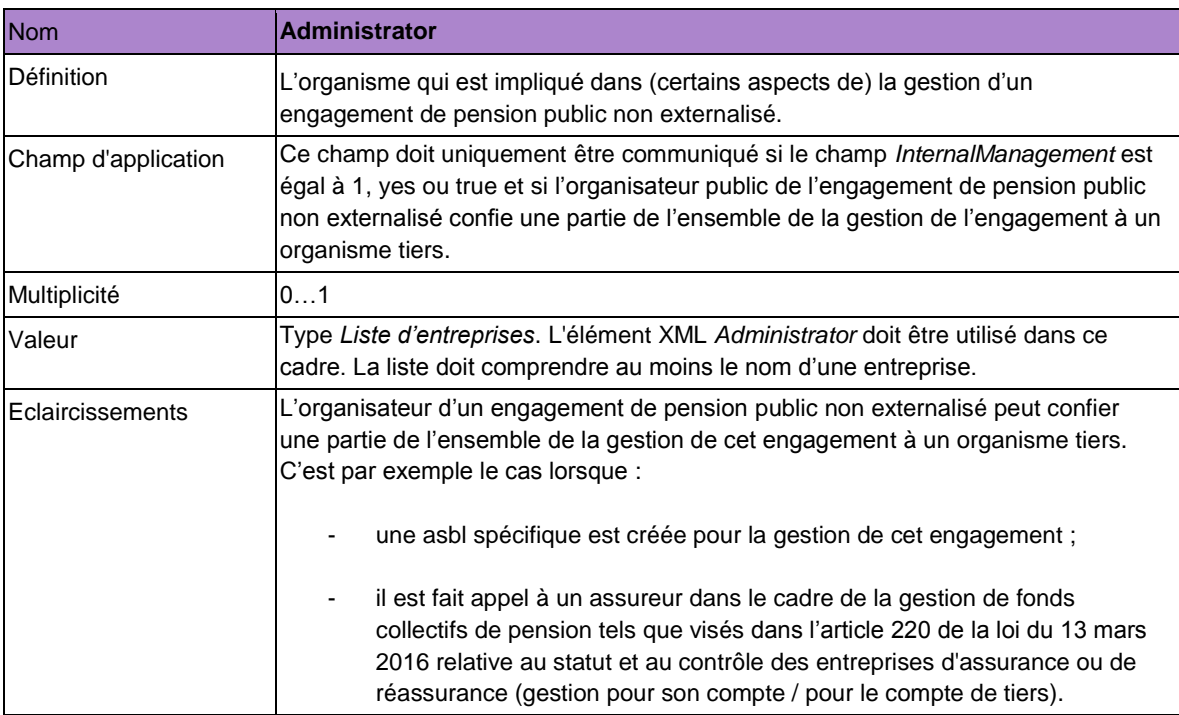

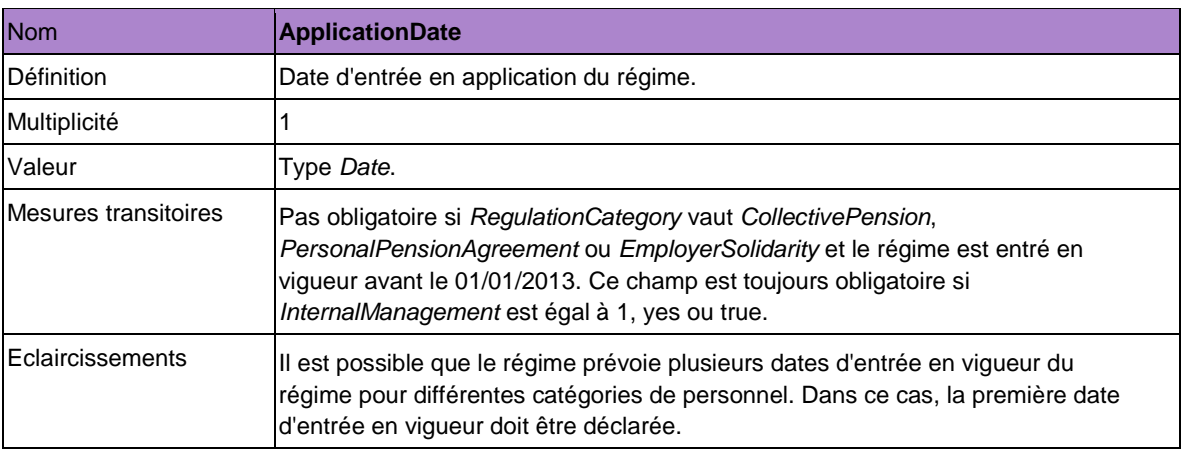

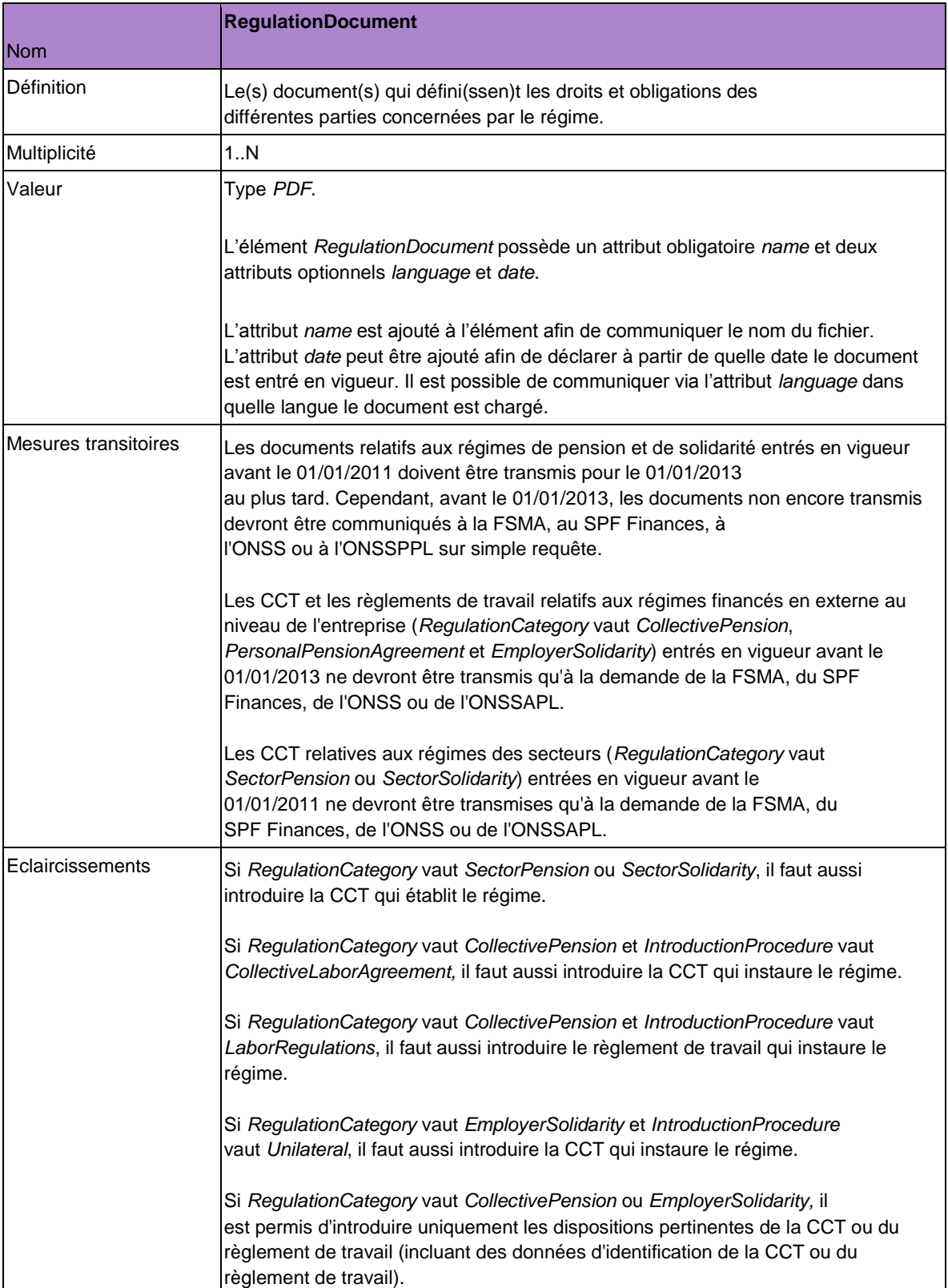

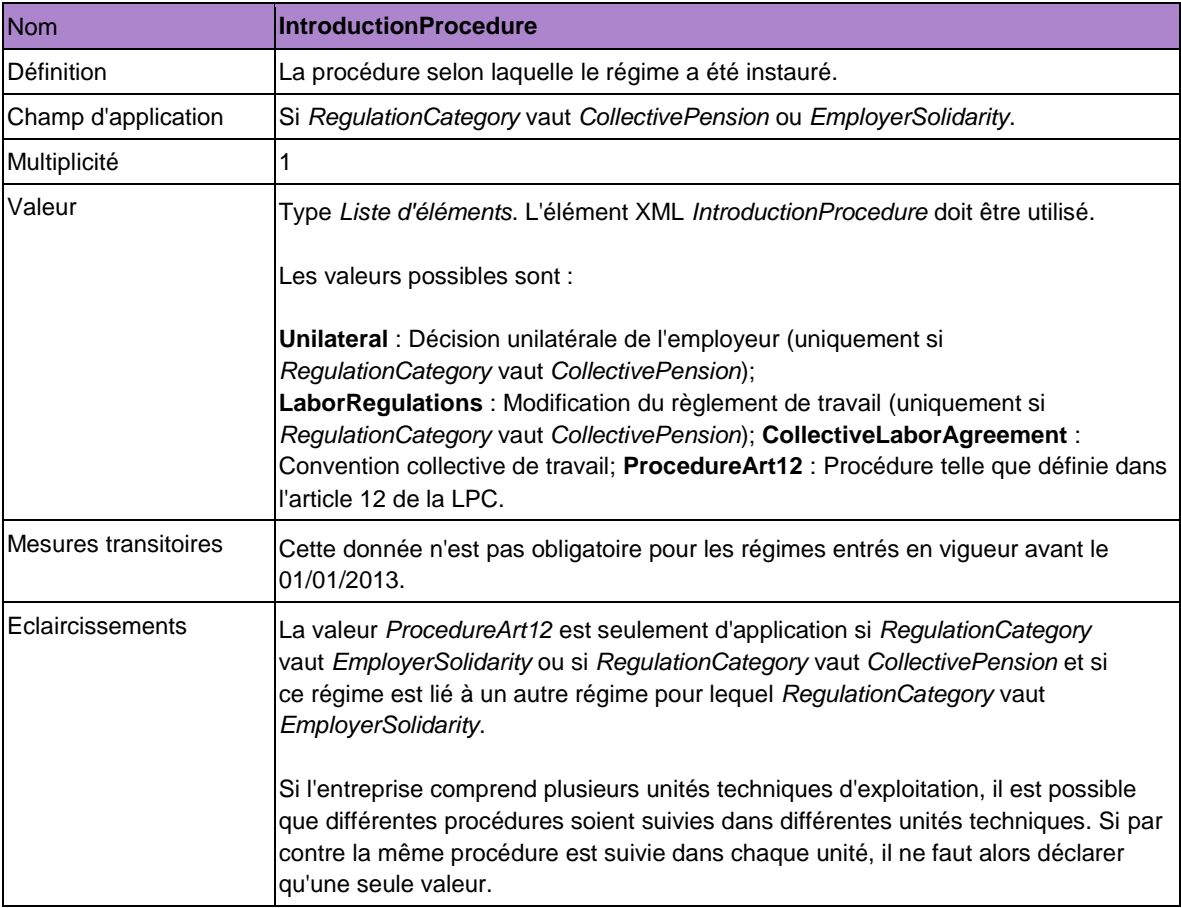

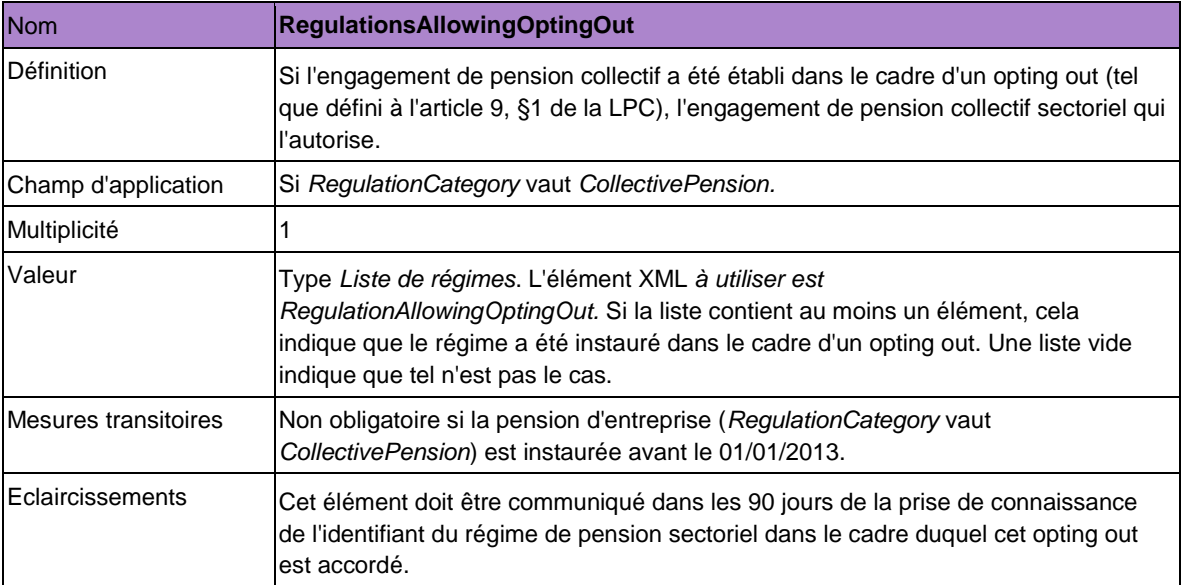

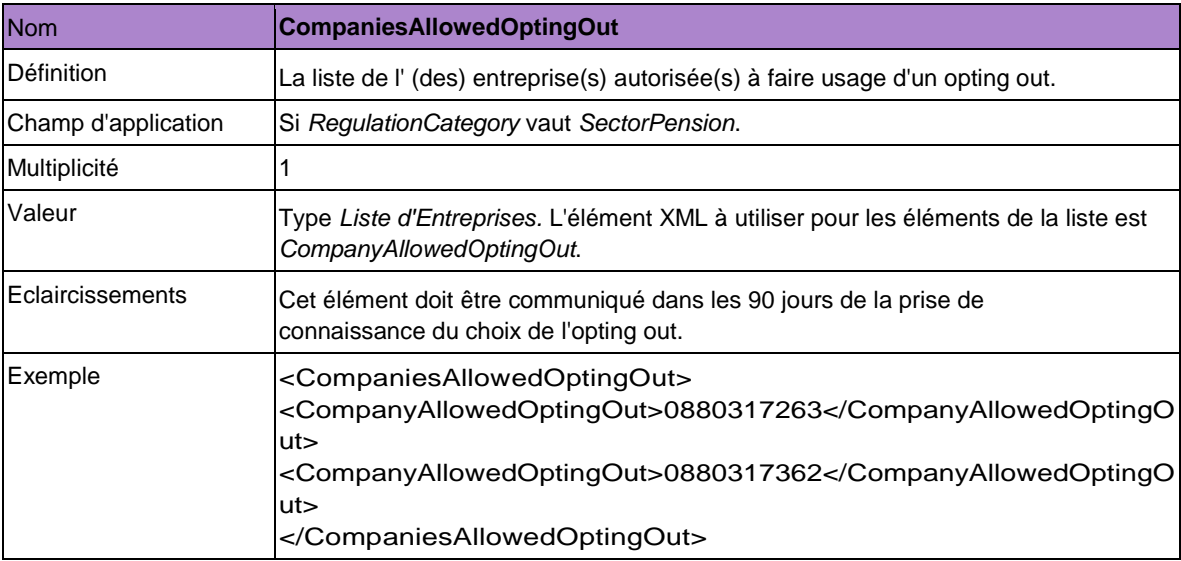

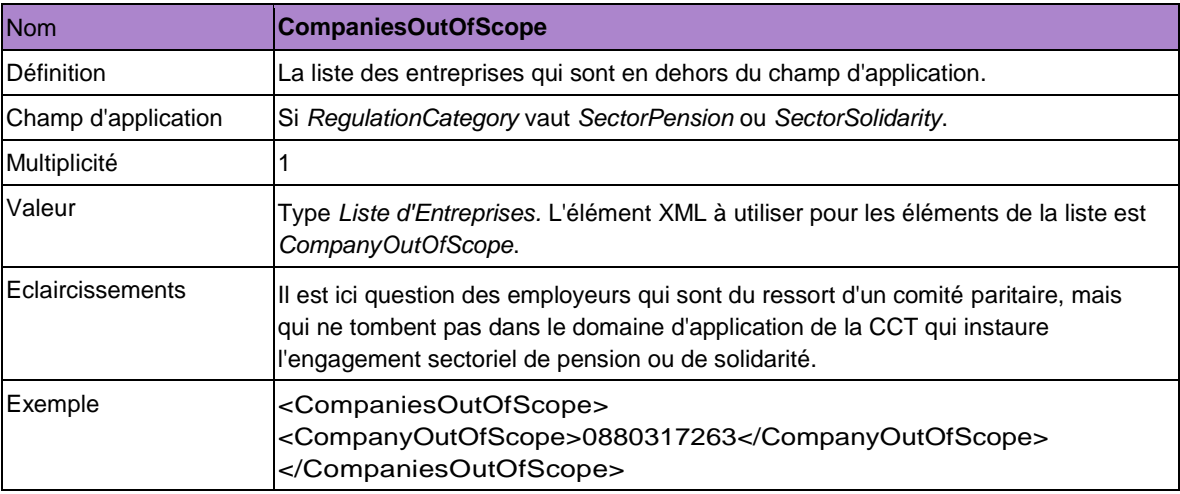

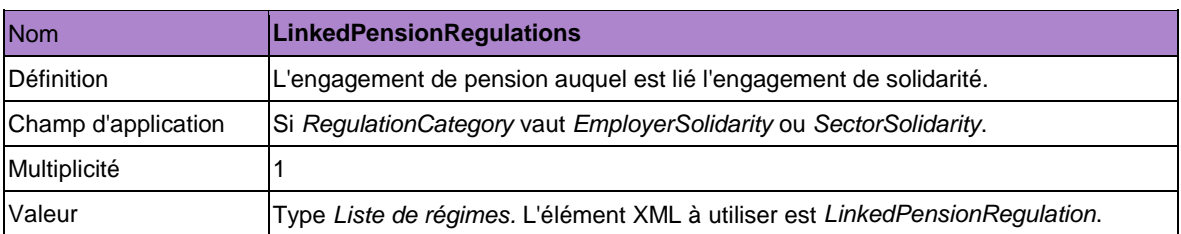

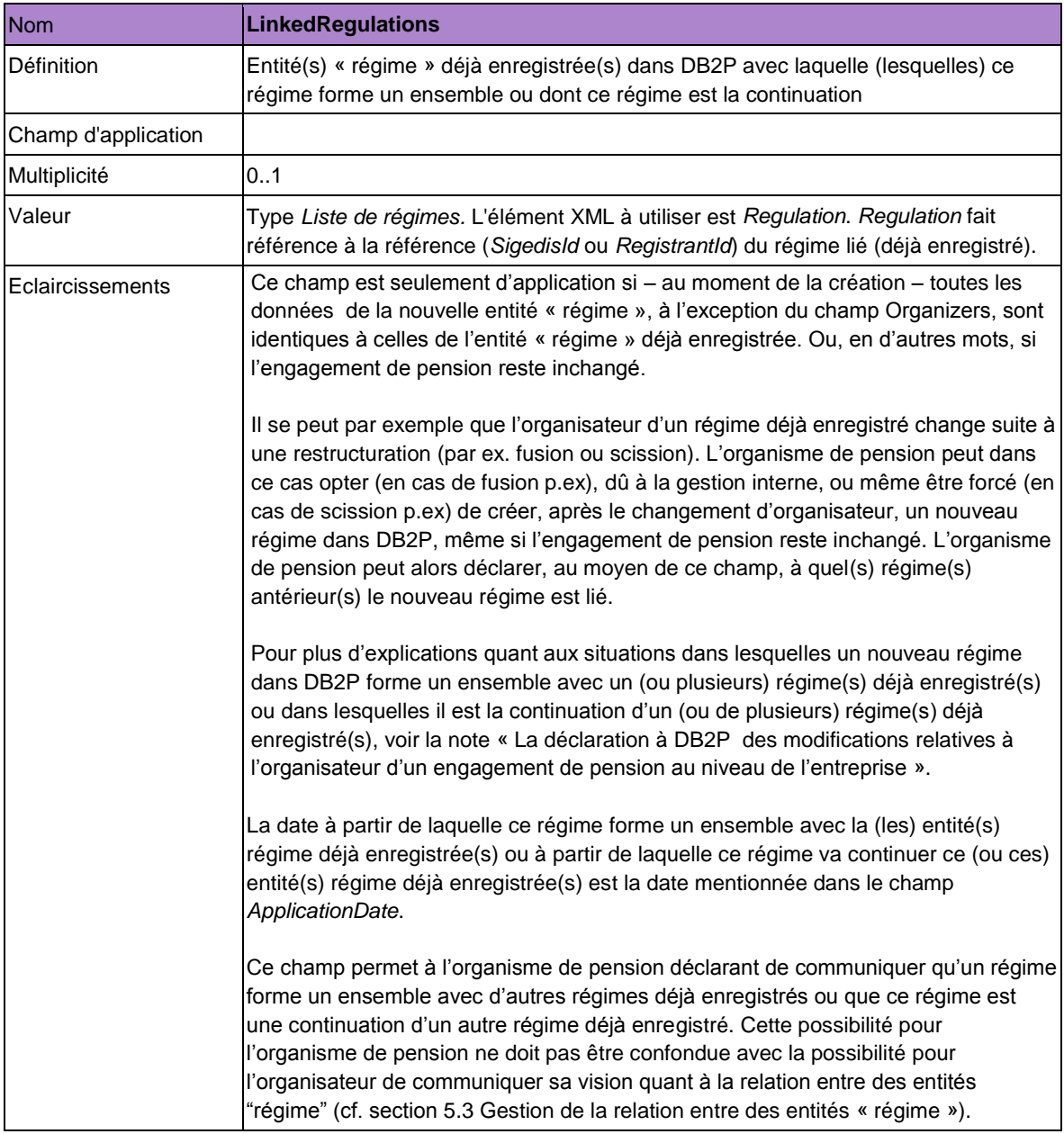

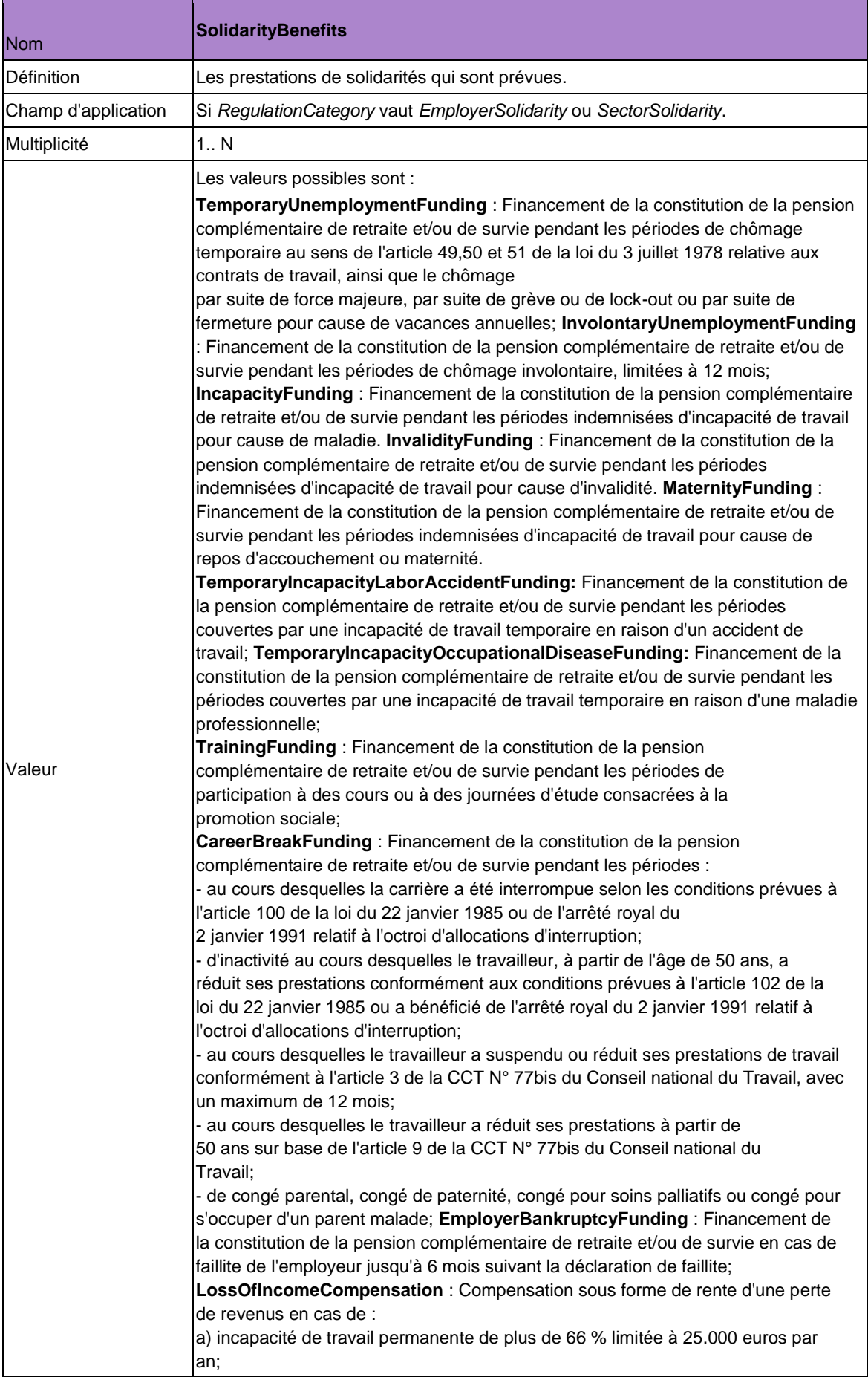

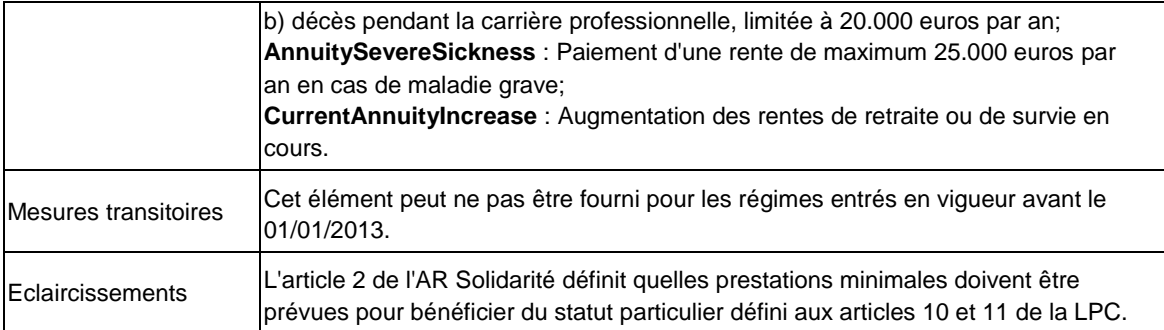

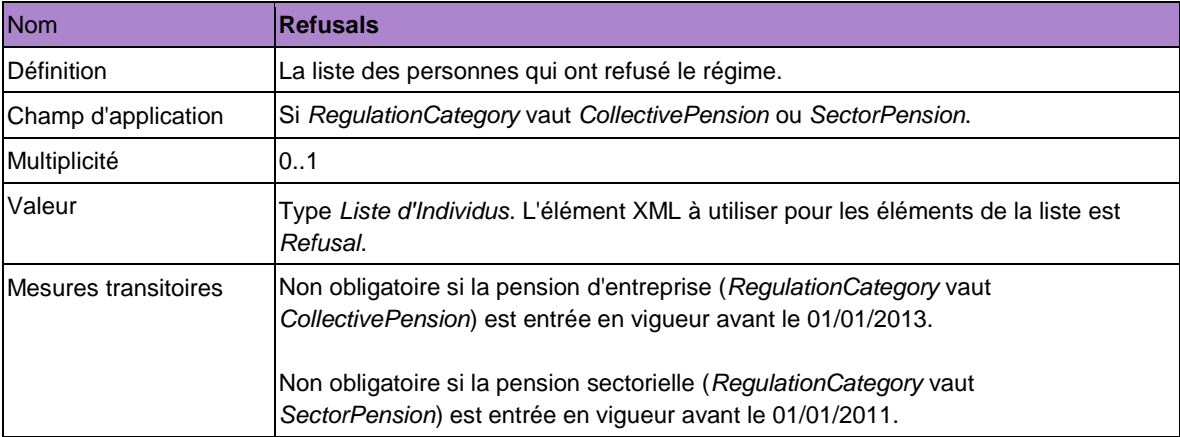

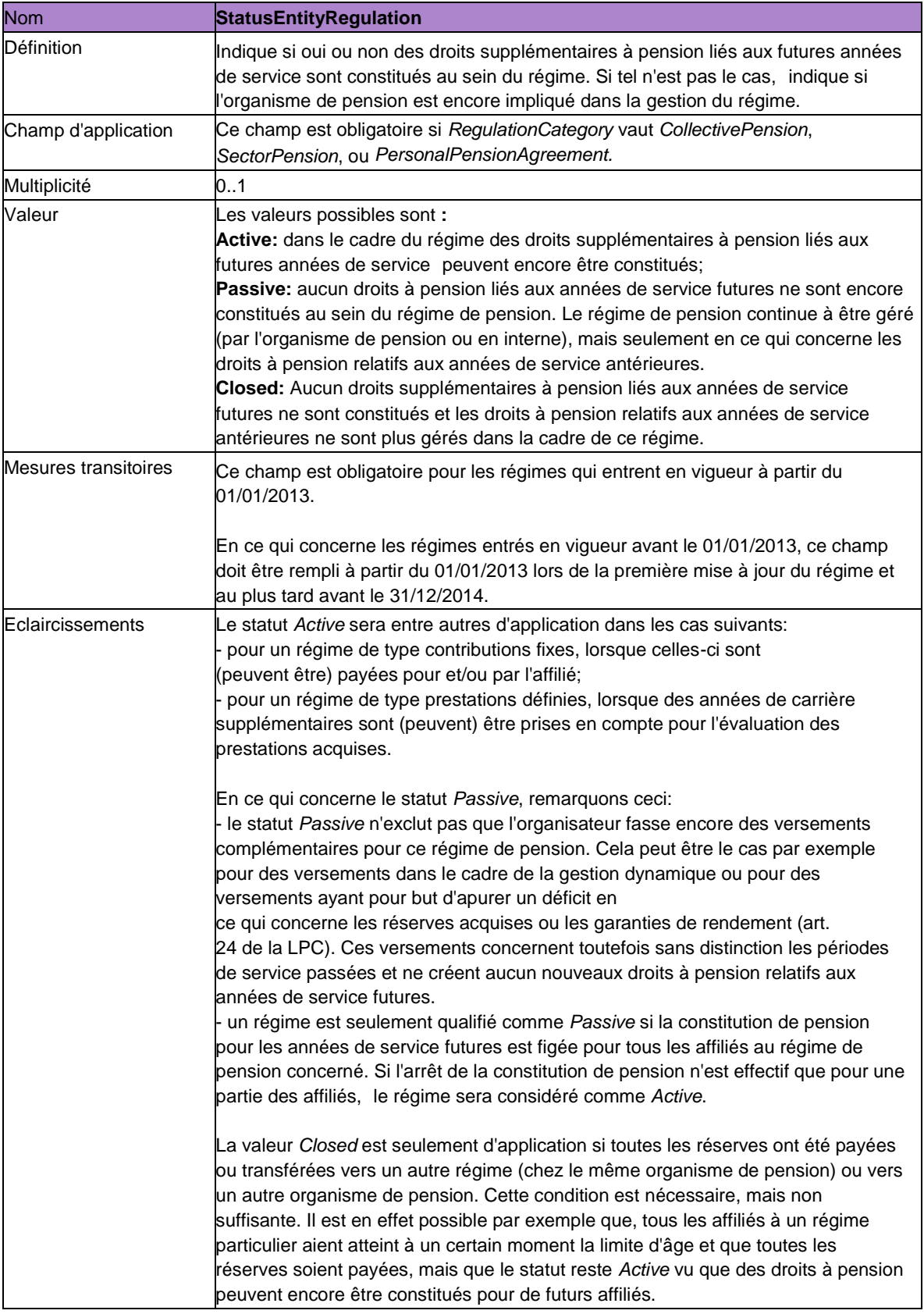

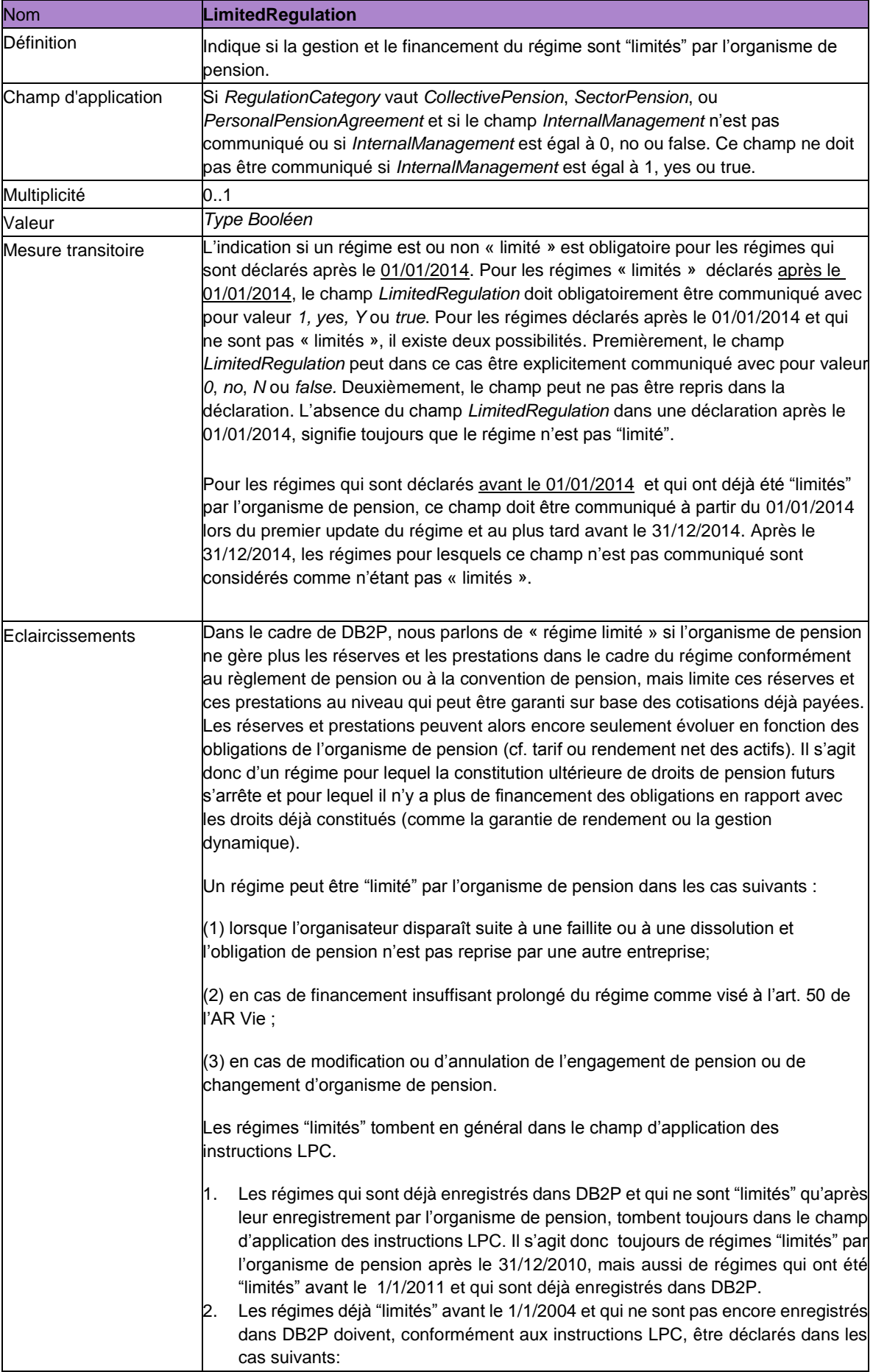

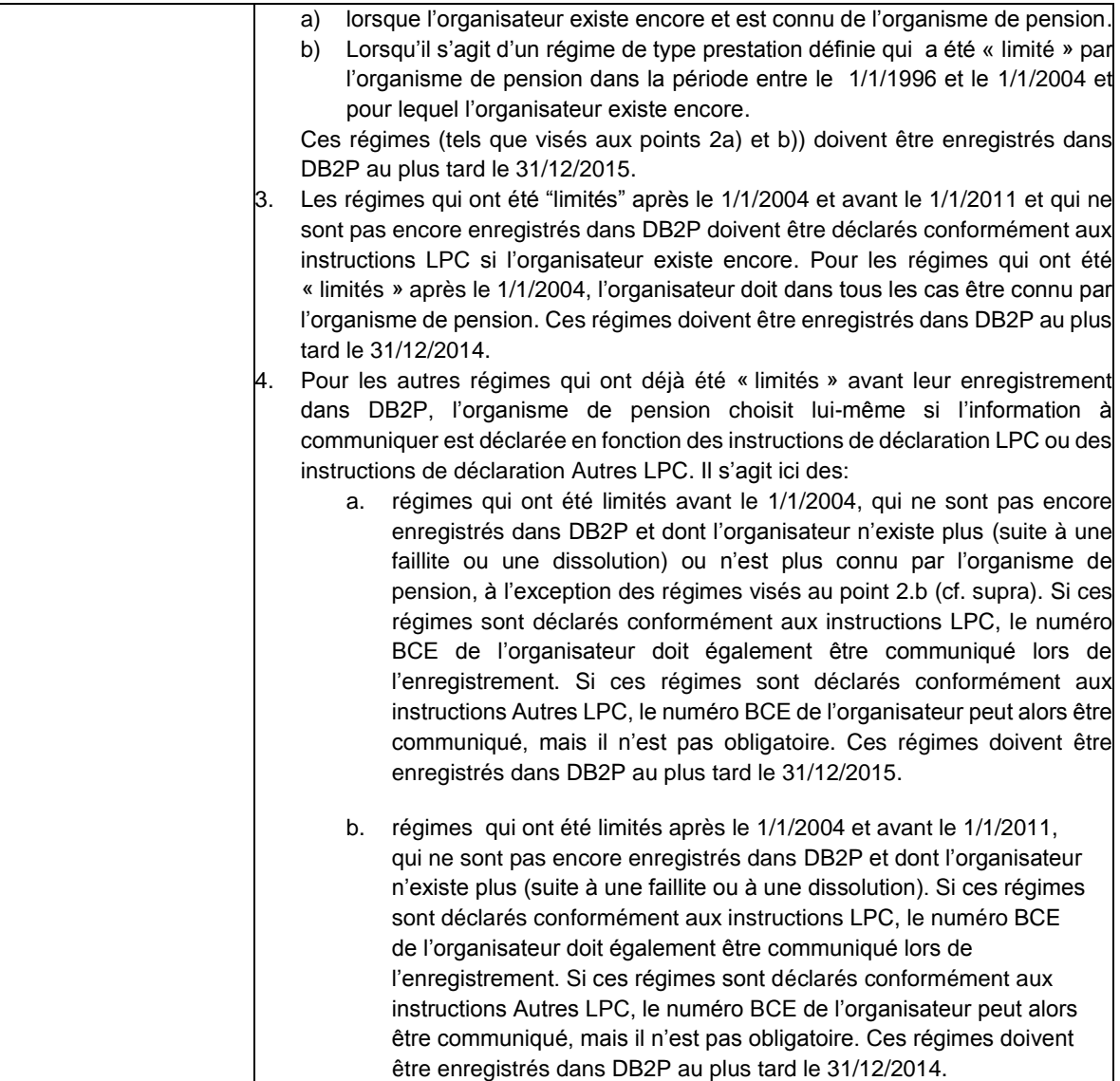

# *5.1.2. Réponse*

La réponse que Sigedis envoie en réaction à la déclaration contient les éléments suivants :

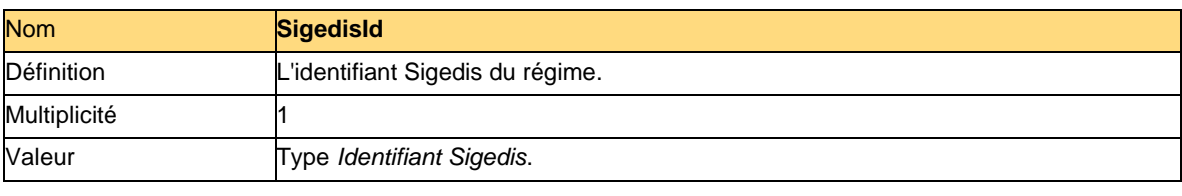

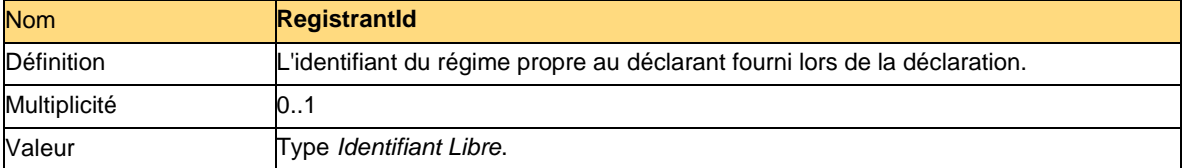

### **5.2. Mise à jour des données d'un régime**

Cette déclaration permet de mettre à jour les données d'un régime. De façon non exhaustive, elle est utilisée dans les cas suivants :

- Une modification du régime dont il est question au chapitre 2 de la LPC;

- Une modification dans *RegulationDocument* qui n'est pas une modification du régime au sens du chapitre 2 de la LPC;

- L'ajout/ la suppression par l'organisateur sectoriel d'une entreprise qui fait usage d'un opting out;

- La déclaration qu'un engagement de pension collectif existant au niveau de l'entreprise a reçu un opting out suite à l'instauration d'un engagement de pension sectoriel;

- L'ajout/ la suppression par l'organisateur sectoriel d'une entreprise qui tombe en dehors du champ d'application;

- La gestion et le financement du régime sont « limités » par l'organisme de pension (cf. sections 4.3.2.3 et 5.1)

-…

De tels événements et de telles circonstances (ainsi que d'autres) auront pour conséquence une 'mise à jour' du régime dans la banque de données pour autant qu'ils aient un impact sur les valeurs des champs du régime.

Les questions (1) qui déclare?, et (2) quand faut-il déclarer? sont successivement abordées ci- dessous.

#### (1)Qui déclare ?

Les règles détaillées dans la section 5.1(1) sont ici d'application.

Dans le cas d'exception où un organisateur sectoriel effectue la déclaration *CreateRegulation* d'un régime instauré au niveau du secteur (*RegulationCategory* vaut *SectorPension* ou *SectorSolidarity*), cet organisateur doit également toujours actualiser les données de la déclaration via la déclaration *UpdateRegulation*.

#### (2) Quand déclarer ?

En règle générale, la déclaration doit intervenir dans les 90 jours calendrier après la modification qui justifie la mise à jour du régime. Les 90 jours calendrier doivent être calculés en fonction de la date la plus récente parmi les deux dates suivantes : ou bien la date d'entrée en vigueur de la modification ou bien la date de signature du règlement ou de la convention remanié.

Si la mise à jour a trait à une « limitation » de la gestion et du financement du régime (*LimitedRegulation* vaut *1, yes, Y* ou *true),* les 90 jours doivent être mesurés par rapport à la date à laquelle l'organisme de pension décide de procéder à une « limitation » du régime. Pour les régimes qui ont déjà été « limités » avant le 1/10/2014 la règle est assouplie. La déclaration de cette « limitation » via une mise à jour ne doit pas intervenir dans les 90 jours, mais bien au plus tard le 31/12/2014.

# *5.2.1. Déclaration*

Le nom de l'élément à utiliser est *UpdateRegulation*. Les éléments sont les suivants :

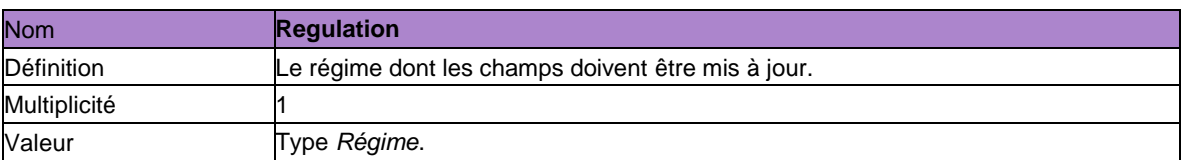

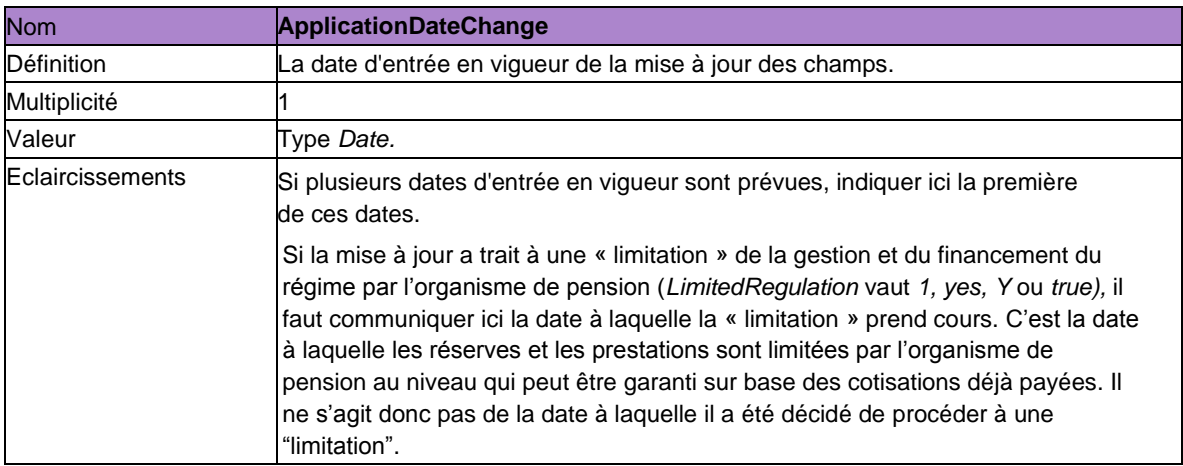

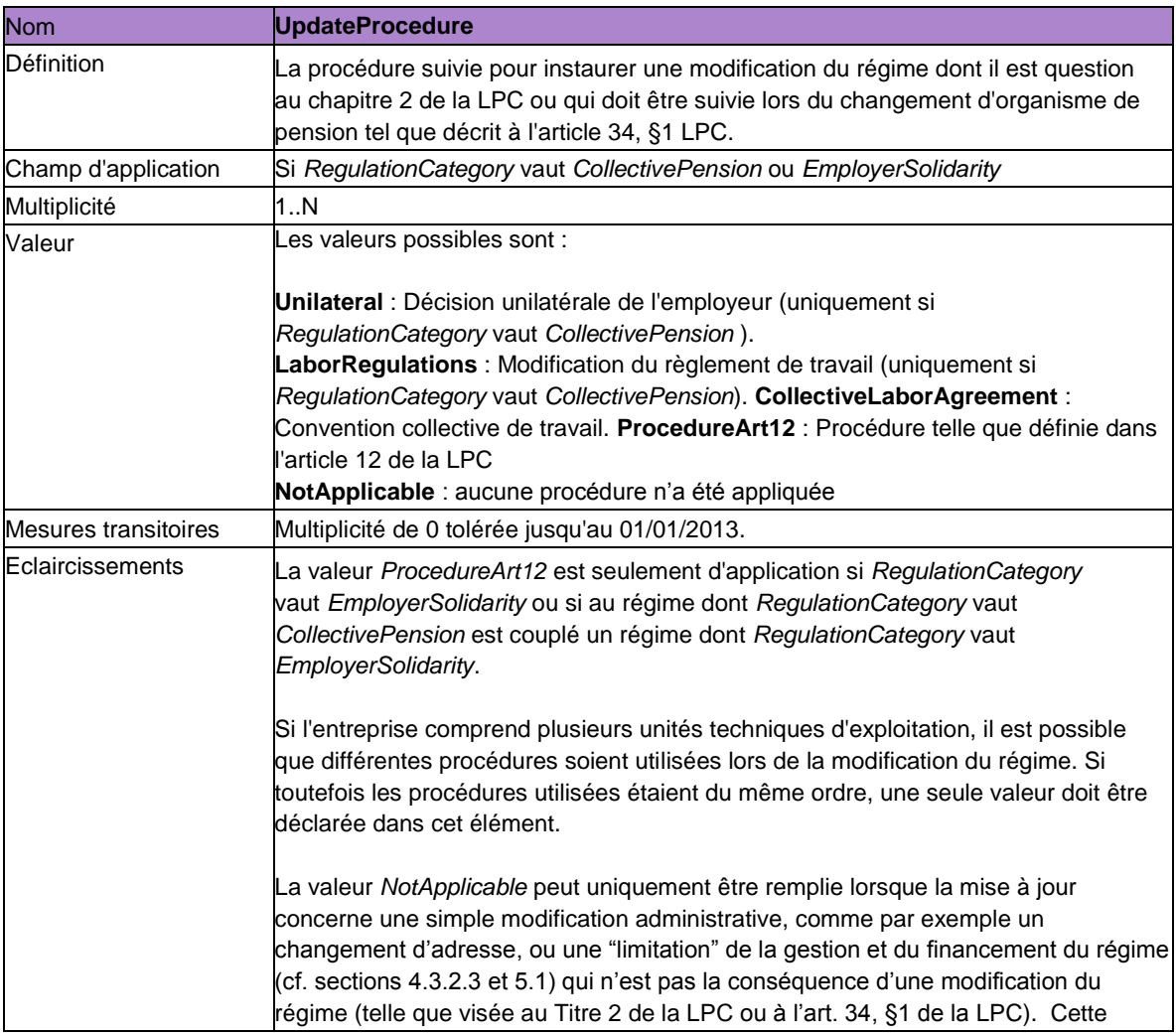

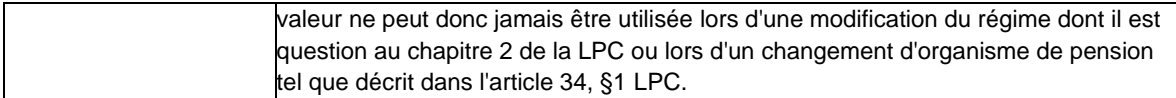

Les autres éléments permis sont exactement les mêmes que pour la déclaration *CreateRegulation.*

Si un élément est absent lors d'une mise à jour, cela signifie que l'ancienne valeur reste d'application. Si un élément est déclaré, le régime sera modifié pour prendre en compte la nouvelle valeur à partir de la date déclarée sous *ApplicationDateChange*.

Il existe quelques exceptions à ce principe :

(1) Les champs *regulationCategory* en *ApplicationDate* ne peuvent être modifiés. Une modification de catégorie revient en effet à l'abrogation du régime et à la création d'un nouveau régime.

L'*ApplicationDate* ne peut évoluer et ne peut donc faire l'objet d'une mise à jour. Elle peut bien entendu être corrigée en cas d'erreur. Une correction est, pour rappel, toute autre chose qu'une mise à jour (voir plus haut).

(2) Si la mise à jour est relative à l'un des éléments mentionnés ci-dessous (qui tous contiennent potentiellement des listes), la liste entière doit chaque fois être renouvelée:

- *RegulationAllowingOptingOut;*
- *- Refusals;*
- *- Institutions*;
- *InstitutionsCoInsurance*;
- *CompaniesAllowedOptingOut*;
- *CompaniesOutOfScope*;
- *SolidarityBenefits*.

Communiquer chaque fois la liste la plus complète et la plus à jour permet d'éviter qu'un ajout dans la liste remplace tous les éléments précédents. Cela permet aussi de déclarer les suppressions hors de la liste.

Un exemple : un organisateur sectoriel élargit son engagement avec une garantie de capital minimum et veut gérer cela à part, dans un fonds. Il va déclarer, via une mise à jour, qu'un deuxième organisme de pension (OP) est chargé de l'exécution de son régime. Dans ce cas, il remplace la valeur de l'élément *Institutions* par une nouvelle valeur qui sera une liste de deux OPs. Si la mise à jour n'avait mentionné que le nouvel OP, l'ancien OP dans la banque de données aurait été remplacé et cela aurait été interprété comme un changement d'OP.

Il existe une exception au principe général selon lequel la liste complète doit être réactualisée à chaque mise à jour. Pour l'élément *RegulationDocument*, seuls doivent être chargés lors d'une mise à jour les PDF des nouveaux documents ou les documents modifiés suite au changement (de l'engagement de pension) à l'origine de la mise à jour.

L'historique des documents déjà présents dans la base de données ne doit pas être à nouveau chargé.

Un exemple : lors d'une déclaration *CreateRegulation*, l'instance déclarante charge le règlement de pension (*RegulationDocument name*="reglement.pdf"). Elle veut par la suite ajouter un addendum via la déclaration *UpdateRegulation*. L'élément *RegulationDocument* ne doit dans ce cas comporter que le document PDF avec l'addendum et non plus le règlement de pension ( *RegulationDocument name*="addendum.pdf").

S'il s'agit d'une mise à jour relative aux éléments *RegulationAllowingOptingOut* ou *Refusals,* il faut interpréter comme suit les mesures transitoires: 'Non obligatoire si la pension d'entreprise ( *regulationCategory* vaut *CollectivePension*) est mise à jour avant le 01/01/2013'.

Lorsqu'une mise à jour intervient après le 31/12/2012, ces éléments sont alors bel et bien obligatoires, et ce, même si le régime en question a été créé et/ou déjà mis à jour avant le 01/01/2013.

Pour une mise à jour qui concerne le champ *Organizer* les règles suivantes sont d'application. Si pour le régime entré en vigueur avant le 01/01/2013 plusieurs organisateurs ont été communiqués (cf. multiplicité *Organizer* est N), dans ce cas lors de la mise à jour après le 31/12/2012 la multiplicité 1-N est autorisée pour le champ *Organizer*. Si pour le régime entré en vigueur avant le 01/01/2013 seul un organisateur a été communiqué (cf. multiplicité *Organizer* est 1), lors de la mise à jour après 31/12/2012 uniquement la multiplicité 1 est autorisée pour le champ *Organizer*. Pour la mise à jour d'un régime entré en vigueur après le 31/12/2012, systématiquement un seul organisateur peut être déclaré (cf. multiplicité *Organizer* est 1).

### **5.3. Gestion de la relation entre les entités 'régime'**

Il est possible que la déclaration du (ou d'une partie du) régime par l'organisme ne couvre pas la totalité du régime tel que défini par l'organisateur (cf. section 5.1). C'est pourquoi dans certains cas (cf. infra) il est prévu que l'organisateur indique via la déclaration *ManageRegulationLink* la relation entre les entités 'régime' dans la banque de données et l'engagement de pension effectif*.* L'organisateur ne se prononce ainsi nullement sur le contenu de la déclaration *CreateRegulation* effectuée auparavant par l'organisme. La déclaration *ManageRegulationLink* permet seulement à l'organisateur d'indiquer quelles entités 'régime' (déclarées par l'organisme) doivent être considérées ensemble pour obtenir une image correcte de l'engagement de pension (régime) dans sa globalité.

Pour l'adaptation éventuelle du contenu des diverses entités : voir 5.1.3.

(1) Dans quels cas la déclaration ManageRegulationLink est-elle obligatoire ?

L'organisateur ne devra effectuer la déclaration *ManageRegulationLink* que si la déclaration *CreateRegulation* est introduite par l'organisme de pension ou de solidarité et si une demande explicite est formulée par Sigedis. Sigedis adressera cette demande à l'organisateur seulement si les conditions cumulatives suivantes sont remplies :

- une ou plusieurs entités 'régime' pour lesquelles il est désigné en tant qu'organisateur ont été créées (par l'organisme) dans la banque de données;

- cette (ces) entité(s) 'régime' se réfère(nt) à un (une partie d')engagement de pension, tel que visé à l'article 3, §1, 3° LPC (*RegulationCategory* vaut *CollectivePension*, *SectorPension*, *EmployerSolidarity* ou *SectorSolidarity*)

La déclaration M*anageRegulationLink* permet à l'organisateur d'effectuer les déclarations suivantes au sujet de cette (ces) entité(s) 'régime' :

- D'après l'organisateur, les déclarations du (des) régime(s) par l'(les) organisme(s) de pension ou de solidarité correspondent à sa propre définition du (des) régime(s). L'organisateur confirme la structure de l'(des) entité(s) 'régime' telle(s) que déclarée(s) à DB2P par le ou les organisme(s).

Exemple. L'organisme de pension A déclare un régime 1 et désigne l'employeur Q comme organisateur. L'organisme de pension B déclare un régime 2 et désigne l'employeur Q comme organisateur. L'organisateur Q communique qu'il a en effet deux engagements de pension différents.

- Les déclarations du (des) régime(s) par l'(les) organisme(s) de pension ou de solidarité ne correspondent pas à la définition du (des) régime(s) de l'organisateur.

Deux situations sont alors possibles :

1. L'organisme de pension ou de solidarité a indiqué un seul régime, mais l'organisateur les considère comme deux régimes différents. L'organisateur communique sa vision quant à la structure des régimes à Sigedis.

Exemple. L'organisme de pension A a déclaré un régime 1 et désigne l'employeur Q comme organisateur. L'organisateur Q fait savoir que l'entité 'régime' dans la banque de données concerne en réalité deux engagements de pension distincts.

2. L'(les) organisme(s) de pension ou de solidarité a (ont) déclaré deux ou plusieurs régimes, mais l'organisateur les considère comme un seul régime. L'organisateur communique sa vision quant à la structure du régime à Sigedis. Dans cette seconde situation, l'organisateur peut considérer une ou plusieurs entités 'régime' comme faisant partie d'un régime global seulement si les entités 'régime' réfèrent chacune à la même catégorie de régime (*RegulationCategory* est identique pour toutes les entités).

Exemple. L'organisme de pension A déclare un régime 1 (dans lequel *RegulationCategory* vaut *CollectivePension*) et désigne l'employeur Q comme organisateur. L'organisme B déclare un régime 2 (dans lequel *RegulationCategory* vaut *CollectivePension*) et désigne également l'employeur Q en tant qu'organisateur. L'organisateur Q fait savoir qu'il a en réalité un seul engagement de pension global dont les entités sont déclarées dans la banque de données comme 'régime 1' et 'régime 2'.

L'organisateur n'est pas obligé de faire une déclaration *ManageRegulationLink* si l'entité 'régime' se réfère à l'engagement de pension tel que visé à l'article 3, § 1, 4° LPC (*RegulationCategory* vaut *PersonalPensionAgreement*).

La déclaration *ManageRegulationLink* ne s'applique pas si l'organisateur (sectoriel) décide de déclarer lui-même le régime sectoriel (*RegulationCategory* vaut *SectorPension* ou *SectorSolidarity*) (cf. section 5.1). On considérera dans ce cas que la déclaration *CreateRegulation* correspond à la vision de l'organisateur.

La déclaration d'un engagement individuel de pension financé en interne, qui est toujours introduite par l'organisateur, est immédiatement considérée comme en accord avec la vision de l'organisateur. La déclaration *ManageRegulationLink* n'est pas d'application dans ce cas.

## (2)Procédure

## **(2.1) Entités 'régime' créées après le 30 avril 2014**

En ce qui concerne les entités "régime" créées (*CreationMoment* dans *AdministrativeData*) après le 30/4/2014, l'organisateur doit introduire une déclaration *ManageRegulationLink* pour chaque nouvelle déclaration *CreateRegulation* qui fait référence à (une partie d') un engagement de pension tel que visé à l'article 3 § 1, 3° de la LPC (*RegulationCategory* vaut *CollectivePension*, *SectorPension*, *EmployerSolidarity* ou *SectorSolidarity*) déclaré par un organisme de pension ou de solidarité (cf. 5.3 (1)).

L'organisateur sera à cet effet invité par Sigedis au plus tard 90 jours après que l'entité « régime » ait été créée dans DB2P (*CreationMoment* dans *AdministrativeData*). Sigedis envoie l'invitation via l'ebox ou par courrier si l'organisateur n'est pas encore enregistré dans le user management.

A compter de la réception de l'invitation, l'organisateur dispose de 90 jours pour introduire la déclaration *ManageRegulationLink.* S'il n'introduit pas de déclaration avant le terme de ce délai, il sera réputé confirmer les entités 'régime' telles que déclarées dans la banque de données; cela signifie qu'il confirme tacitement qu'il existe dans la réalité autant d'engagements que d'entités créées par l'(les) organisme(s).

L'organisateur est libre d'introduire une déclaration *ManageRegulationLink* avant qu'il n'ait été invité explicitement par Sigedis à cet effet.

## **(2.2) entités 'régime' créées avant le 1er mai 2014**

En ce qui concerne les entités 'régime' créées avant le 01/05/2014 la procédure définie sous la section 5.3(2.1) est d'application, avec les exceptions suivantes :

La déclaration *ManageRegulationLink* sera demandée à l'organisateur à partir de mai 2014.

Il a en principe le temps d'introduire la déclaration *ManageRegulationLink* jusqu'au 31/12/2014 inclus. Ce délai sera toutefois raccourci en fonction des échéances visées à la section 5.3 (2.1) si une nouvelle déclaration *CreateRegulation* le désignant comme organisateur est introduite après le 30/04/2014 (et pour autant que les autres conditions de la section 5.3 (1) soient remplies).

# *5.3.1. Déclaration*

Cette déclaration doit se faire via une application en ligne spécifique pour organisateurs.

### **5.4. État du compte**

Via cette déclaration *AccountState* l'état du compte pour chaque affilié individuel aux régimes enregistrés dans DB2P est communiqué. Cet état du compte annuel donne un aperçu des droits individuels constitués, des différentes couvertures vie et décès, des réserves et prestations (acquises), de la date d'affiliation etc.

La déclaration est seulement d'application pour les régimes de pension (*RegulationCategory* vaut *CollectivePension, SectorPension et PersonalPensionAgreement*) et non pour les régimes de solidarité.

La déclaration est la responsabilité de l'organisme de pension.

Pour les engagements de pension publics qui ont été organisés par un employeur public avant le 1<sup>er</sup> mai 2018 et pour lesquels les obligations de pension n'ont pas été externalisées auprès d'un organisme de pension avant cette même date, aucune externalisation obligatoire telle que visée dans l'article 136 de la loi IRP (tel que modifié par la loi du 30 mars 2018) ne s'applique, pour autant que le régime correspondant ait été répertorié avant le 31/12/2018 au plus tard auprès de la DB2P. Les états de compte annuels de ces engagements de pension publics non externalisés doivent toujours être déclarés par l'organisateur (ou son prestataire de services).

*(1) Déclarations des états de compte avec une date d'évaluation avant le 1/1/2016*

La déclaration de l'état d'un compte peut être effectuée selon deux approches : l'approche financière et l'approche orientée fiches. Le choix de l'approche est de la responsabilité de l'organisme et est probablement dicté par les principes de son système informatique.

Toutes les déclarations des comptes dans le même organisme d'un même régime doivent suivre la même approche. Ceci n'est pas une contrainte si, comme le bon sens le suggère, un organisme déclare tous ses comptes en suivant la même approche.

L'**approche financière** consiste à déclarer chaque année la situation financière du compte. Autrement dit, cette approche consiste à « prendre une photo des comptes » comme connus par l'organisme à une date donnée. Cette situation tient compte de tous les paiements reçus et de toute l'évolution du compte connue à la date de calcul. Par contre, les changements de primes, les primes de rattrapage, ou tous les autres changements connus après cette évaluation ne seront pris en compte que lors de la déclaration de l'année suivante. La date d'évaluation et la date de calcul sont identiques dans cette approche. La déclaration est effectuée dans les 90 jours après la date d'évaluation. De plus, pour chaque régime, pour un organisme, la date d'évaluation doit être la même chaque année. Par exemple, l'organisme évalue au 1er janvier de chaque année.

L'**approche orientée fiches** consiste à déclarer à Sigedis les données à un rythme fixé par le régime pour l'évaluation des réserves, typiquement la date d'évaluation que l'affilié retrouve sur sa fiche. Autrement dit, l'approche fiches consiste à « prendre une photo des fiches » envoyées à l'affilié. La déclaration doit être transmise à Sigedis dans les 90 jours qui suivent l'envoi de la fiche. La date de calcul peut être postérieure à la date d'évaluation. Ce délai est utilisé pour tenir compte des divers changements et corrections. Sauf changement de règlement dans ce sens, pour chaque régime, pour un organisme, le jour d'évaluation doit être identique chaque année. Par exemple, la date d'évaluation est chaque année le 1er novembre.

Le passage d'une approche à l'autre pour un organisme est possible, mais doit rester exceptionnel. L'organisme devra informellement prévenir Sigedis de ce changement d'approche afin d'éviter de se retrouver submergé sous une masse importante d'anomalies.

Quelle que soit l'approche choisie, le premier état du compte pour les régimes déjà existants en 2011 doit, en tout état de cause, être déclaré en 2011. Pour la déclaration en 2011, la règle est cependant assouplie. La déclaration ne doit pas obligatoirement avoir lieu dans les 90 jours, mais doit être effectuée au plus tard pour le 31/12/2011.

Pour chaque affilié à un régime de pension, l'organisme de pension doit transmettre au moins une fois par an un état du compte à DB2P. Pour les régimes qui ne sont pas « limités » (la valeur pour *LimitedRegulation* est égale à *0, no, N* ou *false*), il faut le faire via une déclaration *AccountState* (cf. 5.4.1). Pour les régimes « limités » (la valeur pour *LimitedRegulation* est égale à *1, yes, Y* ou *true*), il faut le faire via une déclaration *LimitedAccountState* (cf. 5.4.2). Pour les régimes qui sont "limités" par l'organisme de pension avant le 1/10/2014 et pour lesquels aucun *AccountState* n'a encore été déclaré pour 2014 (= date d'évaluation), la première déclaration *LimitedAccountState* ne doit pas être effectuée endéans les 90 jours (cf. supra), mais au plus tard le 31/12/2014. En tout état de cause, une « limitation » du régime ne peut entraîner une absence de déclaration de l'état du compte pour l'année où la « limitation » est appliquée. Une « limitation » du régime peut toutefois avoir pour conséquence que la date d'évaluation annuelle change, par exemple qu'elle ne soit plus chaque année le 1er janvier, mais le 1er mars.

Le premier état du compte qui doit être déclaré pour les régimes du type prestation définie qui ont été "limités" par l'organisme de pension dans la période entre le 1/1/1996 et le 1/1/2004 et pour lesquels l'organisateur existe encore, doit avoir trait à une date d'évaluation en 2015. Les régimes eux-mêmes doivent être enregistrés dans DB2P au plus tard le 31/12/2015 (via une déclaration *CreateRegulation)*.

### *(2) Déclarations des états de compte avec une date d'évaluation à partir du 1/1/2016*

L'état du compte est toujours communiqué pour la situation au 1er janvier de l'année concernée. La date d'évaluation par l'organisme de pension des montants et données à communiquer est donc fixe (annuellement au 1<sup>er</sup> janvier). La date à laquelle les réserves et les prestations pour le 1 er janvier sont effectivement calculées par l'organisme de pension, peut différer de la date d'évaluation et tomber plus tard.

Les montants et données à communiquer dans cette déclaration doivent être égales aux mêmes montants et données qui sont aussi communiqués sur la fiche de pension (comme défini dans l'art. 26 LPC) de l'année concernée.

De 2016 jusques et y compris 2018, l'état du compte pour le 1<sup>er</sup> janvier d'une année définie devait être communiqué au plus tard pour le 30 septembre de cette année-là. Le premier état du compte qui doit être communiqué avec une date d'évaluation fixe au  $1<sup>er</sup>$  janvier, doit se rapporter au  $1<sup>er</sup>$  janvier 2016.

À partir de 2019, les états de compte annuels (avec une date d'évaluation au 1<sup>er</sup> janvier) doivent être communiqués au plus tard le 31 août de l'année en question.

Pour les affiliés à des engagements de pension publics qui n'ont pas été externalisés auprès d'un organisme de pension et dont l'organisateur veut continuer à bénéficier de la dispense d'externalisation telle que visée dans l'article 136, § 3, de la loi IRP (tel que modifié par la loi du 30 mars 2018), les états de compte annuels doivent obligatoirement être déclarés à partir de 2019. Le premier état de compte qui doit être communiqué pour ces affiliés à des engagements publics non externalisés doit donc se rapporter au 1<sup>er</sup> janvier 2019 et doit être déclaré pour le 31 août au plus tard.

Pour chaque affilié à un régime de pension, l'organisme de pension doit au moins annuellement transmettre un état du compte à DB2P. Pour les régimes qui ne sont pas "limités" (la valeur pour *LimitedRegulation* est égale à *0, no, N* ou *false*), cela doit se faire via une déclaration *AccountState* (cf. 5.4.1).

Pour les régimes qui sont "limités" (la valeur pour *LimitedRegulation* est égale à *1, yes, Y* ou *true*), cela doit se faire via la déclaration *LimitedAccountState* (cf. 5.4.2).

### Principes de base

## *(1) Déclarations des états de compte avec une date d'évaluation avant le 1/1/2016*

Les 8 principes de base suivants sont considérés comme un fil conducteur pour déclarer correctement de l'état du compte :

1. Via la déclaration *(Limited)AccountState* l'information quant à la constitution individuelle des droits de pension est communiquée. Concrètement, l'organisme de pension doit transmettre pour chaque affilié

à un régime une photographie de l'état du (des) compte(s) à une date déterminée. Une photographie unique comprend l'état du (des) compte(s) pour un affilié [Affiliate] d'un régime [sigedisId.Regulation ou registrantId.Regulation] évalué à une date précise [EvaluationDate].

- 2. L'organisme de pension doit, pour chaque affilié à un régime, transmettre à DB2P (au moyen d'une ou plusieurs déclarations *(Limited)AccountState*), au minimum annuellement, une photographie de l'état de son (ses) compte(s). La période entre deux photographies successives pour un même affilié à un régime ne peut excéder un an. Concrètement, le délai entre la date d'évaluation de la première photographie et celle de la deuxième ne peut couvrir plus de 12 mois. Nous conseillons donc d'évaluer l'état du (des) compte(s) chaque année à la même date et d'ensuite transmettre cette photo à DB2P.
- 3. Il est également toujours possible de communiquer plus d'une photographie par an de l'état du (des) compte(s) pour un affilié à un régime. La date d'évaluation (de la (des) déclaration(s) *(Limited)AccountState*) de ces photographies sera donc différente. Il est donc possible d'évaluer l'état du (des) compte(s) de chaque affilié mensuellement plutôt qu'annuellement et donc d'introduire des déclarations *(Limited)AccountState* successives avec comme dates d'évaluation par exemple le 1er janvier, le 1er février, le 1er mars, le 1er avril,….
- 4. Les droits de pension individuels d'un affilié à un régime sont en principe repris sur un seul compte. Il est cependant aussi permis de placer la constitution individuelle au sein d'un régime sur plusieurs comptes. Cela dépend du choix de l'organisme de pension. Si la constitution individuelle de pension contient par exemple une prestation vie et une prestation décès, l'organisme de pension déclarera en principe un seul compte par affilié avec un volet vie et un volet décès. L'organisme de pension peut toutefois également opter pour la déclaration de deux comptes séparés par affilié, l'un pour la prestation vie et l'autre pour la prestation décès. La photographie de l'état des comptes est alors composée des deux déclarations *(Limited)AccountState* pour chaque régime séparé.
- 5. S'il existe au sein du régime plusieurs comptes par affilié, l'organisme de pension doit chaque fois pour chaque compte d'un affilié introduire une déclaration *(Limited)AccountState* avec la même date d'évaluation. Une photographie de l'état des comptes est en effet scindée sur base d'une combinaison des paramètres régime [Regulation], affilié [Affiliate] et date d'évaluation [EvaluationDate]. Une nouvelle date d'évaluation est donc toujours considérée comme une nouvelle photographie.
- 6. Au sein d'une photographie (= combinaison unique de régime, affilié et date d'évaluation), Sigedis tient compte de l'(unicité de) identifiant que l'organisme de pension attribue au compte. Cela signifie, d'une part, que deux déclarations *(Limited)AccountState* comportant des valeurs identiques pour les champs Regulation, Affiliate et EvaluationDate mais des valeurs différentes pour Account (registrantId), sont considérées comme deux (états de) comptes séparés qui forment ensemble une photographie. D'autre part, deux déclarations *(Limited)AccountState* comportant des valeurs identiques pour les champs Regulation, Affiliate et EvaluationDate ainsi que pour Account (registrantId), sont considérées comme un seul état du compte au sein d'une photographie. Dans ce dernier cas, la seconde déclaration *(Limited)AccountState* remplacera la première. La déclaration avec la date *CalculationDate* la plus récente remplacera toujours celle dont *CalculationDate* est antérieure. Ainsi, une déclaration *LimitedAccountState* avec une *CalculationDate* plus récente remplacera une déclaration *AccountState* avec une *CalculationDate* antérieure (si ces deux déclarations ont la même valeur pour les champs *Regulation, Affiliate, EvaluationDate* et la même valeur pour *Account (registrandId*).Si toutefois deux déclarations *(Limited)AccountState* (càd. deux déclarations *AccountState*, deux déclarations *LimitedAccountState* ou une déclaration *AccountState* et une déclaration *LimitedAccountState*) comportant des valeurs identique pour les champs *Regulation, Affiliate, EvaluationDate* et *Account* (registrantId) présentent également une valeur identique pour *CalculationDate*, le champ *CreationMoment* (AdministrativeData) sera également pris en compte. La déclaration avec la date *CreationMoment* la plus récente remplace celle dont CreationMoment est antérieur. Par contre, une nouvelle déclaration sera bloquée si elle comprend des valeurs identiques à celles introduites dans une déclaration précédente pour les champs *Regulation, Affiliate, EvaluationDate, Account, CalculationDate* ainsi que pour *CreationMoment*.
- 7. Sigedis tient compte de l'(unicité de) l'identifiant attribué par l'organisme de pension à un compte [registrantId.Account] *seulement* au sein d'une photographie (= combinaison unique de régime, affilié et date d'évaluation). Le fait que l'identifiant d'un compte qui figure sur une photographie antérieure apparaisse ou non sur une photographie suivante n'entre, en d'autres mots, pas en ligne de compte.
- 8. Sigedis tient compte au sein d'une déclaration *(Limited)AccountState* des (de l'unicité des) identifiants accordés par l'organisme de pension aux volets du compte [registrantId.AccountPart]. Au sein d'une déclaration, ces identifiants des volets doivent toutefois être uniques. Sigedis tient compte des identifiants attribués par l'organisme de pension aux volets d'un compte [registrantId.AccountPart]

seulement au sein d'une même déclaration *(Limited)AccountState*. Le fait que l'identifiant du volet d'un compte qui figure sur une photographie antérieure apparaisse ou non sur une photographie suivante n'entre, en d'autres mots, pas en ligne de compte.

### *(2) Déclarations des états de compte avec une date d'évaluation à partir du 1/1/2016*

Pour les déclarations *AccountState* et *LimitedAccountState* qui concernent des situations à partir de 2016, les règles de base ci-dessus sont d'application : 1, 4, 6, 7 et 8.

### *5.4.1. Déclaration Accountstate*

Le nom de l'élément à utiliser est *AccountState*.

L'état du compte est structuré en volets. Chaque volet est à déclarer à l'aide de l'élément **AccountPartState**. Les volets permettent de déclarer séparément des droits de types différents (ex: vie/décès, cotisations employeurs ou employé, ...). Il est nécessaire d'utiliser des volets différents à chaque fois que les cardinalités ne permettent pas de déclarer certaines données dans le même volet. Par exemple, l'élément *CoverageType* vaut soit *Life*, soit *Death*, mais jamais les deux. Il est donc nécessaire d'utiliser des volets différents pour une couverture vie et décès. Il est toujours permis de créer plus de volets que strictement nécessaire.

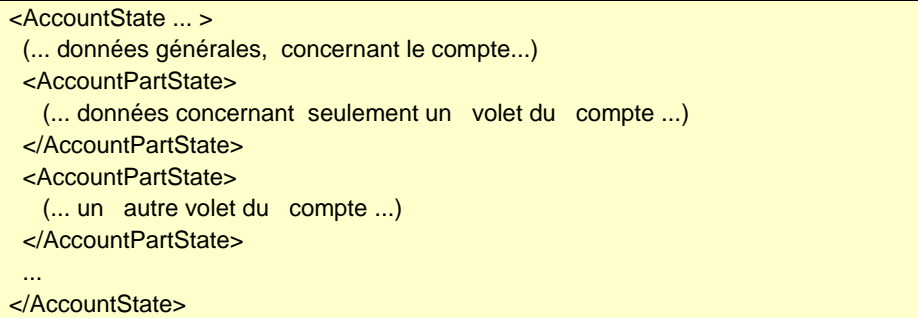

Cette déclaration n'est pas possible pour les régimes de pension qui sont « limités » (donc si *LimitedRegulation* vaut 1, *yes*, Y ou *true*)

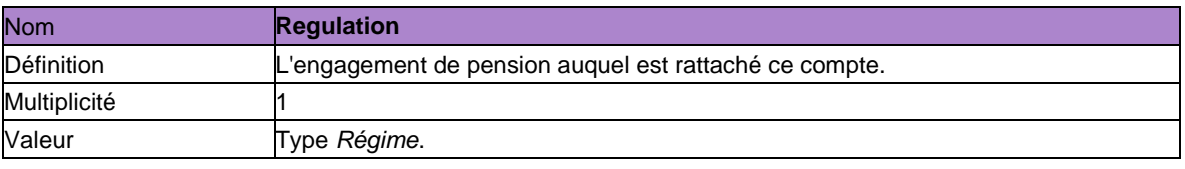

### *5.4.1.1. Données au niveau du compte*

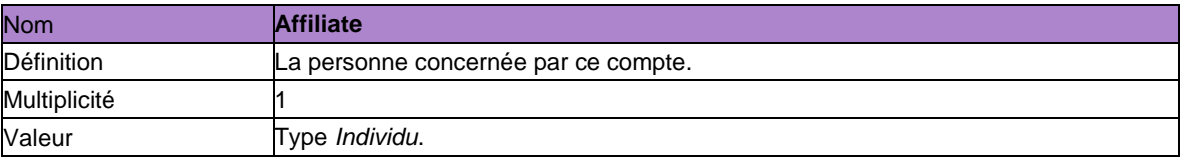

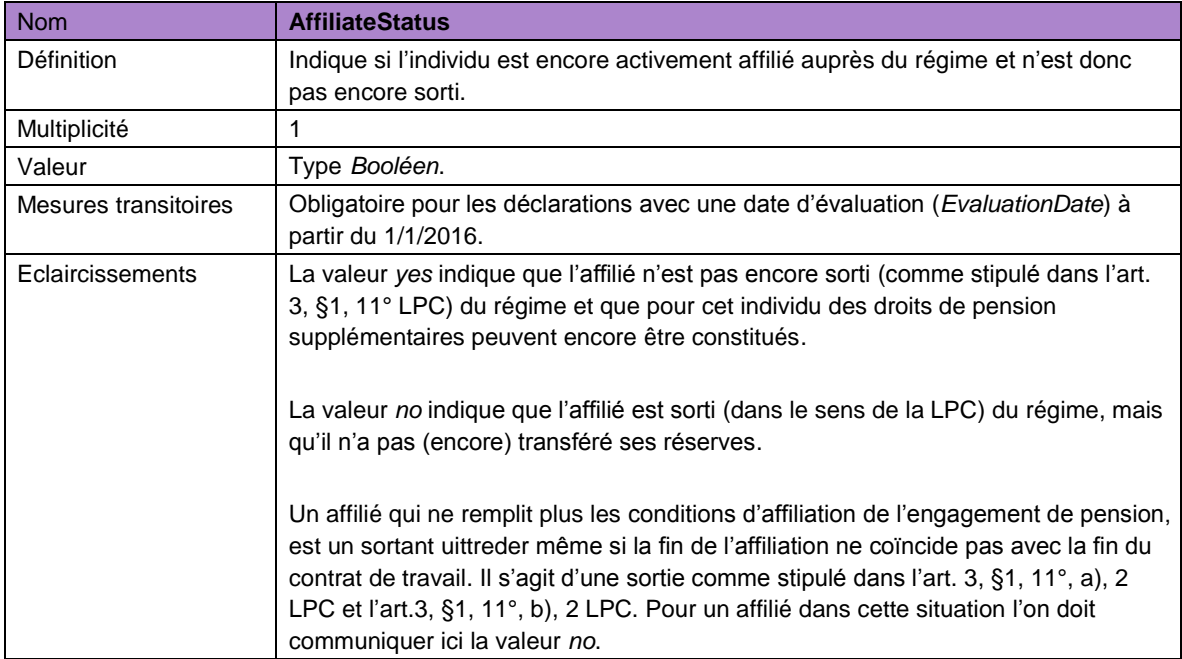

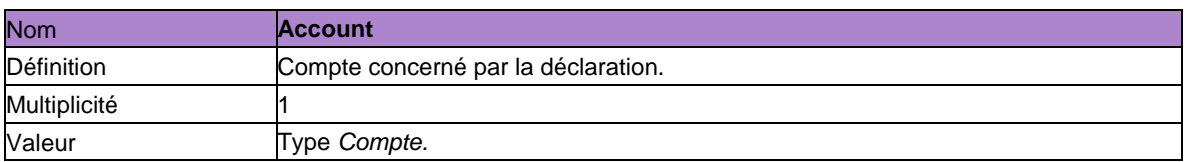

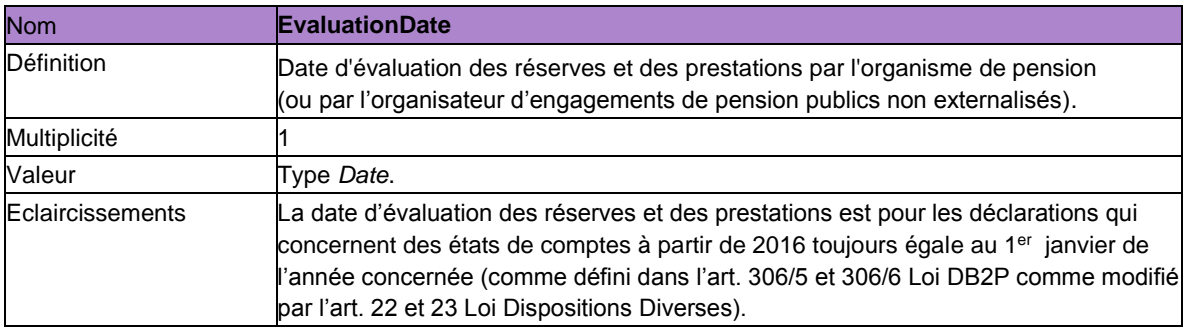

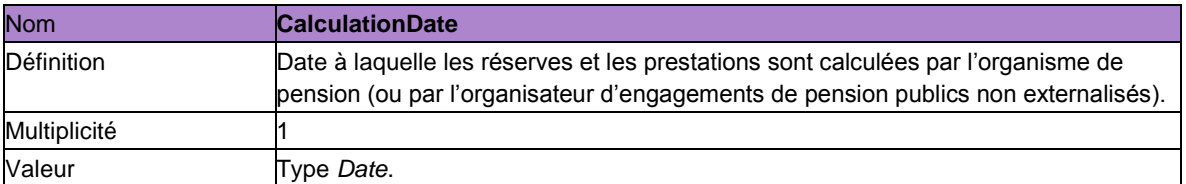

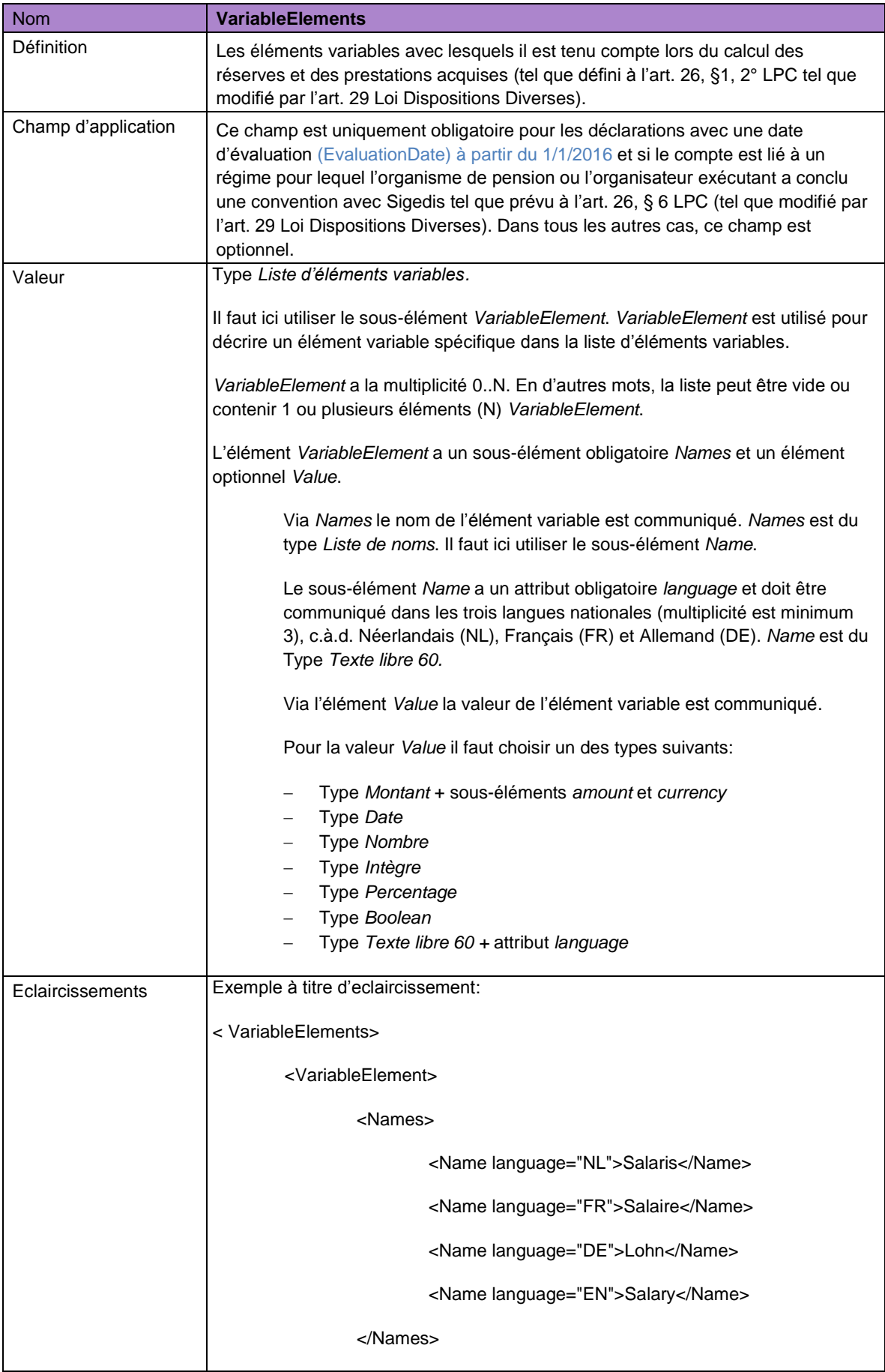
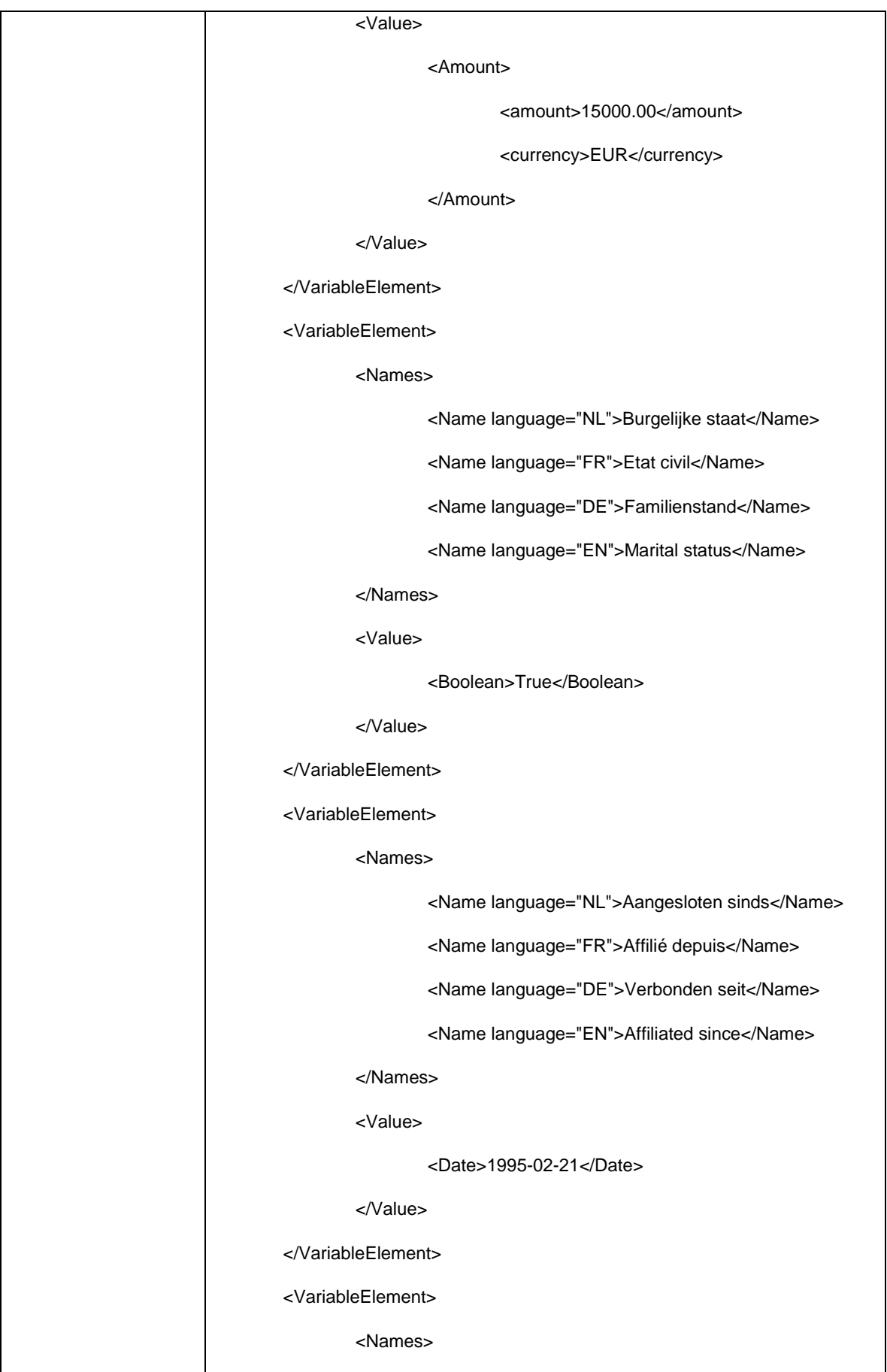

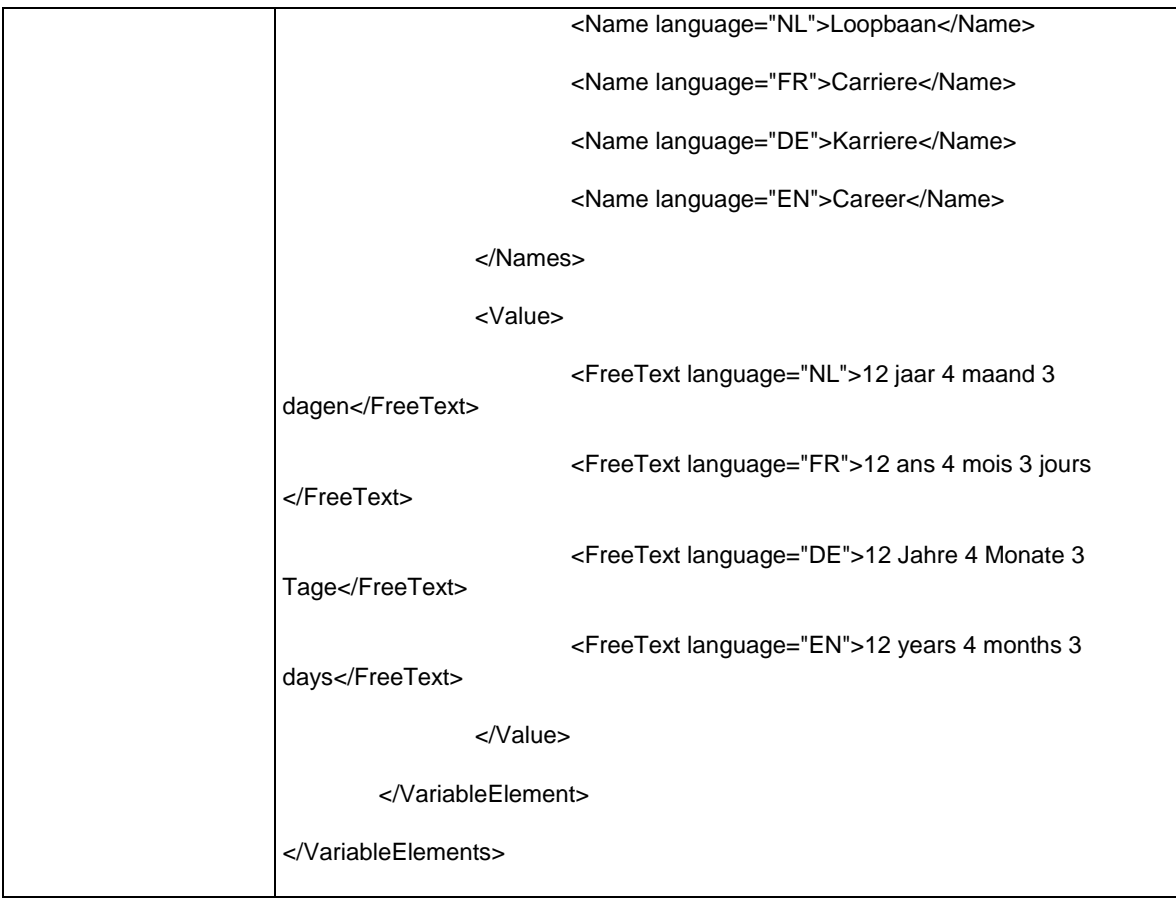

# *5.4.1.2. Données au niveau du volet (quel que soit le type de volet)*

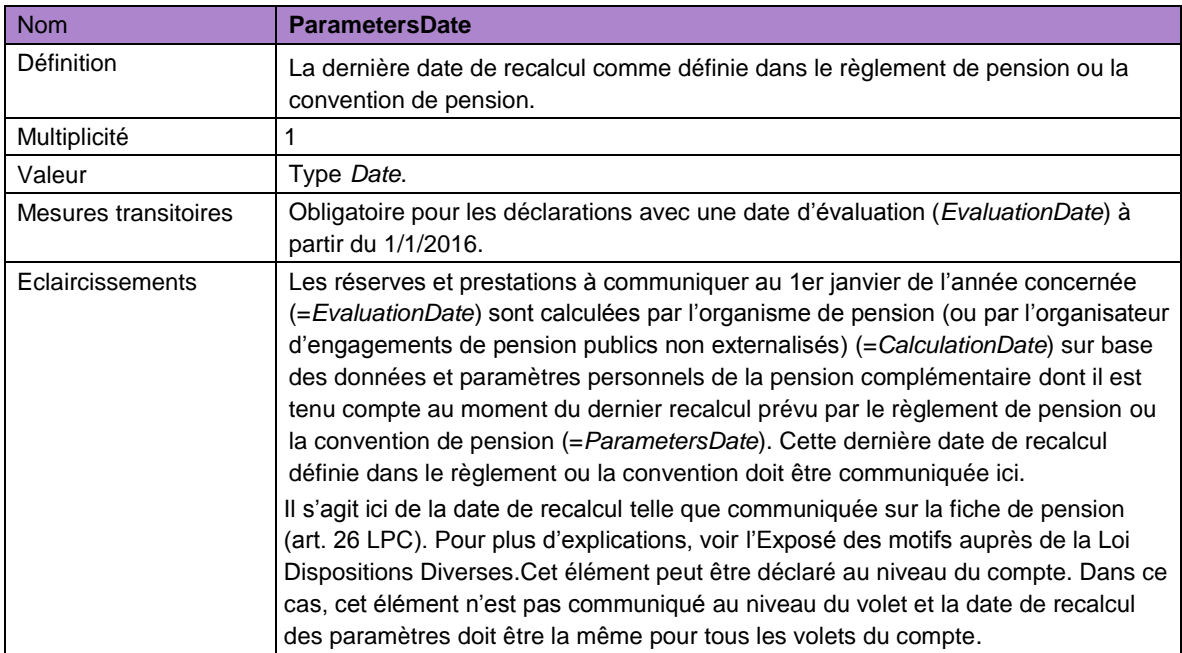

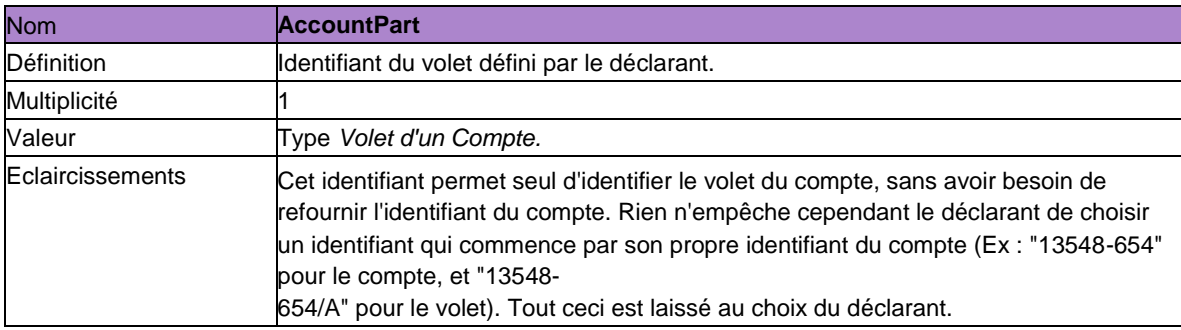

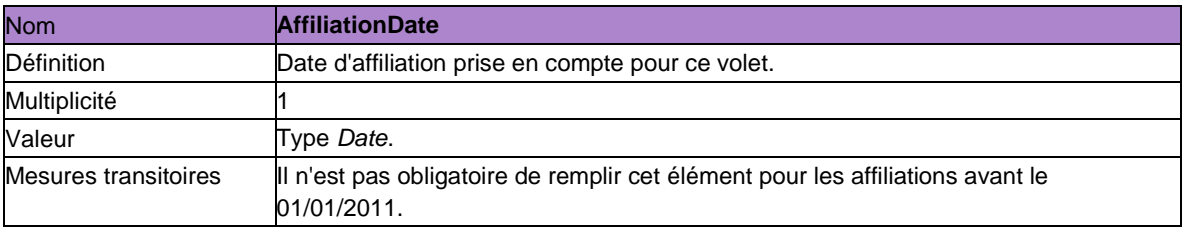

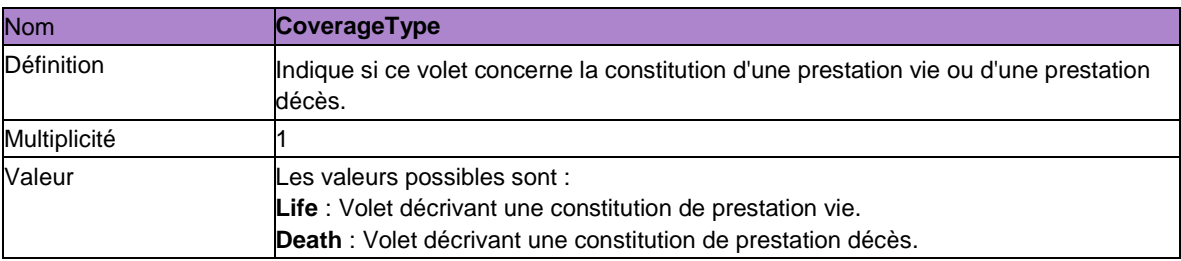

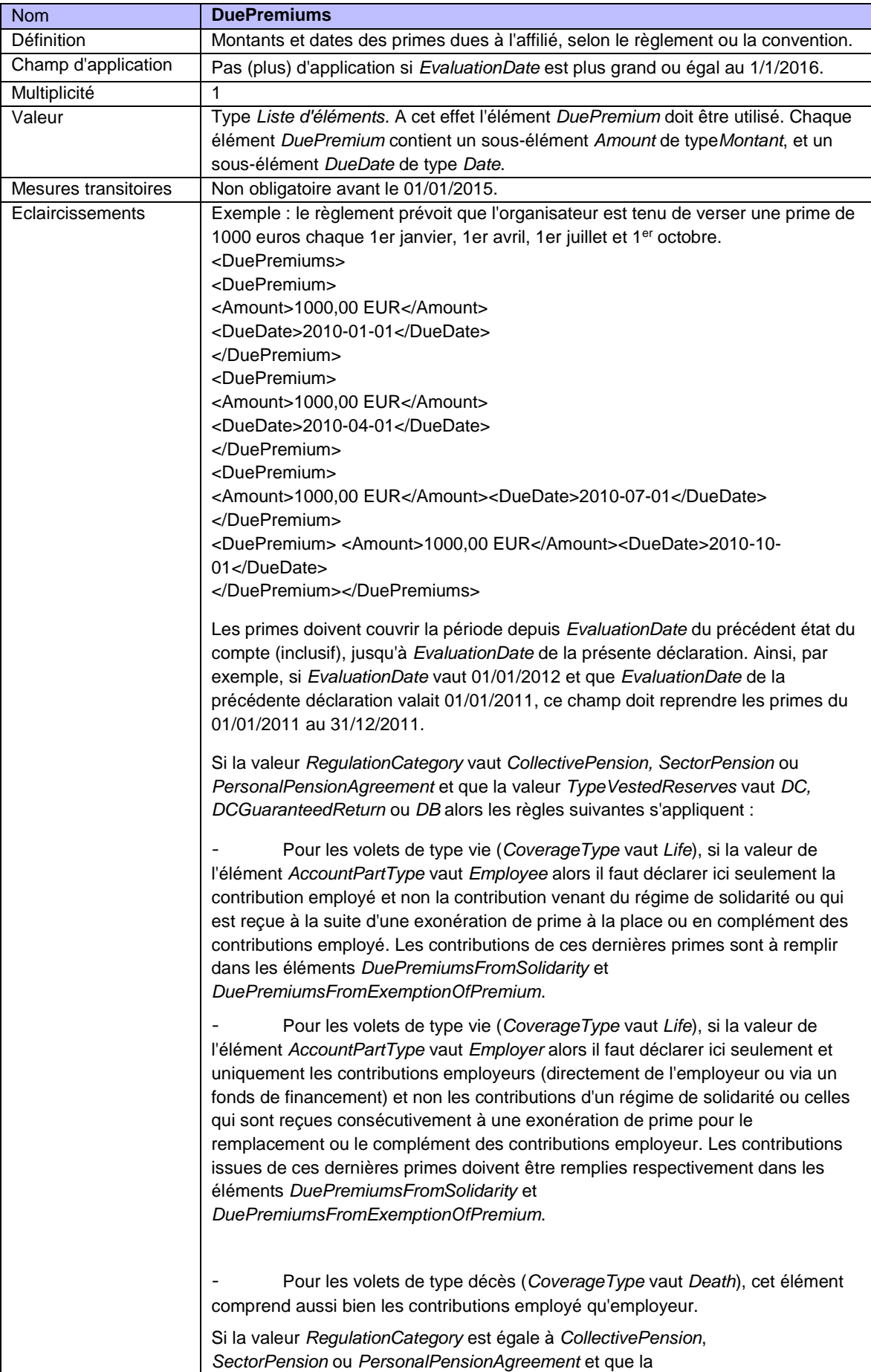

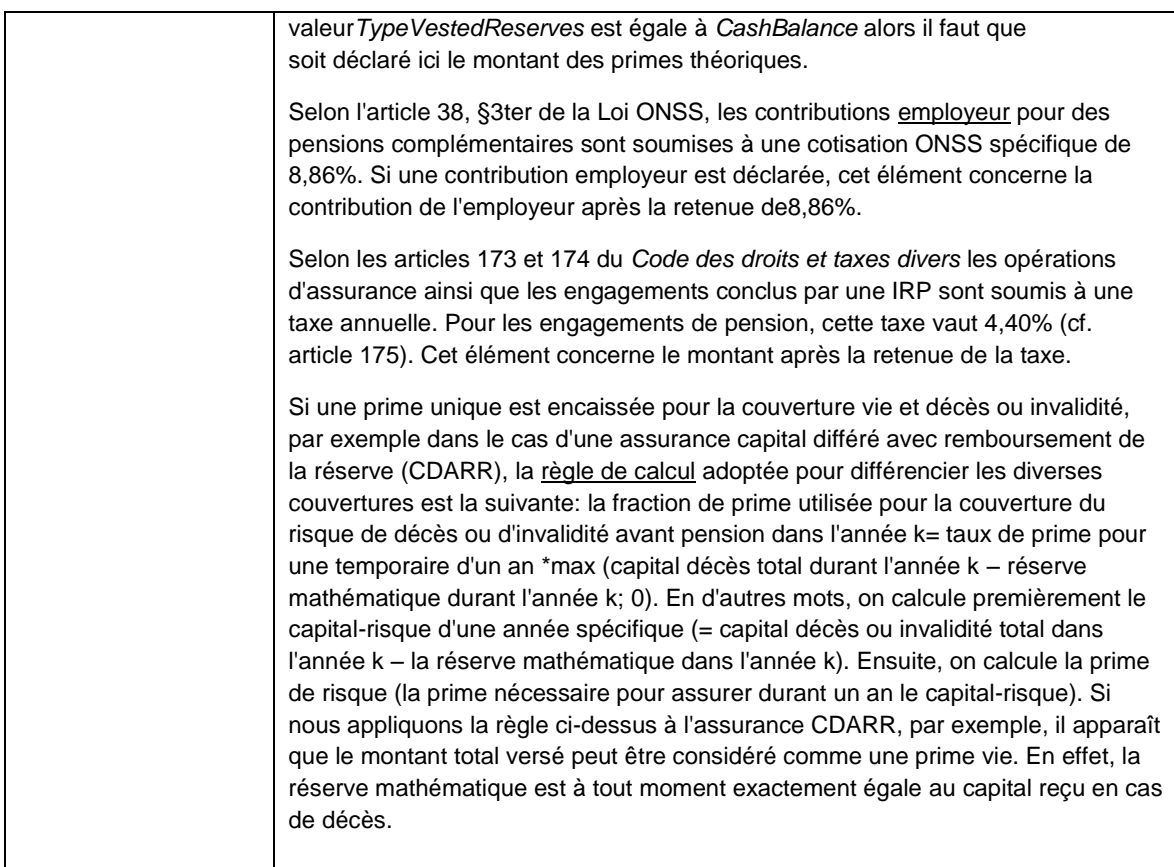

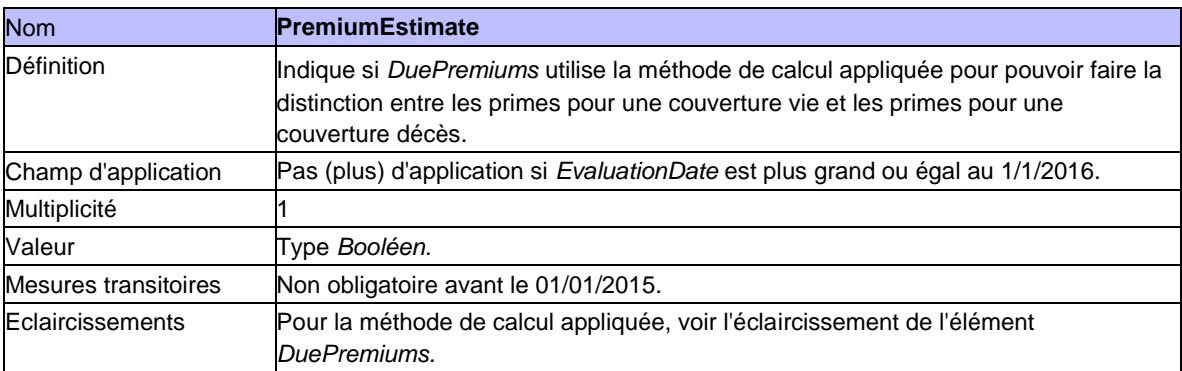

# *5.4.1.3. Données spécifiques au volet vie*

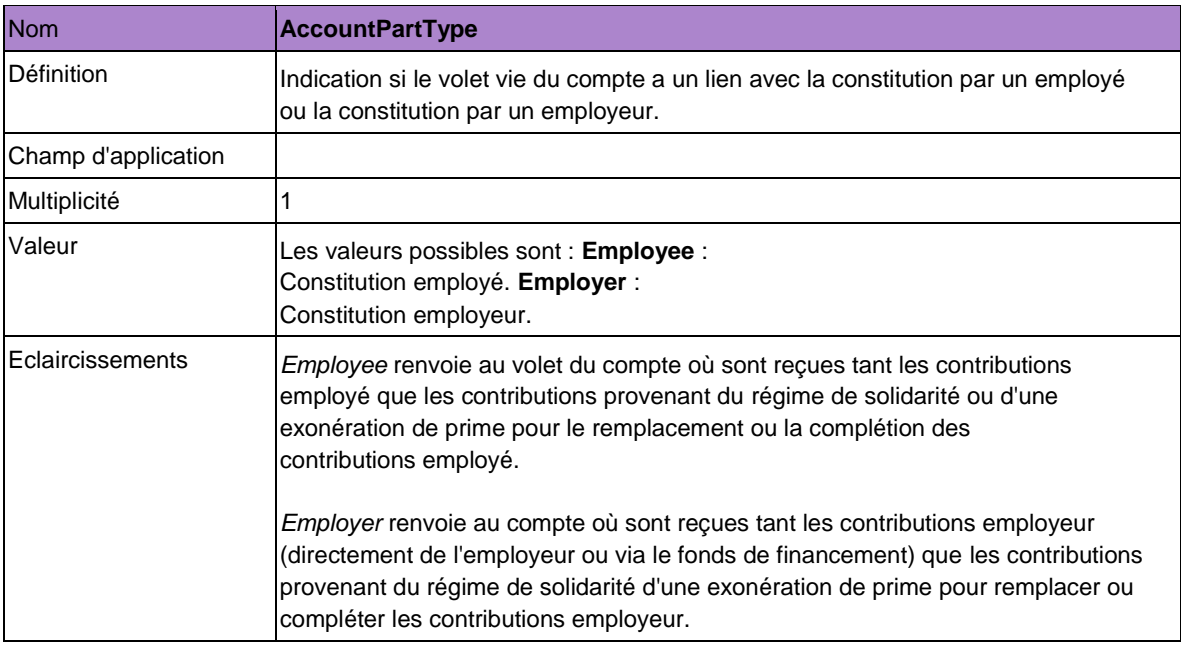

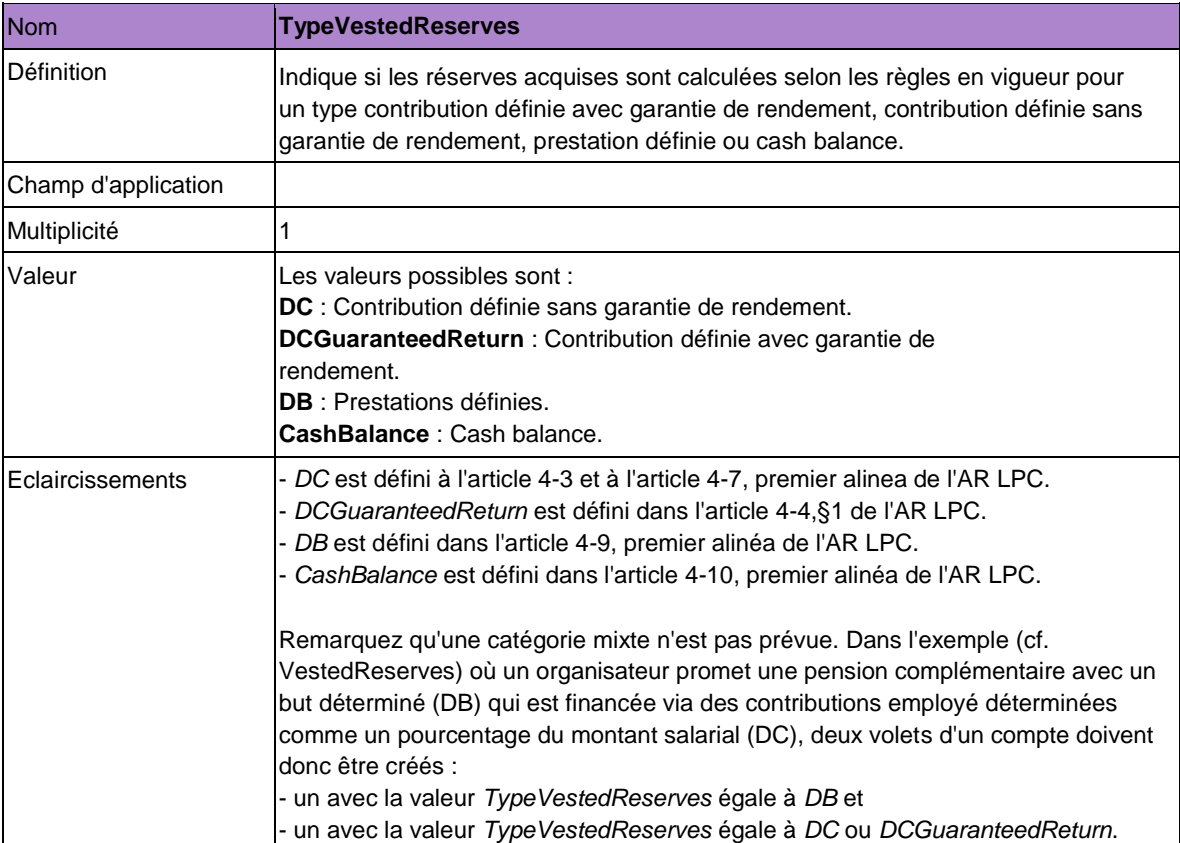

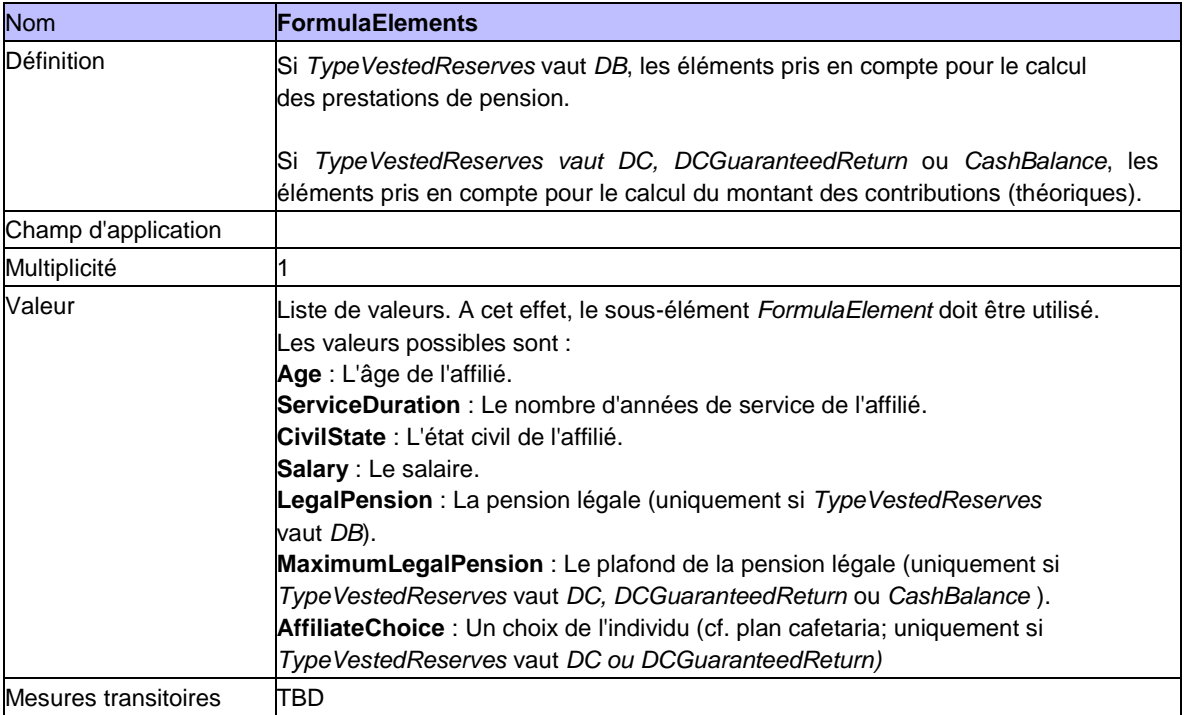

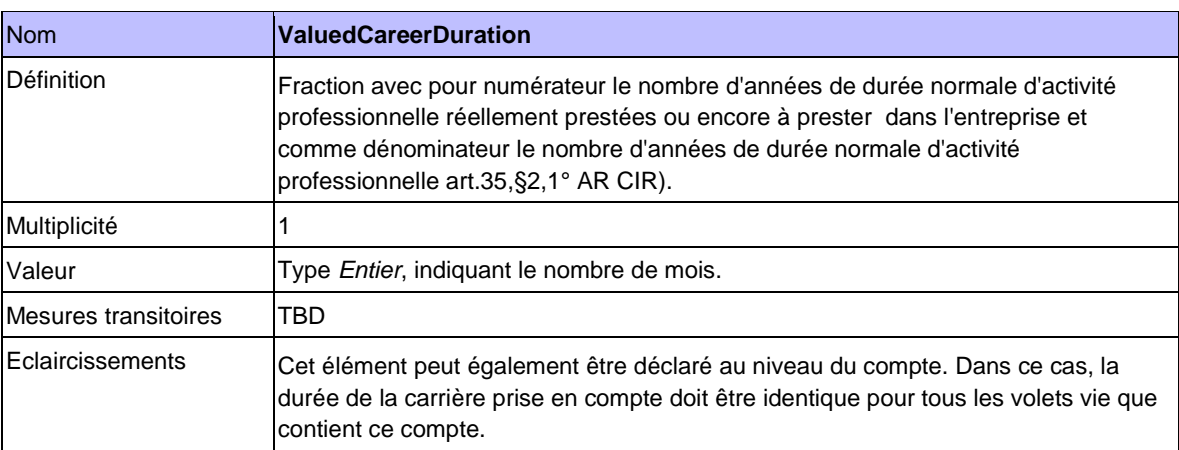

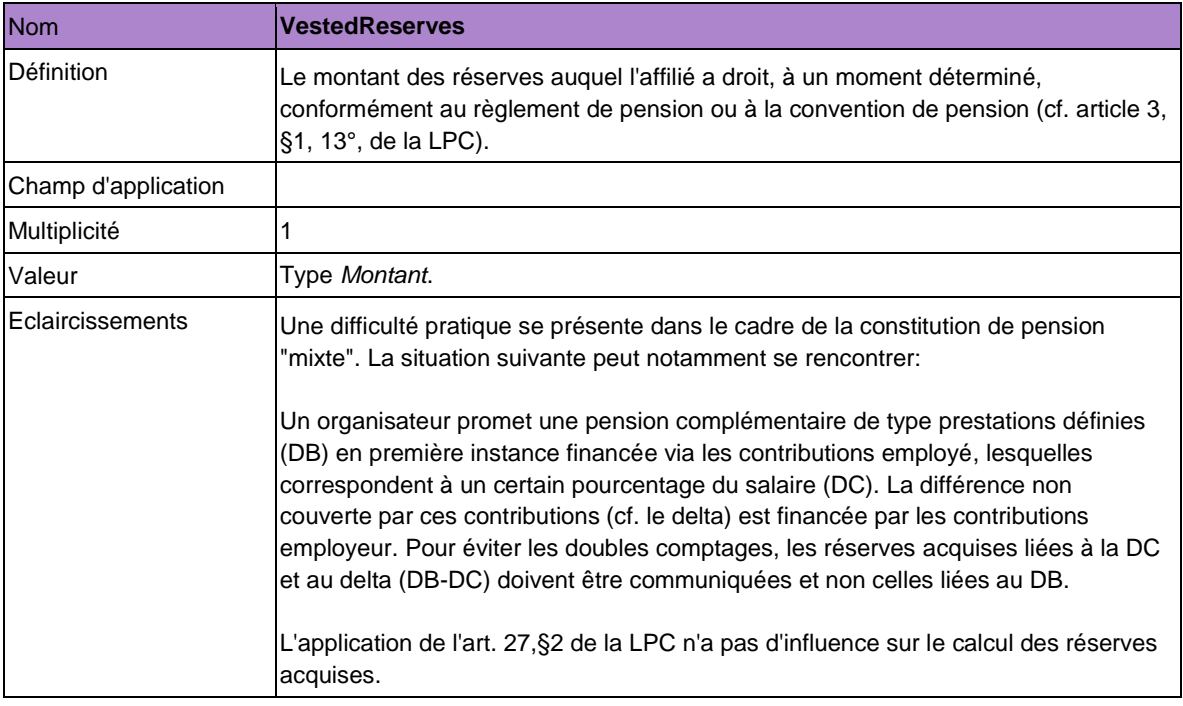

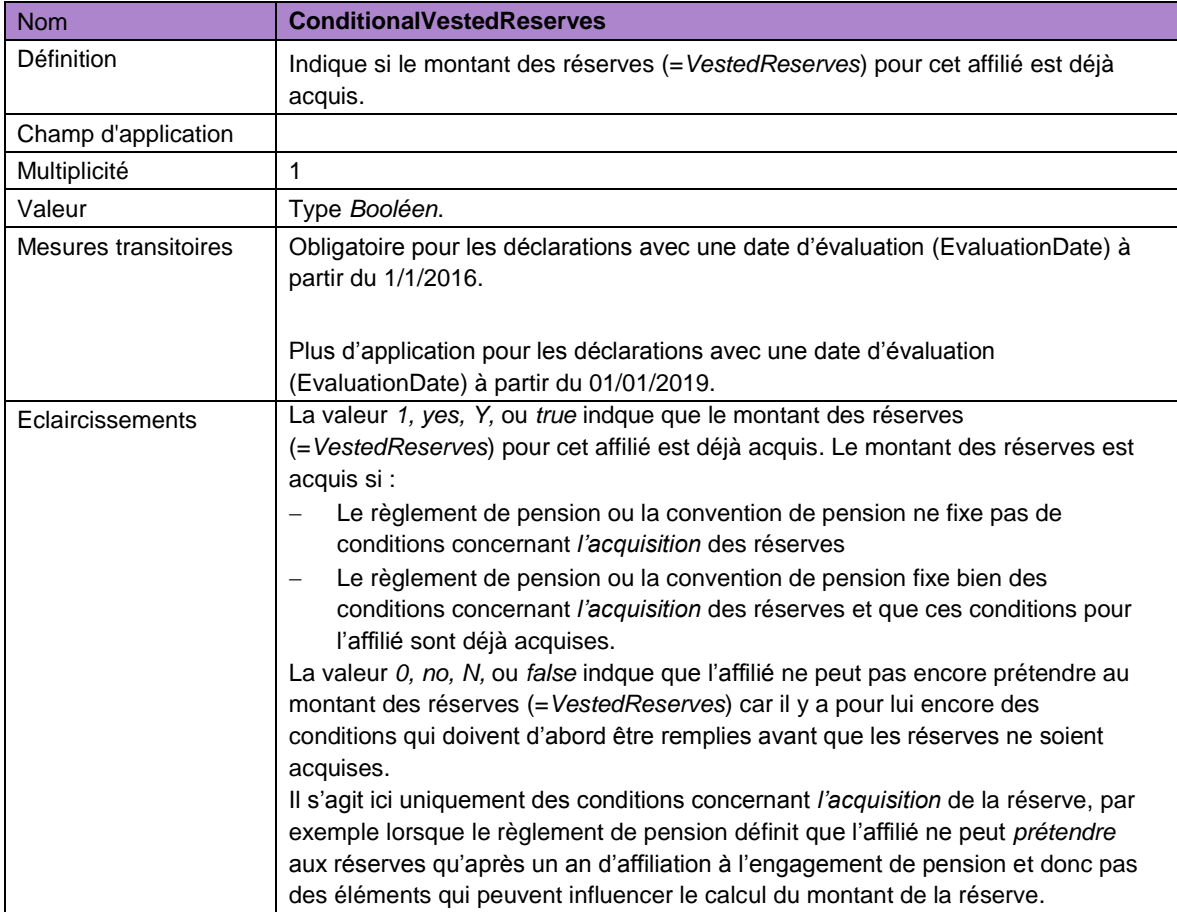

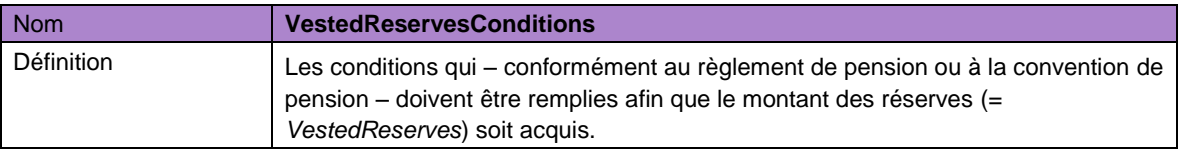

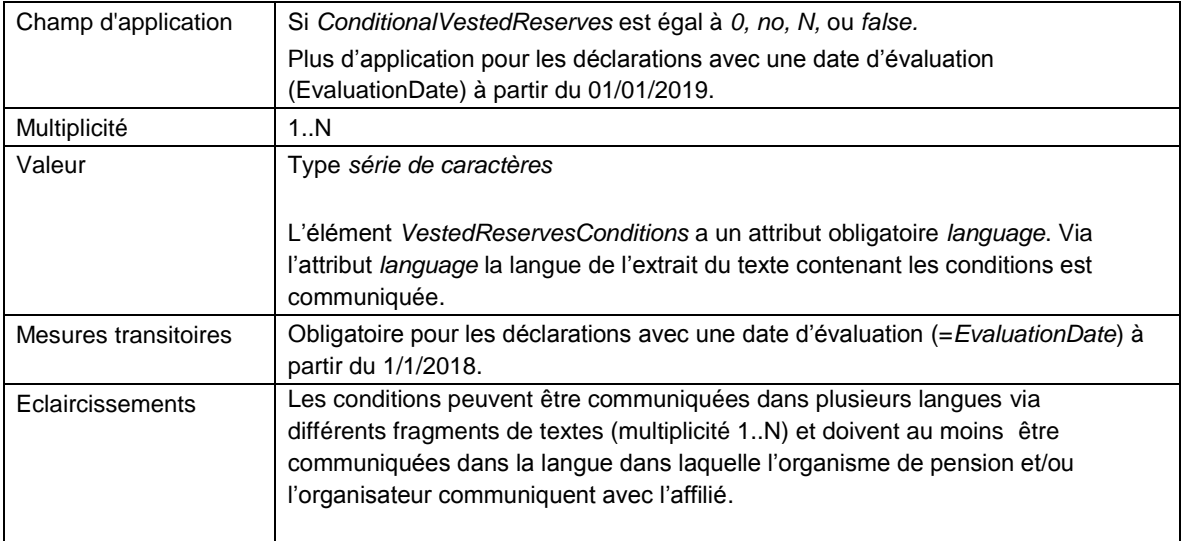

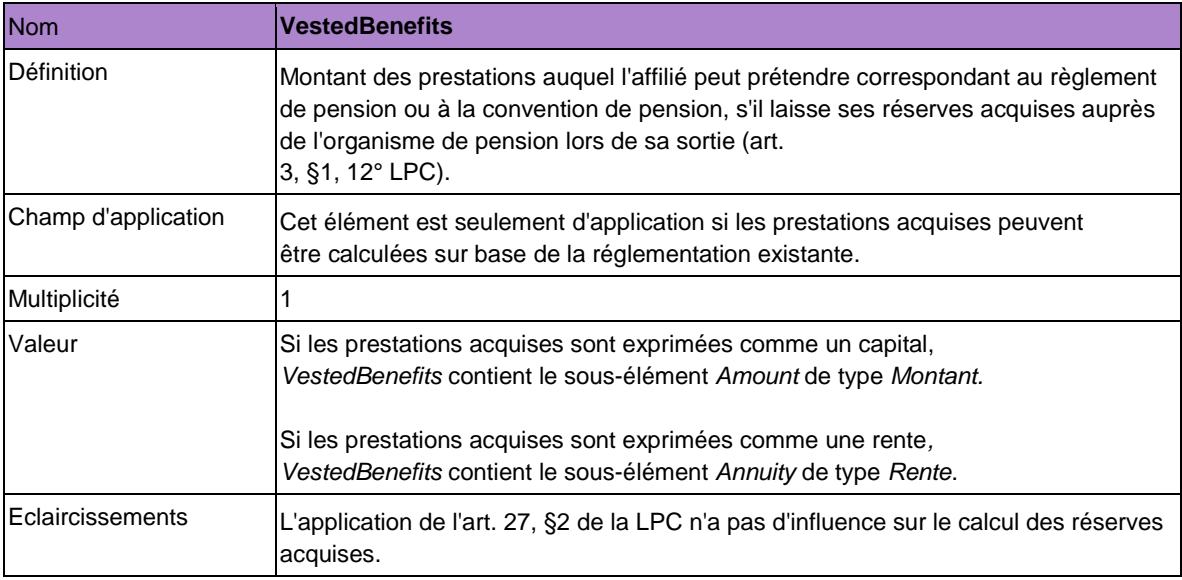

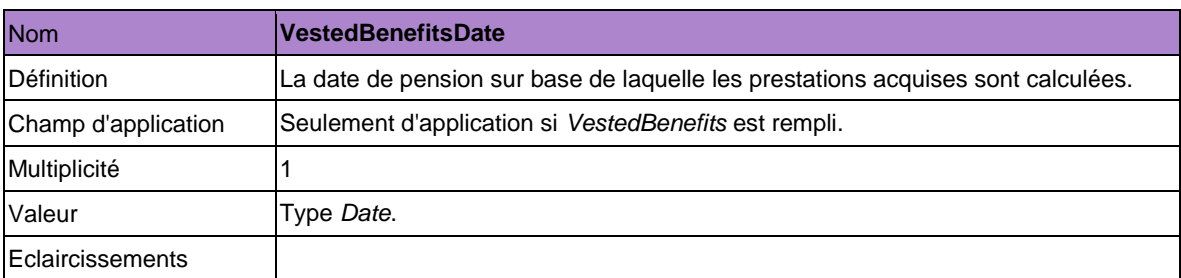

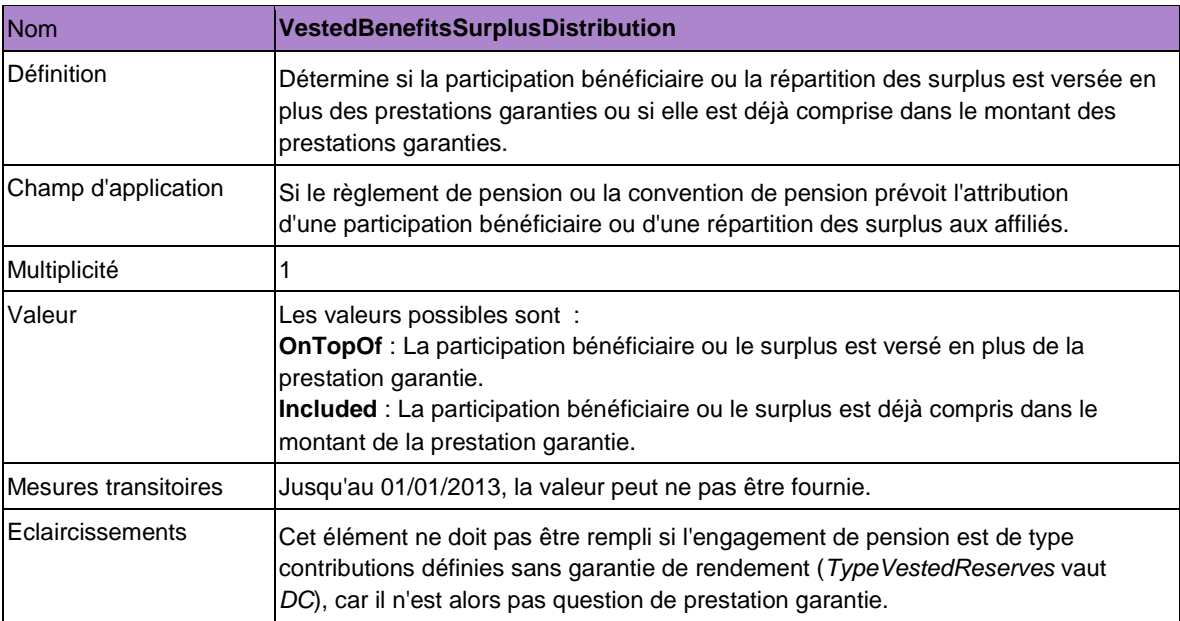

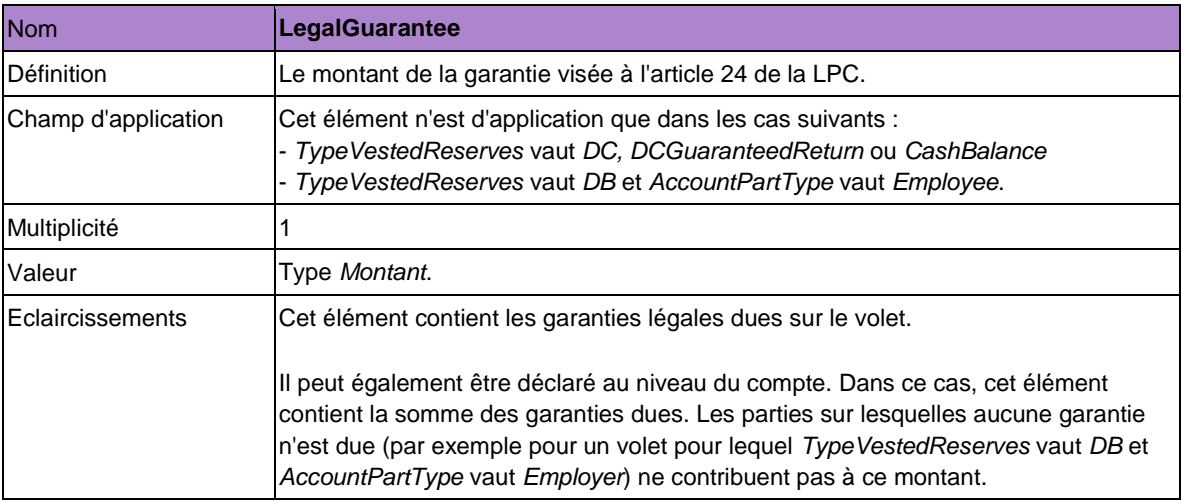

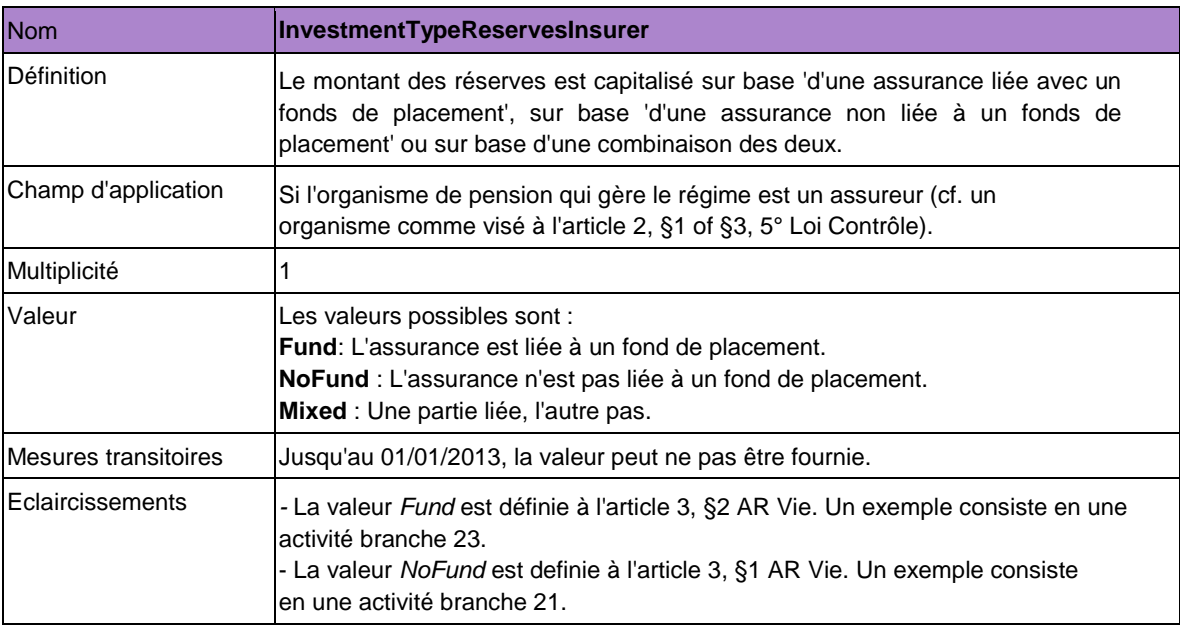

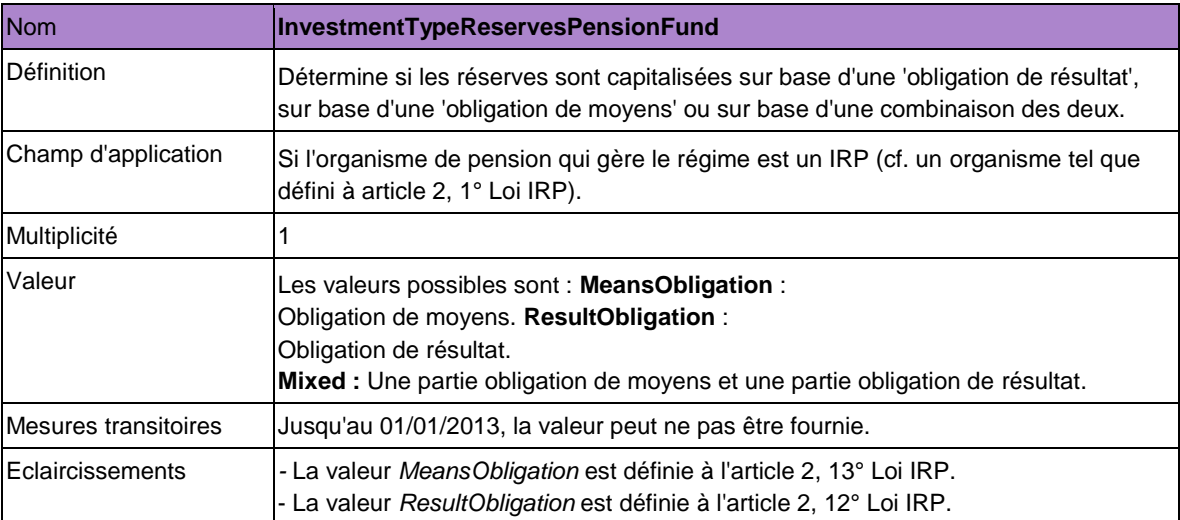

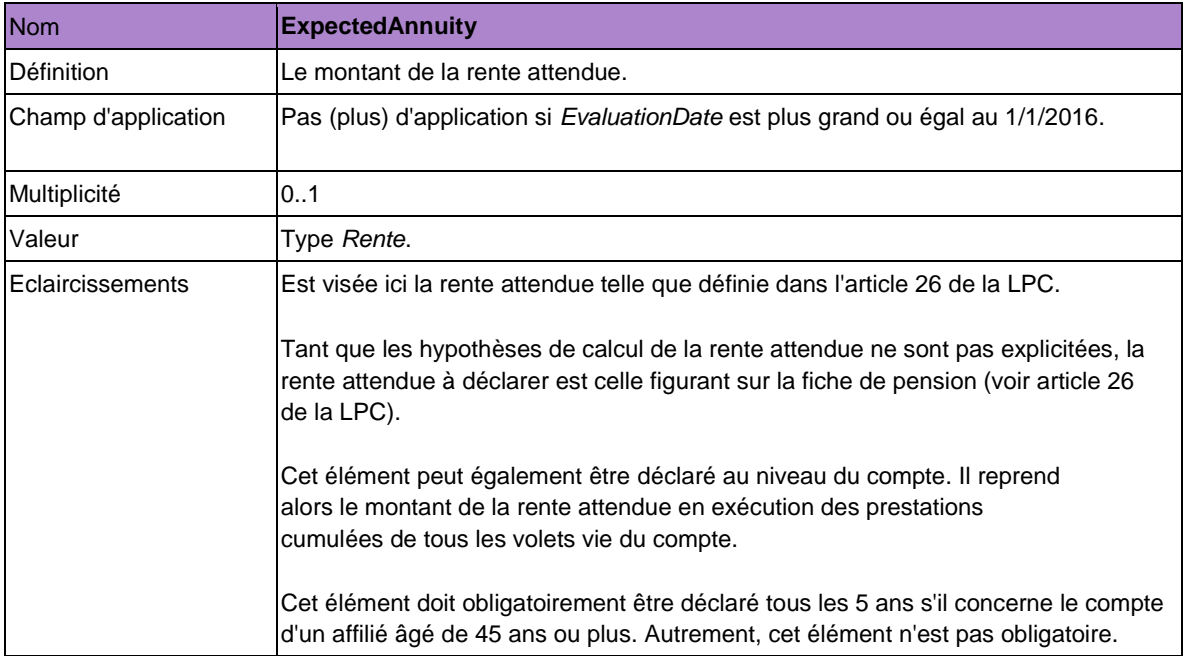

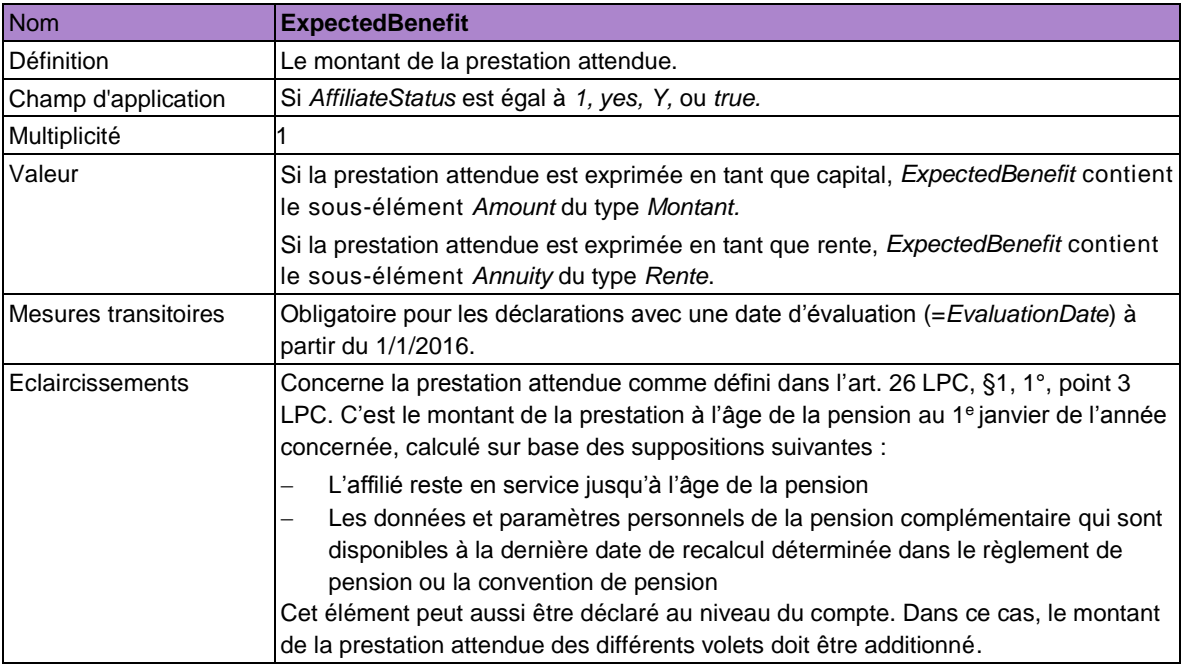

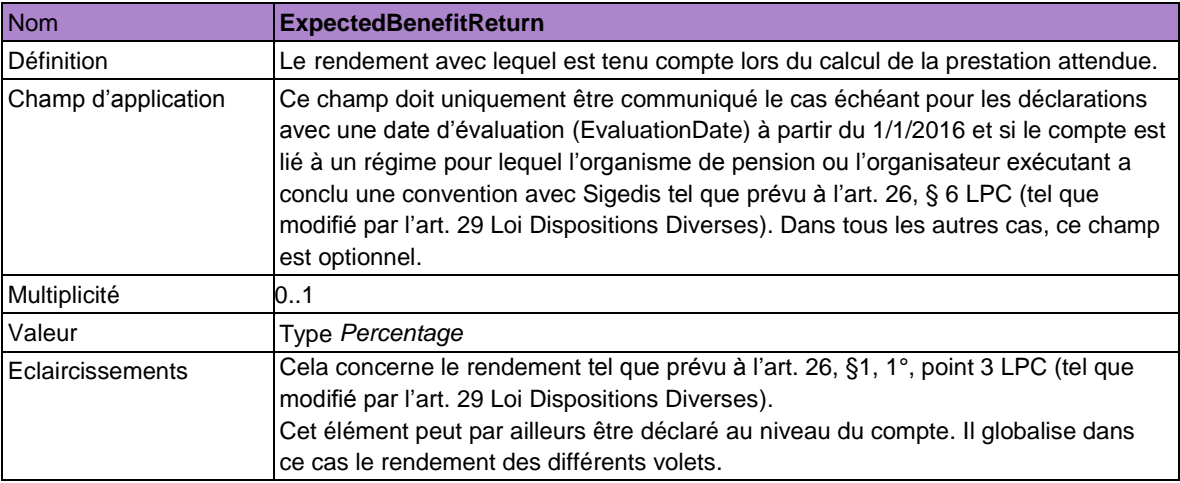

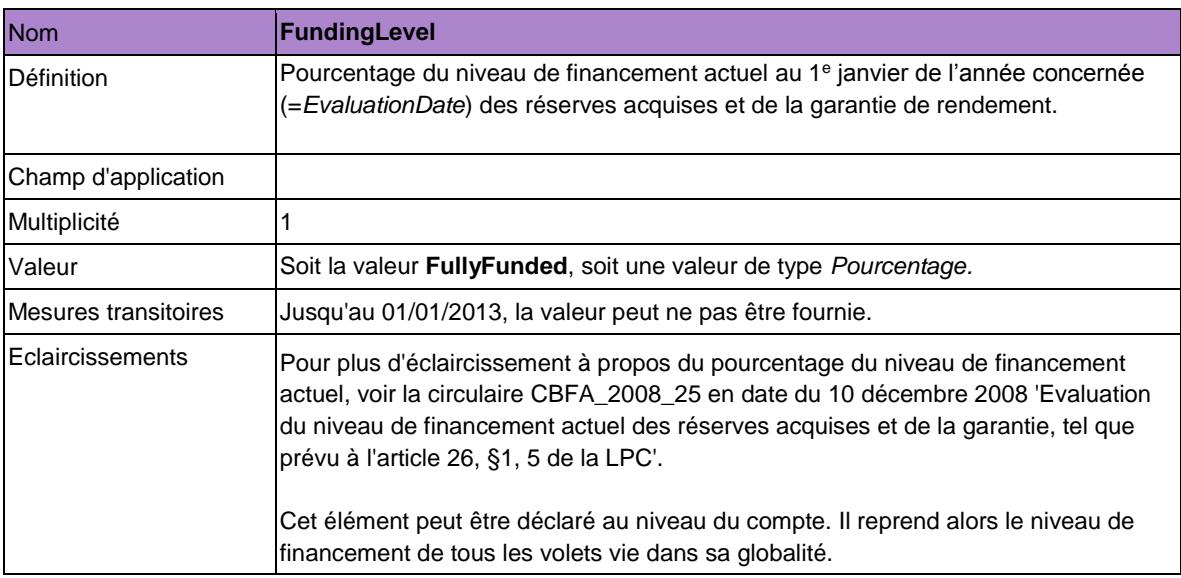

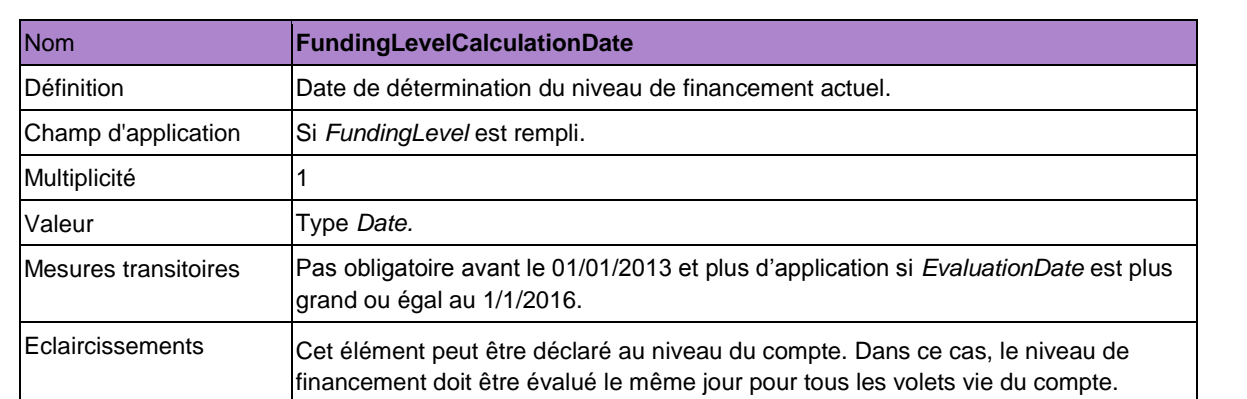

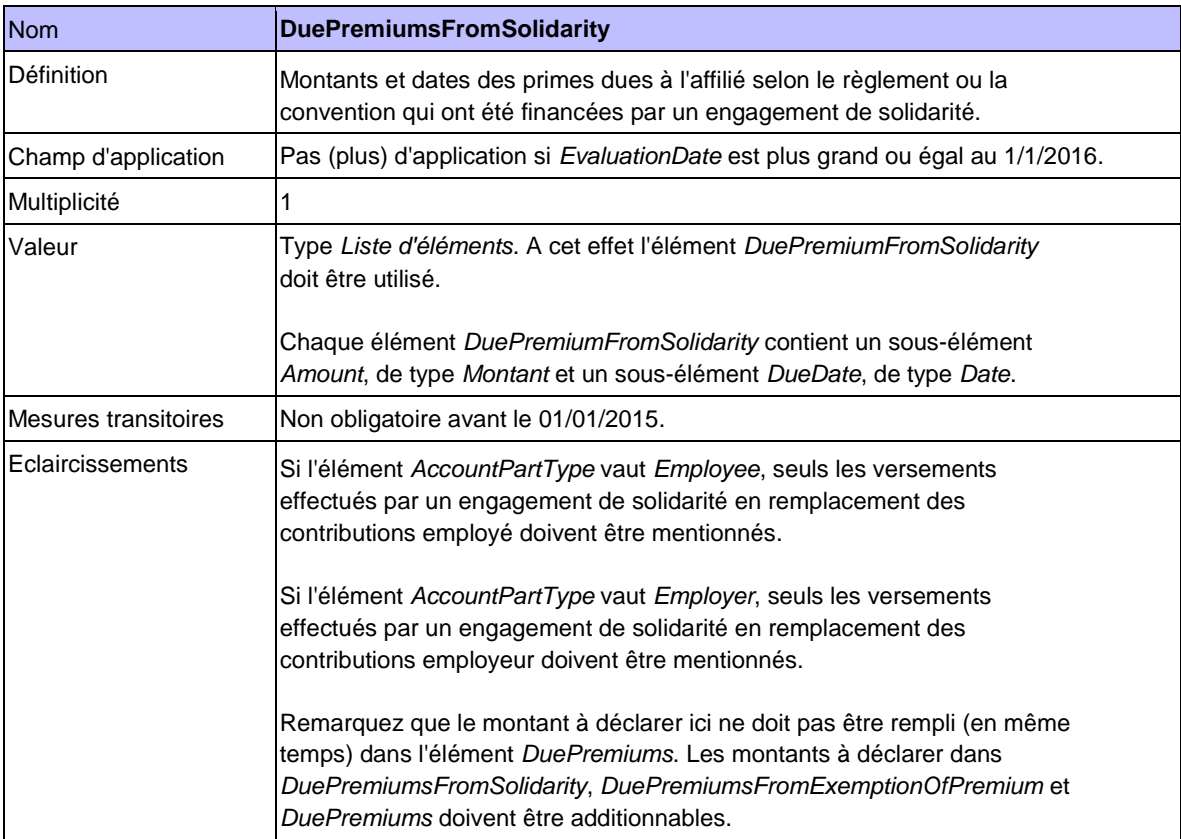

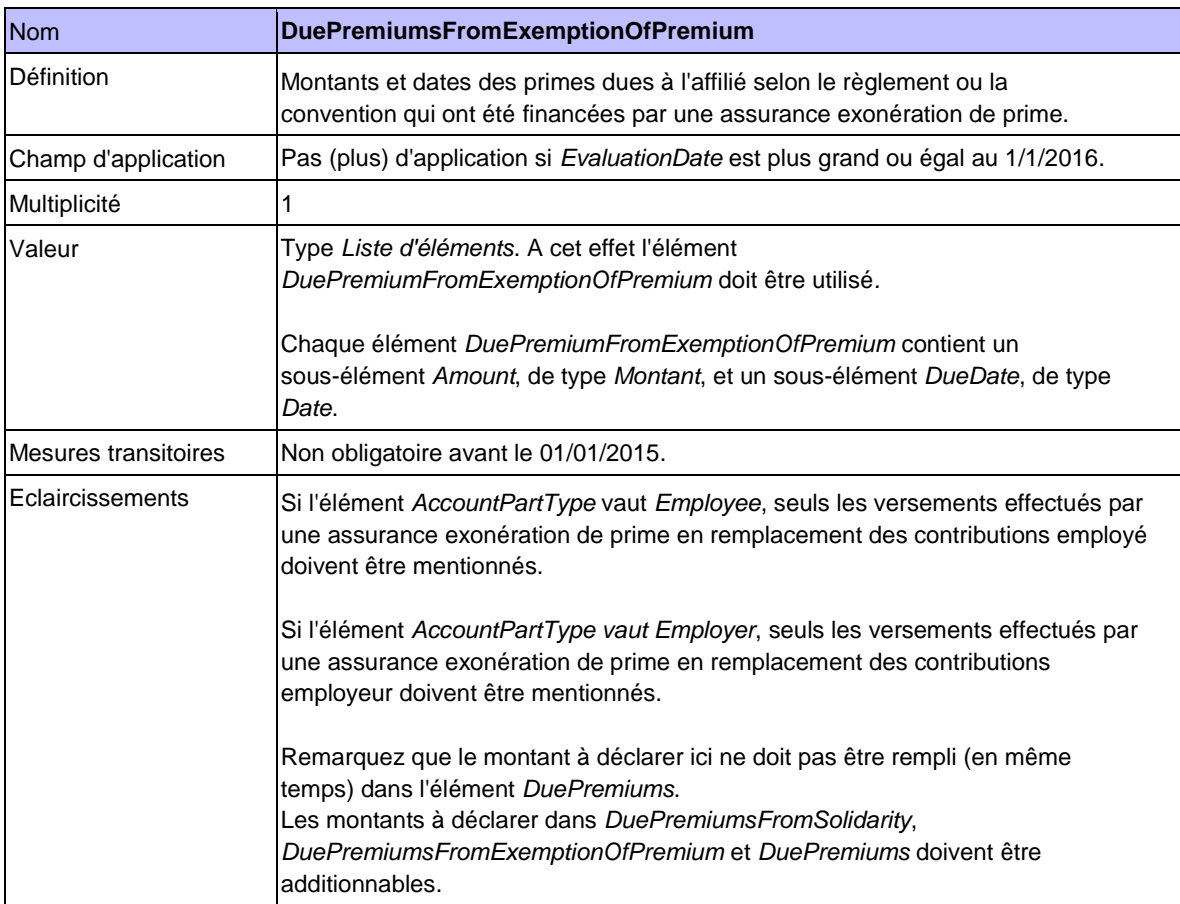

# *5.4.1.4. Données spécifiques au volet décès*

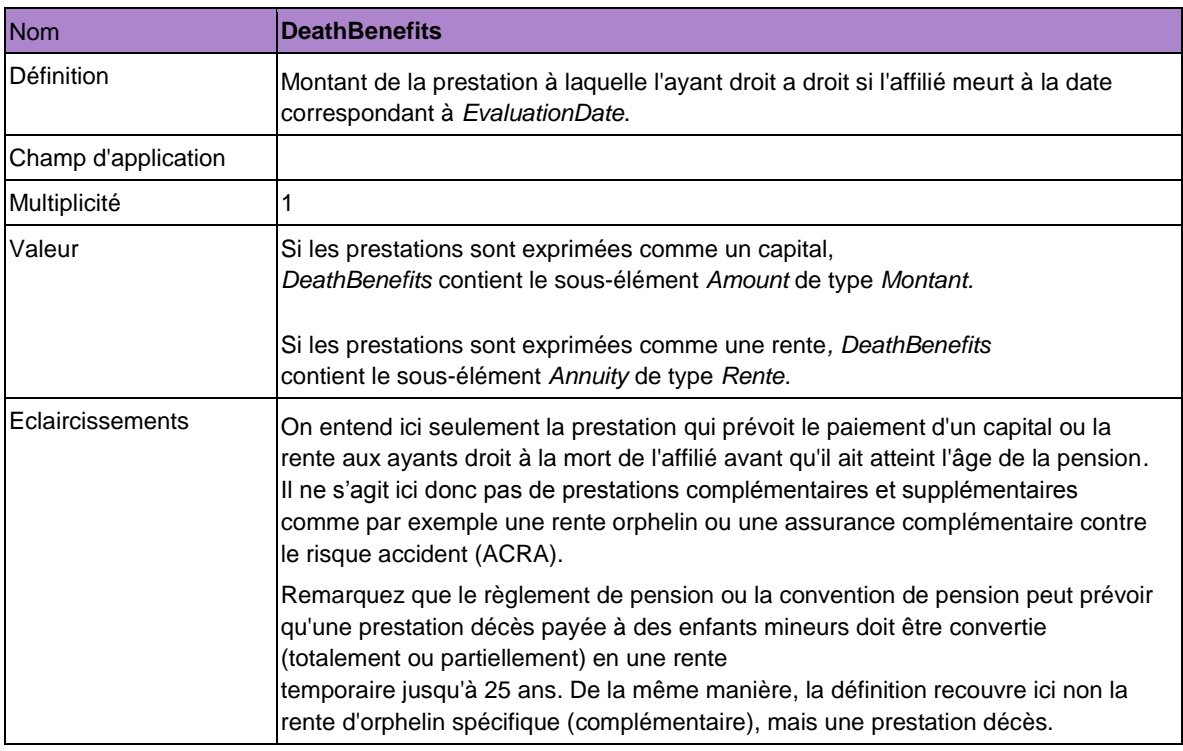

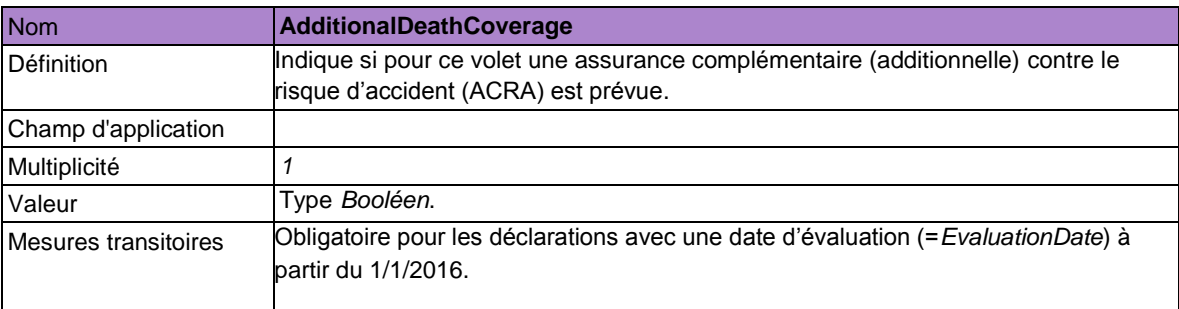

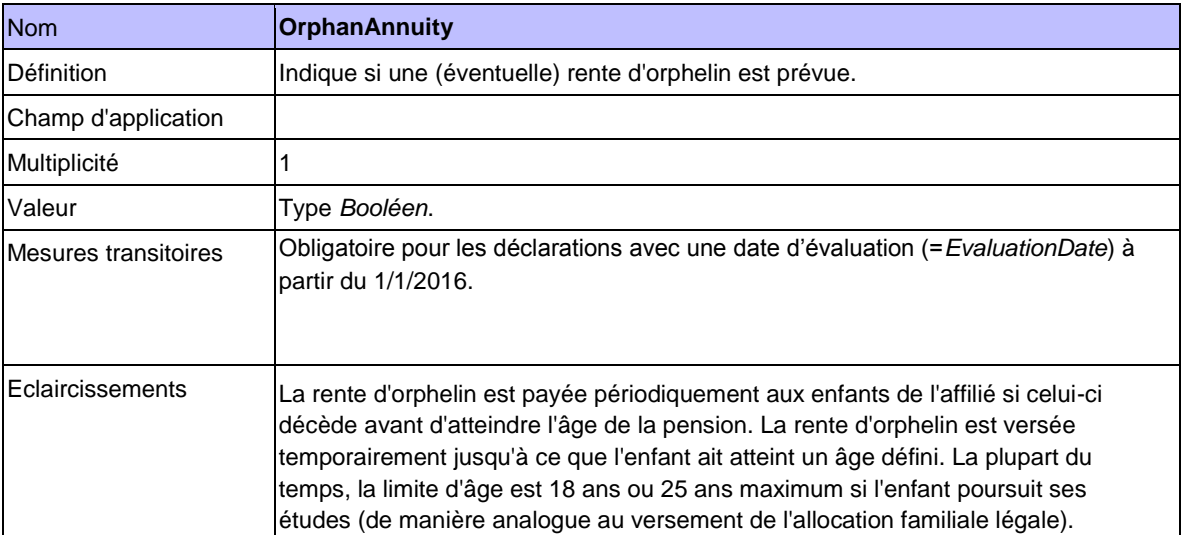

### *5.4.2. Déclaration LimitedAccountState*

Cette déclaration est obligatoire pour les régimes de pension qui sont "limités" (donc si *LimitedRegulation* vaut 1, yes, Y ou true).

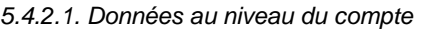

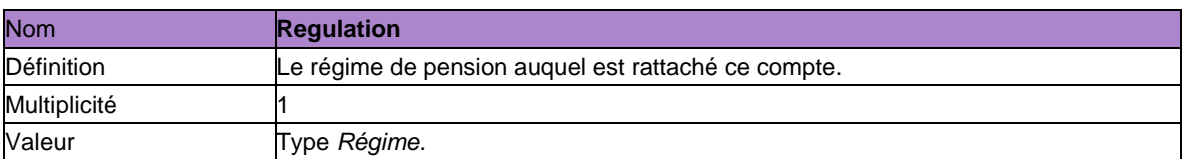

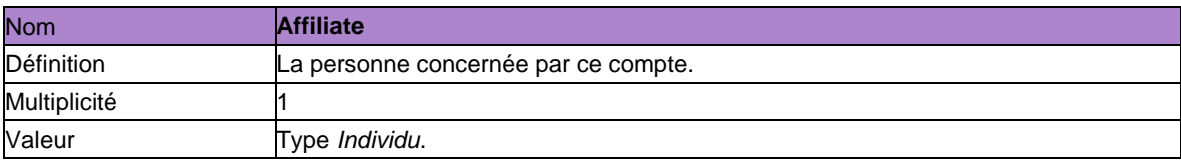

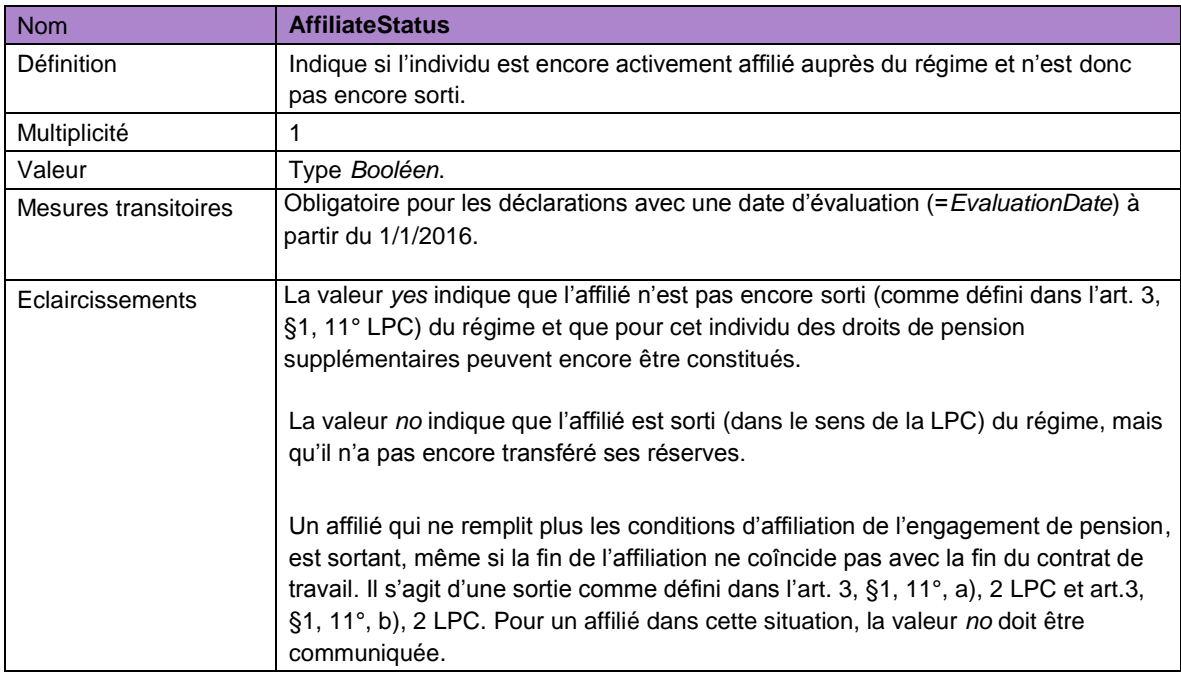

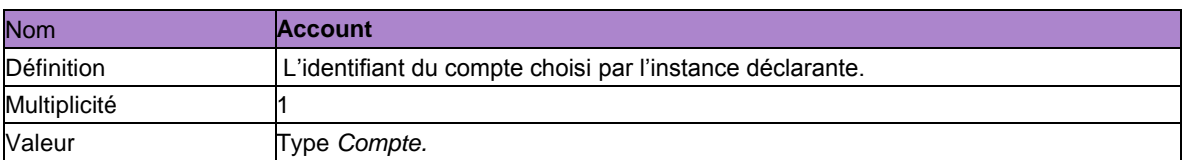

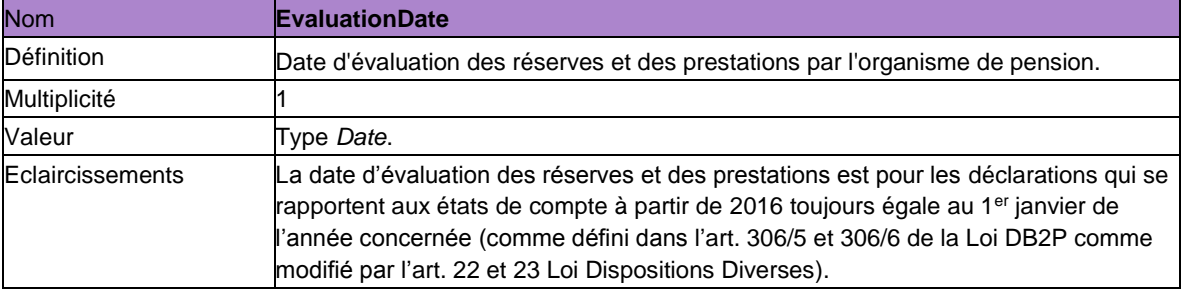

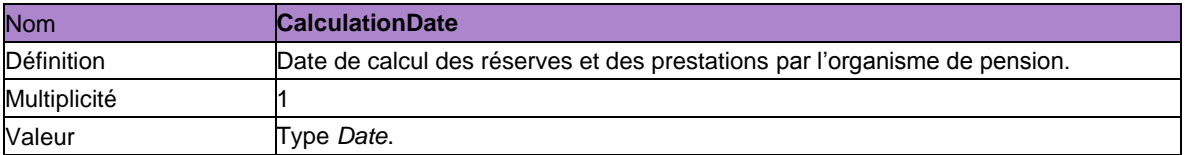

# *5.4.2.2 Données au niveau du volet (Quel qu'en soit le type)*

Cet état du compte peut également être sous-divisé en volets. Chaque volet doit être déclaré à l'aide de l'élément *LimitedAccountPartState.* Il contient les données suivantes:

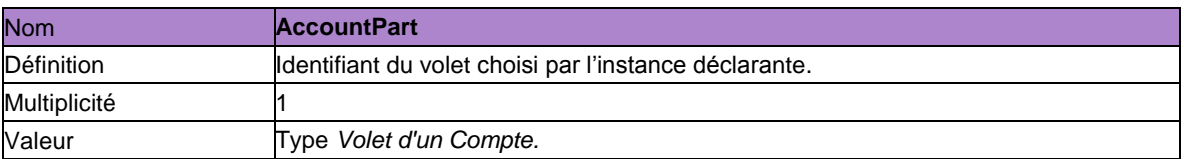

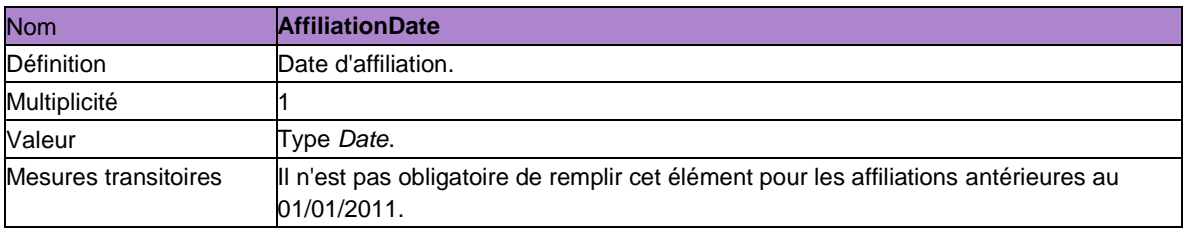

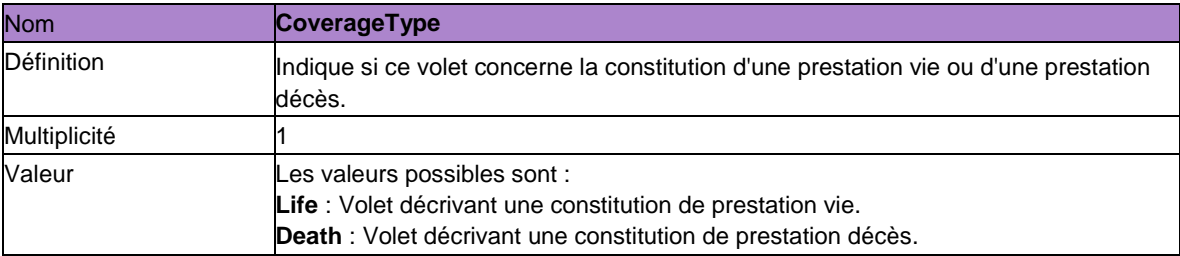

# *5.4.2.3 Données spécifiques au volet vie*

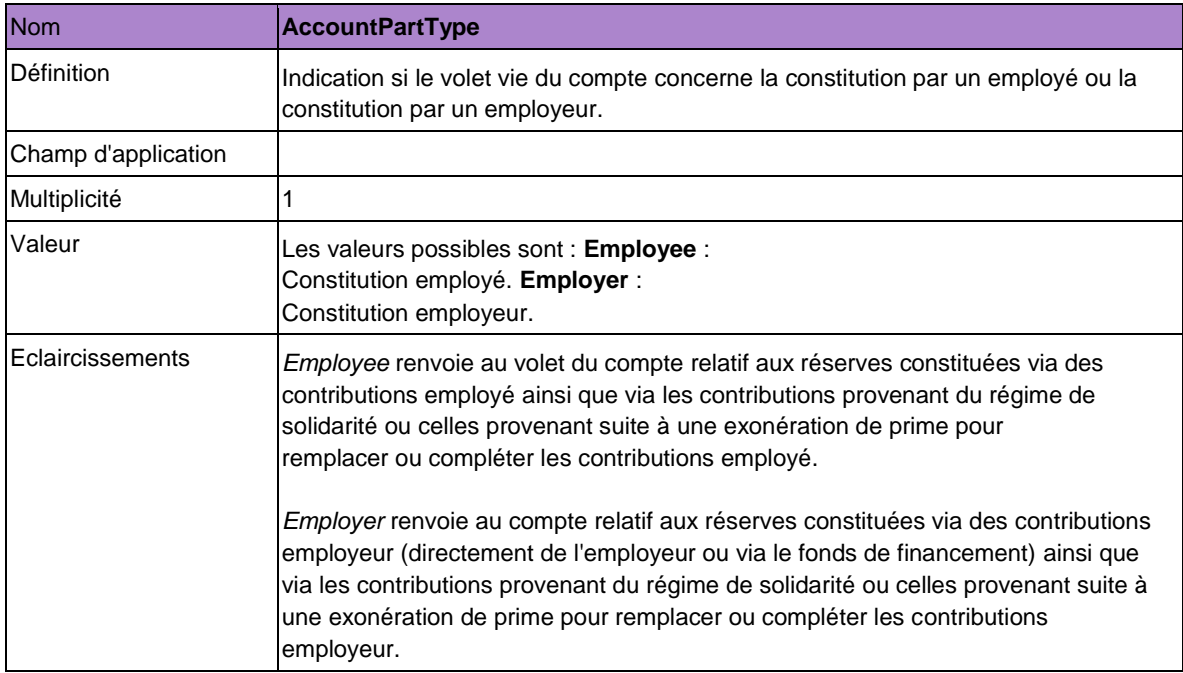

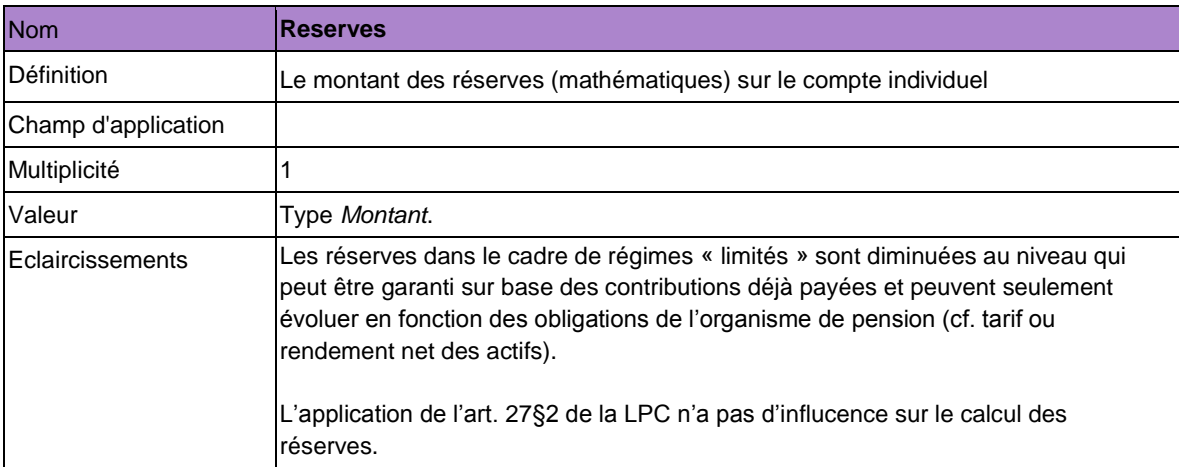

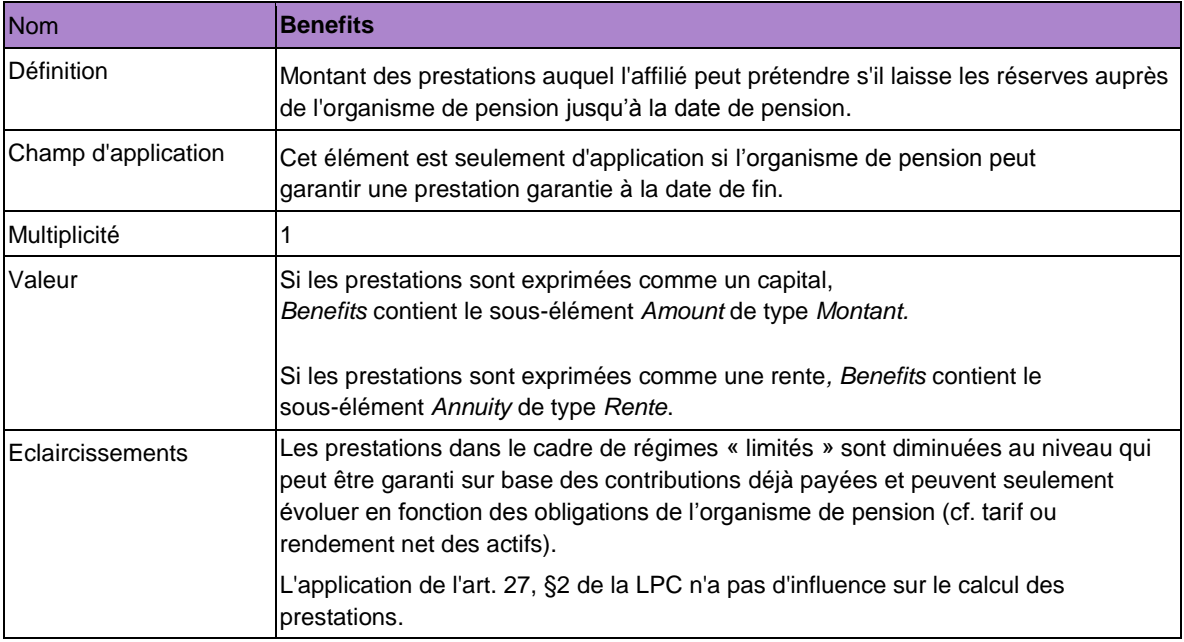

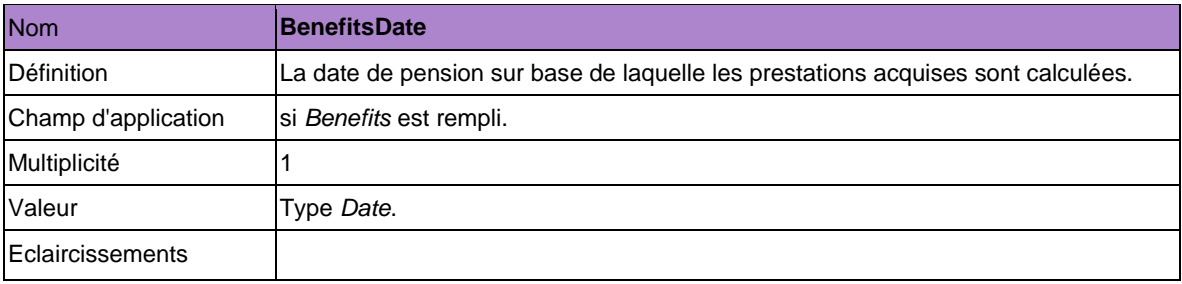

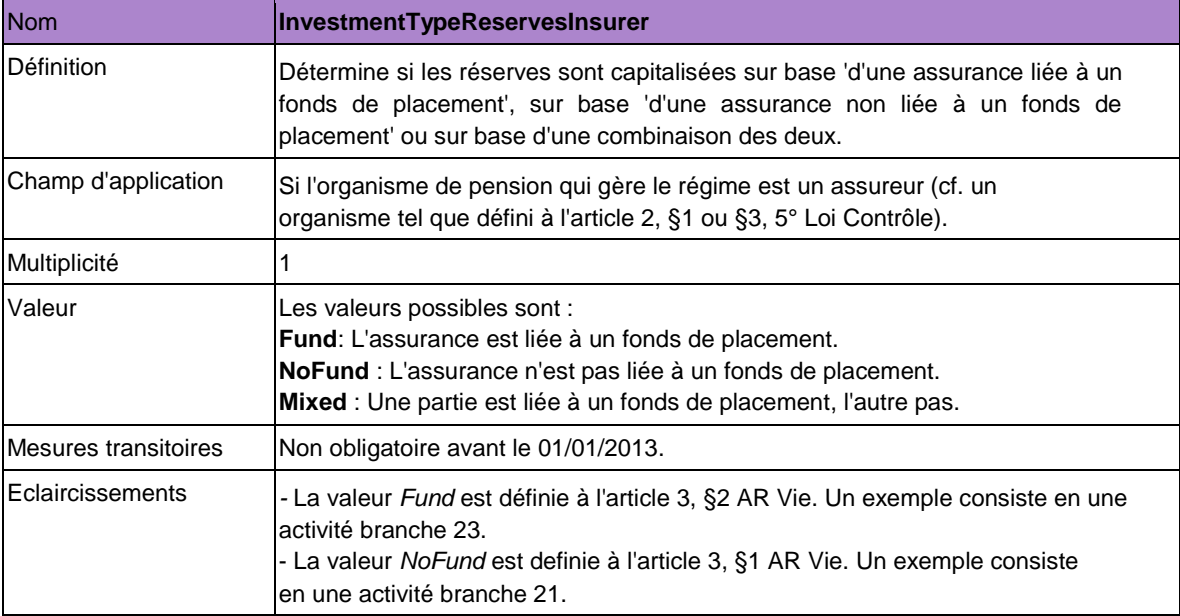

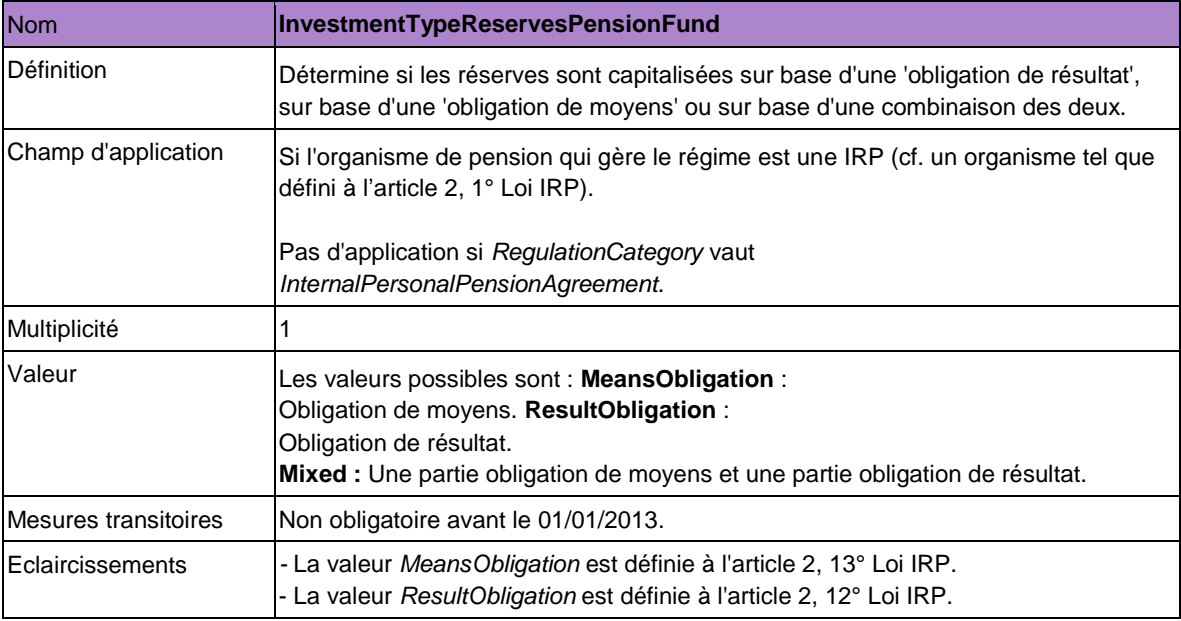

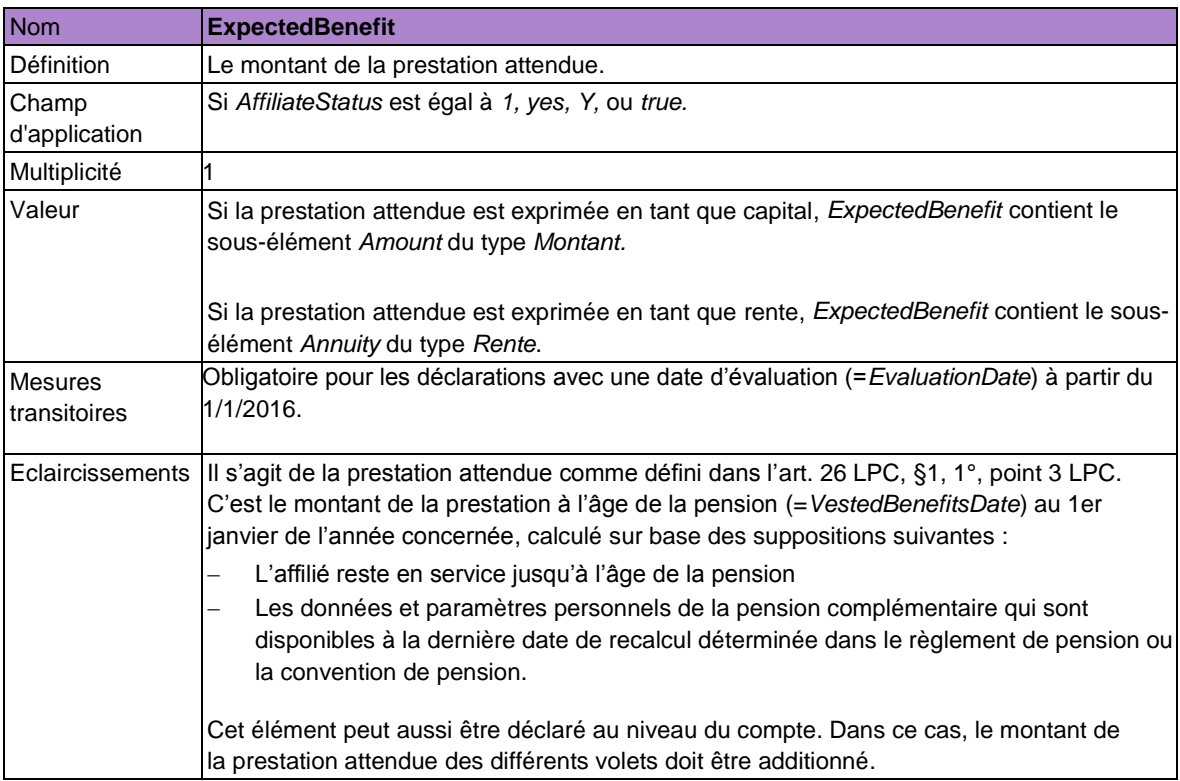

# *5.4.2.4. Données spécifiques au volet décès*

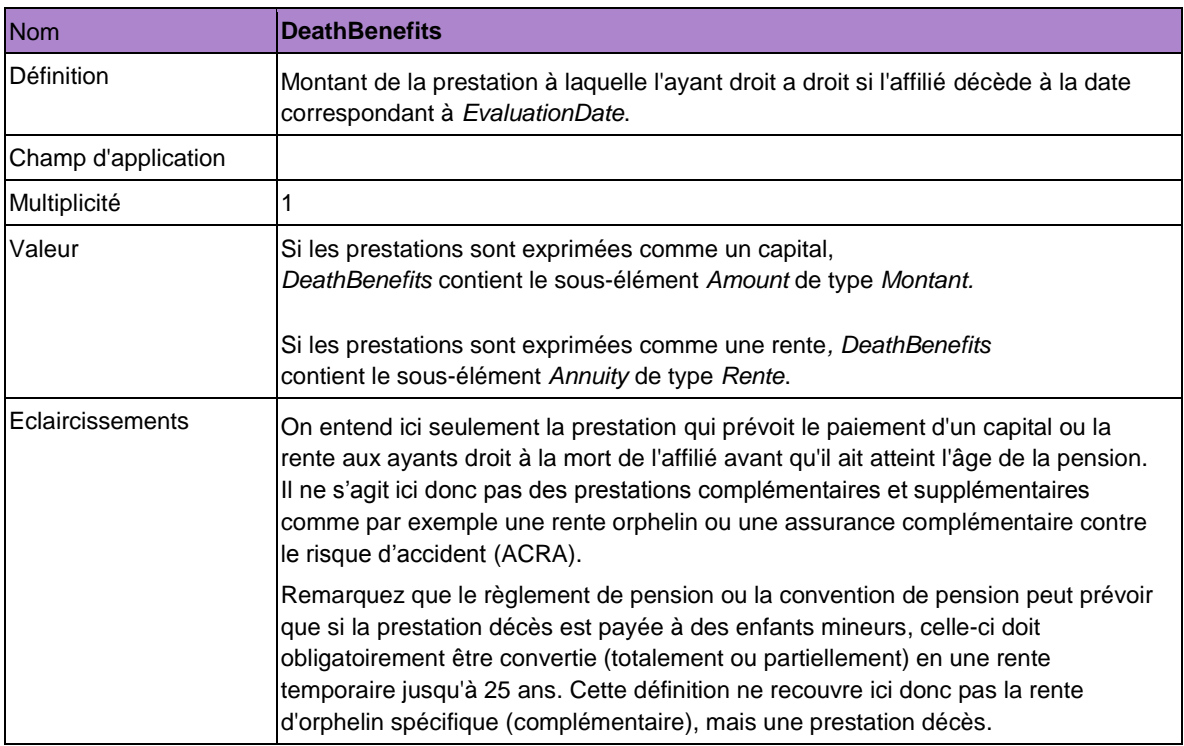

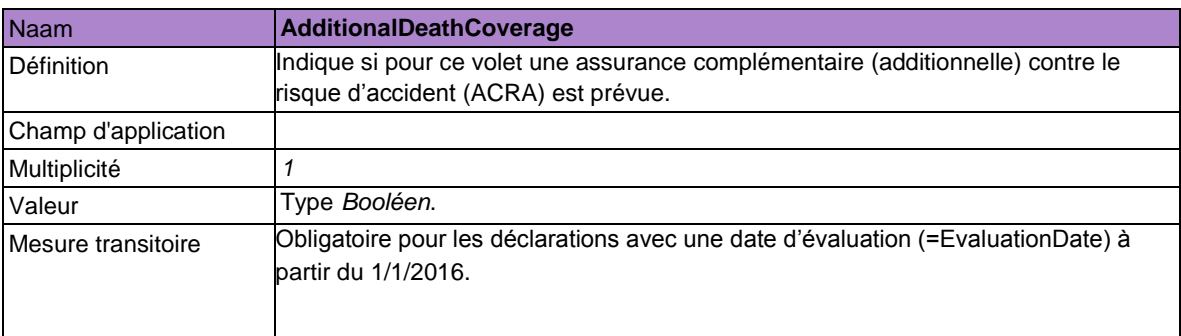

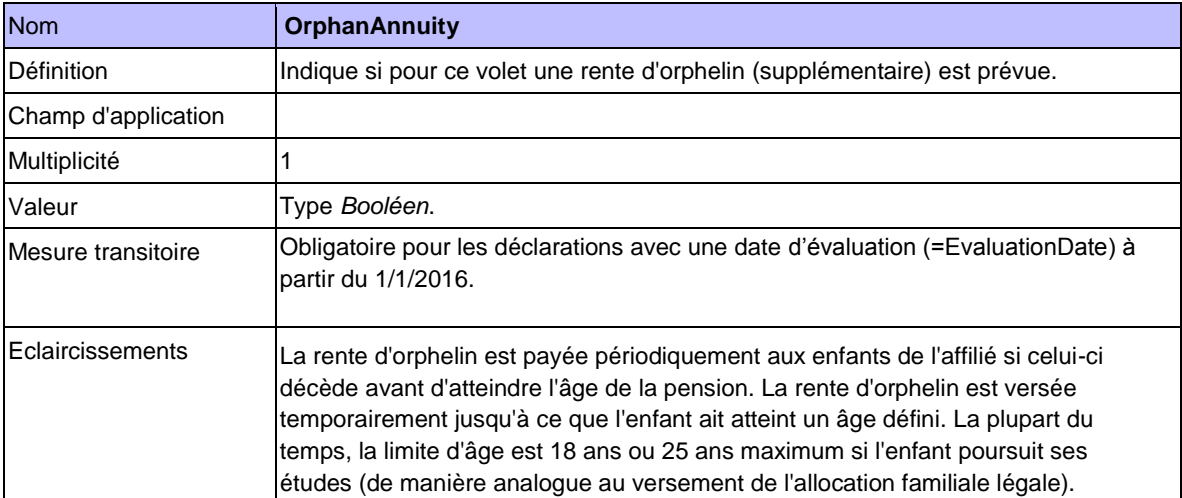

### **5.5. Contributions**

Cette section contient deux déclarations concernant les versements dans le cadre des régimes complémentaires. Premièrement, la déclaration *Deposit* contient de l'information à propos d'une part des primes patronales soumises à la cotisation spéciale ONSS de 8,86 % et d'autre part, les versements pour la constitution de solidarité (cf. section 5.5.1). Deuxièmement, la déclaration *Premium* contient l'information nécessaire pour le calcul de la cotisation spéciale de 1,5 % (cf. section 5.5.2).

### *5.5.1 Deposit*

Cette déclaration sert à communiquer les primes versées dans le cadre d'un engagement de pension ou de solidarité.

Dans le cadre du régime de pension au niveau de l'entreprise (*RegulationCategory* vaut *CollectivePension*, ou *PersonalPensionAgreement)*, cette déclaration concerne les primes versées par l'employeur pour accorder aux membres du personnel des avantages extralégaux en matière de retraite ou de décès prématuré. En conséquence de l'art. 38, §3ter A Loi ONSS, ces contributions de l' employeur sont soumises à la cotisation spéciale ONSS de 8.86 %.

Dans le cadre d'un régime de pension sectoriel (*RegulationCategory* vaut *SectorPension),* cette déclaration concerne les primes versées par les employeurs qui appartiennent à l'industrie concernée et qui tombent sous le régimes de pension sectoriel concerné. En conséquence de l'art. 38, §3ter B Loi ONSS, ces primes sont soumises à la cotisation spéciale ONSS de 8.86% et l'organisateur de l'engagement de pension sectoriel devient le débiteur de cette cotisation.

Ce fractionnement des cotisations payées dans le cadre d'un régime au niveau de l'entreprise et d'un régime de pension sectoriel entre en vigeur pour les paiements effectués à partir de 2014.

Dans le cadre d'un régime de solidarité (*RegulationCategory* vaut *EmployerSolidarity* ou *SectorSolidarity*) cette déclaration concerne les primes versées pour la constitution de solidarité du régime. La déclaration du versement des primes dans le cadre des régimes de solidarité est obligatoire à partir du 01/01/2013 et ne peut être transmise plus tôt.

L'organisme de pension ou de solidarité est responsable de la déclaration du versement des primes.

Les primes dans le cadre d'un régime de pension peuvent être déclarées à trois niveaux :

- 1. au niveau ( de la partie ) du régime (tel que connu par l'organisme de pension)
- 2. au niveau du compte individuel
- 3. au niveau du volet du compte individuel.

1. Si l'organisme de pension opte pour une déclaration au niveau (de la partie) du régime (tel qu'il le connaît), il communique le montant total des primes relatives aux couvertures vie et décès que l'employeur/organisateur a versées pour tous les affiliés. Dans ce cas, seul doit être complété dans la déclaration l'élément *Regulation* et non les éléments *Affiliate*, *Account* et/ou *AccountPart*. Le fichier de déclaration de l'organisme de pension comprend par conséquent une déclaration *Deposit* par régime.

2. Si l'organisme de pension opte pour une déclaration au niveau du compte individuel, il communique le montant des primes que l'employeur/organisateur a versées pour chaque affilé séparément. Le montant comprend aussi bien les primes pour la couverture vie que celles pour la couverture décès. Dans ce cas, les éléments *Regulation, Affiliate* et *Account* sont communiqués dans la déclaration. *AccountPart* ne doit pas être transmis. Le fichier de déclaration de l'organisme de pension contient par conséquent plusieurs déclarations *Deposit* par régime - une pour chaque affilié.

3. Si l'organisme de pension opte pour une déclaration au niveau du volet du compte individuel, il communique le montant des primes que l'employeur/organisateur a versées pour chaque volet du compte individuel de chaque affilié. Pour chaque volet relatif aux contributions de l'employeur, une prime doit donc être déclarée. Les primes relatives aux couvertures vie et décès sont donc par définition déclarées séparément. Dans ce cas, les éléments *Regulation, Affiliate* et *AccountPart* sont communiqués dans la déclaration. L'élément *Account* est optionnel. Le fichier de déclaration de l'organisme de pension contient par conséquent plusieurs déclarations *Deposit* par régime - une pour chaque volet concerné de l'affilié.

Supposons qu'un organisme de pension opte pour une déclaration au niveau individuel (compte ou volet). Le régime en question est cependant financé par un fonds de financement ou une réserve collective. Les primes pour le fonds de financement ou la réserve collective doivent par conséquent toujours être déclarées au niveau du régime. Les primes déclarées au niveau individuel sont donc toujours celles versées directement par l'employeur/organisateur et jamais celles en provenance du fonds de financement ou de la réserve collective.

Les primes doivent donc être communiquées au moins au niveau du (de la partie du) régime (tel que connu par l'organisme de pension) et toujours par l'organisateur (et donc débiteur de la cotisation spéciale ONSS de 8.86%).

En 2011 et 2012, il est exceptionnellement permis de déclarer conjointement les primes de différents régimes de pension (si *RegulationCategory* vaut *CollectivePension* ou *PersonalPensionAgreement*) d'un même employeur.

Les primes dans le cadre d'un régime de solidarité sont toujours communiquées au niveau (de la partie) du régime (connu par l'organisme de solidarité). Aucun compte individuel n'est en tout cas déclaré pour un régime de solidarité.

Les primes dans le cadre d'un régime de pension ou de solidarité doivent être communiquées au moins annuellement. Le déclarant doit toujours déclarer les primes avec la date exacte de versement.

Si le déclarant opte pour la communication annuelle des primes dans le cadre d'un régime prévoyant le versement de primes mensuelles, le fichier de déclaration contiendra alors au moins 12 déclarations *Deposit*, une pour chaque versement. Le déclarant peut également toujours choisir d'effectuer une déclaration mensuelle des primes versées.

La déclaration des versements d'une année doit être effectuée au plus tard le 30 juin de l'année suivante. Pour les versements effectués en 2010, une exception est cependant d'application, ils devront être déclarés avant le 30 septembre 2011.

Les versements de prime effectués en 2010, 2011, 2012 et 2013 dans le cadre d'un régime de pension sectoriel *(RegulationCategory* vaut *SectorPension*) sont dispensés de la déclaration *Deposit*.

Pour les versements de prime effectués à partir de 2014 dans le cadre d'un régime de pension sectoriel (*RegulationCategory* vaut *SectorPension*), deux situations sont possibles:

- L'organisateur sectoriel et l'organisme de perception (l'ONSS ou l'ONSSAPL) conviennent que l'organisme de perception (au nom de l'organisateur sectoriel) collecte lui-même les primes employeurs pour les employeurs qui participent au régime sectoriel et retienne sur celles-ci la cotisation spéciale de la sécurité sociale de 8.86%. Les versements de prime effectués à partir de 2014 selon cette procédure de perception (telle que visée dans l'art. 38, §3ter B, 4<sup>e</sup> lid, 2° Loi ONSS) ne doivent pas être déclarés via la declaration *Deposit*.
- L'organisateur sectoriel prélève lui-même auprès des employeurs qui participent au régime sectoriel – les primes employeurs pour ce régime, retient lui-même la cotisation spéciale de la sécurité sociale de 8.86% sur les primes employeurs et verse cette retenue aux organismes de perception. Les versements de prime effectués à partir de 2014 selon cette procédure de perception (telle que visée dans l'art. 38, §3ter B, 4<sup>e</sup> lid, 1° Loi ONSS) doivent être déclarés via la declaration *Deposit*.

*5.5.1.1 Déclaration*

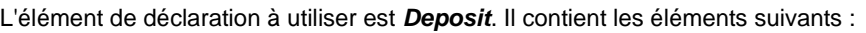

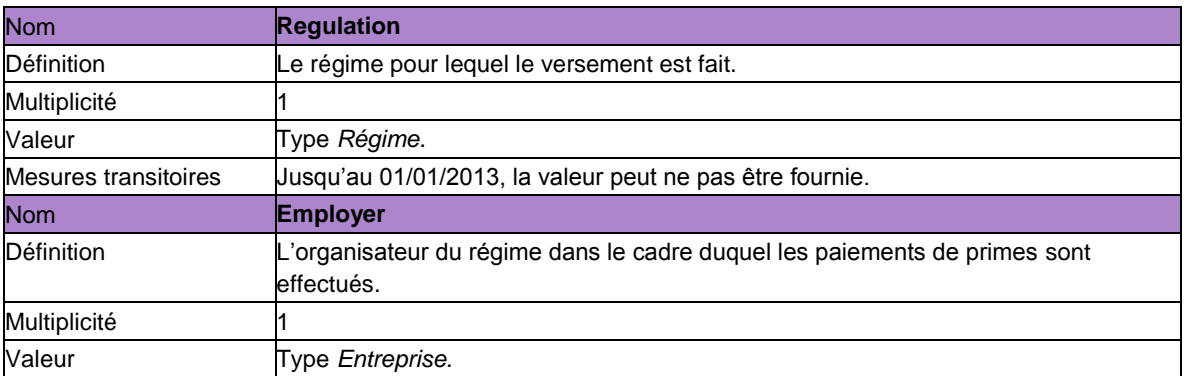

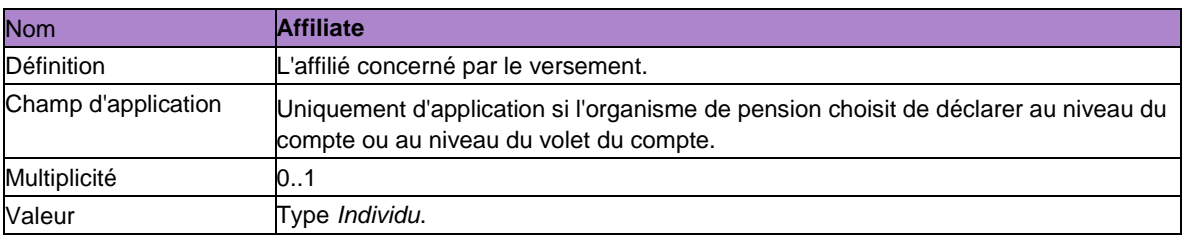

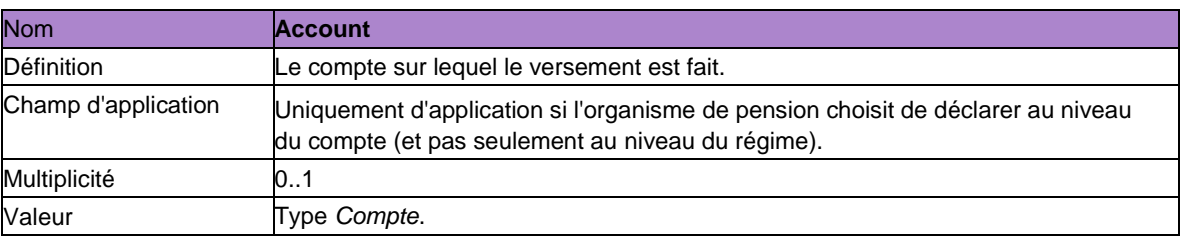

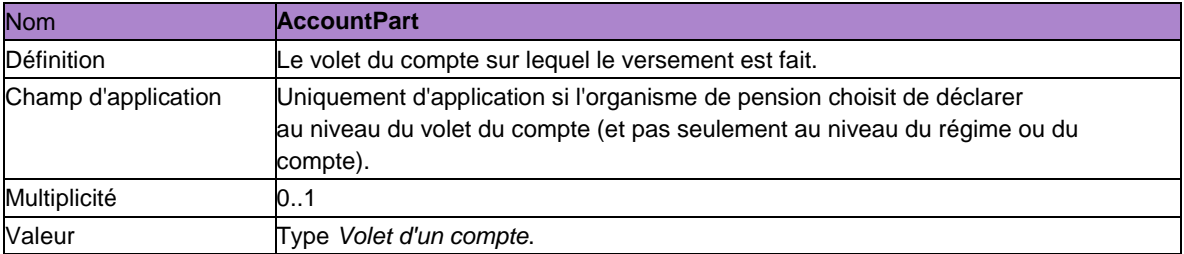

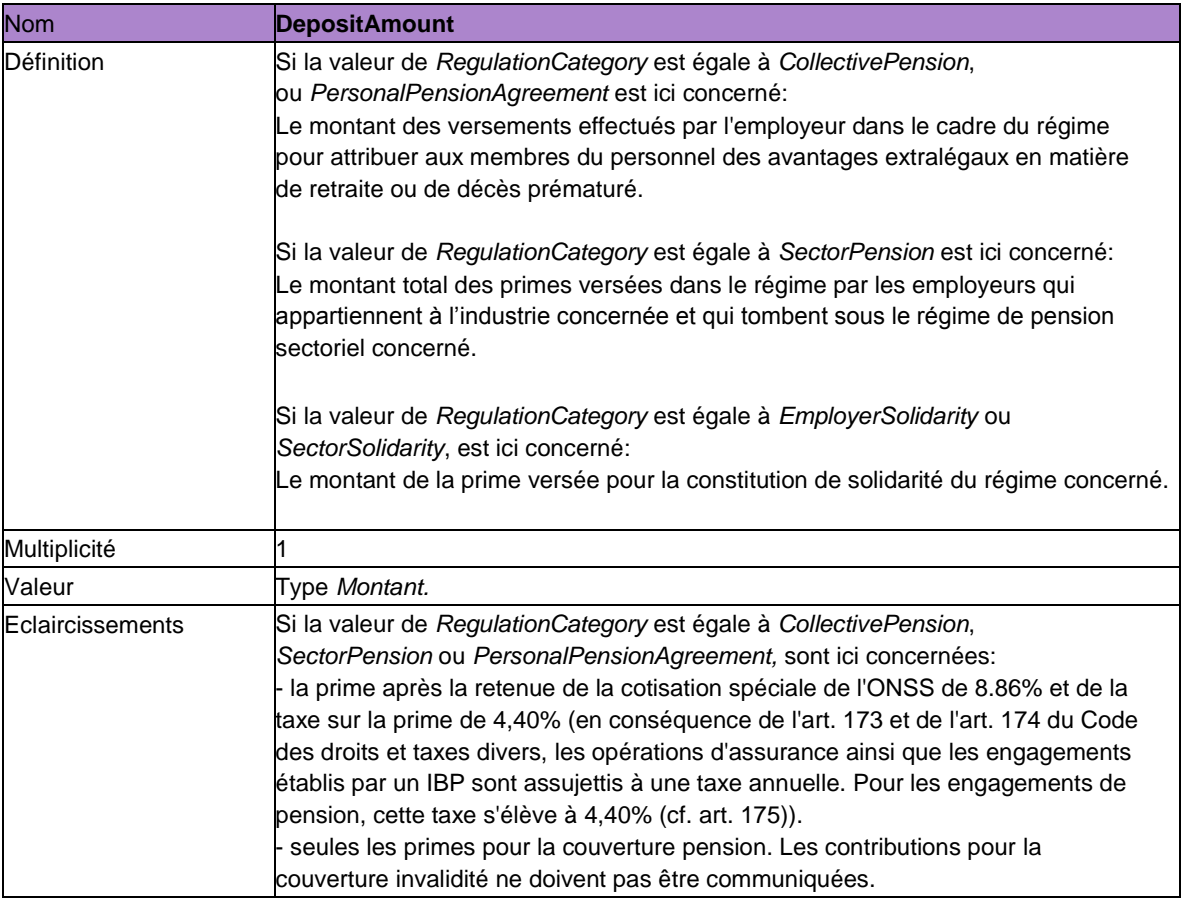

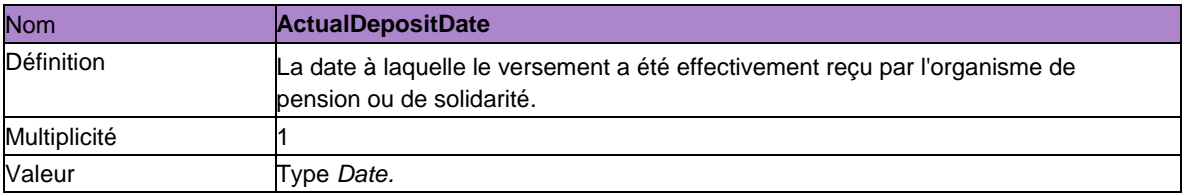

### *5.5.2 Premium*

Cette déclaration permet de communiquer les données pour le calcul de la cotisation spéciale telle que visée dans la version coordonnée de l'art. 38, § 3duodecies de la Loi ONSS.

Vous devez à cet effet fournir l'information sur :

- 1. les montants qui sont attribués aux comptes des affiliés pour la constitution d'une pension de retraite et/ou de survie lors d'un engagement de type contributions définies, prestations définies géré par des contrats individuels ou cash balance.
- 2. les (l'évolution) réserves acquises d'un affilié dans le cadre d'un engagement de pension de type prestations définies qui n'est pas géré via des contrats individuels.
- 3. le montant de(s) prime(s) pour la couverture décès qui n'est pas financée par des montants attribués au compte ou par la variation des réserves acquises.

L'information à communiquer ici ne concerne que les régimes complémentaires pour la constitution d'une pension de retraite et/ou de survie dont l'exécution est confiée à un organisme de pension. Les régimes financés par des provisions au passif du bilan de l'entreprise ou par une assurance dirigeant d'entreprise ne tombent pas sous le champ d'application de cette déclaration. Cette déclaration ne concerne pas les régimes de pension sectoriels pour les années de cotisation 2012 et 2013. Les régimes de pension sectoriels ne ressortissent au champ d'application de cette déclaration qu'à partir de l'année de cotisation 2014.

La déclaration est de la responsabilité de l'organisme de pension. Ce dernier doit en outre toujours communiquer l'information susmentionnée par organisateur et par affilié.

Les montants nécessaires pour le calcul de la cotisation spéciale dans une année de cotisation donnée doivent être communiqués au plus tard pour le 30 juin de cette année de cotisation. Les premiers montants qui doivent être déclarés, sont ceux nécessaires pour l'année de cotisation 2012. Ces données peuvent être exceptionnellement communiquées en 2013. Pour le 30 juin 2013, tant les montants de l'année de cotisation 2012 que ceux de l'année de cotisation 2013 devront donc être déclarés.

Les montants doivent être communiqués au moins une fois par an. L'organisme de pension peut cependant toujours opter pour une déclaration à un rythme plus rapide ou choisir de scinder la déclaration. Dans ce cas, les montants des différentes déclarations pour un même affilié, un même employeur et une même année seront additionnés.

La déclaration *Premium* n'est plus d'application à partir de l'année de cotisation 2019.

# *5.5.2.1 Déclaration*

L'élément qui doit être utilisé dans cette déclaration est *Premium*. Il comprend les éléments suivants :

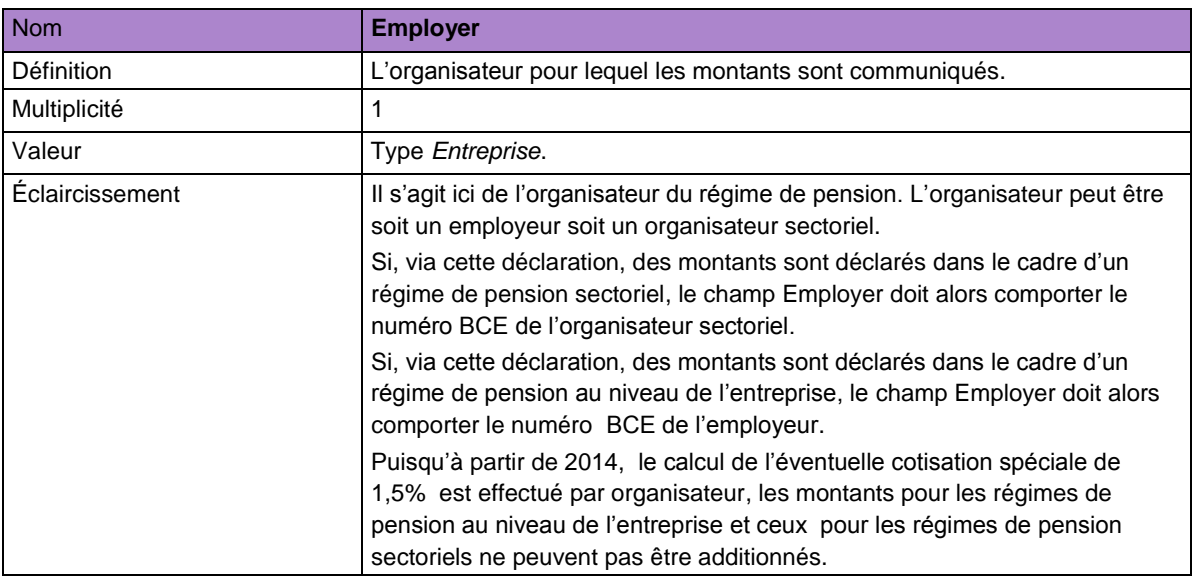

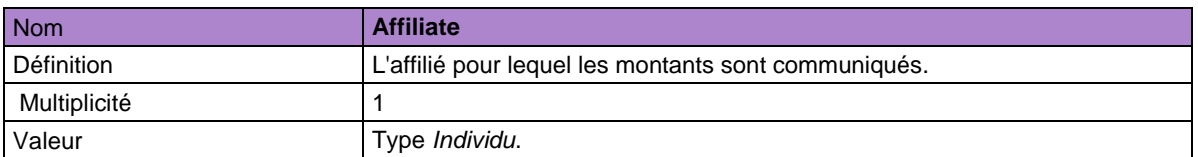

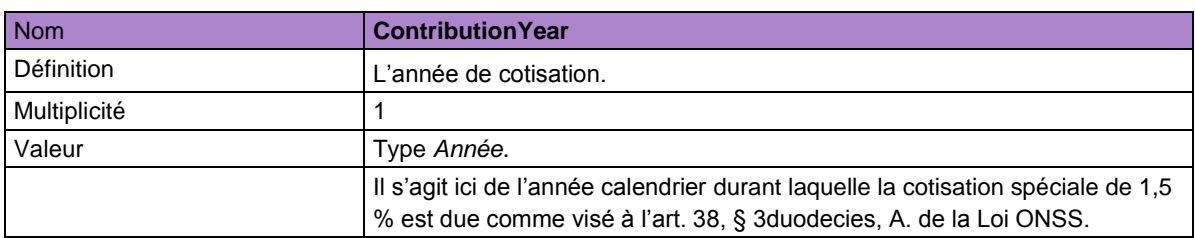

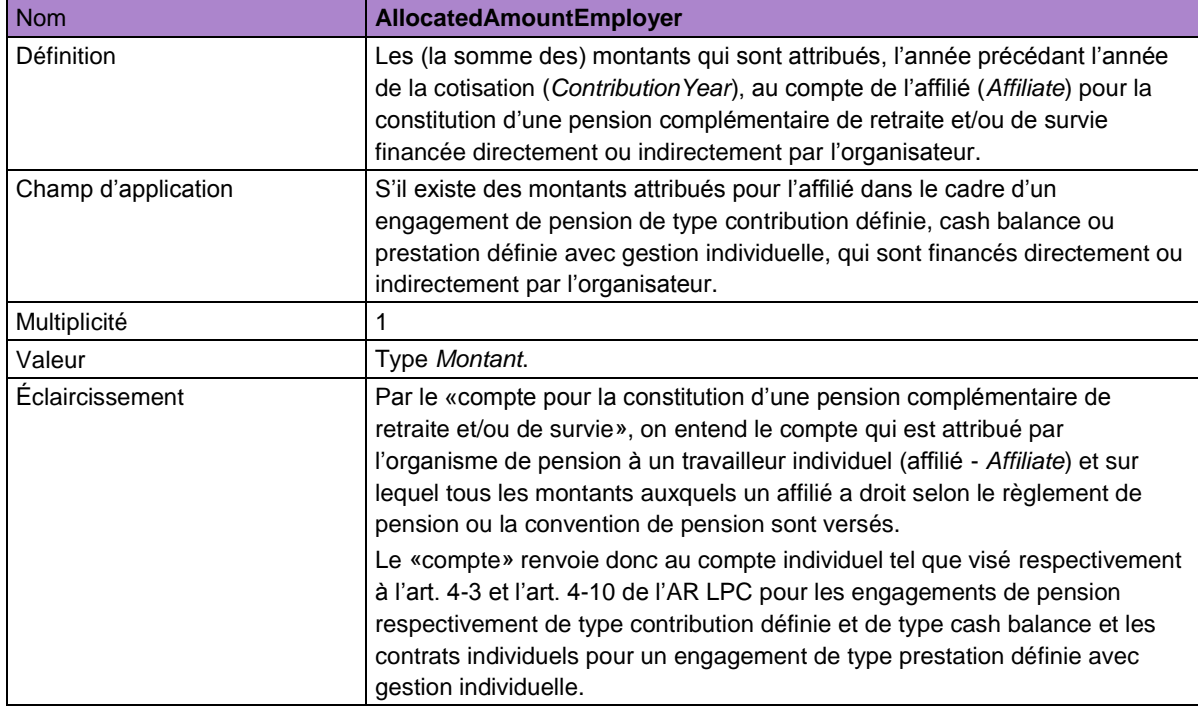

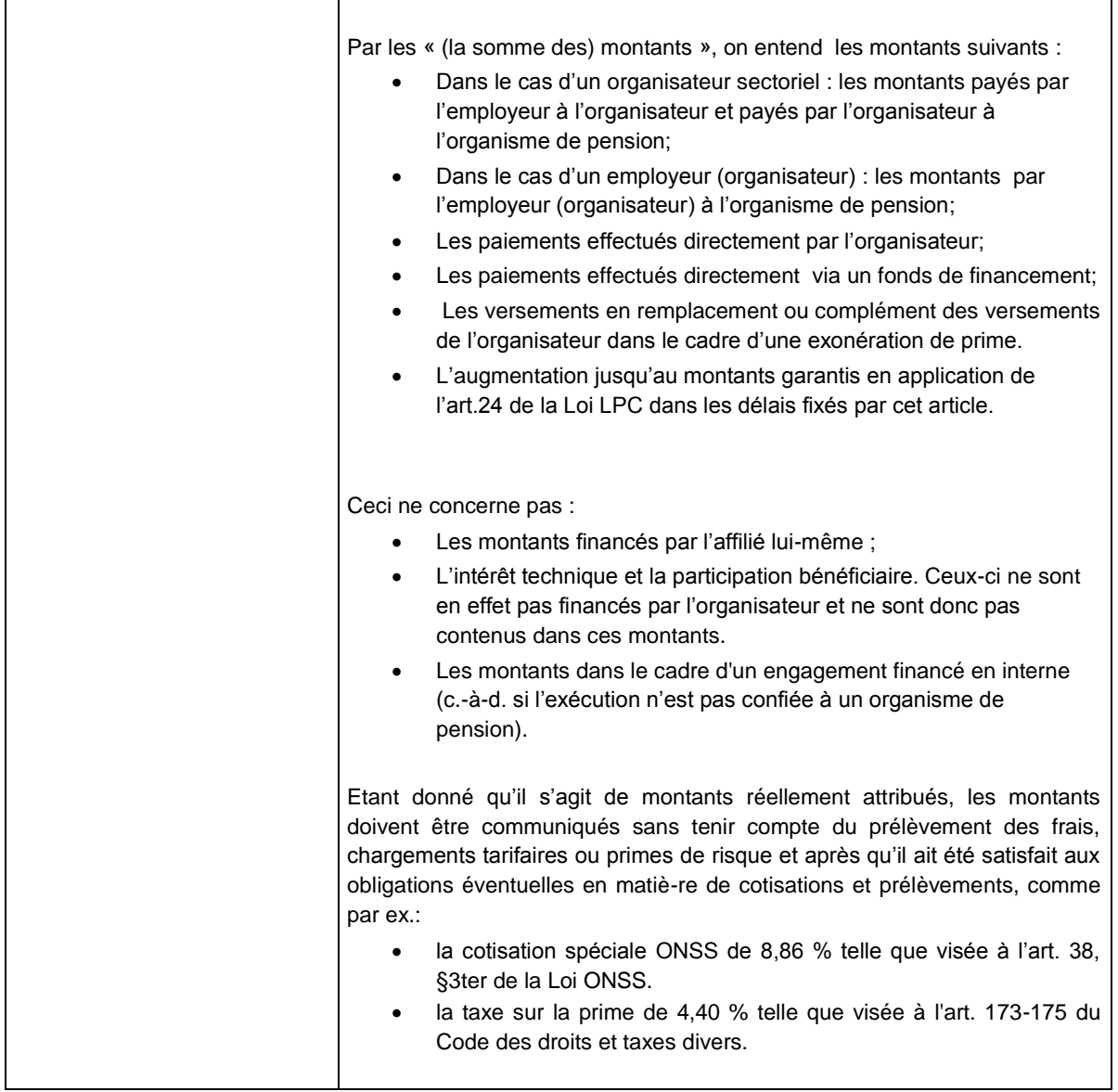

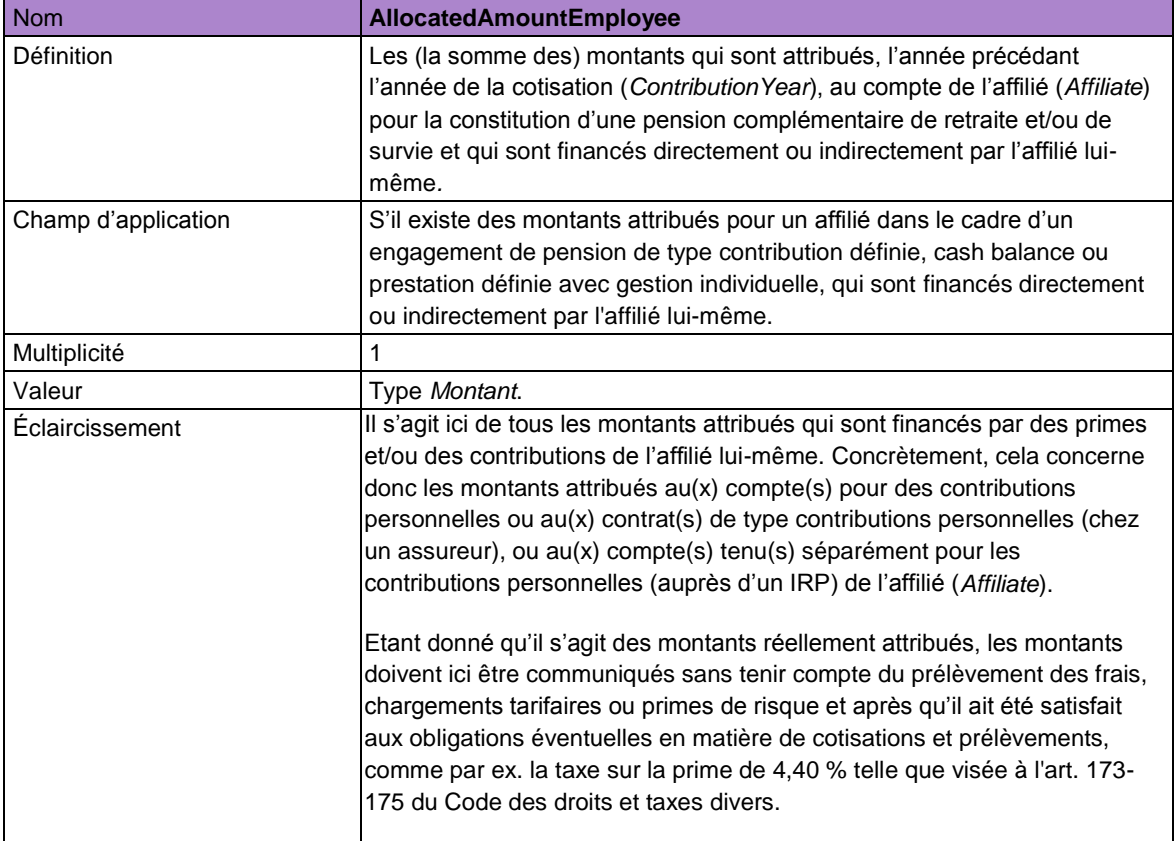

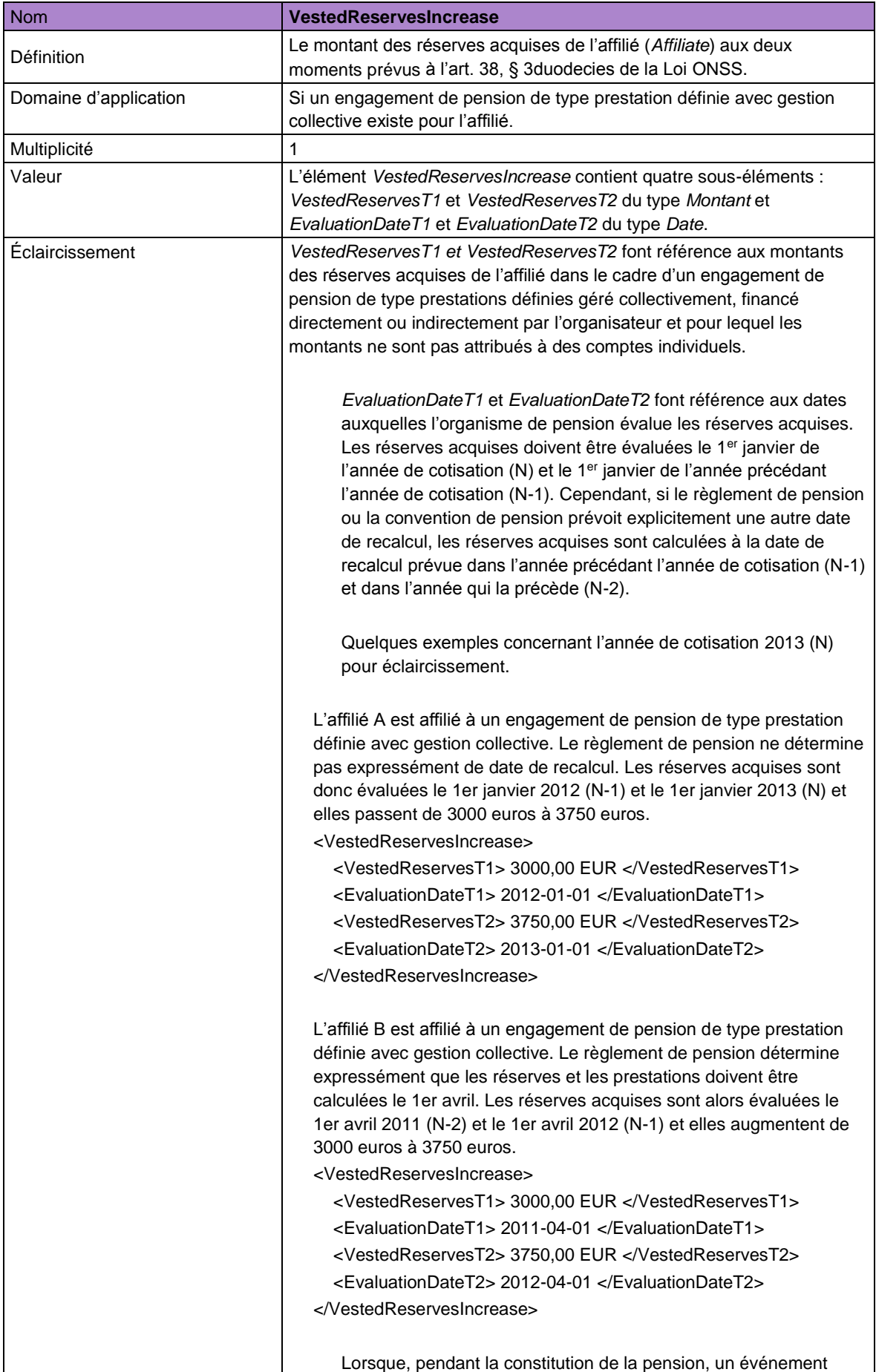

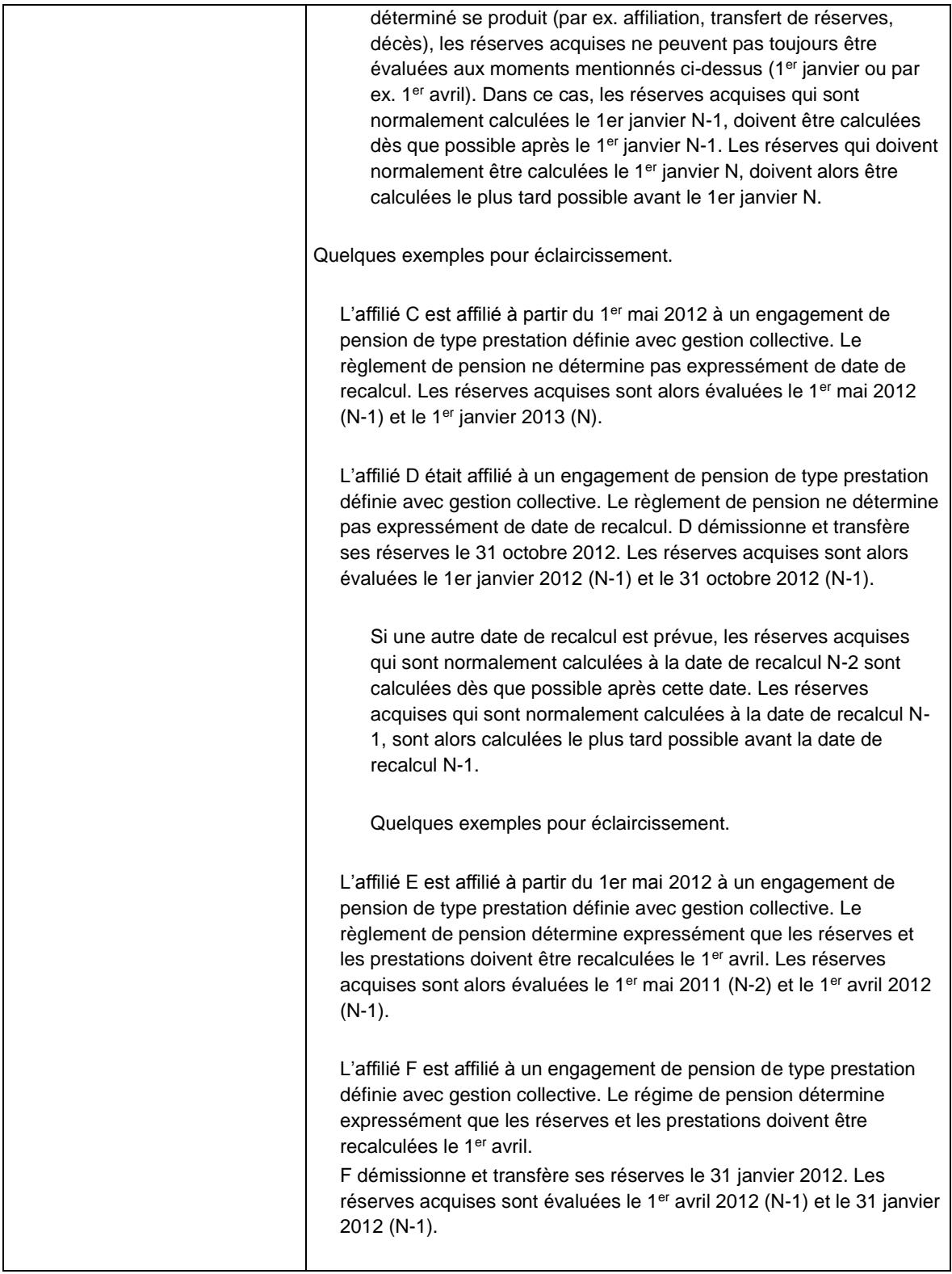

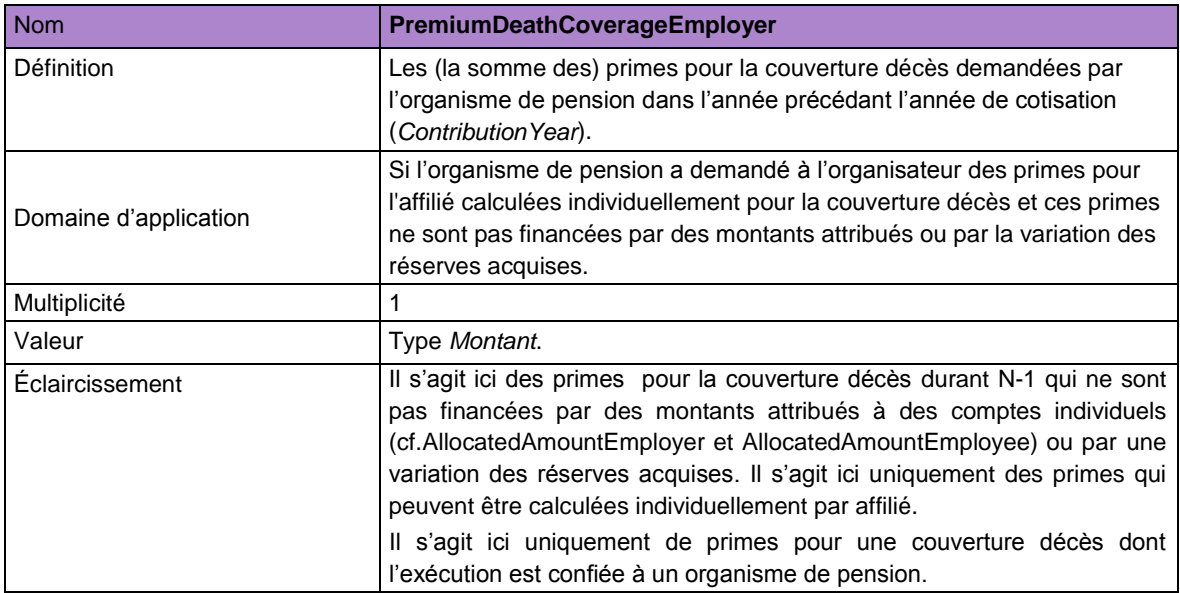

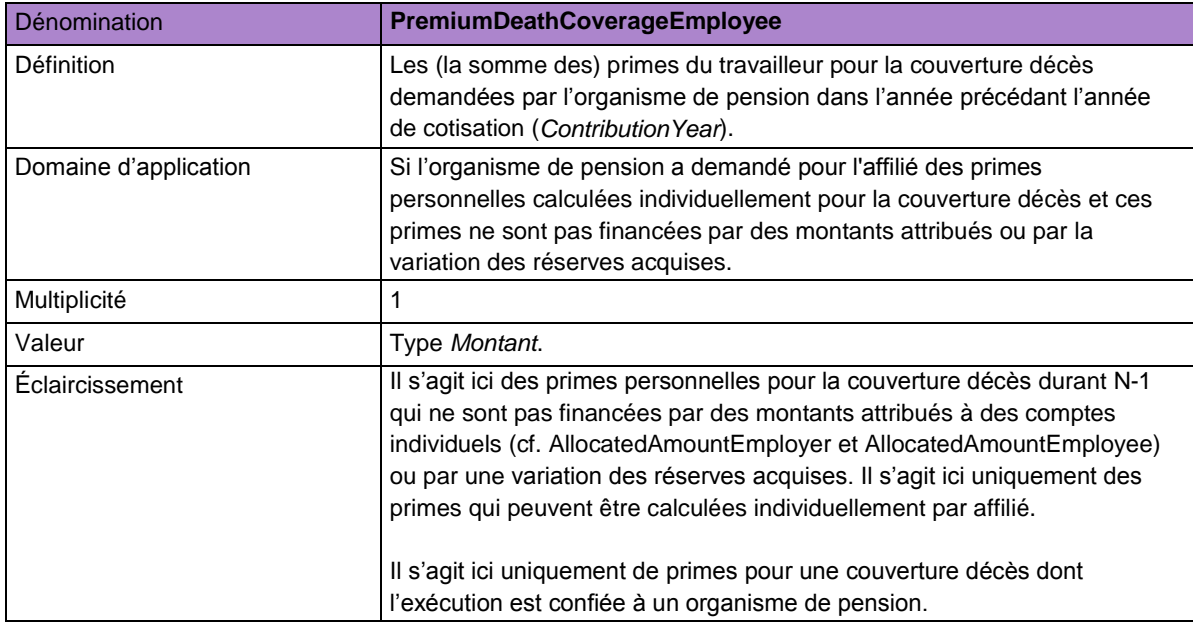

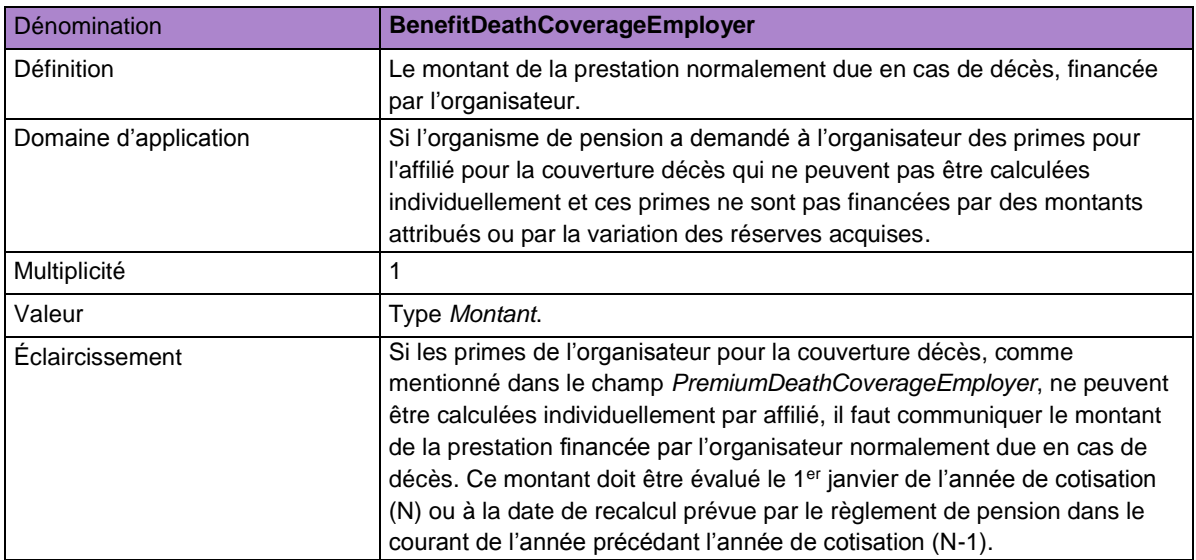

Si, pour un ou plusieurs des champs susmentionnés *AllocatedAmountEmployer, AllocatedAmountEmployee, VestedReservesIncrease, PremiumDeathCoverageEmployer, PremiumDeathCoverageEmployee,* aucune valeur n'est à communiquer, il n'est pas obligatoire d'indiquer une valeur 0 (zéro). Cela signifie que si, pour un ou plusieurs de ces champs, au moment de l'exploitation ou de la consultation (après écoulement du délai de la déclaration), aucune valeur n'est communiquée et donc si aucune valeur n'est connue dans la banque de données, cela sera interprété comme une confirmation par l'organisme de pension qu'il n'existe aucune(s) valeur(s) à communiquer pour cet organisateur par cet organisme de pension.

### **5.6. Sortie**

Cette déclaration doit intervenir en cas de sortie telle que définie dans l'art. 3, §1, 11° de la LPC.

La déclaration est de la responsabilité de l'organisme de pension et doit être effectuée endéans

90 jours calendrier après la date de réception de l'information de l'organisateur. Cette déclaration est obligatoire et pourra être introduite seulement à partir du 01/01/2012. Les sorties qui surviennent en 2011 ne doivent pas être déclarées.

Cette déclaration est seulement d'application si *RegulationCategory* vaut *CollectivePension*, *SectorPension* ou *PersonalPensionAgreement*.

#### *5.6.1. Déclaration*

Le nom de l'élément à utiliser est *Departure*. Les éléments suivants sont à déclarer (sous réserve de leur champ d'application) dans l'élément *Departure* :

- Regulation
- Affiliate
- Account

Leur définition est semblable à celle des éléments homonymes de la déclaration *AccountState*. L'élément *Departure*, contient également l'élément suivant :

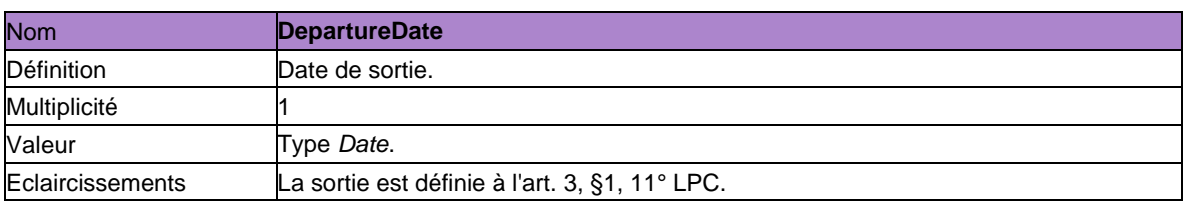

La déclaration *Departure* est remplacée par la déclaration *EventAccountState* (cf. section 5.12) pour les sorties qui ont lieu après le 31 décembre 2013. Les sorties qui ont lieu après le 31 décembre 2013 doivent donc être déclarées au moyen de la déclaration *EventAccountState*. Les sorties qui ont lieu entre le 1e janvier 2012 et le 31 décembre 2013 doivent en principe être déclarées via une déclaration *Departure*. Pour les sorties qui ont lieu avant 2014, mais qui ne sont déclarées qu'en 2014, une exception est d'application. L'organisme de pension a dans ce cas le choix de communiquer la sortie via une déclaration *Departure* ou via une déclaration *EventAccountState*.

#### **5.7. Exécution des prestations**

Cette déclaration fournit les différentes informations concernant l'exécution des prestations. Le champ d'application de cette déclaration et des déclarations décrites dans les sections 5.8, 5.9 et 5.10 est en fait plus large que celui des autres sections de ce document. Pour les sections ci- après, nous partons du principe qu'une déclaration unique des paiements du 2e pilier dans le cadre de laquelle la déclaration à la banque de données DB2P remplacera la déclaration au Cadastre des Pensions.

Ces déclarations sont par conséquent d'application d'une part pour les régimes de pension repris dans le scope de ce document (*RegulationCategory* vaut *CollectivePension, SectorPension, PersonalPensionAgreement* et *InternalPersonalPensionAgreement*) et d'autre part pour les régimes de pension dans le champ d'application de l'article 68 de la Loi Dispositions Sociales et de l'article 191, 1er alinéa, 7° de la Loi AMI.

Conformément à l'art.68, 68 bis et 68 quinquies de la Loi Dispositions Sociales, les organismes de paiement sont responsables de la déclaration relative au paiement des prestations.

La déclaration est communiquée au niveau de l'affilié et par régime (*Regulation*).

Si plusieurs valeurs sont d'application pour l'un des champs de la déclaration *CreateBenefit* qui ne permet qu'une seule valeur, plusieurs déclarations doivent être effectuées. Ainsi, par exemple, des déclarations séparées sont effectuées lorsque pour un affilié dans un régime, sont versées à la fois une prestation sous forme de rente et une prestation sous forme de capital. Si la prestation est répartie sur plusieurs bénéficiaires, la déclaration doit également être séparée, par bénéficiaire.

Cette déclaration doit être effectuée une seule fois, lorsque le droit pour le paiement de la prestation est acquis. Elle sera suivie d'une déclaration de paiement (cf. section *5.9 Paiement)*. Lorsque la prestation est payée sous forme de rente, la déclaration de fin de prestation suit également (cf. section *5.10 Fin d'exécution d'une rente*).

Il faudra également procéder au même cycle de déclarations (exécution des prestations, paiement et fin d'exécution d'une rente) pour les prestations effectuées au profit d'un éventuel bénéficiaire.

La déclaration n'est pas d'application si la prestation concerne une rente pour laquelle des paiements ont déjà été effectués avant la déclaration obligatoire à DB2P (cf. supra) et pour laquelle le droit a déjà été ouvert au Cadastre des pensions.

Cette déclaration doit être communiquée au plus tard le huitième jour ouvrable du mois qui suit celui au cours duquel la prestation a été payée (cf. art. 4 AR d'exécution de l'art. 191, 1er alinéa, 7° de la Loi AMI & art. 68bis Loi Dispositions Sociales).

Les déclarations décrites dans les sections 5.7 à 5.10 ne sont pour l'instant pas encore d'application. Ces déclarations entrent en vigeur à partir de 2020. Actuellement, les instructions pour ces déclarations sont en cours de discussion dans le Groupe de Travail DB2P. Ces discussions peuvent avoir un impact sur les instructions.
# *5.7.1. Déclaration*

L'élément à utiliser pour cette déclaration est **CreateBenefit**. Il comprend les éléments suivants:

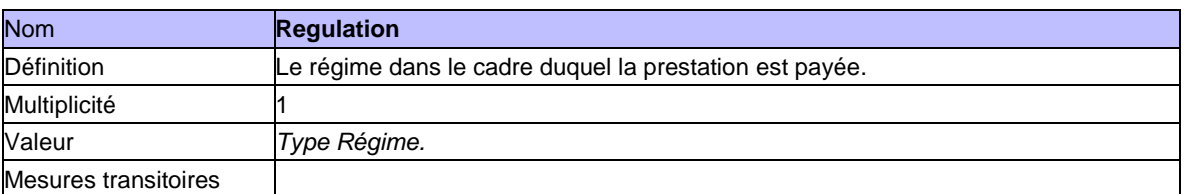

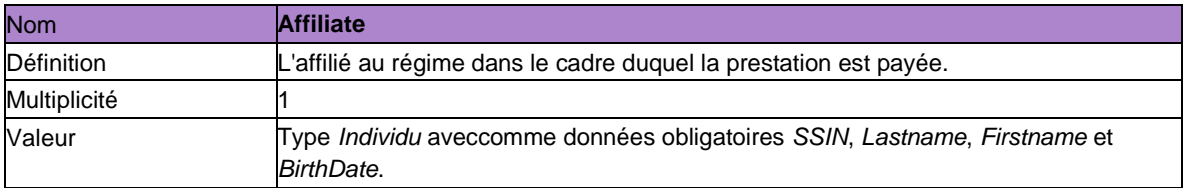

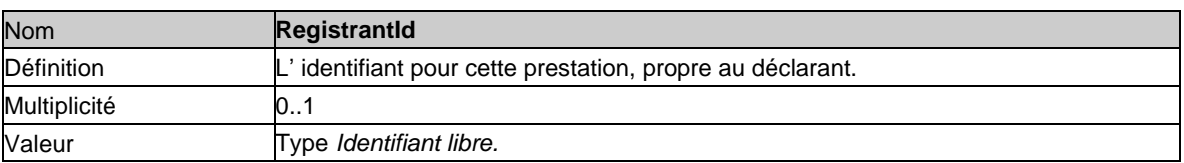

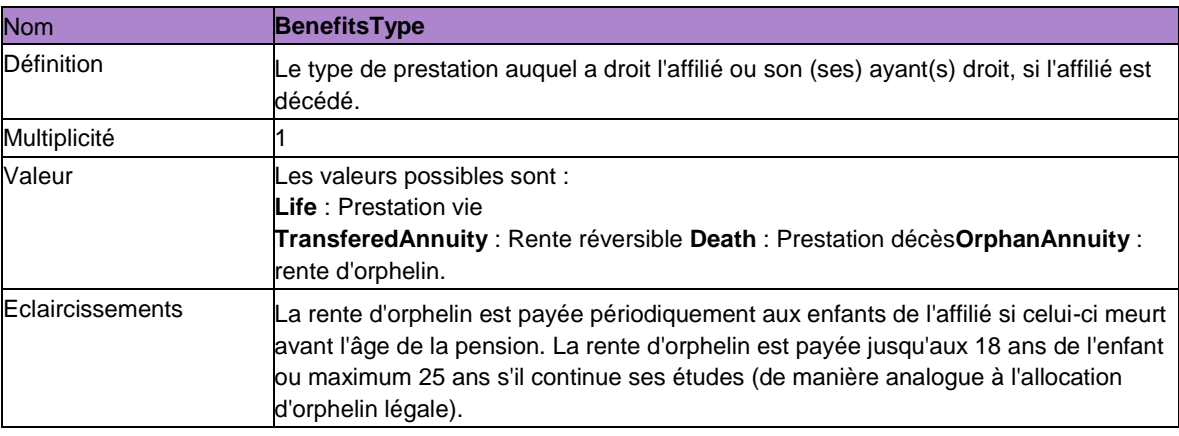

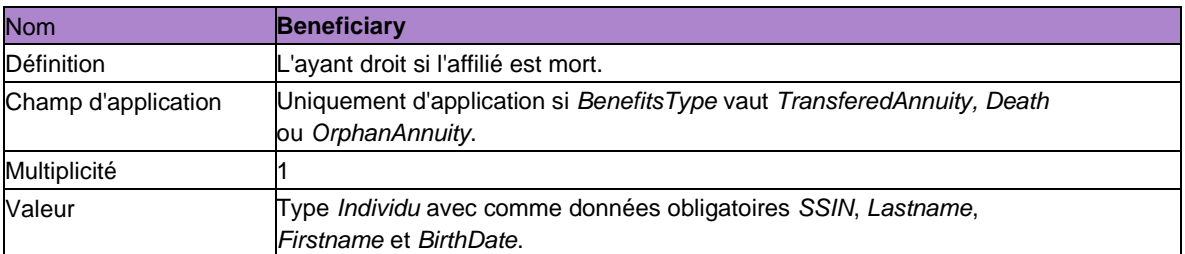

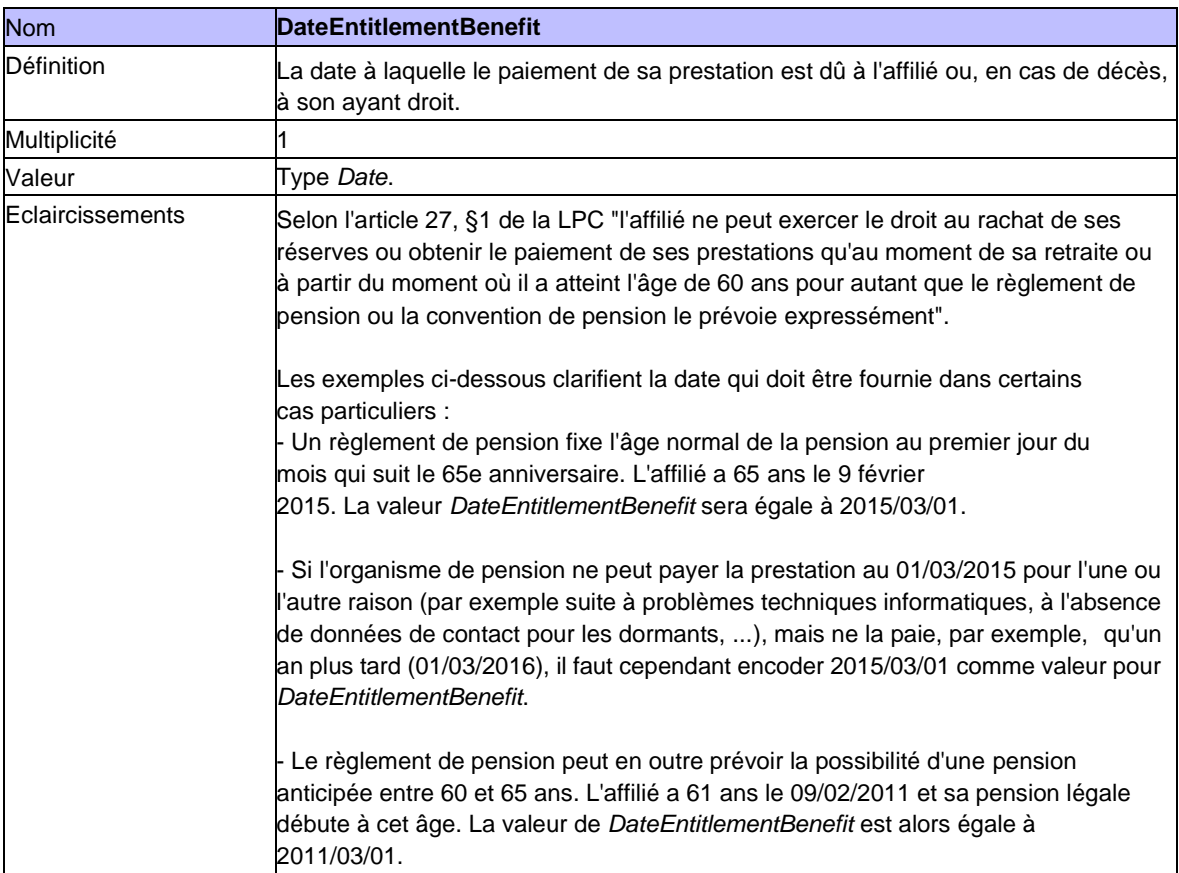

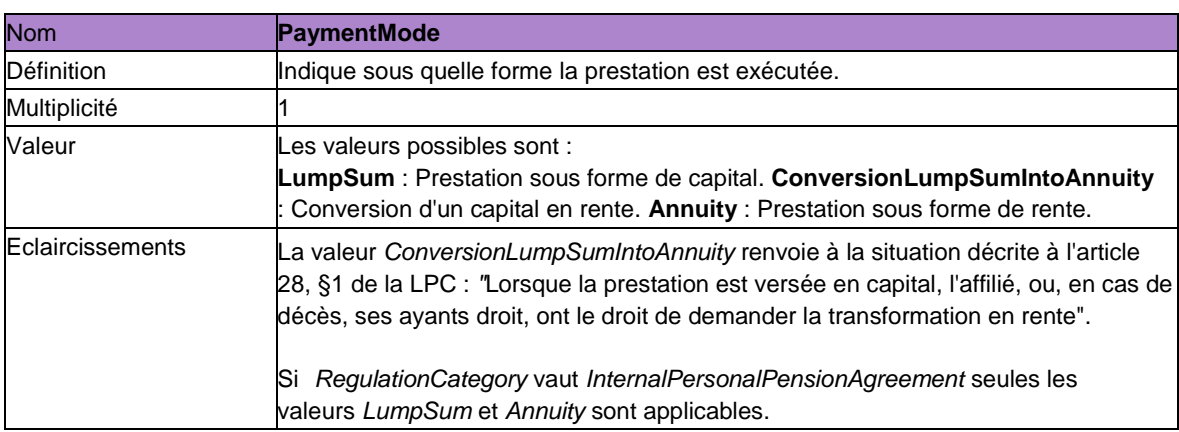

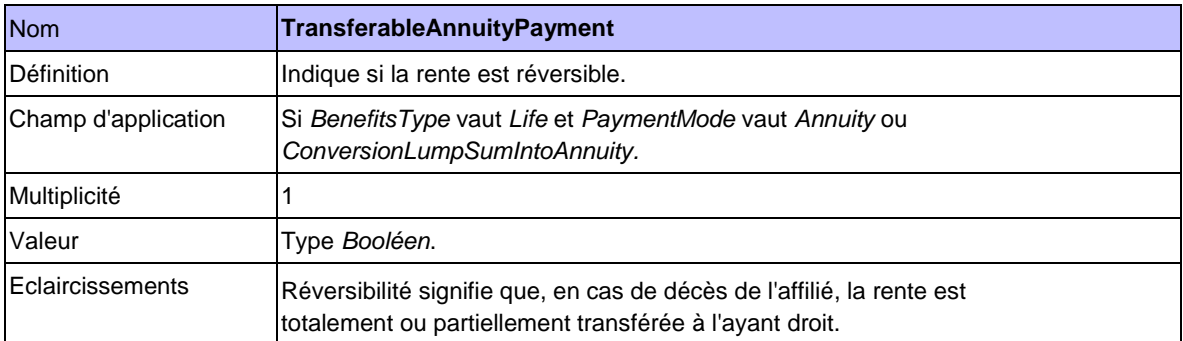

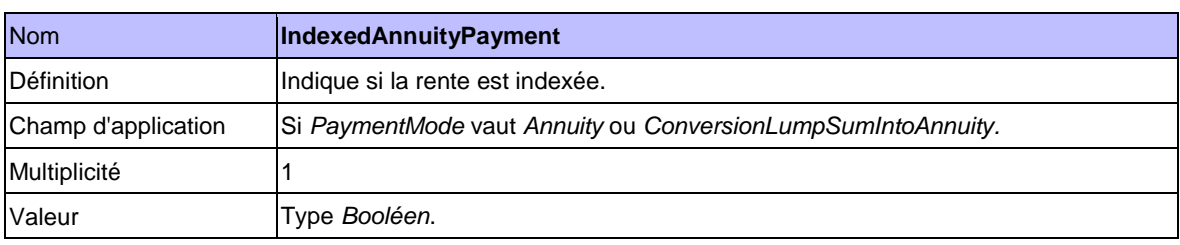

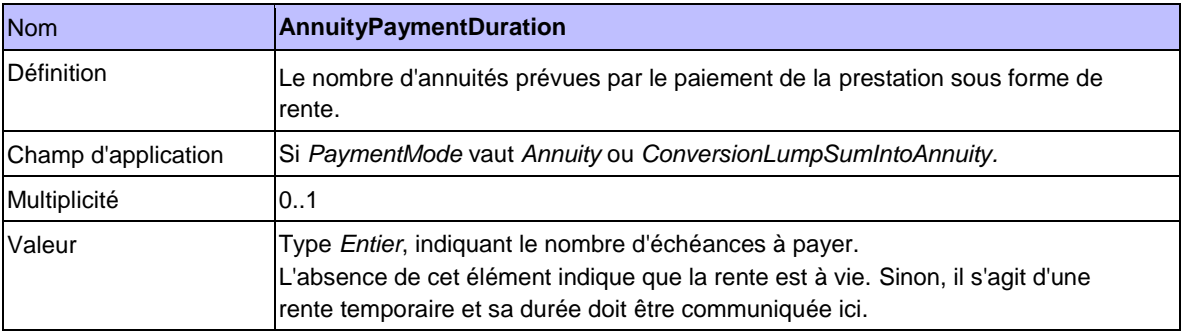

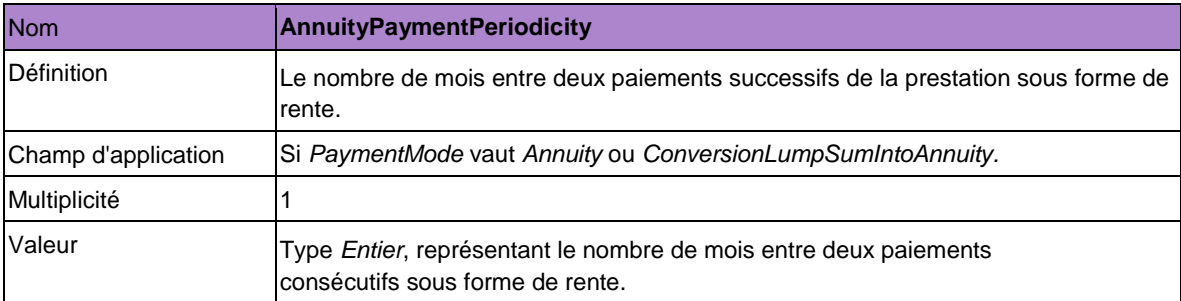

# *5.7.2. Réponse*

Sigedis envoie en réponse à la déclaration un identifiant qui référence la prestation. Cet identifiant peut servir à identifier la prestation lors de déclarations futures (paiement, fin d'exécution d'une rente).

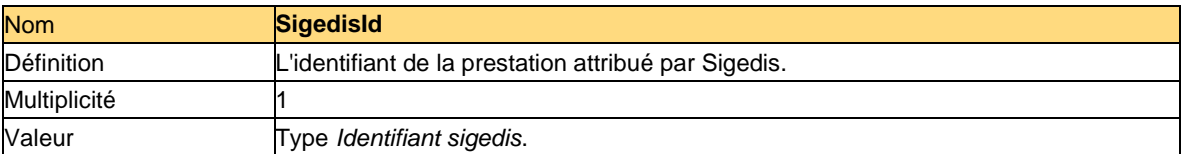

#### **5.8. Mise à jour des données d'exécution d'une prestation**

Cette déclaration permet de modifier les paramètres de la prestation déclarés antérieurement (via *CreateBenefit*).

Les déclarations décrites dans les sections 5.7 à 5.10 ne sont pour l'instant pas d'application (cf. section 5.7).

*5.8.1. Déclaration*

Le nom d'élément à utiliser pour la déclaration est *UpdateBenefit*.

Les éléments de *CreateBenefit* susceptibles d'être modifiés sont les suivants: *PaymentMode, TransferableAnnuityPayment, IndexedAnnuityPayment, AnnuityPaymentDuration* et *AnnuityPaymentPeriodicity.*

L'élément suivant est de plus rajouté à la déclaration:

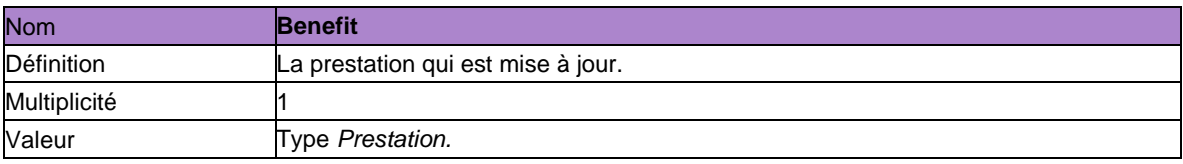

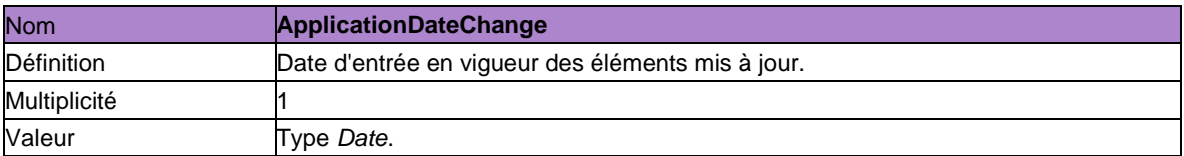

Les autres éléments de *CreateBenefit* (cf. *Regulation, Affiliate, RegistrantId, BenefitsType, Beneficiary*  et *DateEntitlementDate*) ne peuvent être modifiés. La modification de l'un de ces éléments nécessite donc un nouveau *CreateBenefit*.

### **5.9. Paiement**

Cette déclaration sert à communiquer le paiement d'une prestation ou la régularisation d'un paiement antérieur. La régularisation d'un paiement peut être communiquée lorsque le paiement original a déjà été déclaré.

Cette déclaration doit avoir été précédée d'une déclaration d'exécution des prestations dans laquelle les différents paramètres de la prestation auront été déclarés. Une exception : la déclaration préalable d'exécution des prestations ne doit pas être effectuée pour les rentes dont le droit n'a pas été ouvert auprès de la base de données DB2P, mais auprès du Cadastre des pensions.

En cas de paiement d'une prestation sous la forme d'un capital (*PaymentMode* vaut *LumpSum*), la déclaration du paiement est en principe unique. S'il s'agit du paiement d'une prestation sous la forme d'une rente (*PaymentMode* vaut *Annuity*), chaque paiement périodique doit être déclaré. Dans le cas du paiement d'une prestation sous forme d'un capital qui, comme prévu à l'art. 28, § 2 LPC, est converti en rente (*PaymentMode* vaut *ConversionLumpSumIntoAnnuity*), une seule déclaration sera en principe nécessaire. Elle contiendra, outre l'information relative au capital à convertir, seulement le premier paiement de la rente convertie.

Cette déclaration doit être effectuée au plus tard le huitième jour ouvrable qui suit le mois au cours duquel la prestation a été payée. (cf. art. 4 AR d'exécution de l'article 191, premier alinéa, 7° de la Loi AMI & art. 68bis Loi Dispositions Sociales).

Les déclarations décrites dans les sections 5.7 à 5.10 ne sont pour l'instant pas d'application (cf. section 5.7). Les instructions pour ces déclarations sont en cours de discussion dans le Groupe de travail DB2P. Ces discussions pourraient avoir un impact sur les instructions.

# *5.9.1. Déclaration*

L'élément à utiliser pour cette déclaration est *Payment*. Les éléments sont les suivants:

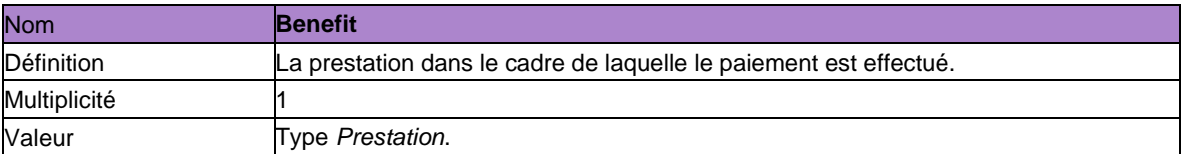

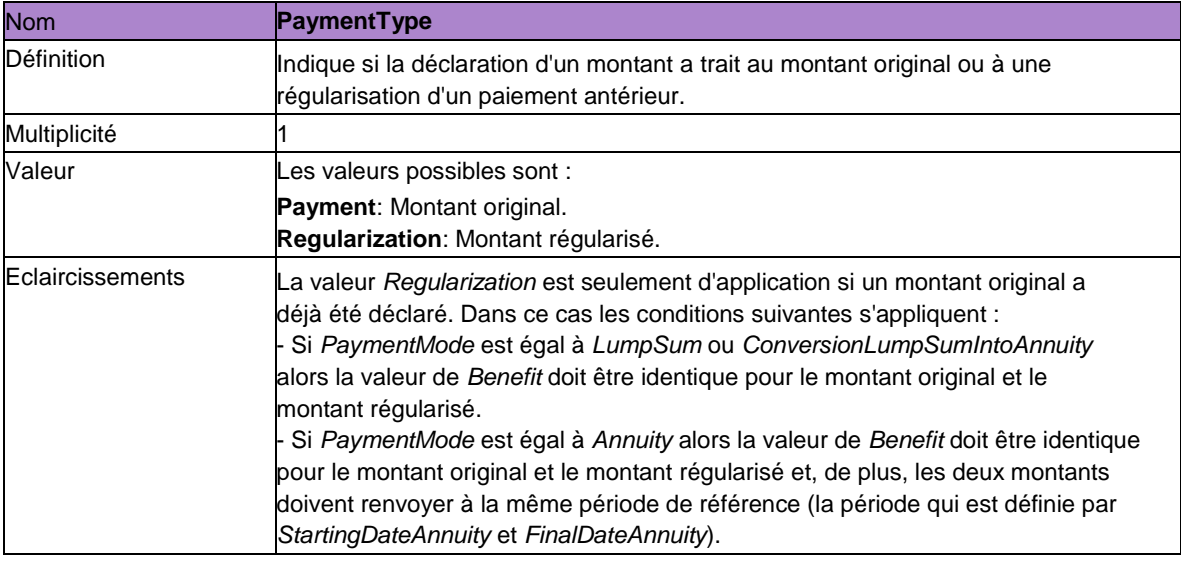

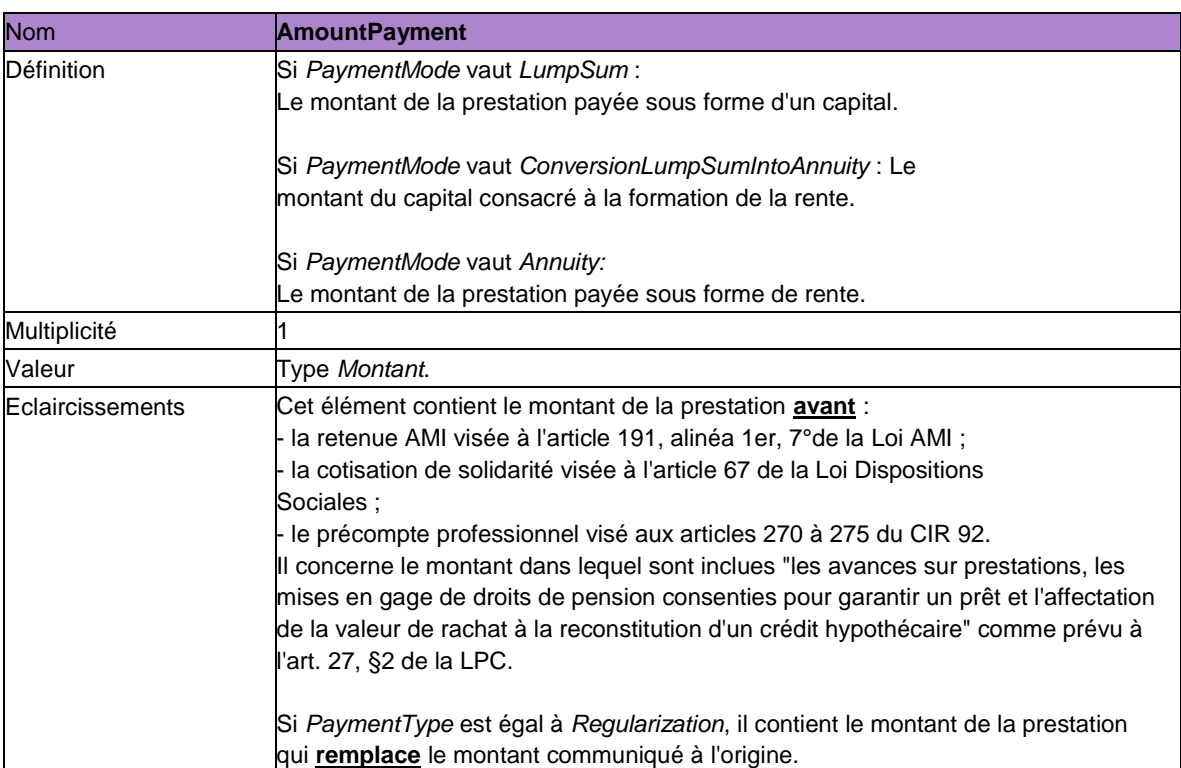

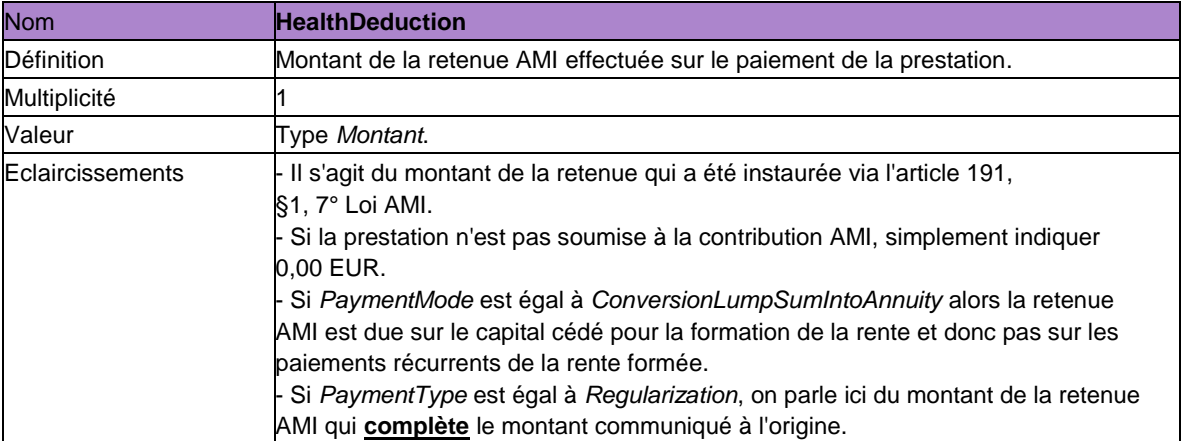

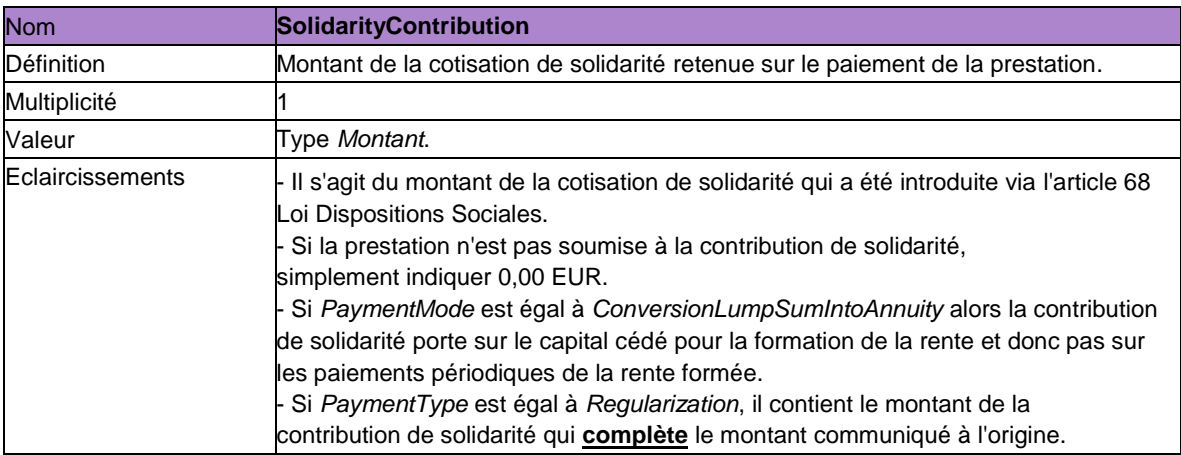

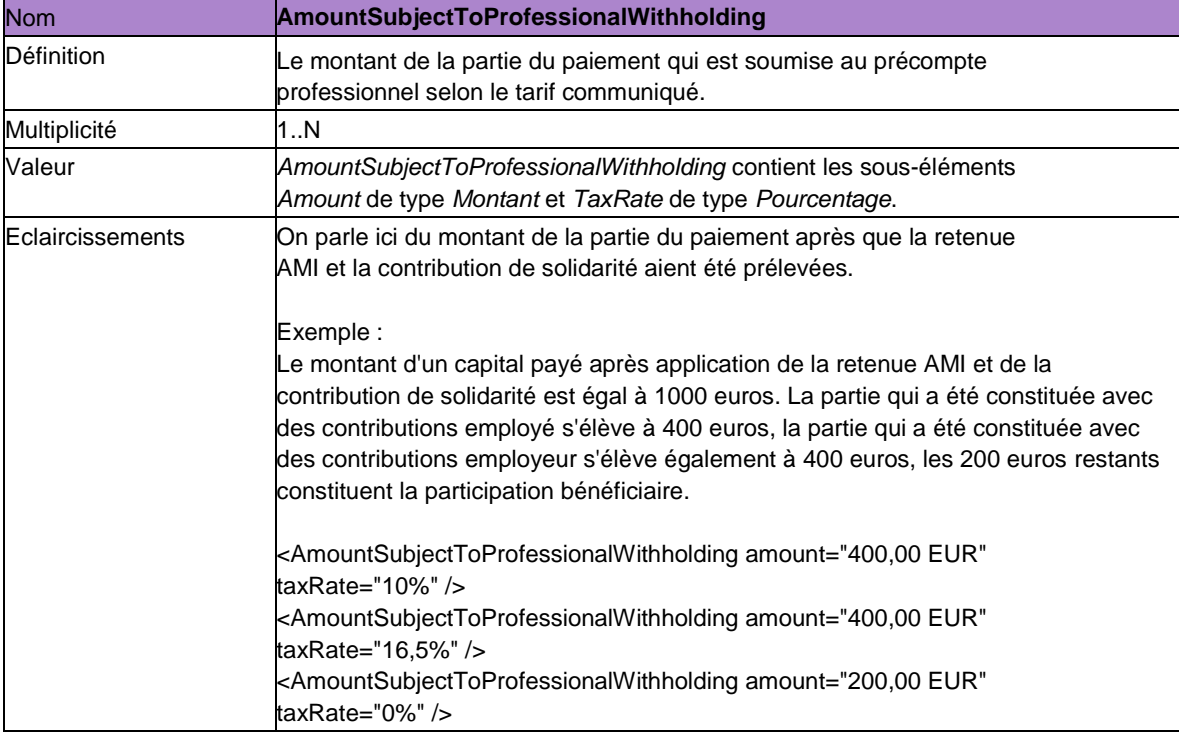

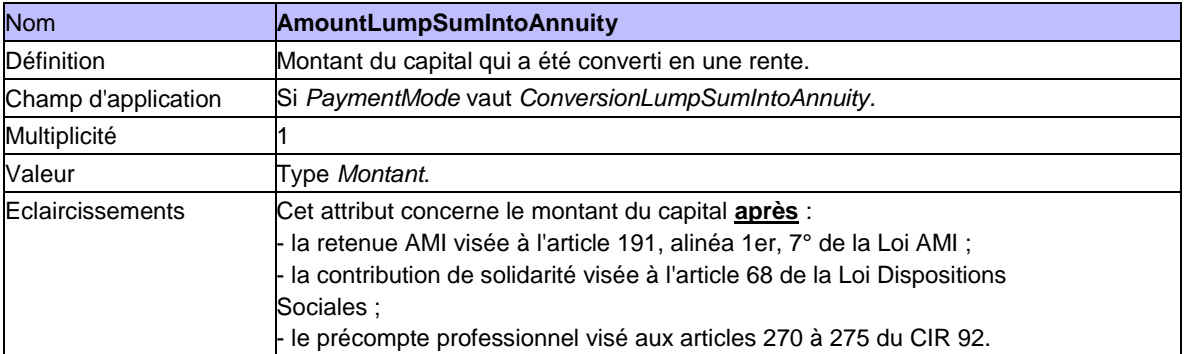

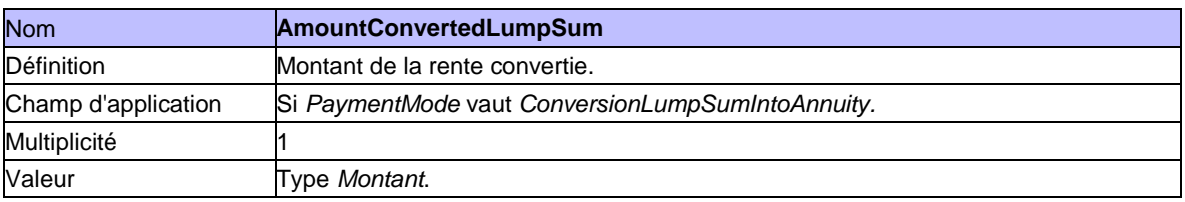

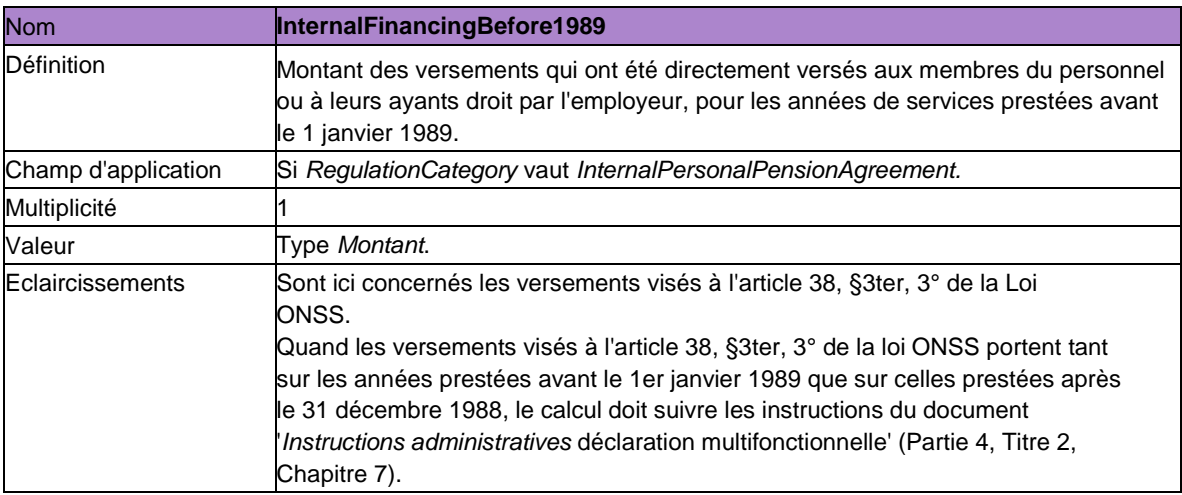

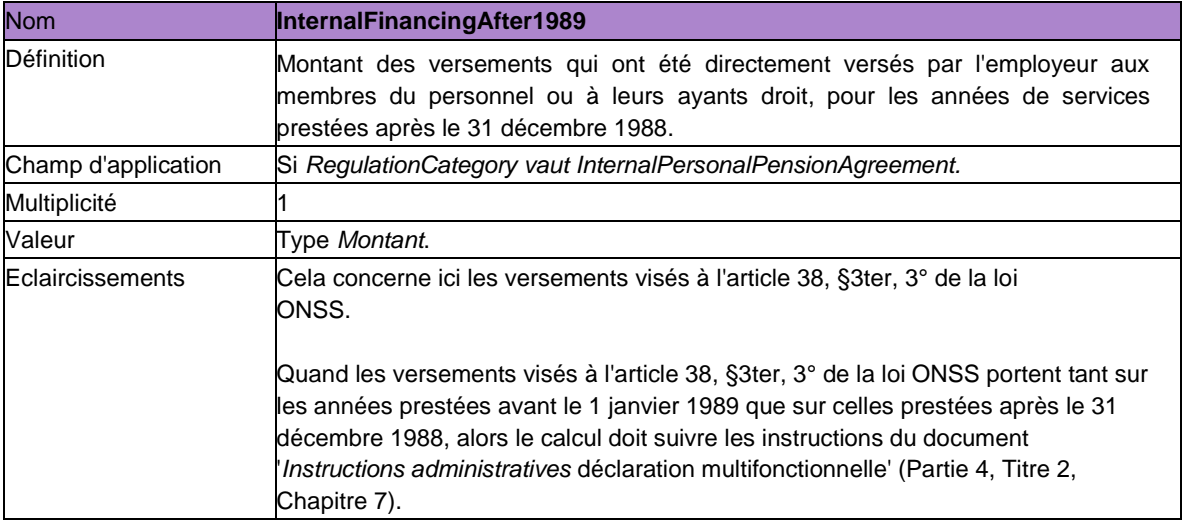

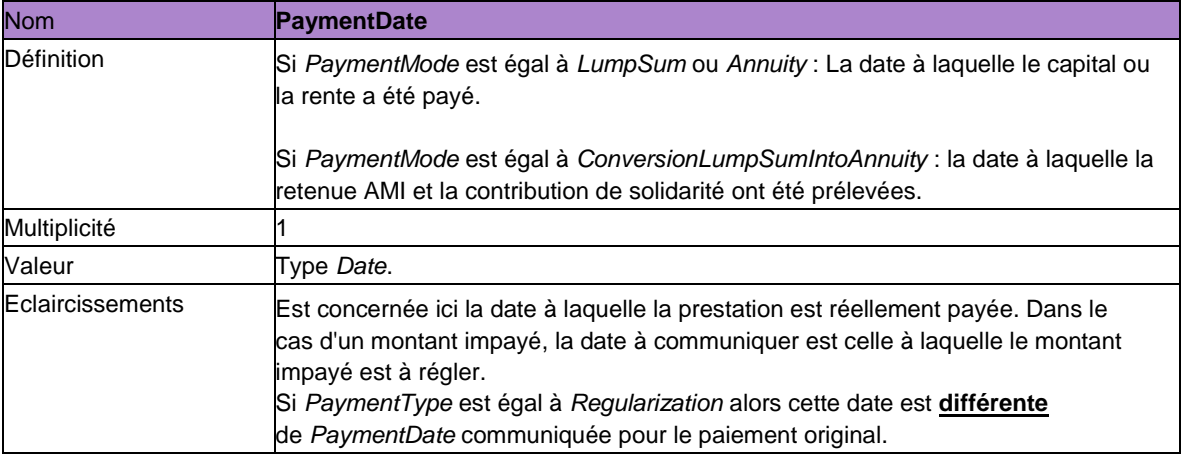

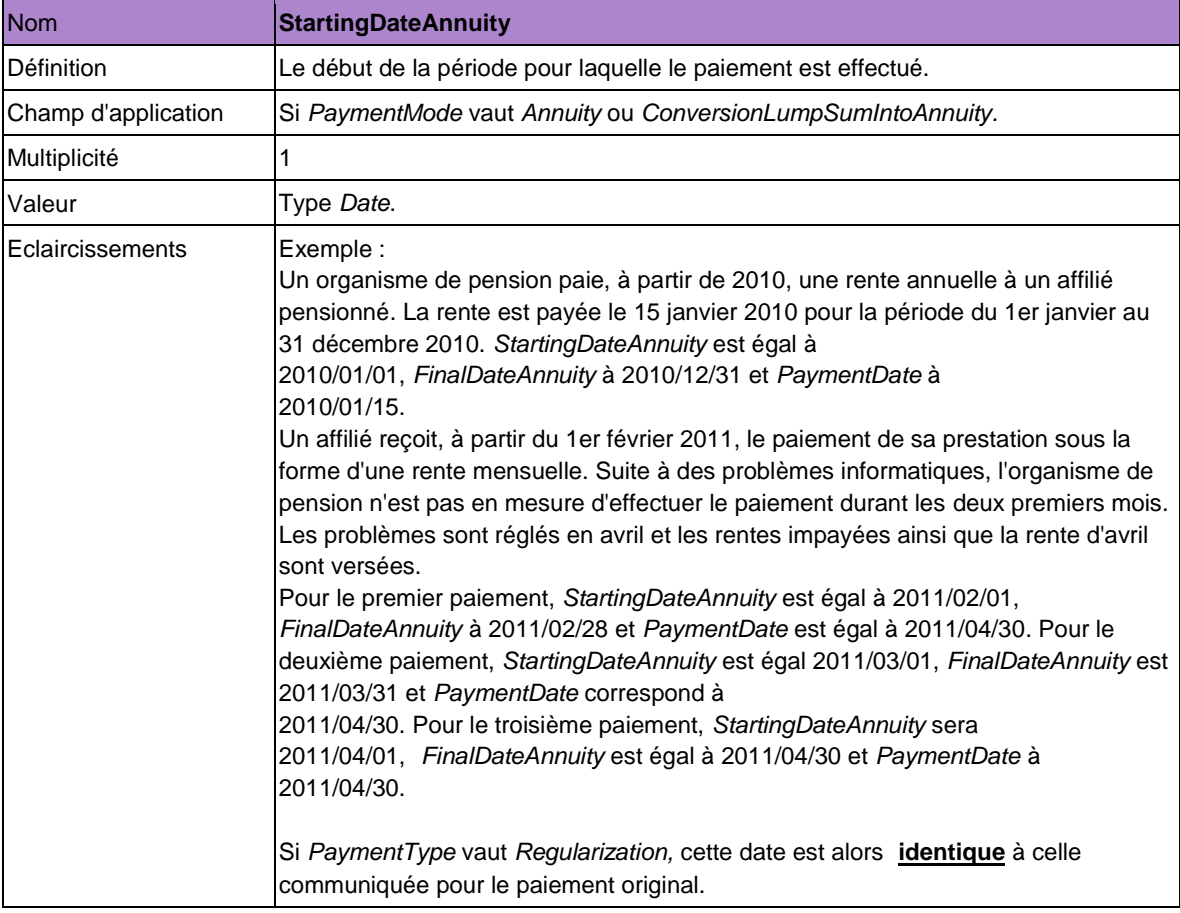

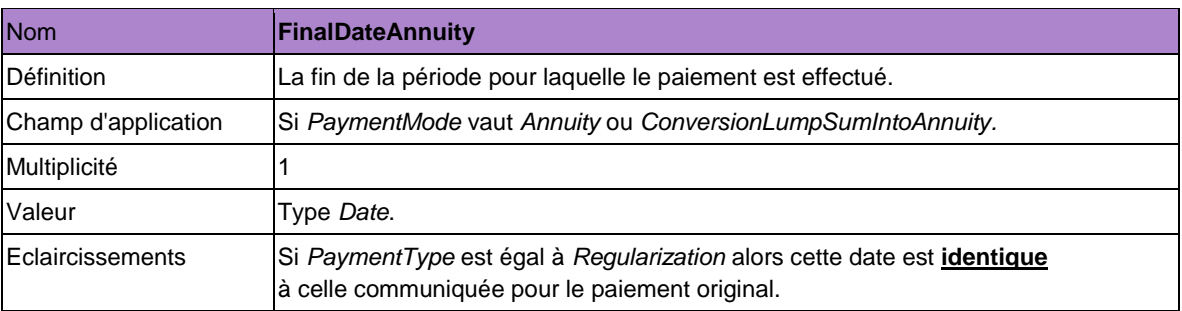

### **5.10. Fin d'exécution d'une rente**

Cette déclaration sert à indiquer que le paiement d'une rente est terminé.

Cette déclaration doit être effectuée au plus tard le huitième jour ouvrable qui suit le mois au cours duquel la prestation a été payée. (cf. art. 4 AR d'exécution de l'article 191, premier alinéa, 7° de la Loi AMI & art. 68bis de la Loi Dispositions Sociales).

Les déclarations décrites dans les sections 5.7 à 5.10 ne sont pour l'instant pas d'application (cf. section 5.7).

#### *5.10.1. Déclaration*

L'élément à utiliser pour cette déclaration est *AnnuityTermination*. Il comprend les éléments suivants :

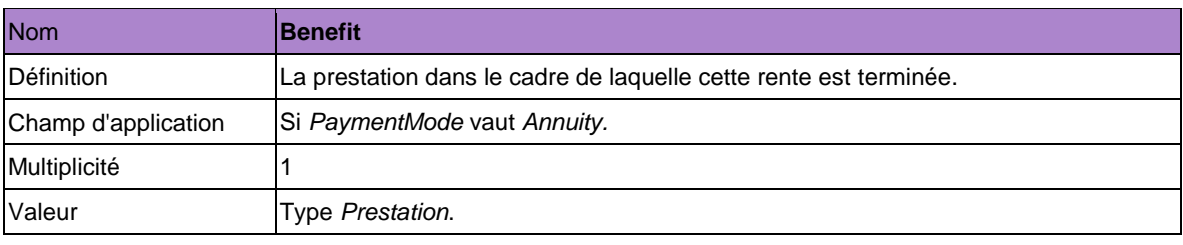

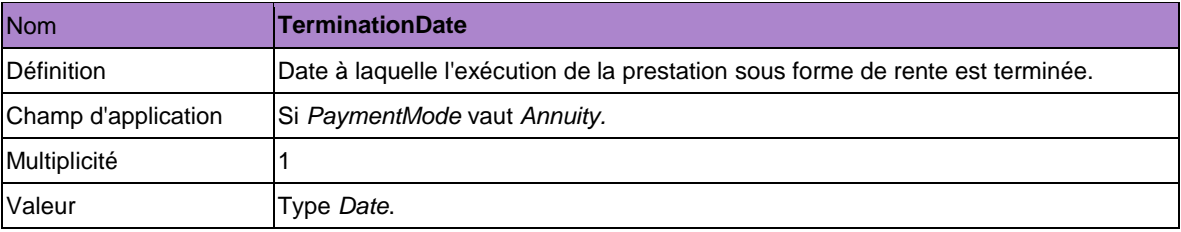

### **5.11. Transfert**

Un transfert peut se produire dans les cas suivants :

1. Suite à une sortie (cf. Chapitre 5 de la LPC), si l'affilié ne fait pas usage de la possibilité prévue à l'art. 32, §1, 3°, a de la LPC qui permet de laisser les réserves acquises auprès de l'organisme de pension sans modification de l'engagement de pension, mais opte pour un transfert comme visé à l'art. 32, §1, 1°, 2° ou 3° b).

2. Lorsque l'organisateur décide de s'adresser à un autre organisme de pension pour le financement de l'engagement de pension **et** de transférer les réserves (cf. art. 34 de la LPC). Ici, une différence peut être faite entre la situation de l'affilié actif et celle de l'ancien travailleur qui continue à bénéficier de droits actuels (cf. le rentier).

Le transfert doit être déclaré deux fois. Une première fois par l'organisme de pension qui est à la source des réserves. Et une deuxième fois par celui qui les reçoit.

Il existe une exception à ce principe dans les deux situations suivantes :

- Lorsque les réserves sont transférées vers un régime pour le moment encore hors du champ d'application de DB2P (par exemple une structure d'accueil). Dans ce cas, le transfert ne doit être déclaré qu'une seule fois par l'organisme qui transfère les réserves.

- Lorsque les réserves sont transférées depuis un régime pour le moment encore hors du champ d'application de DB2P vers un régime qui en fait partie. Dans ce cas, le transfert ne doit être déclaré qu'une seule fois par l'organisme qui reçoit les réserves.

Cette déclaration doit être effectuée par l'organisme qui transfère dans les 90 jours calendrier après la date à laquelle les réserves sont transférées vers le nouveau régime. L'organisme destinataire doit communiquer cette déclarationdans les 90 jours calendrier après la date à laquelle les réserves sont perçues par le nouveau régime.

Cette déclaration est obligatoire et ne peut être effectuée qu'à partir du 01/01/2012. Les transferts qui surviennent en 2011 ne doivent pas être déclarés.

La déclaration *Transfer* est remplacée par la déclaration *EventAccountState* (cf. 5.12) pour les transferts qui ont lieu après le 31 décembre 2013. Les transferts qui ont lieu après le 31 décembre 2013 doivent donc être déclarés au moyen de la déclaration *EventAccountState*. Les transferts qui ont lieu entre le 1<sup>er</sup> janvier 2012 et le 31 décembre 2013 doivent en principe être déclarés via une déclaration *Transfer.* Pour les transferts qui ont lieu avant 2014, mais qui ne sont déclarés qu'en 2014, une exception s'applique. Dans ce cas, l'organisme de pension a le choix de communiquer le transfert via une déclaration *Transfer* ou via une déclaration *EventAccountState.*

Les transferts entre régimes exécutés par un même organisme de pension et qui ne sont pas la conséquence de la sortie d'un affilié (cf. transferts internes), doivent seulement être déclarés de façon obligatoire si ces transferts ont lieu après le 31 décembre 2014. Les transferts internes seront donc communiqués à partir du 1<sup>er</sup> janvier 2015 via la déclaration *EventAccountState.* La déclaration *Transfer* n'est pas obligatoire pour ces transferts internes.

## *5.11.1. Déclaration*

L'élément de déclaration est **Transfer**. Il comprend les éléments suivants:

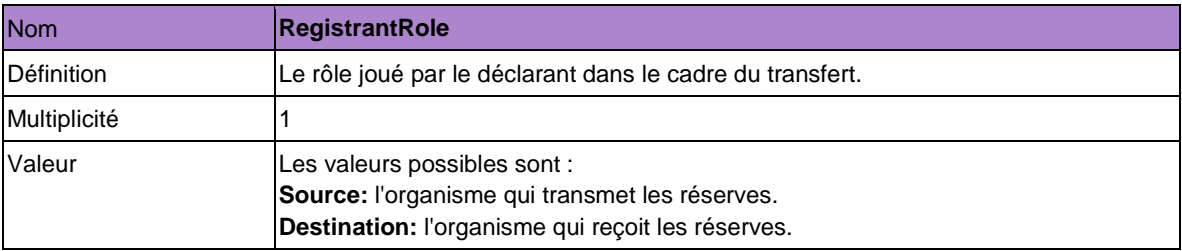

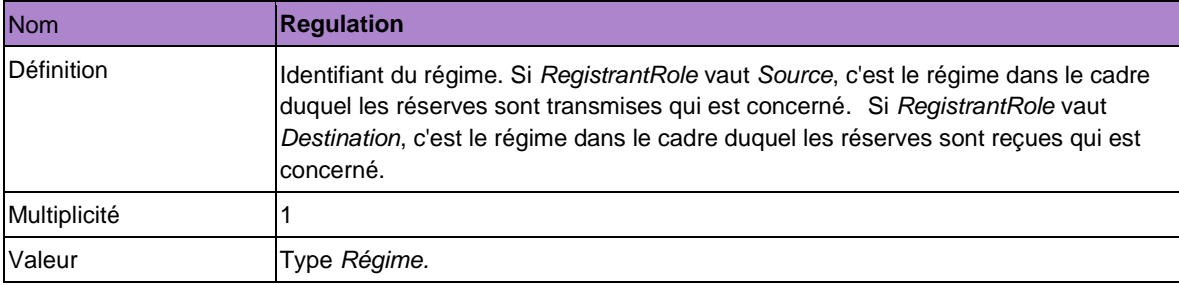

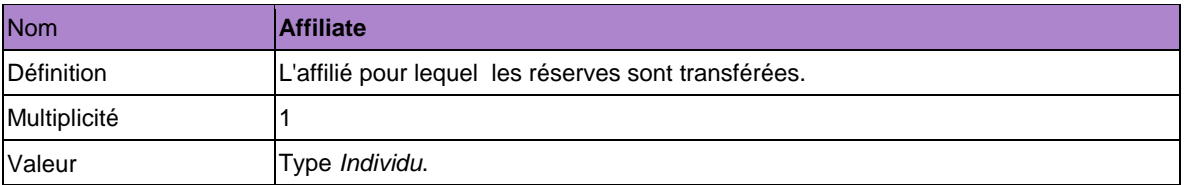

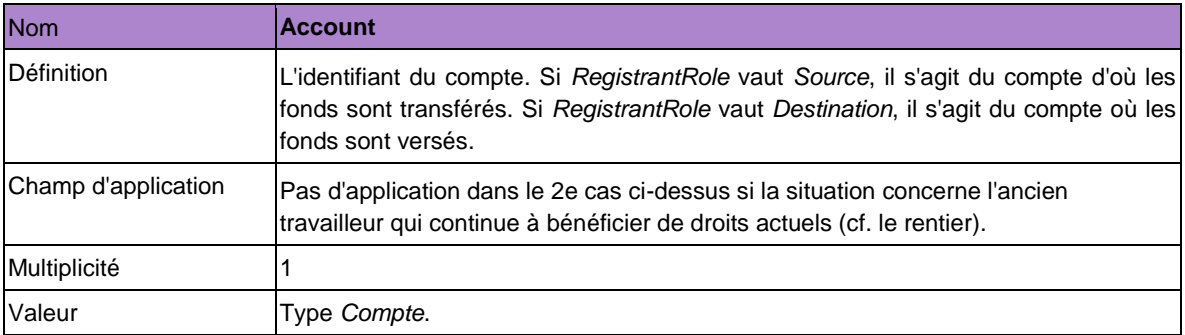

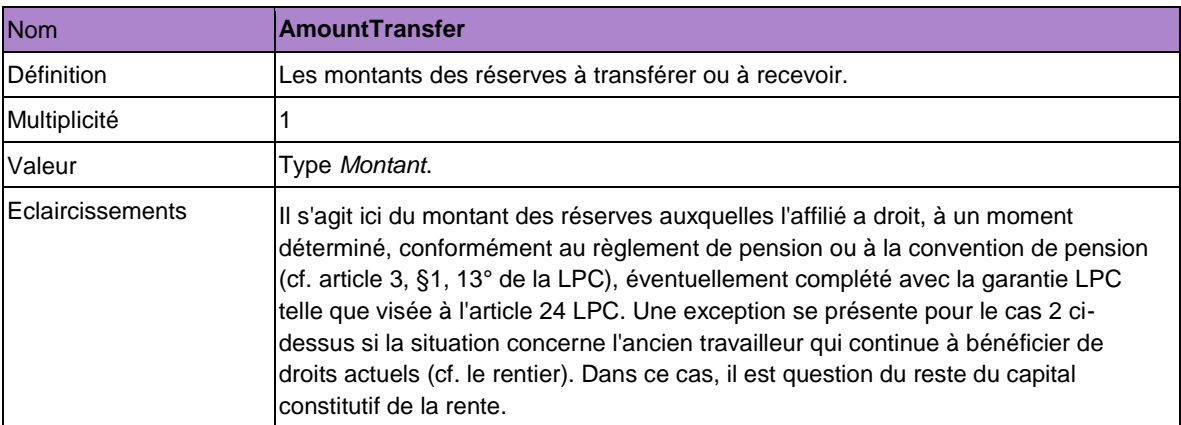

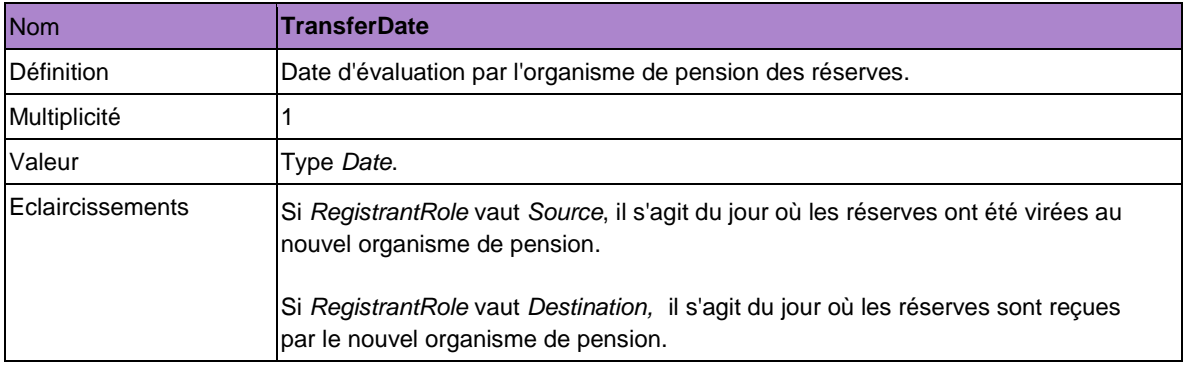

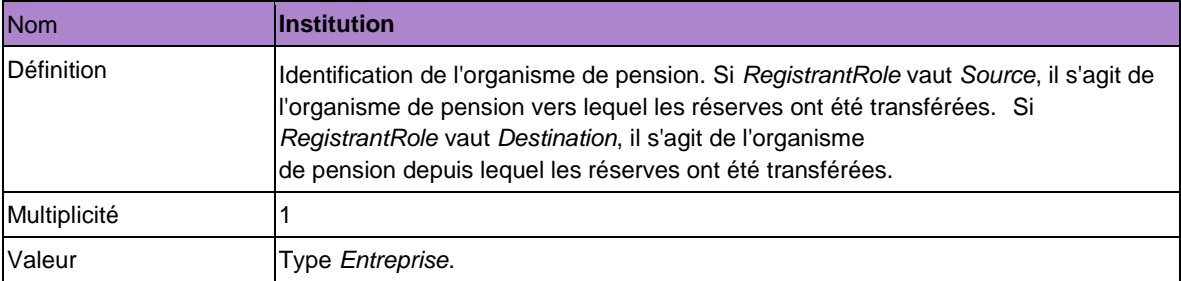

## *5.11.2. Réponse*

En cas de transfert du capital constitutif de la rente d'un ancien travailleur qui continue à bénéficier de droits actuels (cf. le rentier), Sigedis communique l'identifiant attribué à la prestation à l'organisme destinataire du transfert (*RegistrantRole* vaut *Destination*).

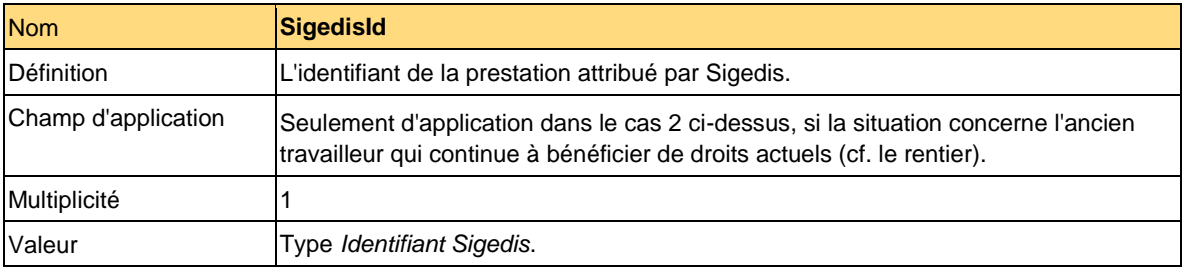

### **5.12 Etat intermédiaire du compte**

Cette déclaration permet de transmettre l'information quant à l'état du compte au moment d'un événement spécifique (ou « event »).

Une déclaration *(Limited)EventAccountState* est obligatoire à chacun de ces événements :

- Sortie (telle que définie à l'art. 3, §1, 11° LPC)

- Choix de la couverture décès après une sortie. Lors d'une sortie, l'employé qui est sorti a la possibilité d'opter pour une couverture déces qui correspond au montant des réserves acquises, et ce sans autre changement de régime (tel que défini à l'art. 32, §1, premier alinéa, 3°, c) LPC, comme modifié par la Loi du 18 décembre 2015).

- Transfert des réserves entre deux entités 'régime' que ces deux régimes soient exécutés par le même organisme de pension ou par des organismes différents. Cela concerne **notamment** les situations suivantes :

- Transfert des réserves acquises par l'affilié après une sortie comme prévu à l'art. 32 §1, 1°, 2° of 3°b, même si le transfert a lieu vers un régime qui est géré par le même organisme de pension
- Transfert des réserves par l'organisateur qui décide de choisir un autre organisme de pension pour l'exécution du régime(cf. art. 34 LPC)
- Transfert des réserves au sein de l'organisme de pension quand celui-ci, par exemple pour des raisons de gestion interne, sépare un compte individuel ou un ensemble des comptes individuels d'une entité « régime » et le lie à une autre entité « régime » dont l'organisme de pension est également l'exécuteur.(ci-dessous « transfert interne »).

- Fin de l'affiliation en raison du décès de l'affilié

- Fin de l'affiliation en raison de la mise à la retraite de l'affilié ou d'un autre acquittement des prestations où l'affilié n'est plus affilié au régime.

- Paiement de la prestation (partiel ou complet) à l'affilié où l'affilié reste affilié au régime.

- Une (nouvelle) affiliation d'un individu à un régime.

La déclaration *(Limited)EventAccountState* est de la responsabilité de l'organisme de pension et est seulement d'application pour les régimes de pension pour lesquels un *(Limited)AccountState* doit égélament être déclaré (*RegulationCategory* vaut *CollectivePension, SectorPension* ou *PersonalPensionAgreement*).

Pour les engagements de pension publics qui ont été organisés par un employeur public avant le 1<sup>er</sup> mai 2018 et pour lesquels les obligations de pension n'ont pas été externalisées auprès d'un organisme de pension avant cette même date, aucune externalisation obligatoire telle que visée dans l'article 136 de la loi IRP (tel que modifié par la loi du 30 mars 2018) ne s'applique, pour autant que le régime correspondant ait été répertorié avant le 31/12/2018 au plus tard dans la DB2P. Les états de compte intermédiaires de ces engagements de pension publics non externalisés doivent toujours être déclarés par l'organisateur (ou son prestataire de services).

La déclaration *(Limited)EventAccountState* remplace les déclarations *Departure* et *Transfer* à partir de l'entrée en vigueur.

La déclaration est obligatoire pour les événements cités ci-dessus qui ont lieu après le 31 décembre 2013. Quatre-Cinq exceptions sont d'application :

Premièrement, pour les transferts entre régimes qui sont exécutés par un même organisme de pension et qui ne sont pas la conséquence d'une sortie de l'affilié. La déclaration *(Limited)EventAccountState* est dans ce cas seulement obligatoire pour les transferts internes au sein d'un même organisme de pension qui ont lieu après le 31 décembre 2014. À partir du 1er janvier 2015, une déclaration *(Limited)EventAccountState* devra donc intervenir pour chaque transfert de réserves entre deux entités "régime".

Deuxièmement, pour les sorties pour lesquelles les conséquences sont complètement ou partiellement suspendues en application de l'article 33/1 de la LPC (comme defini dans l'art. 3 §1,11°, a) , 2 LPC et l'art. 3,

§1, 11°, b) , 2 LPC). Il s'agit ici du cas où l'affilié ne répond plus aux conditions d'affiliation du régime mais qu'il reste en service chez le même employeur. Dans ce cas, la declaration *(Limited)EventAccountState* n'est obligatoire que pour les sorties (avec suspension des conséquences) qui ont lieu après le 31 décembre 2015. Toutefois, l'assouplissement ne signifie pas que ces sorties ne peuvent pas être declarées plus tôt à DB2P –à partir du moment où la déclaration est techniquement possible – rétroactivement ou pas.

Troisièmement, pour le choix de l'employé sorti en ce qui concerne la couverture décès après sortie. Si l'affilié sorti choisit la possibilité prévue dans l'art. 32, § 1, premier alinéa, 3°, c) LPC (comme modifié par la Loi du 18 décembre 2015), alors une déclaration *EventAccountState* avec comme *EventType=DepartureChoiceDeath* doit être introduite. Cette déclaration avec EventType=DepartureChoiceDeath n'est pas obligatoire pour les choix relatifs à une couverture décès qui a lieu après le 31 décembre 2017. Concrètement, ceci signifie que :

si le choix de la couverture décès après sortie (visé dans l'art. 32, § 1, premier alinéa, 3°, c) LPC a lieu avant le 1/1/2018, alors uniquement la déclaration *Departure(Light)* doit être introduite. Néanmoins cet assouplissement ne signifie pas que les choix de couverture décès ne peuvent se faire plus tôt dans DB2P – à partir du moment où la déclaration est tenchiquement possible dans DB2P, que ce soit rétroactivement ou pas.

Si le choix de la couverture décès n'est pas déclaré dans DB2P pendant cette période de transition, alors celui-ci ne pourra être déduit que suite à la prochaine déclaration *AccountState.*

- si le choix de la couverture décès après sortie (tel que visé dans l'art. 32, § 1, premier alinéa, 3°, c) LPC a lieu après le 31/12/2017, deux déclarations *EventAccountState* doivent toujours être introduites. Une première déclaration *EventAccountState* avec *EventType* vaut *Departure(Light)* et une deuxième déclaration *EventAccountState* avec *EventType* vaut *DepartureChoiceDeath*.
- Si après sa sortie l'affilié ne choisit pas la possibilité prévue dans l'art.32, § 1, premier alinéa, 3°, c) LPC, alors une déclaration *EventAccountState* avec *EventType* vaut *DepartureChoiceDeath* ne doit pas être introduite.

Quatrièmement, pour la cessation de l'affiliation qui a pour conséquence que l'affilié n'est plus affilié au régime (*EventType* vaut *EndAffiliationDeath* ou *EndAffiliationRetirement*) et le paiement de la prestation (partiel ou complet) qui a pour conséquence que l'affilié reste affilié au régime (EventType est PartialPayment). Dans ce cas, la déclaration *(Limited)EventAccountState* n'est obligatoire que pour les cessations ou les paiements qui ont lieu après le 31 décembre 2017. Toutefois, l'assouplissement ne signifie pas que ces cessations et ces paiements ne peuvent pas être declarés plus tôt à DB2P –à partir du moment où la déclaration est techniquement possible – que ce soit rétroactivement ou pas.

Cinquièmement, pour la déclaration d'une (nouvelle) affiliation d'un individu à un régime. La déclaration *EventAccountState* est dans ce cas optionnelle. Via cette déclaration une institution de pension peut enregistrer sa relation avec un affilié, afin que les données personnelles (changement d'adresse, date de départ à la pension légale, date de décès,…) puissent être consultées (via PushAffiliateData ou via une consultation en ligne sur l'application pour les déclarants).

Si l'événement a lieu dans le cadre d'un régime qui n'est pas « limité » (la valeur pour *LimitedRegulation* est égale à *0, no, N* ou *false*), cet événement doit être communiqué via une déclaration *EventAccountState* (cf. 5.12.1). Si l'événement a lieu dans le cadre d'un régime qui est « limité » (la valeur pour *LimitedRegulation* est égale à *1, yes, Y* ou *true*), cet événement doit être communiqué via une déclaration *LimitedEventAccountState* (cf. 5.12.2).

Lors d'une sortie (*EventType* est *Departure* ou *DepartureLight*, cf. section 5.12.1) la déclaration *(Limited)EventAccountState* doit être effectuée endéans les 90 jours calendrier après que l'organisateur (ou l'affilié dans le cas d'un plan sectoriel) ait informé l'organisme de pension de la sortie.

En choisissant la couverture décès après sortie (*EventType* vaut *DepartureChoiceDeath* cf. section 5.12.1) la déclaration *(Limited)EventAccountState* doit se faire endéans les 90 jours ouvrables après que l'affilié ait averti l'organisme de pension de son choix.

Lors d'un transfert des réserves (*EventType* est *TransferOut*, cf. section 5.12.1) l'organisme de pension source doit introduire une déclaration *(Limited)EventAccountState* endéans les 90 jours calendrier après la date à laquelle les réserves sont transférées vers le nouveau régime.

A la réception des réserves transférées (*EventType* est *TransferIn*, cf. section 5.12.1) l'organisme de pension destinataire doit introduire une déclaration *(Limited)EventAccountState* dans les 90 jours calendrier après la date à laquelle les réserves sont réceptionnées par le nouveau régime.

Lors d'une clôture d'affiliation en raison du décès de l'affilié, de la mise à la retraite de l'affilié ou d'un acquittement sans autre affiliation (*EventType* est *EndAffiliationDeath* ou *EndAffiliationRetirement*, cf. section 5.12.1), la déclaration *LimitedEventAccountState* doit être faite endéans les 90 jours ouvrables qui suivent la cessation du compte par l'organisme de pension et si la cessation est suivie par un paiement, en principe au plus tard en même temps que la déclaration *Payment.*

Lors d'un paiement de la prestation où l'affilié reste affilié au régime, (*EventType* est *PartialPayment* cf. section 5.12.1), la déclaration doit en principe être faite au plus tard en même temps que la déclaration *Payment*.

Lors de l'affiliation d'un individu à un régime (*EventType* est *Affiliation*), la déclaration *EventAccountState*  (optionnelle) peut être faite à partir de l'affiliation (et avant la première déclaration de l'état du compte annuel).

#### Principes de base

Les cinq principes de base suivants doivent être considérés comme un fil rouge pour la déclaration correcte d'un état du compte intermédiaire:

- 1. La déclaration *(Limited)EventAccountState* permet de transmettre l'information relative à la constitution individuelle des droits de pension au moment d'un événement spécifique ("event"). Concrètement, l'organisme de pension doit transmettre, pour chaque affilié à un régime une photo de l'état du (des) compte(s) intermédiaire à la date à laquelle l'événement se produit. Une photo (unique) comprend l'état du (des) compte(s) intermédiaire pour un affilé [*Affiliate*] d'un régime [sigedisId. Regulation ou registrantId.Regulation] qui, dans le cadre d'un événement spécifique [*EventType*] est évalué à une date spécifique [EvaluationDate].
- 2. Si les droits de pension individuels d'un affilié à un régime sont hébergés sur plusieurs comptes, une déclaration *(Limited)EventAccountState* doit alors être introduite pour chacun de ces comptes. Concrètement, il faut communiquer une déclaration *(Limited)EventAccountState* pour chaque compte (*Account*) lié au régime (Regulation) pour lequel un événement a lieu. S'il existe plusieurs comptes par affilié au sein du régime, l'organisme de pension doit pour chaque compte d'un affilié chaque fois introduire une déclaration *(Limited)EventAccountState* avec la même date d'évaluation. Une photo de l'état des comptes intermédiaire est en effet différenciée sur base d'une combinaison des paramètres régime [*Regulation*], affilié [*Affiliate*], événement [*EventType*] et date d'évaluation [*EvaluationDate*]. Une nouvelle date d'évaluation est donc toujours considérée comme un nouvel événement et donc une nouvelle photo.
- 3. Sigedis tient compte au sein d'une photo (=combinaison unique de régime, affilié, événement et date d'évaluation) de (l'unicité de) l'identifiant que l'organisme de pension attribue à un compte. Cela signifie d'une part que deux déclarations *(Limited)EventAccountState* avec des valeurs identiques pour les champs *Regulation, Affiliate, EventType* et *EvaluationDate* mais une valeur différente pour *Account*  (registrantId), seront considérées comme deux (états intermédiaires de) comptes séparés qui forment ensemble une photo. D'autre part, deux déclarations *(Limited)EventAccountState* avec des valeurs identiques pour les champs *Regulation, Affiliate, EventType* et *EvaluationDate* et avec la même valeur pour *Account* (registrantId), seront considérées comme seulement un seul état du compte intermédiaire au sein d'une photo. Dans ce dernier cas, la seconde déclaration *(Limited)EventAccountState* remplacera la première. La déclaration comportant la *CalculationDate* la plus récente remplacera donc toujours celle avec *CalculationDate* antérieure. Si cependant deux déclarations *(Limited)EventAccountState* avec des valeurs identiques pour les champs *Regulation,*  Affiliate, EventType, EvaluationDate et Account (registrantId) comprennent également la même valeur

pour *CalculationDat*e, on tiendra également compte du champ *CreationMoment* (AdministrativeData). La déclaration avec le *CreationMoment* le plus récent remplace alors celle dont le *CreationMoment* est antérieur. Par contre, une nouvelle déclaration sera bloquée si celle-ci comprend des valeurs identiques pour les champs *Regulation, Affiliate, EventType, EvaluationDate, Account, CalculationDate* et même *CreationMoment* qu'une déclaration introduite antérieurement.

4. Sigedis tient compte au sein d'une déclaration *(Limited)EventAccountState* des (l'unicité des) identifiants que l'organisme de pension attribue aux volets du compte [registrantId.EventAccountPart]. Au sein d'une déclaration, ces identifiants des volets doivent en effet être uniques. Sigedis tient seulement compte des identifiants que l'organisme de pension attribue aux volets du compte [registrantId.EventAccountPart] au sein d'une déclaration *(Limited)EventAccountState*. En d'autres mots, on ne prend pas en considération le fait qu'un identifiant d'un volet du compte qui apparaît sur une photo antérieure apparaisse également sur une photo suivante.

### *5.12.1 Déclaration EventAccountState*

L'élément à utiliser pour cette déclaration est *EventAccountState*. Cette déclaration n'est **pas** possible pour les événements dans le cadre d'un régime qui est "limité" (donc si *LimitedRegulation* vaut *1, yes, Y* ou *true*).

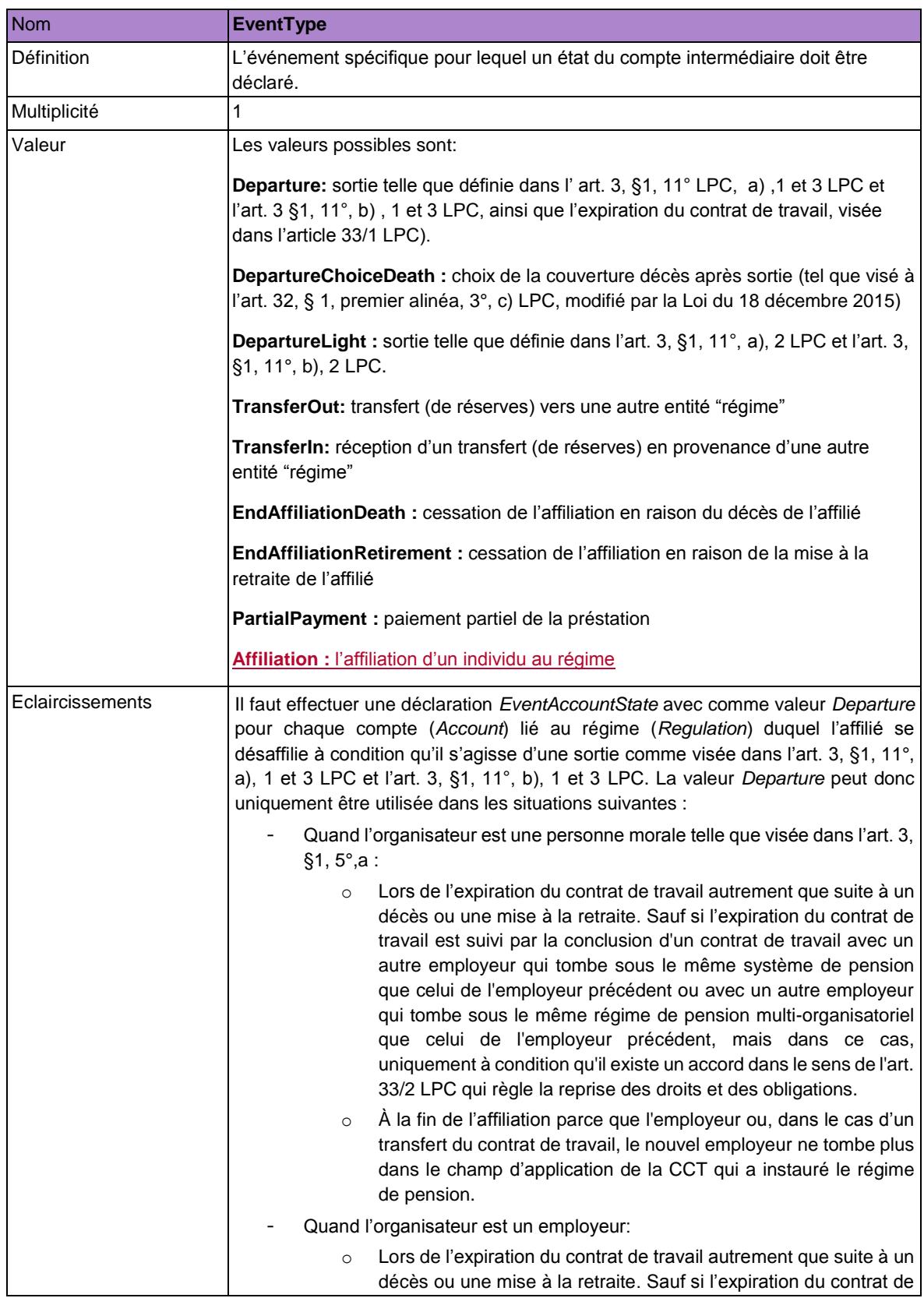

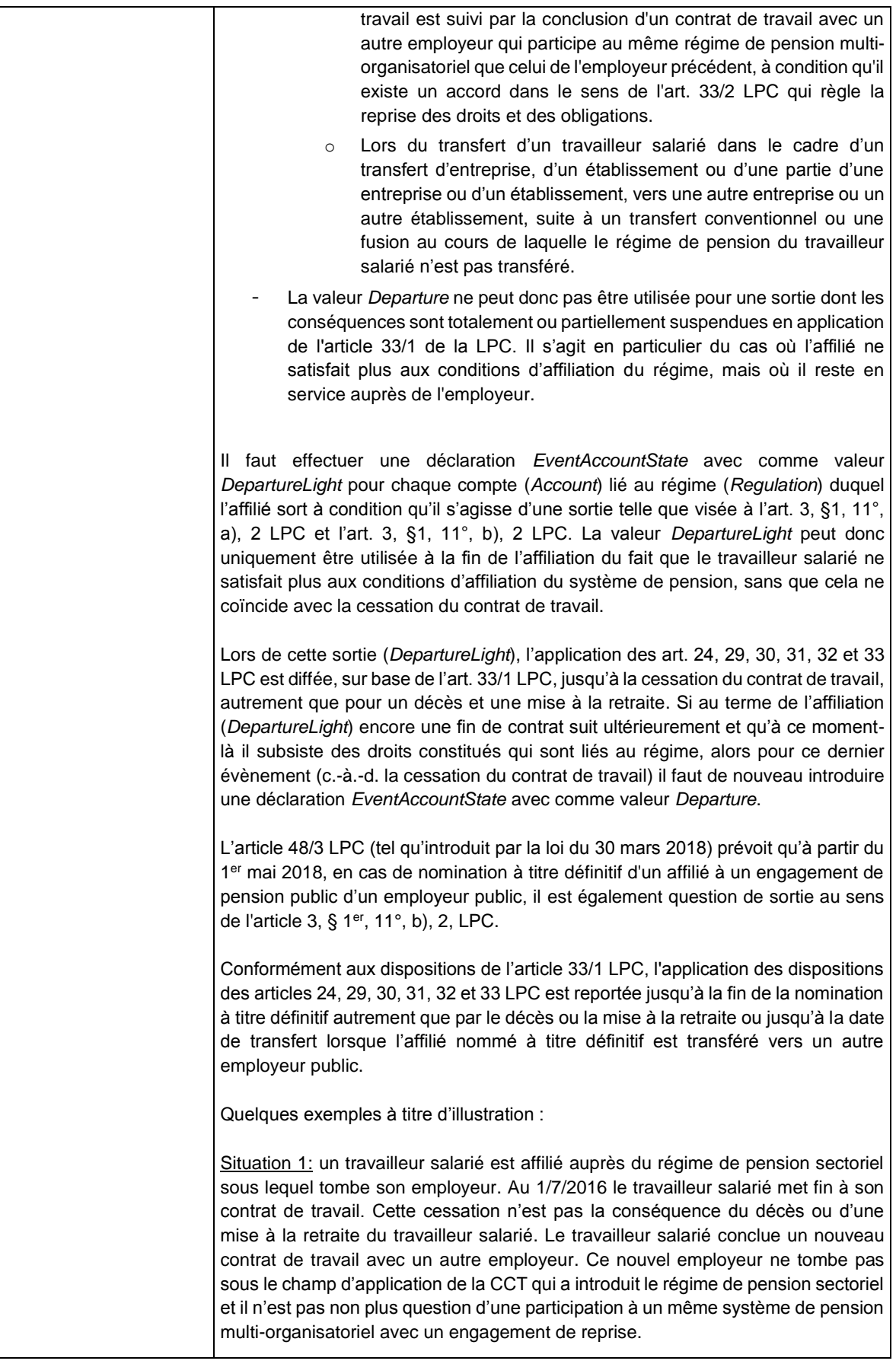

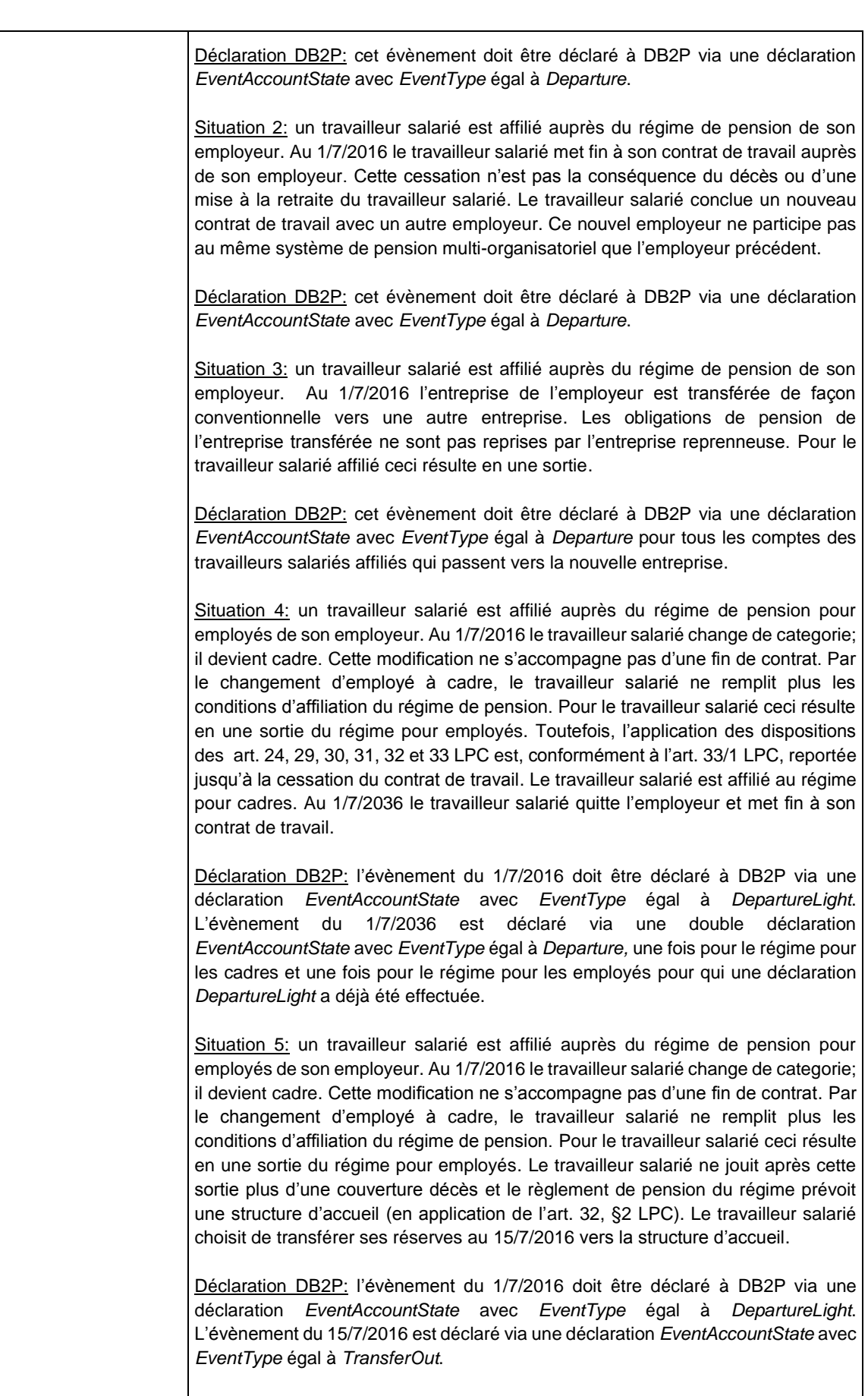

Situation 6 : un travailleur est affilié au régime de pension public de son employeur public. Le 01/07/2019, l'affilié est nommé à titre définitif auprès de son employeur.

Cette nomination à titre définitif n'est pas assortie d'un transfert de l'affilié vers un autre employeur public. En étant nommé à titre définitif, le travailleur ne remplit plus les conditions d'affiliation au régime de pension. Pour l'affilié, il en résulte en une sortie du régime. Toutefois, conformément à l'article 33/1 LPC, l'application des dispositions des articles 24, 29, 30, 31, 32 et 33 LPC est reportée jusqu'à la fin de la nomination à titre définitif autrement que par le décès ou la mise à la retraite ou jusqu'à la date de transfert lorsque l'affilié nommé à titre définitif est transféré vers un autre employeur public.

Déclaration DB2P : l'évènement du 01/07/2019 doit être communiqué à la DB2P par le biais d'une déclaration *EventAccountState* avec un *EventType* égal à *DepartureLight*.

Il faut effectuer une déclaration *EventAccountState* avec comme valeur *DepartureChoiceDeath* pour chaque compte (*Account*) lié au régime (*Regulation*) pour lequel l'affilié sorti choisit la possibilité prévue dans l'art. 32 § 1, premier alinéa, 3°, c) LPC. La déclaration est uniquement obligatoire si le choix de cette possibilité a lieu après le 31/12/2017.

Quelques exemples à titre d'illustration :

Situation 1 : un affilié sort au 1/10/2016. Le règlement de pension ne prévoit pas de couverture décès après sortie. L'affilié choisit au 15/10/2016 la possibilité prévue dans l'art. 32, § 1, premier alinéa, 3°, c) LPC.

Déclaration DB2P : La sortie est déclarée via un *EventAccountState* avec *EventType* vaut *Departure*, sans volet de décès ou avec volet de décès dans lequel le montant communiqué pour *DeathBenefits* vaut '0'. Le choix de couverture décès peut éventuellement (pas obligatoirement) être déclaré via un *EventAccountState*  avec *EventType* vaut *DepartureChoiceDeath*, avec un volet décès dans lequel le montant communiqué pour *DeathBenefits* est supérieur à '0'.

Situation2 : un affilié sort. Le règlement de pension ne prévoit plus de couverture décès après sortie. L'affilié choisit au 1/2/2018 la possibilité prévue dans l'art. 32, § 1, premier alinéa, 3°, c) LPC.

Déclaration DB2P : La sortie est déclarée via un *EventAccountState* avec *EventType* vaut *Departure*, sans volet décès ou avec volet décès dans lequel le montant communiqué pour *DeathBenefits* vaut '0'.

Le choix de couverture décès doit obligatoirement être déclaré via un *EventAccountState* avec *EventType* vaut *DepartureChoiceDeath*, avec un volet décès dans lequel le montant communiqué pour *DeathBenefits* est supérieur à '0'.

Situation 3 : un affilié sort. Le règlement de pension prévoit toujours une couverture décès, également après sortie. L'affilié ne choisit pas la possibilité prévue dans l'art. 32, § 1, premier alinéa, 3°, c) LPC.

Déclaration DB2P : La sortie est déclarée via un *EventAccountState* avec *EventType* vaut *Departure*, avec un volet décès dans lequel le montant communiqué pour *DeathBenefits* est supérieur à '0'.

Le choix de couverture décès doit obligatoirement être déclaré via un *EventAccountState* avec *EventType* vaut *DepartureChoiceDeath*, avec un volet décès dans lequel le montant communiqué pour *DeathBenefits* est supérieur à '0'. Une déclaration *EventAccountState* avec *EventType* vaut *DepartureChoiceDeath* ne suit pas.

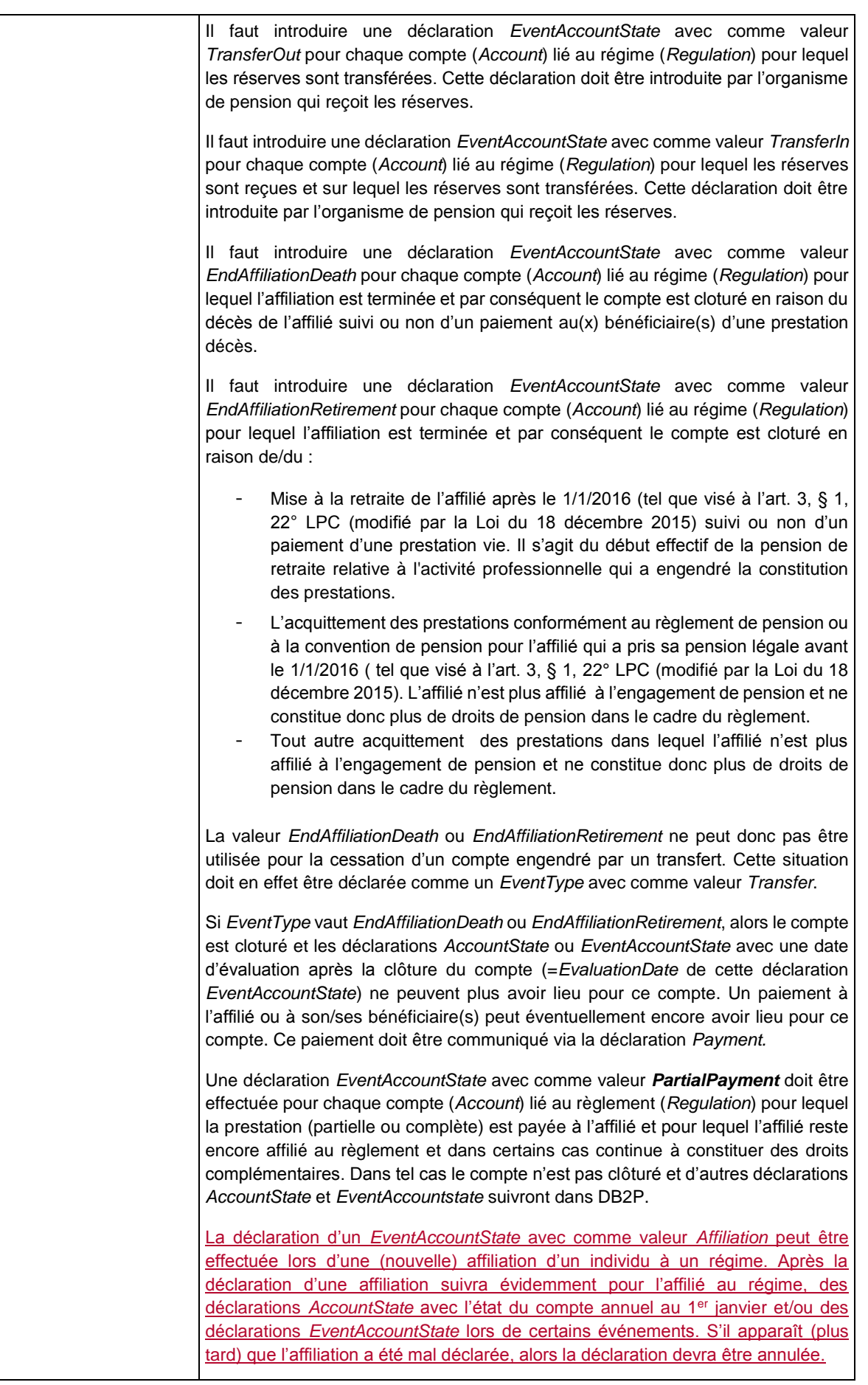

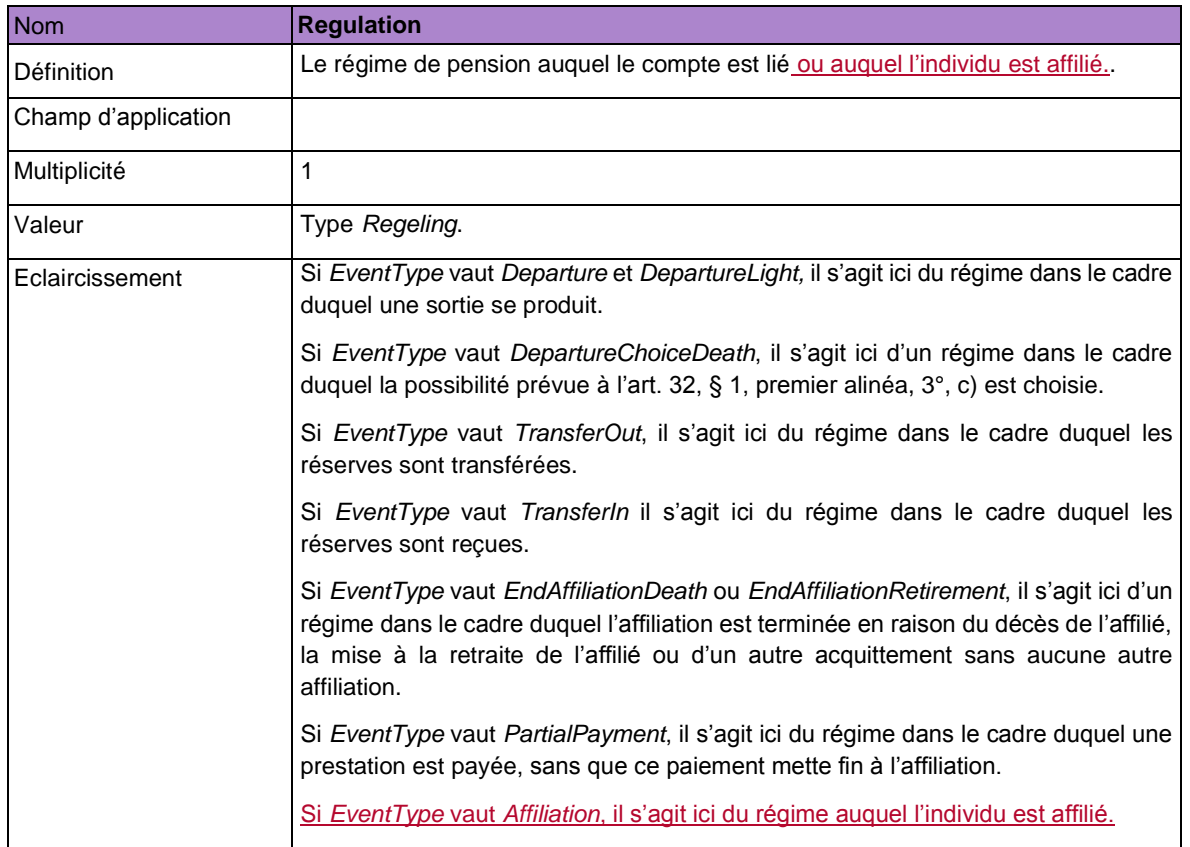

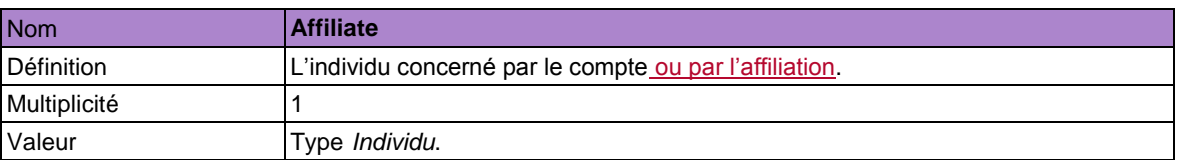

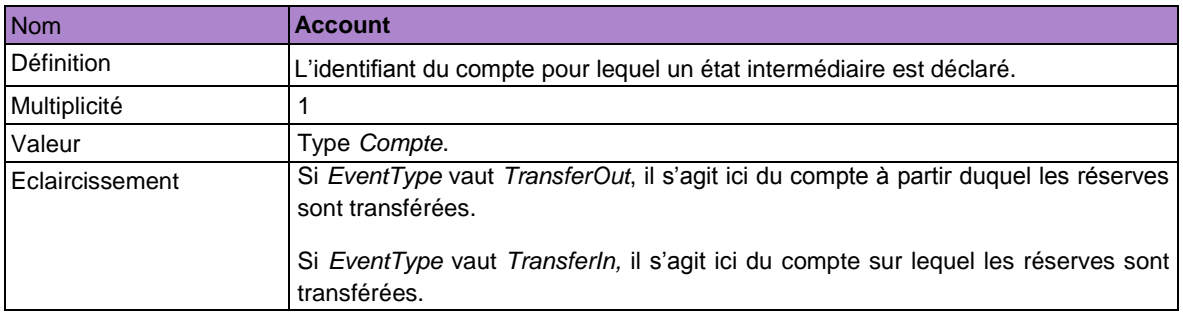

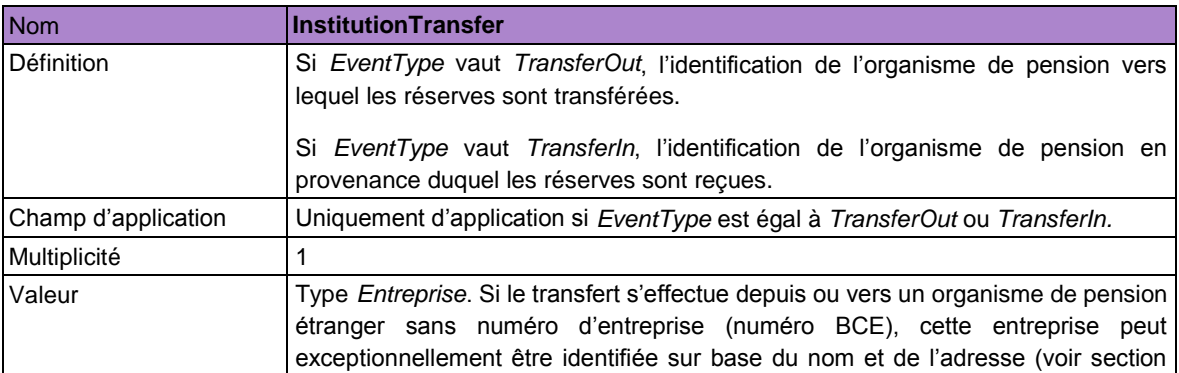

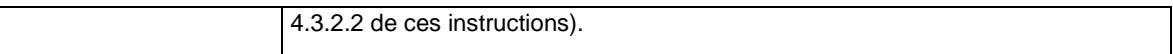

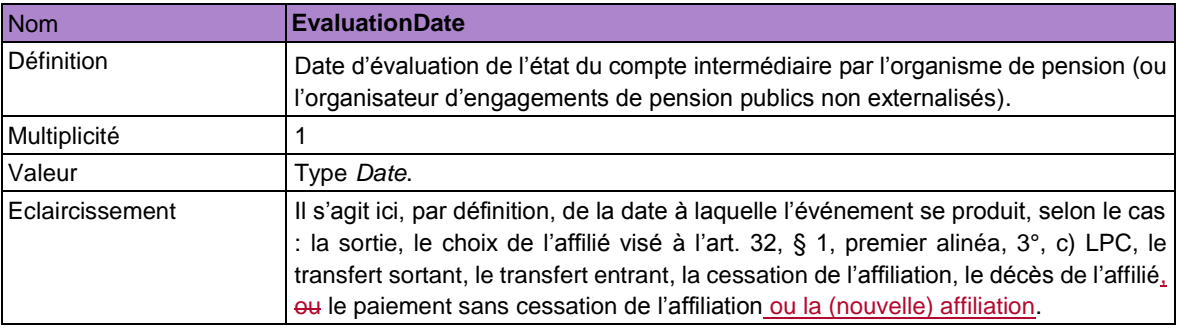

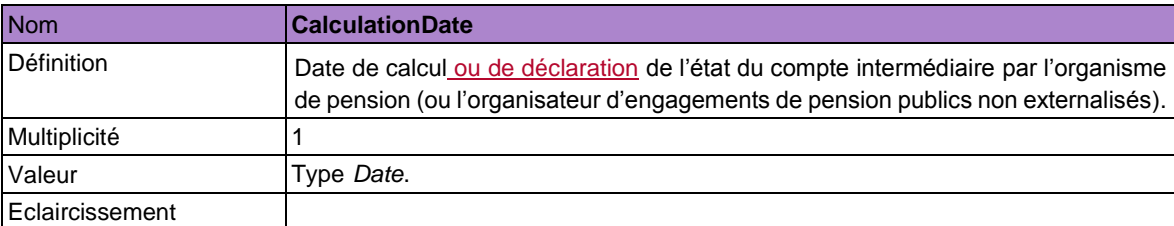

L'état du compte intermédiaire peut également être subdivisé en volets. Chaque volet doit être déclaré à l'aide de l'élément *EventAccountPartState.* Il contient les données suivantes:

*5.12.1.1. Données au niveau du volet (quel que soit le type de volet)*

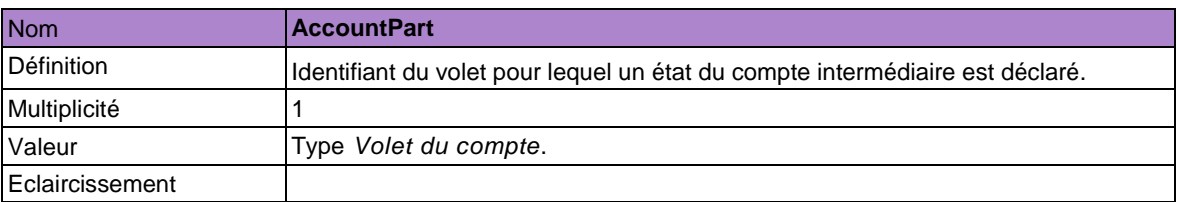

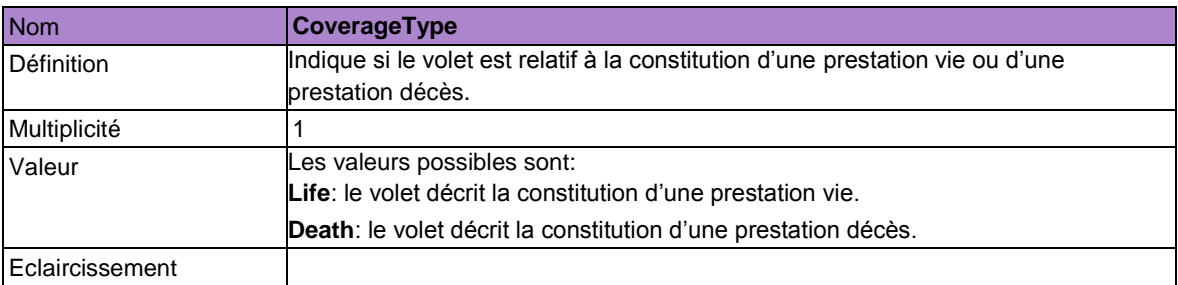

Les montants à communiquer ici (cf. infra) sont évalués à la date à laquelle l'événement se produit (*EvaluationDate*), mais, en fonction de l'événement (*EventType*), ces montants doivent être calculés juste avant ou juste après l'événement.

Lors d'une sortie (*EventType* est *Departure* ou *DepartureLight*), les réserves acquises (*VestedReserves*), les prestations acquises (*VestedBenefits*) et la garantie LPC (*LegalGuarantee*) doivent être calculées juste avant la sortie ou juste avant la fin du contrat de travail s'il s'agit d'une déclaration *Departure* qui suit une précédente déclaration *DepartureLight*. La prestation décès (*DeathBenefits, AdditionalDeathCoverage* et *OrphanAnnuity*) est par contre calculée juste après la sortie (sans tenir compte de la possibilité prévue dans l'art. 32, §1, premier alinéa, 3°, c) LPC). Ces montants doivent donc être calculés de la même manière que les montants visés à l'art. 31, §1 LPC.

Lors du choix de la couverture décès, telle que visée à l'art. 32, § 1, premier alinéa, 3°, c) LPC, les réserves acquises (*VestedReserves*), les prestations acquises (*VestedBenefits),* la garantie LPC (*LegalGuarantee*) et la prestation décès (DeathBenefits, *AdditionalDeathCoverage* et *OrphanAnnuity*) doivent être calculées juste après ce choix.

Lors d'un transfert de réserves (*EventType* est *TransferOut*), les réserves acquises (*VestedReserves*), les prestations acquises (*VestedBenefits*), la garantie LPC (*LegalGuarantee*) et la prestation décès (*DeathBenefits, AdditionalDeathCoverage* et *OrphanAnnuity*) doivent être calculées juste avant le transfert.

Lors de la réception des réserves transférées (*EventType* est *TransferIn*) les réserves acquises (*VestedReserves*), les prestations acquises (*VestedBenefits*), la garantie LPC (*LegalGuarantee*) et la prestation décès (*DeathBenefits, AdditionalDeathCoverage* et *OrphanAnnuity*) doivent être calculées juste après la réception.

Lors de la clôture de l'affiliation en raison de la mise à la retraite de 'affilié ou d'un autre acquittement sans aucune autre affiliation (*EventType* est *EndAffiliationRetirement)* les réserves acquises (*VestedReserves*), les prestations acquises (*VestedBenefits)* et la garantie LPC (*LegalGuarantee*) doivent être calculées avant la cessation. La prestation décès (*DeathBenefits, AdditionalDeathCoverage* et *OrphanAnnuity*) ne doit pas être calculée.

Lors du décès d'un affilié (*EventType* est *EndAffiliationDeath)* les réserves acquises (*VestedReserves),* les prestations acquises (*VestedBenefits*), la garantie LPC (*LegalGuarantee*) et la prestation décès (DeathBenefits, *AdditionalDeathCoverage* et *OrphanAnnuity*) doivent être calculées juste avant le décès.

Lors d'un paiement partiel (*EventType* est *PartialPayment*), les réserves acquises (VestedReserves), les prestations acquises (*VestedBenefits*), la garantie LPC (*LegalGuarantee*) et la prestation décès (DeathBenefits, *AdditionalDeathCoverage* et *OrphanAnnuity*) doivent être calculées juste avant le paiement.

Lors d'une affiliation (*EventType* est *Affiliation*), il n'est pas obligatoire de calculer les réserves acquises (*VestedReserves),* les prestations acquises (*VestedBenefits*), la garantie LPC (*LegalGuarantee*). La prestation décès (*DeathBenefits*, *AdditionalDeathCoverage* et *OrphanAnnuity*) peut être déclarée (optionnelle) et est alors calculée juste après l'affiliation.

En outre, la règle générale prévoit que les montants à communiquer ici doivent être calculés selon les règles stipulées dans le règlement de pension ou la convention de pension. D'éventuels apurements ne doivent pas être pris en compte dans ce cadre, à moins que ce soit stipulé différemment dans le règlement ou la convention.

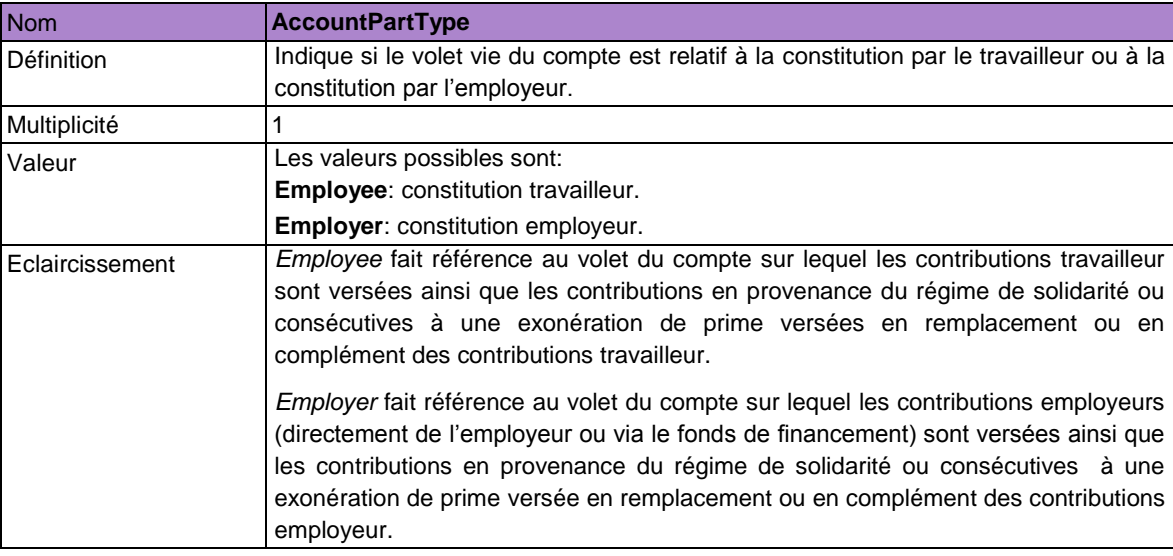

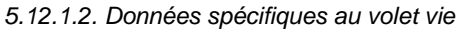

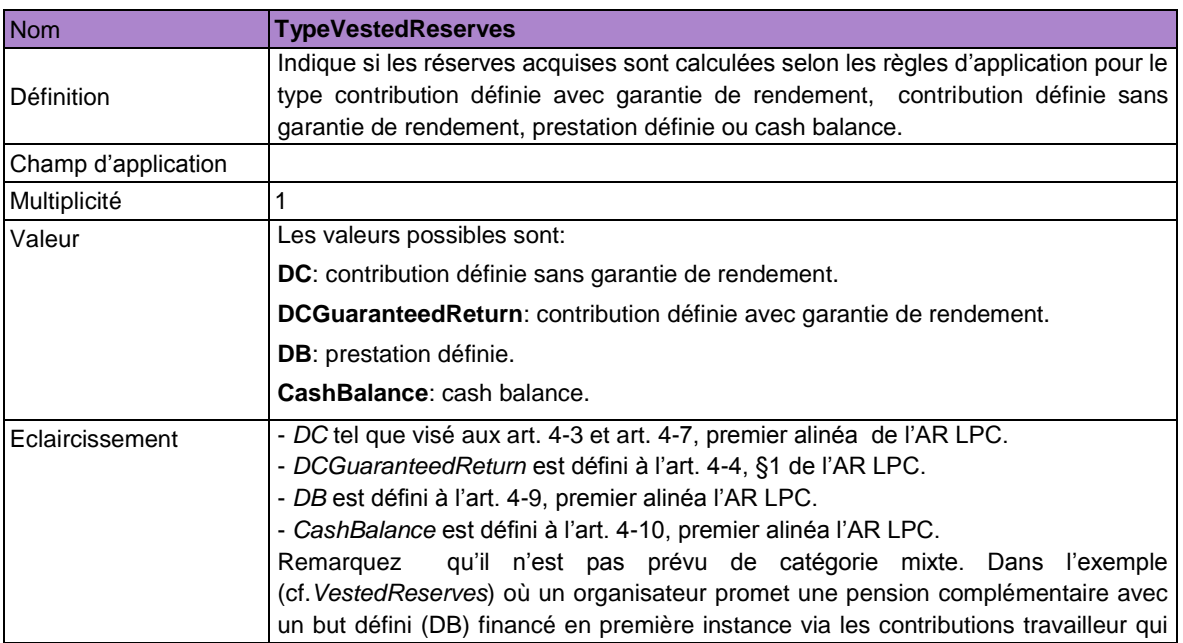

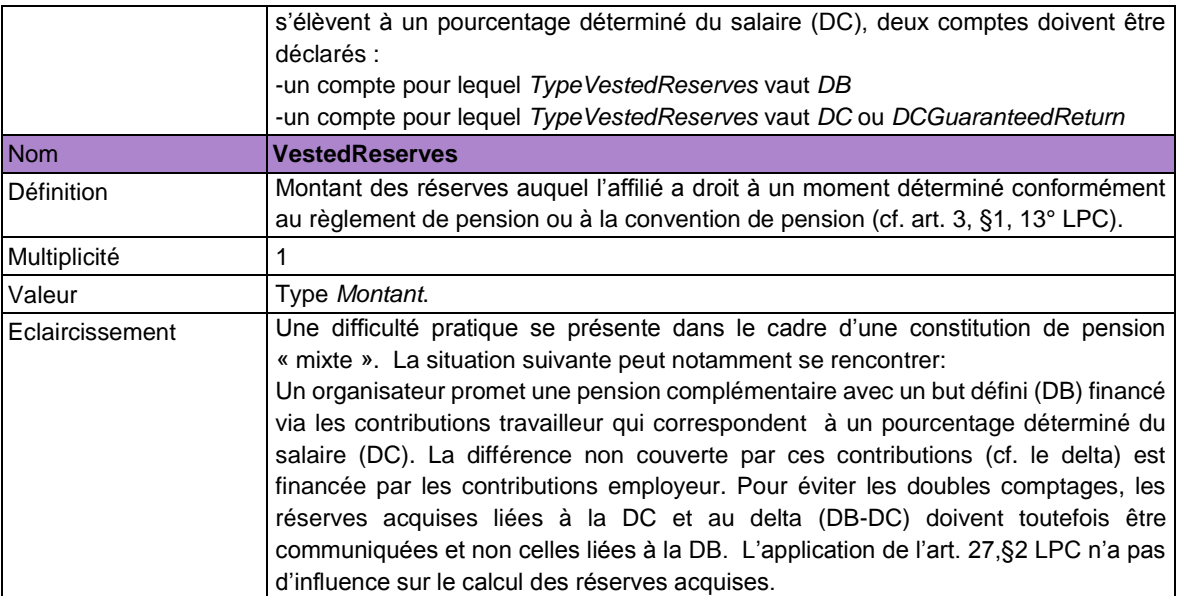

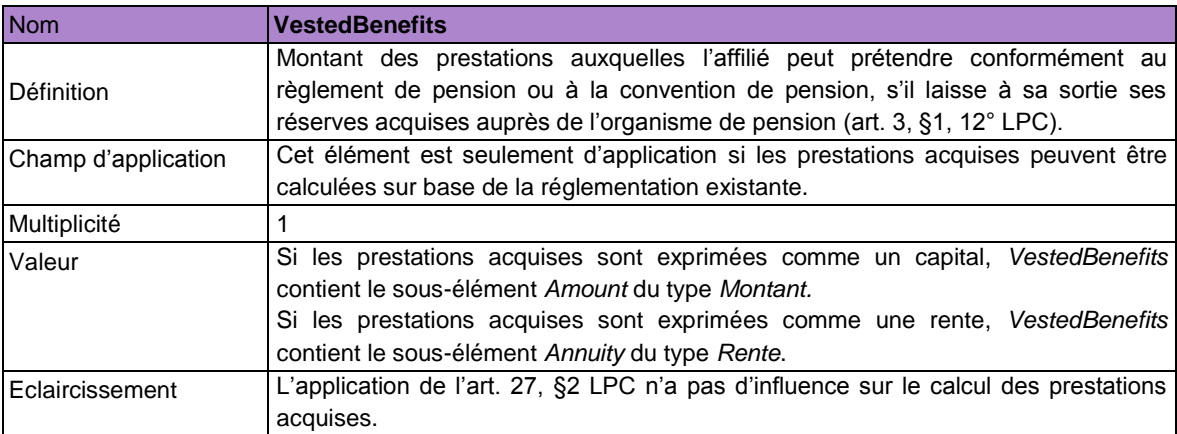

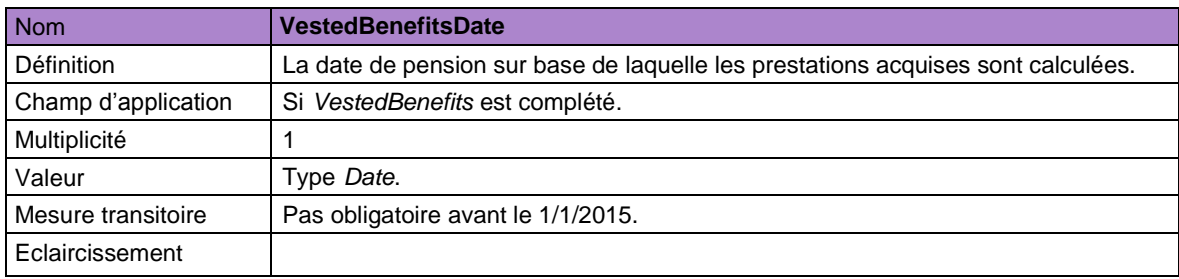

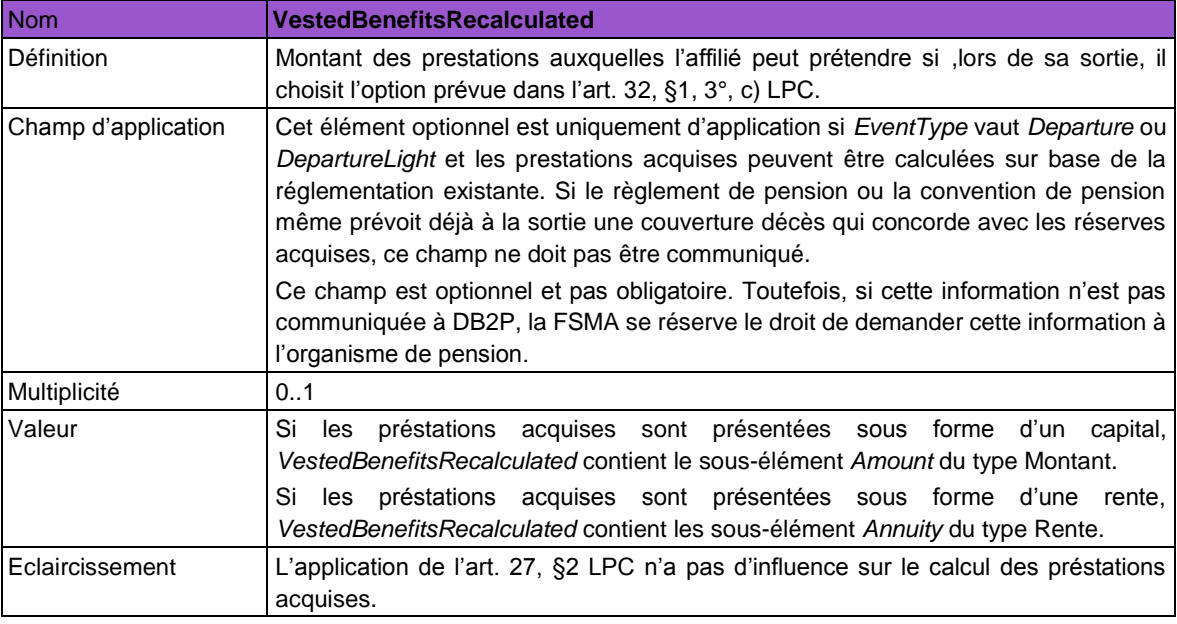

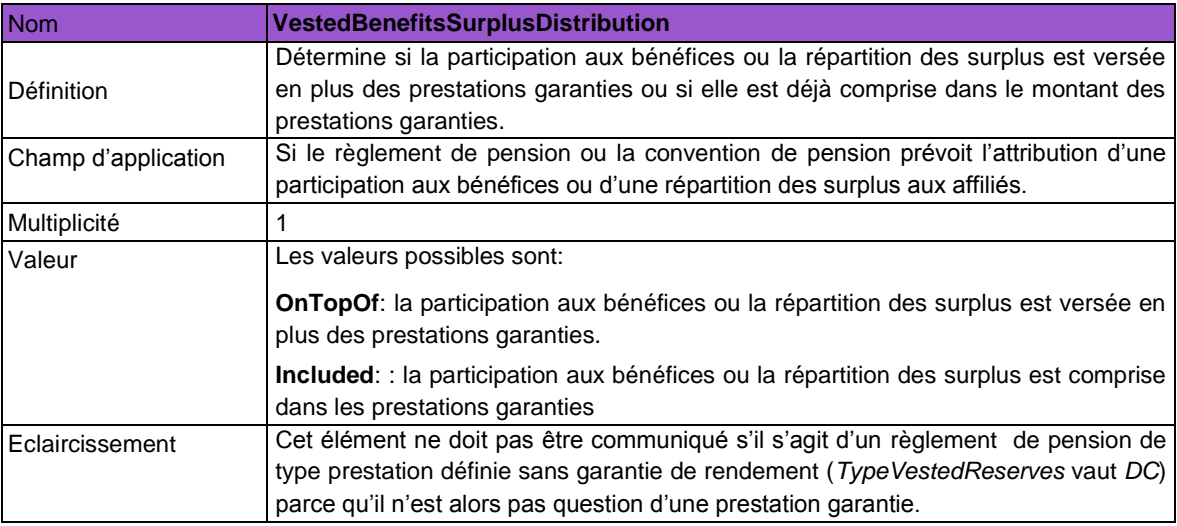

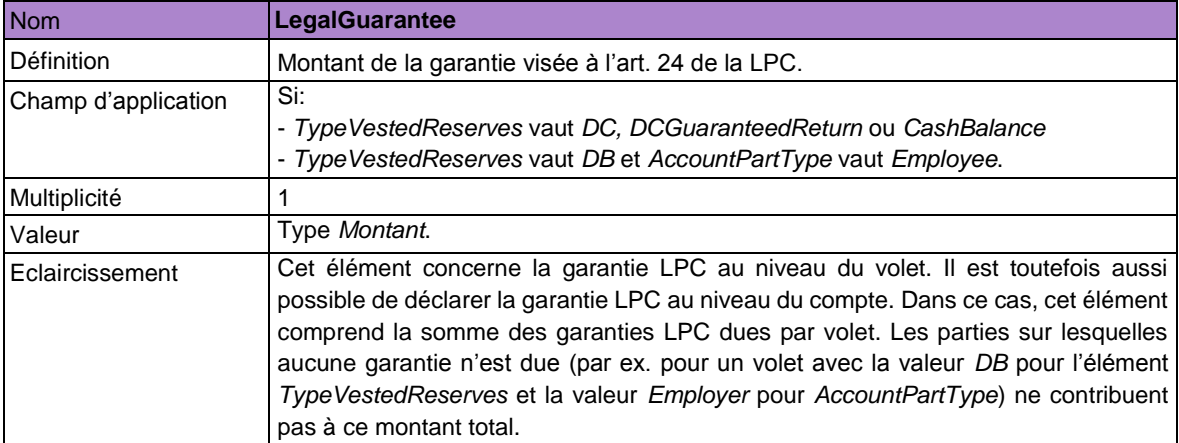

## *5.12.1.3. Données spécifiquement pour le volet décès*

 $\overline{\phantom{a}}$ 

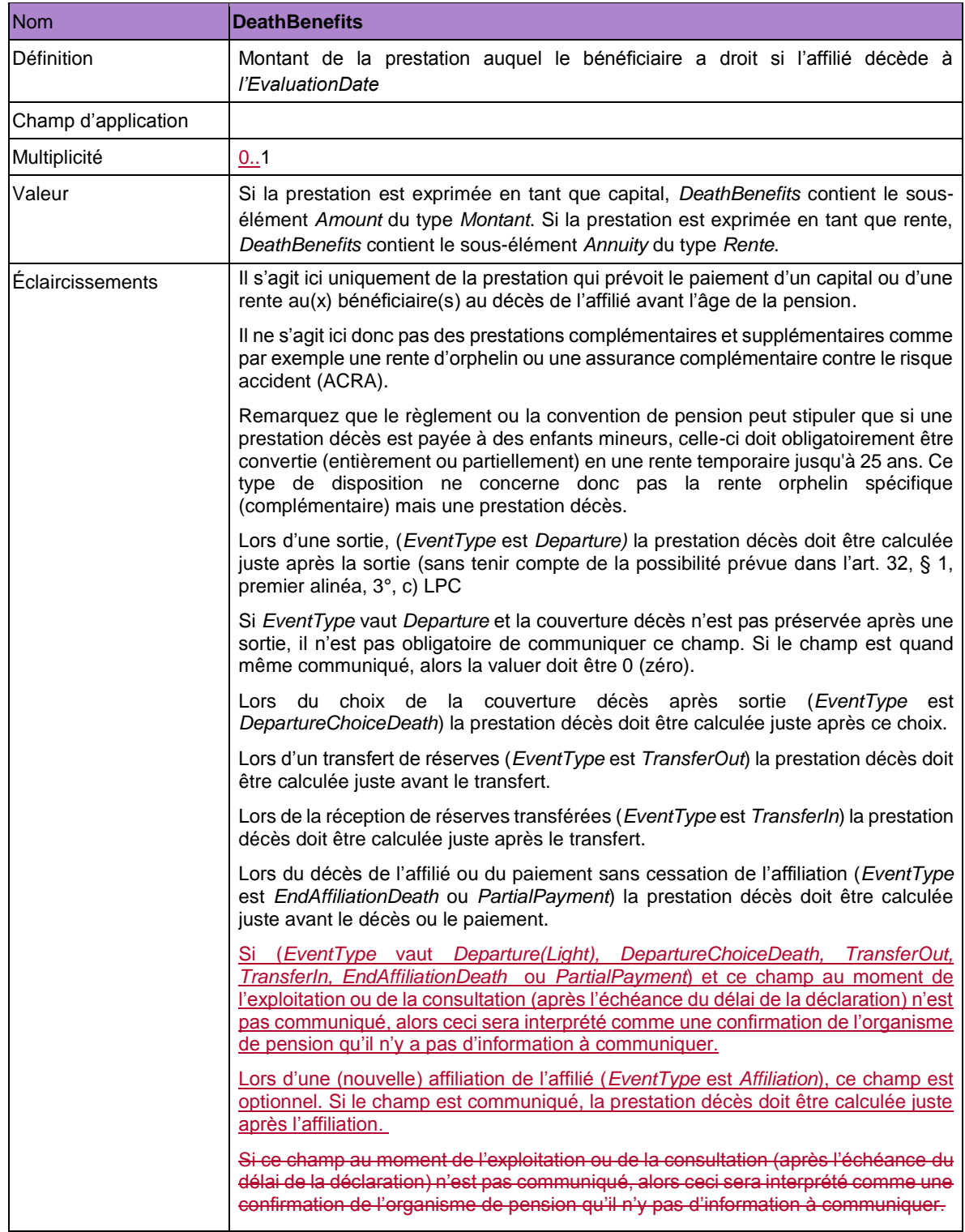

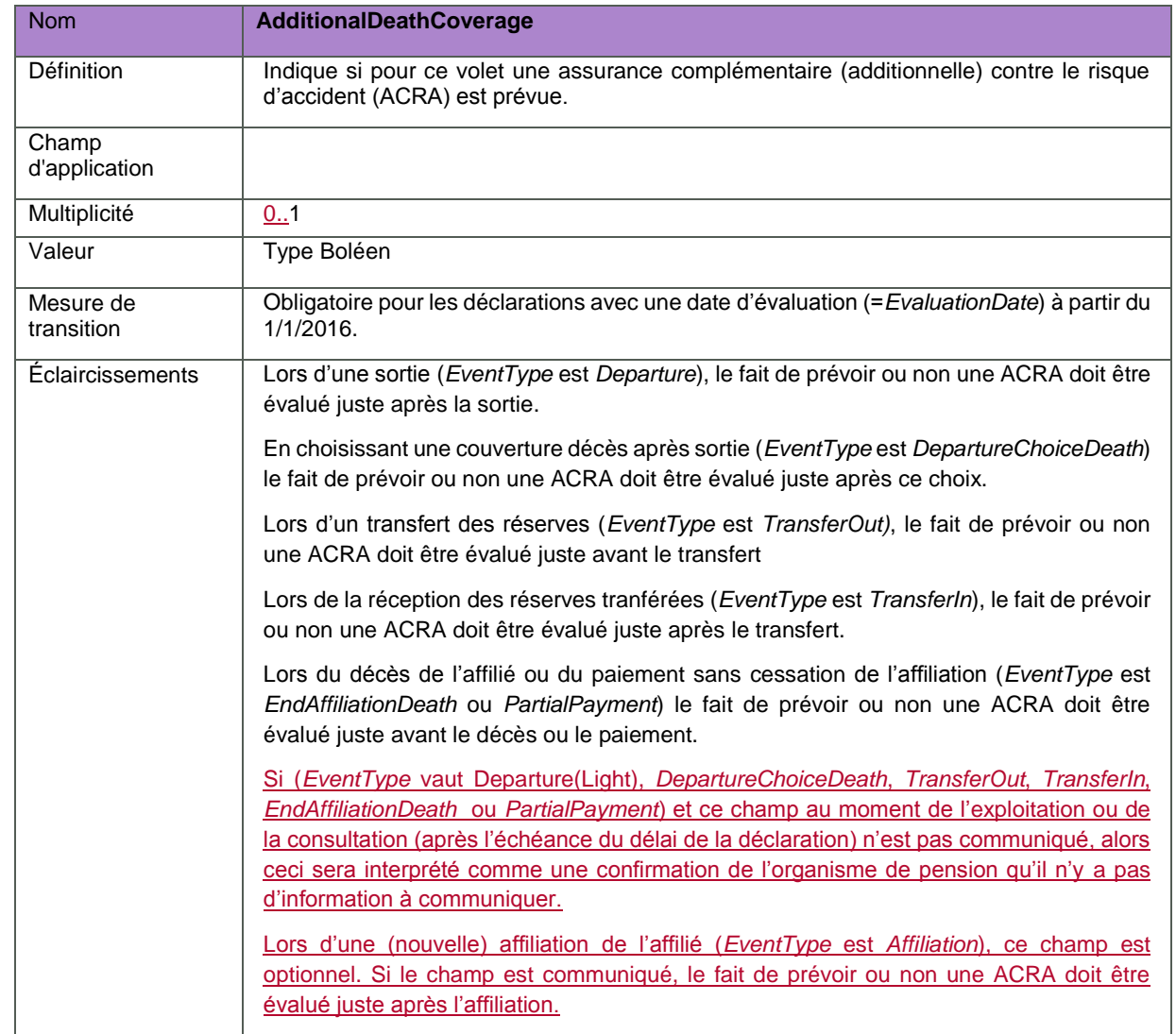

 $\begin{array}{c} \end{array}$ 

 $\overline{\mathbf{I}}$ 

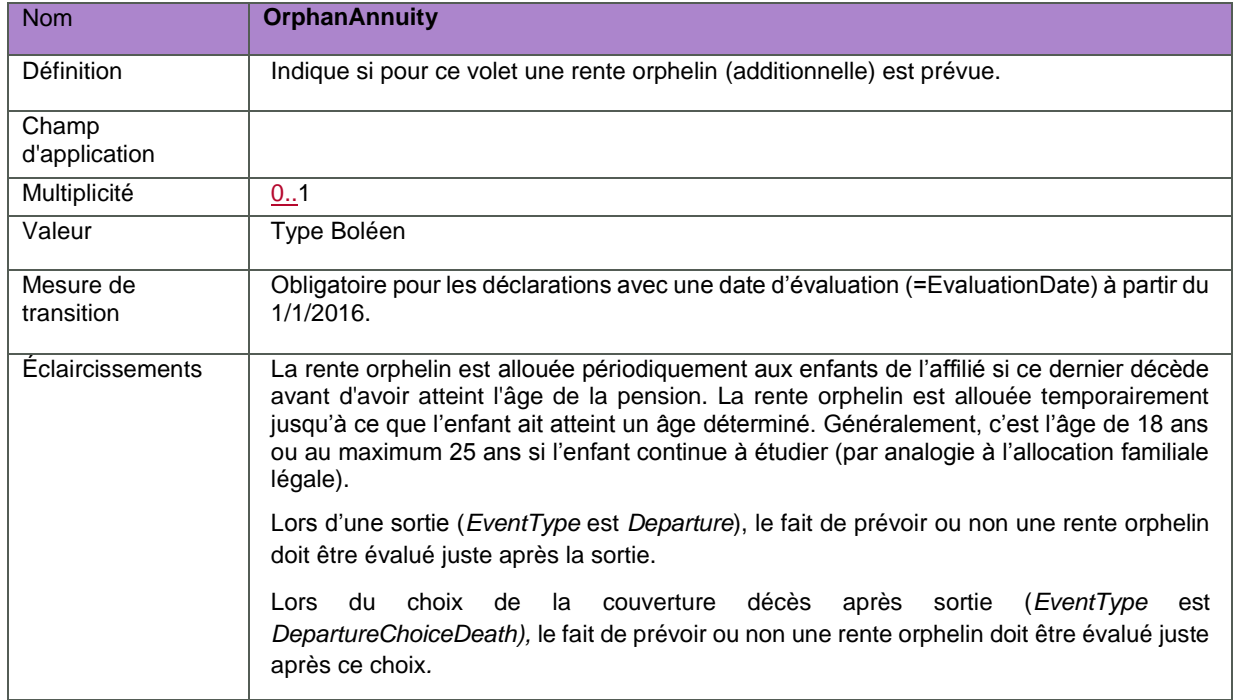

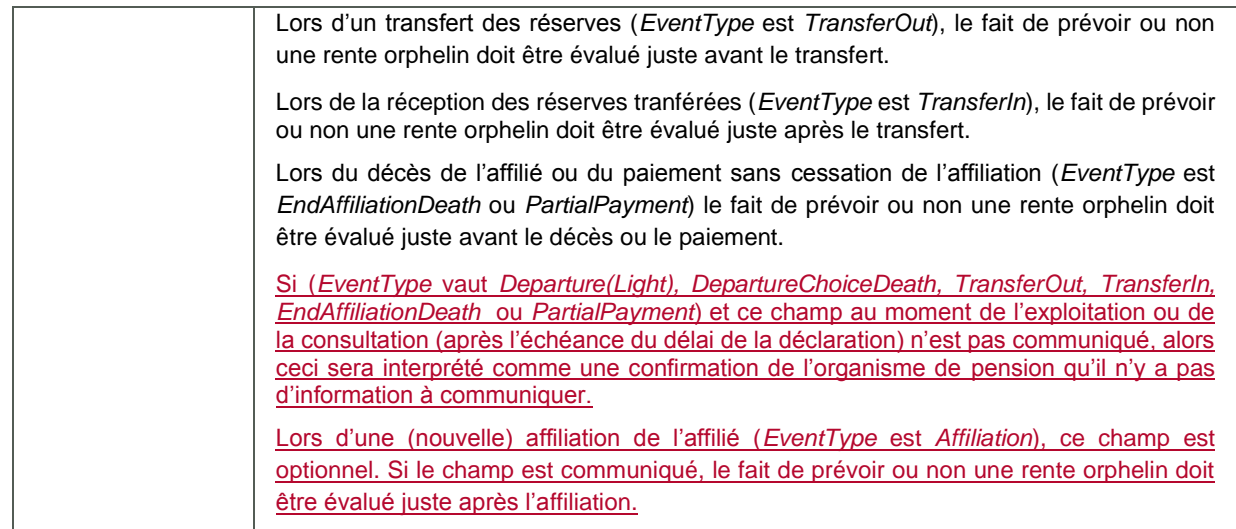

### *5.12.2 Déclaration LimitedEventAccountState*

Cette déclaration n'est **pas** possible pour les événements dans le cadre d'un régime qui n'est pas "limité" (donc si LimitedRegulation vaut 0, no, N ou false).

## *5.12.2.1. Données au niveau du compte*

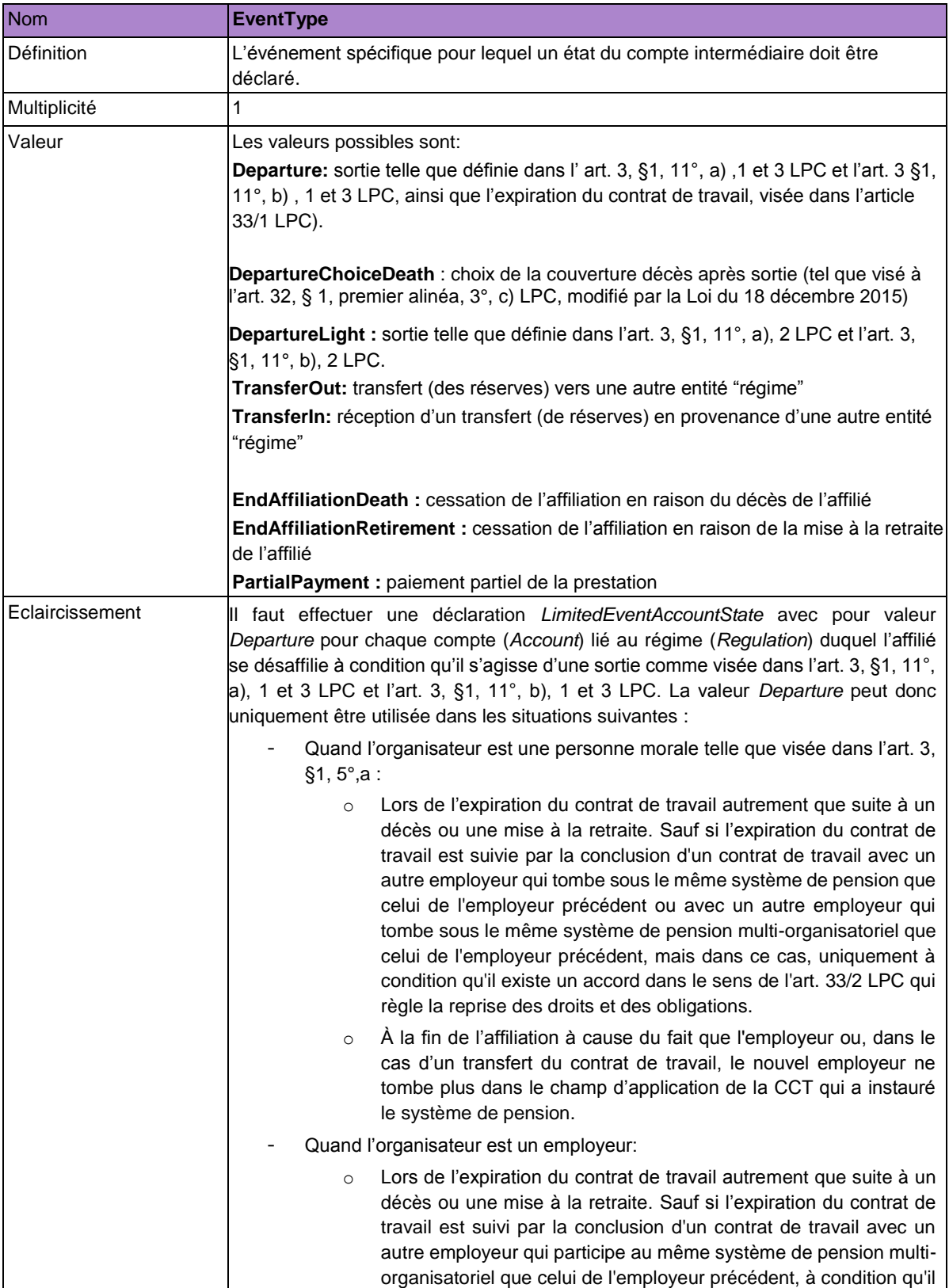

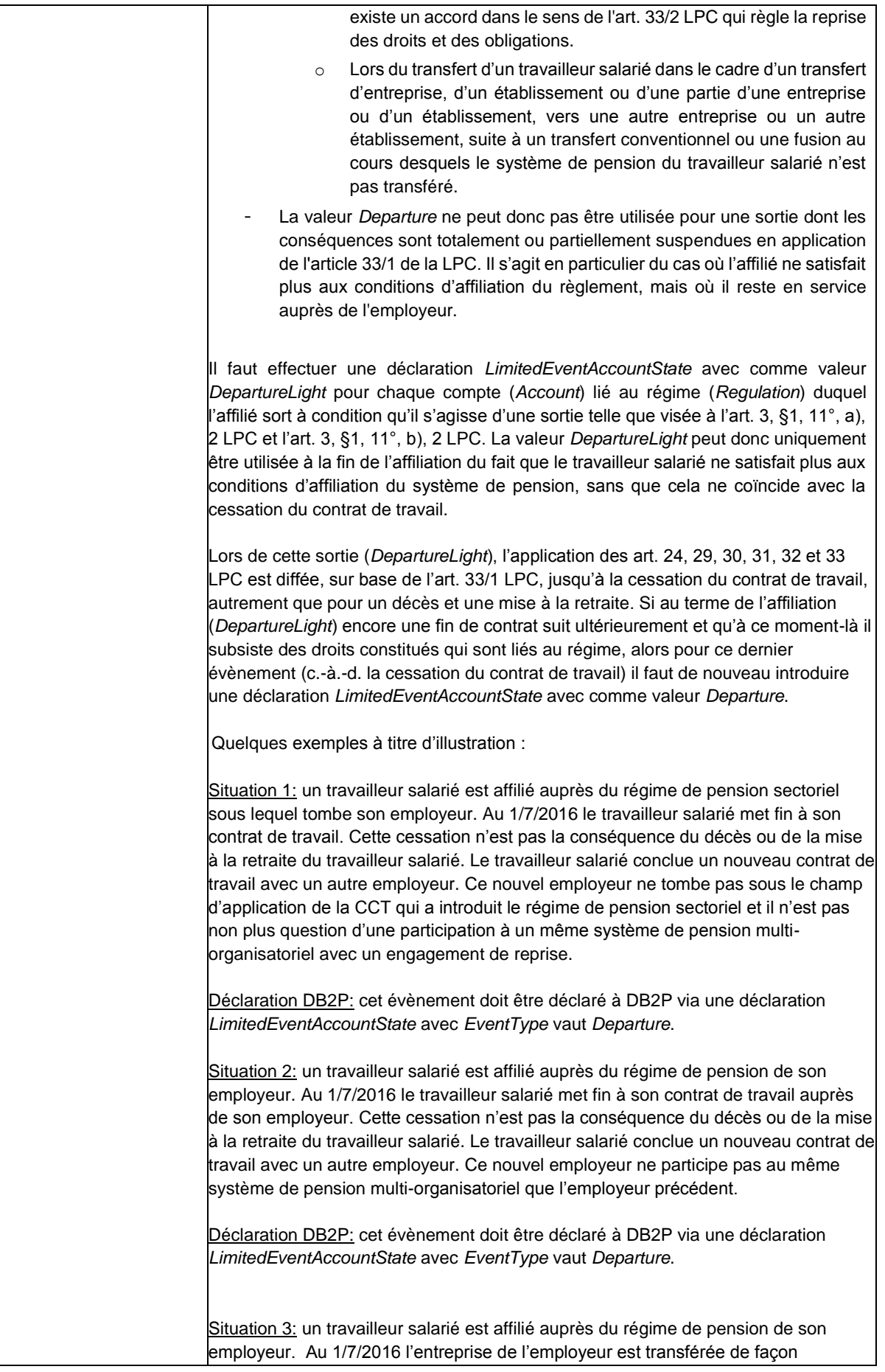

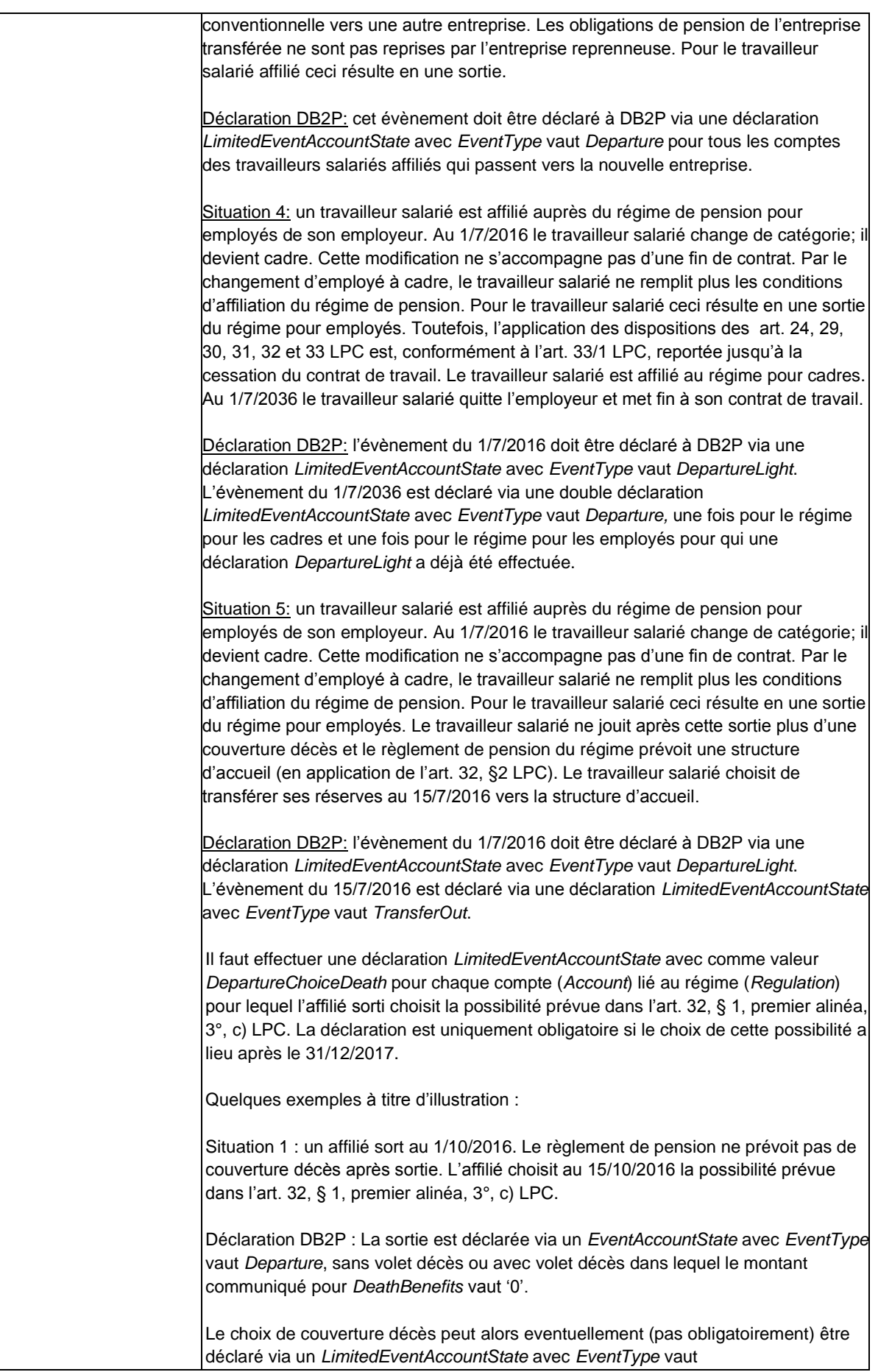
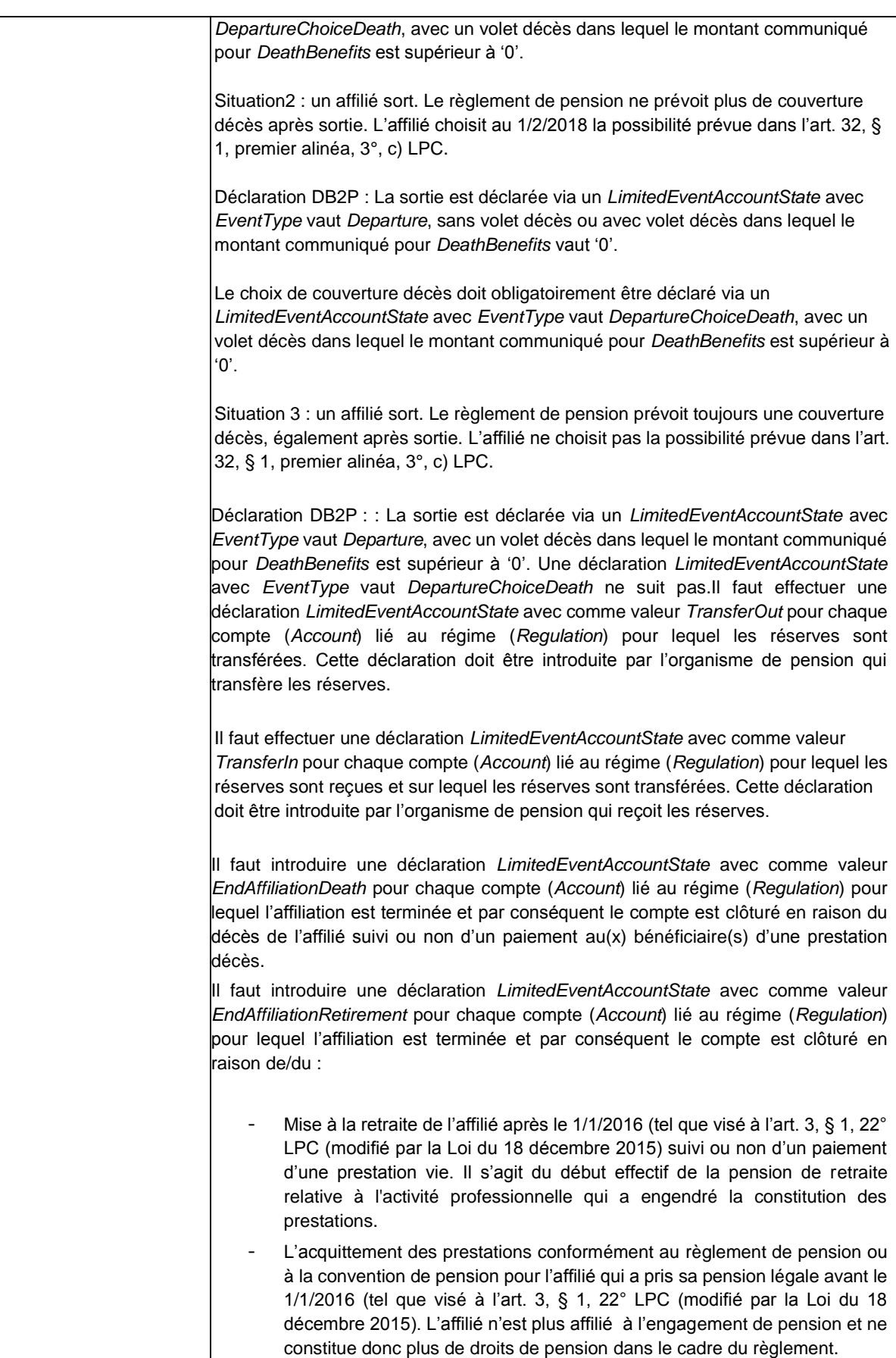

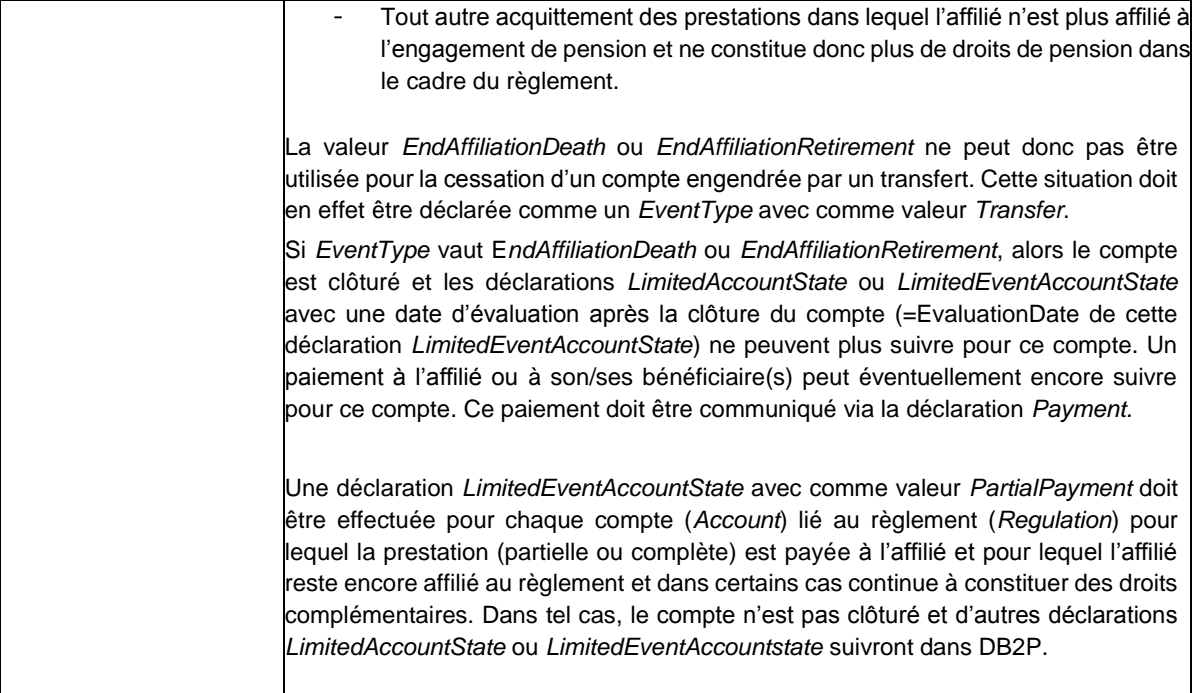

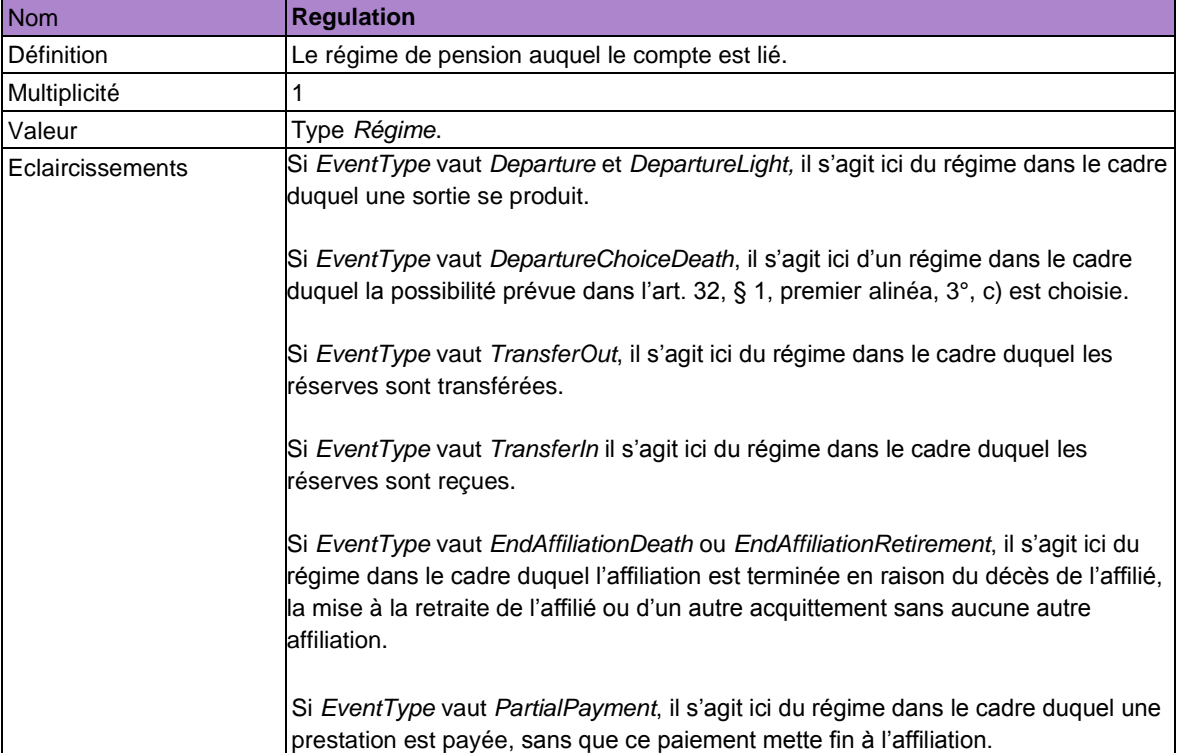

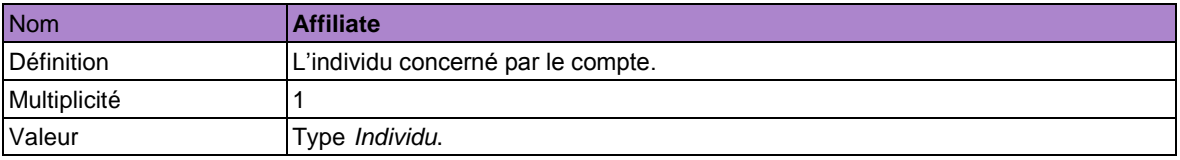

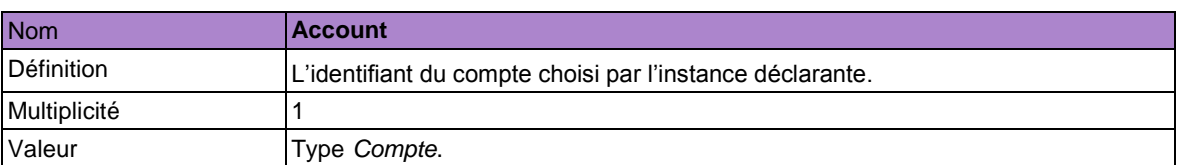

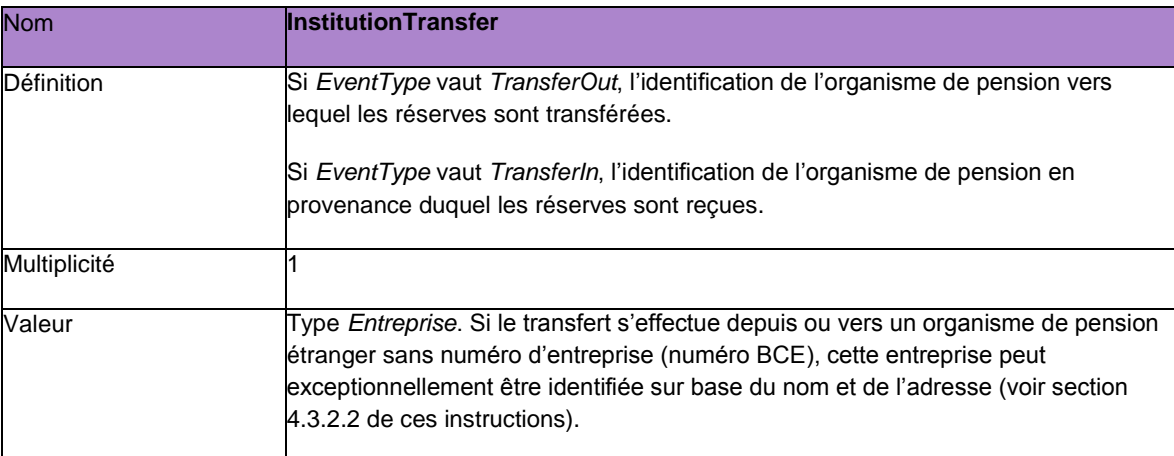

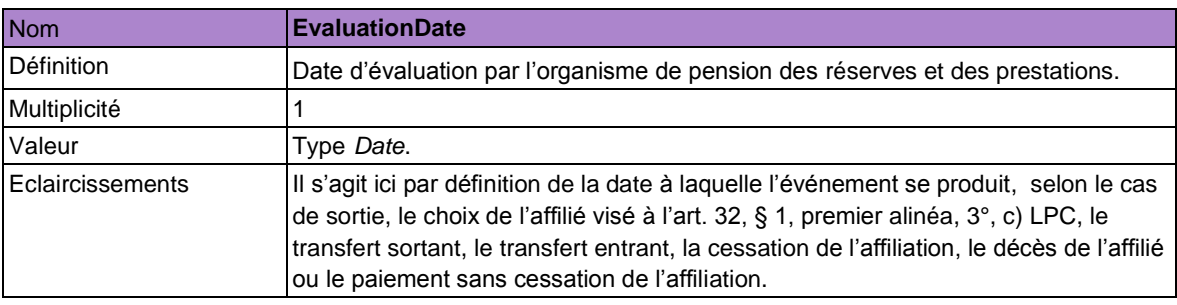

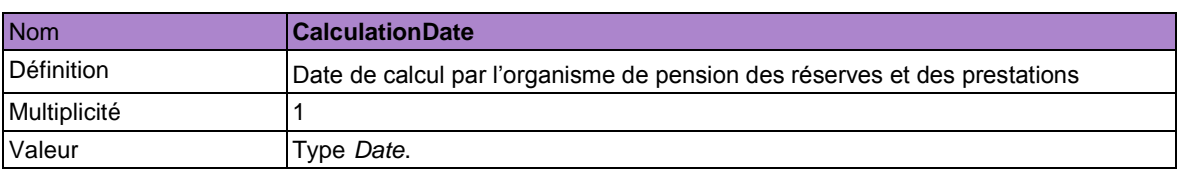

#### *5.12.2.2 Données au niveau du volet (quel qu'en soit le type)*

L'état intermédiaire du compte peut aussi être sous-divisé en volets. Chaque volet doit être déclaré à l'aide de l'élément *LimitedEventAccountPartState.* Il contient les données suivantes:

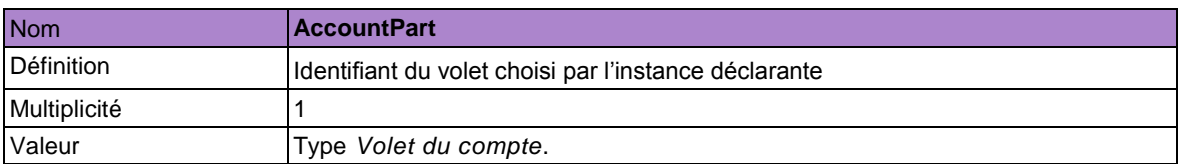

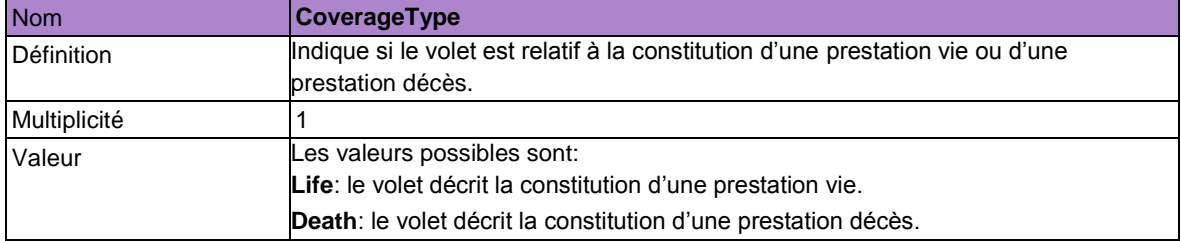

Les montants à communiquer ici (cf. infra) sont évalués à la date à laquelle l'événement se produit (*EvaluationDate*), mais, en fonction de l'événement (*EventType*), ces montants doivent être calculés juste avant ou juste après l'événement.

Lors d'une sortie (*EventType* est *Departure* ou *DepartureLight*), les réserves acquises (*VestedReserves*), les prestations acquises (*VestedBenefits*) et la garantie LPC (*LegalGuarantee*) doivent être calculées juste avant la sortie ou juste avant la fin du contrat de travail s'il s'agit d'une déclaration *Departure* qui suit une précédente déclaration *DepartureLight*. La prestation décès (*DeathBenefits, AdditionalDeathCoverage* et *OrphanAnnuity*) est par contre calculée juste après la sortie (sans tenir compte de la possibilité prévue à l'art. 32, §1, premier alinéa, 3°, c) LPC). Ces montants doivent donc être calculés de la même manière que les montants visés à l'art. 31, §1 LPC.

En choisissant une couverture décès visé à l'art. 32, § 1, premier alinéa, 3°, c) LPC, les réserves acquises (*VestedReserves*), les prestations acquises (*VestedBenefits),* la garantie LPC (*LegalGuarantee*) et la prestation décès (DeathBenefits, *AdditionalDeathCoverage* et *OrphanAnnuity*) doivent être calculées après ce choix.

Lors d'un transfert de réserves (*EventType* est *TransferOut*), les réserves acquises (*VestedReserves*), les prestations acquises (*VestedBenefits*), la garantie LPC (*LegalGuarantee*) et la prestation décès (*DeathBenefits, AdditionalDeathCoverage* et *OrphanAnnuity*) doivent être calculées juste avant le transfert.

Lors de la réception des réserves transférées (*EventType* est *TransferIn*) les réserves acquises (*VestedReserves*), les prestations acquises (*VestedBenefits*), la garantie LPC (*LegalGuarantee*) et la prestation décès (*DeathBenefits, AdditionalDeathCoverage* et *OrphanAnnuity*) doivent être calculées juste après la réception.

Lors d'une clôture de l'affiliation en raison de la mise à la retraite de l'affilié ou d'un autre acquittement sans autre affiliation (*EventType* est *EndAffiliationRetirement)* les réserves acquises (*VestedReserves*), les prestations acquises (*VestedBenefits)* et la garantie LPC (*LegalGuarantee*) doivent être calculées avant la cessation. La prestation décès (*DeathBenefits, AdditionalDeathCoverage* et *OrphanAnnuity*) ne doit pas être calculée.

Lors du décès de l'affilié (*EventType* est *EndAffiliationDeath)* les réserves acquises (*VestedReserves),* les prestations acquises (*VestedBenefits*), la garantie LPC (*LegalGuarantee*) et la prestation décès (*DeathBenefits*, *AdditionalDeathCoverage* et *OrphanAnnuity*) doivent être calculées juste avant le décès.

Lors d'un paiement partiel (*EventType* est *PartialPayment*), les réserves acquises (VestedReserves), les prestations acquises (*VestedBenefits*), la garantie LPC (*LegalGuarantee*) et la prestation décès (DeathBenefits, *AdditionalDeathCoverage* et *OrphanAnnuity*) doivent être calculées juste avant le paiement.

## *5.12.2.3 Données spécifiques au volet vie*

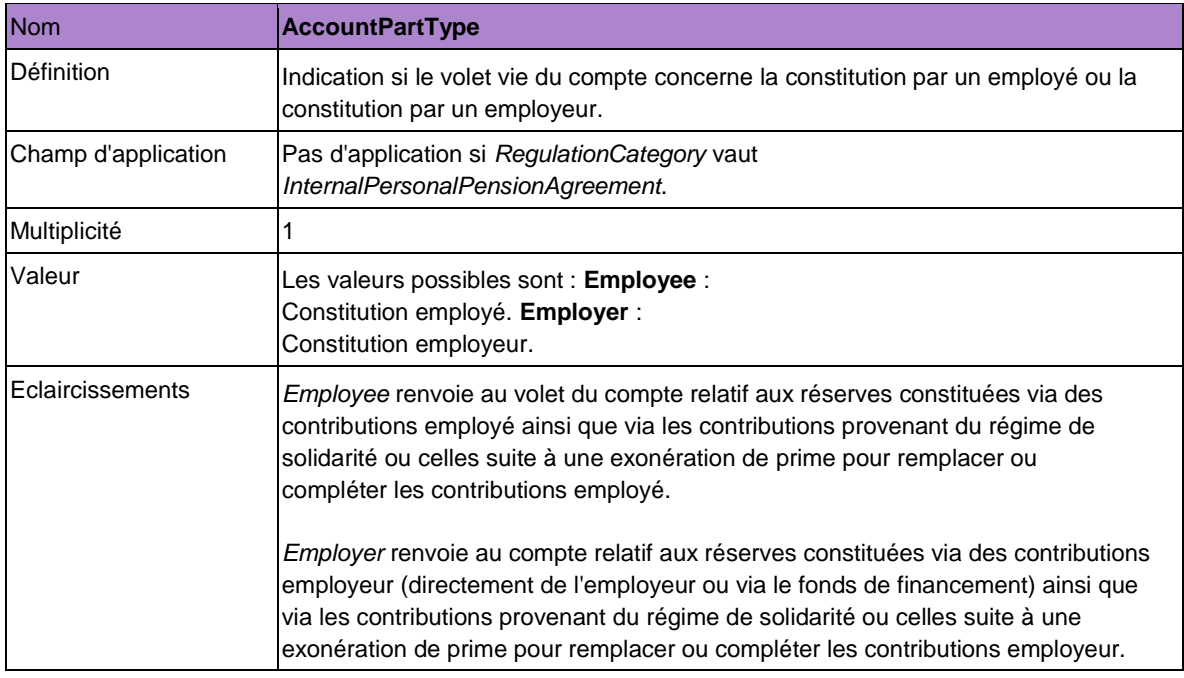

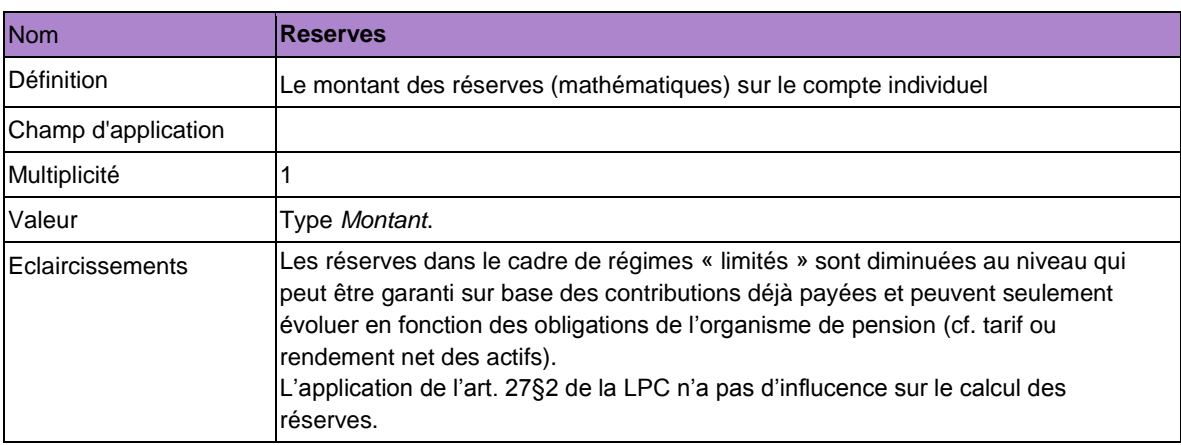

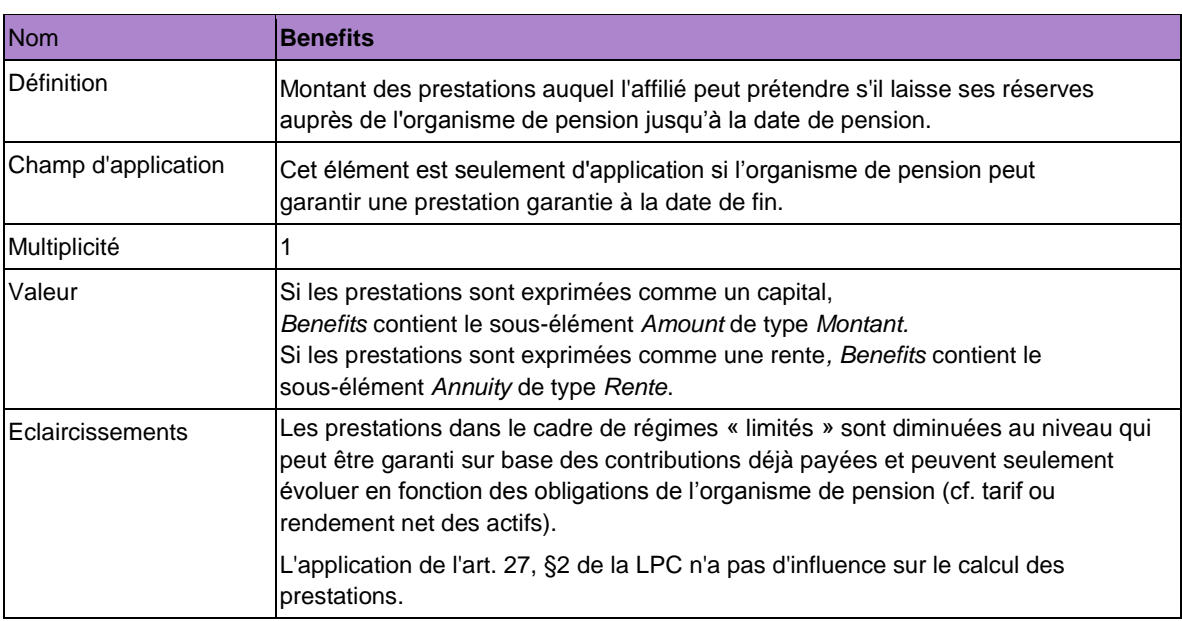

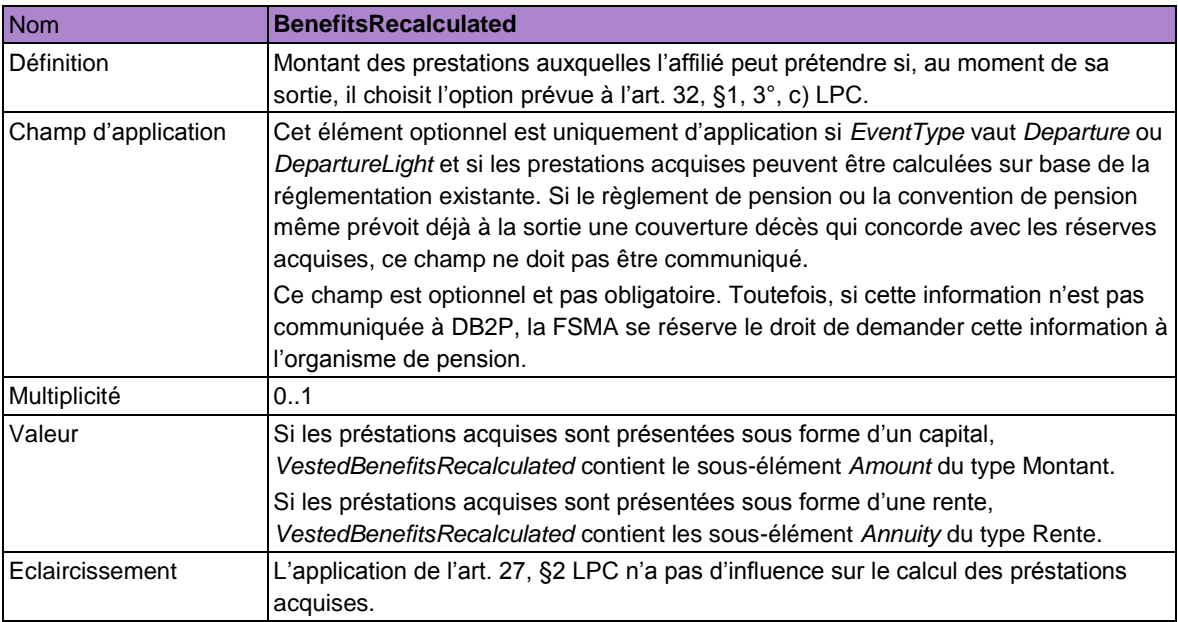

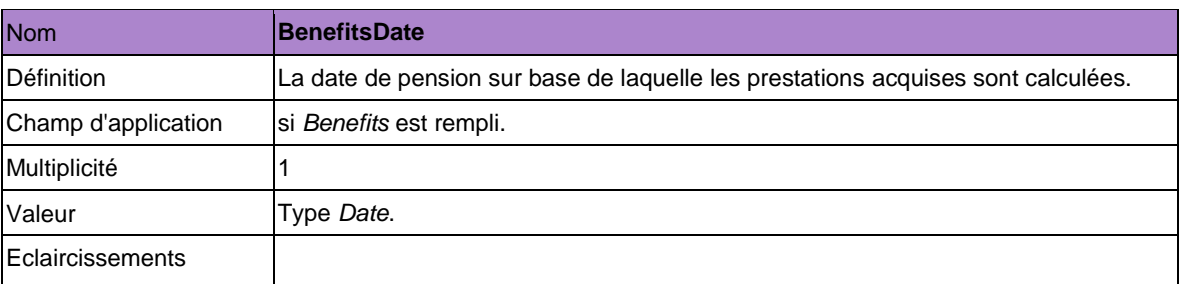

# 5.12.2.4. Données spécifiques au volet décès

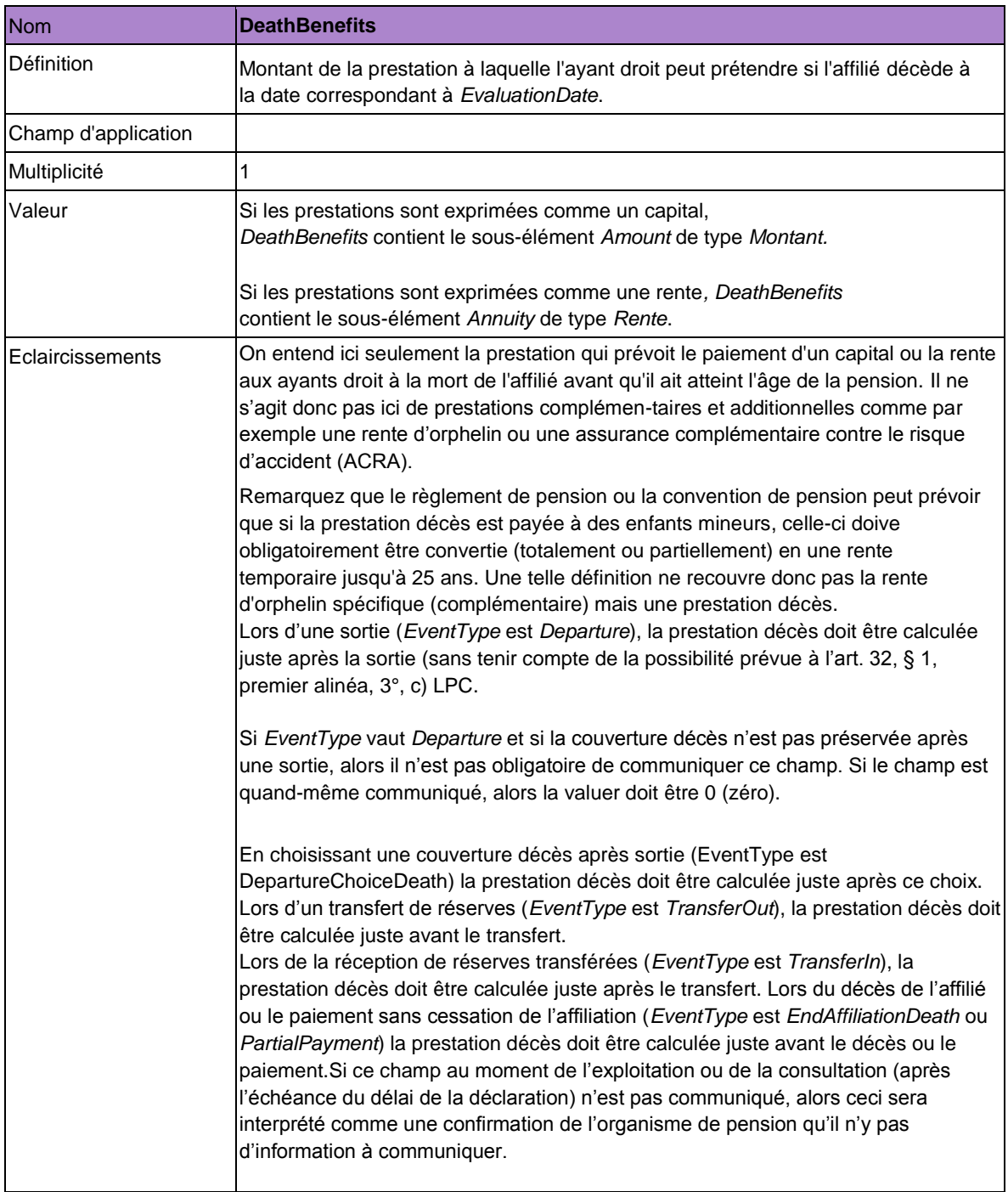

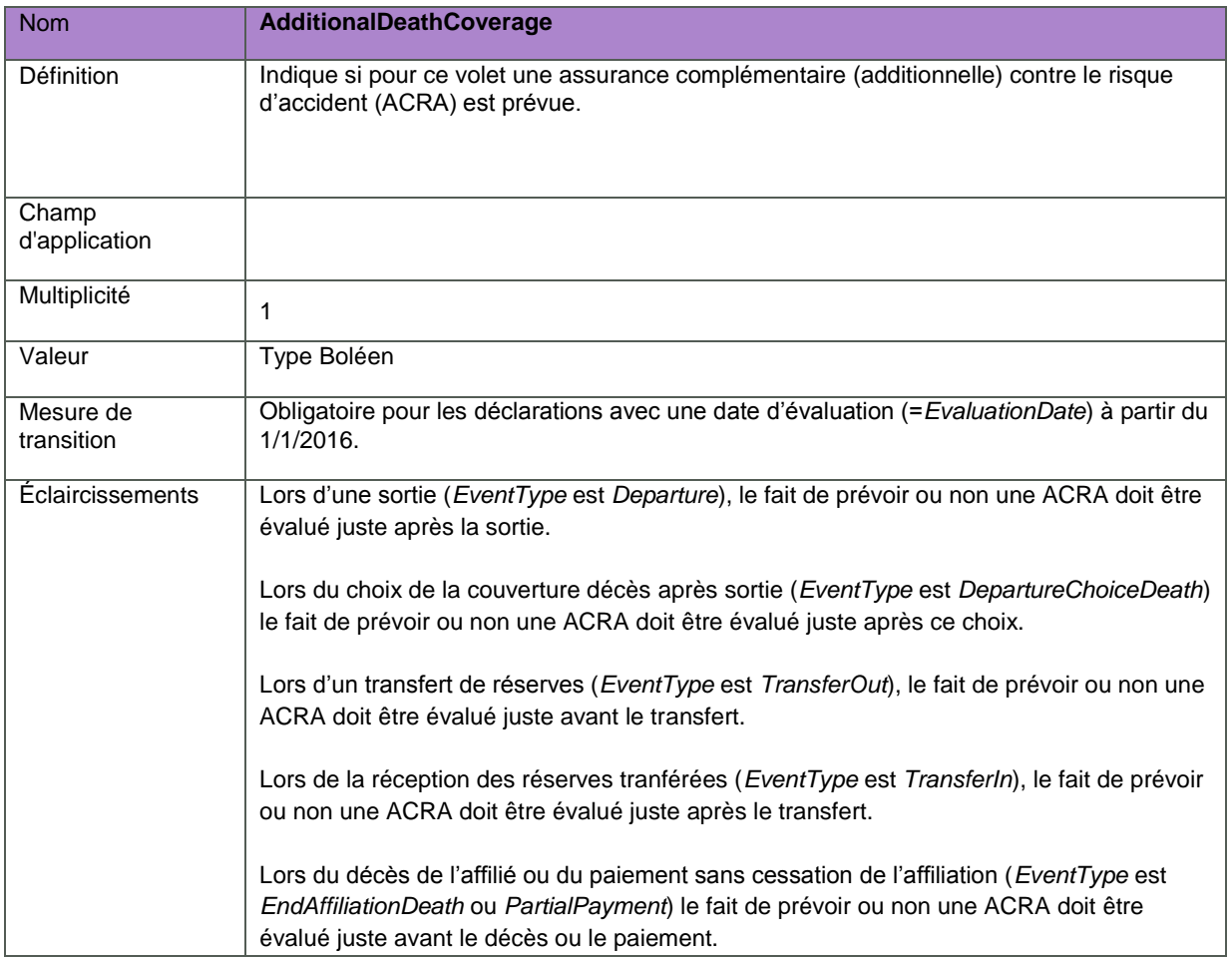

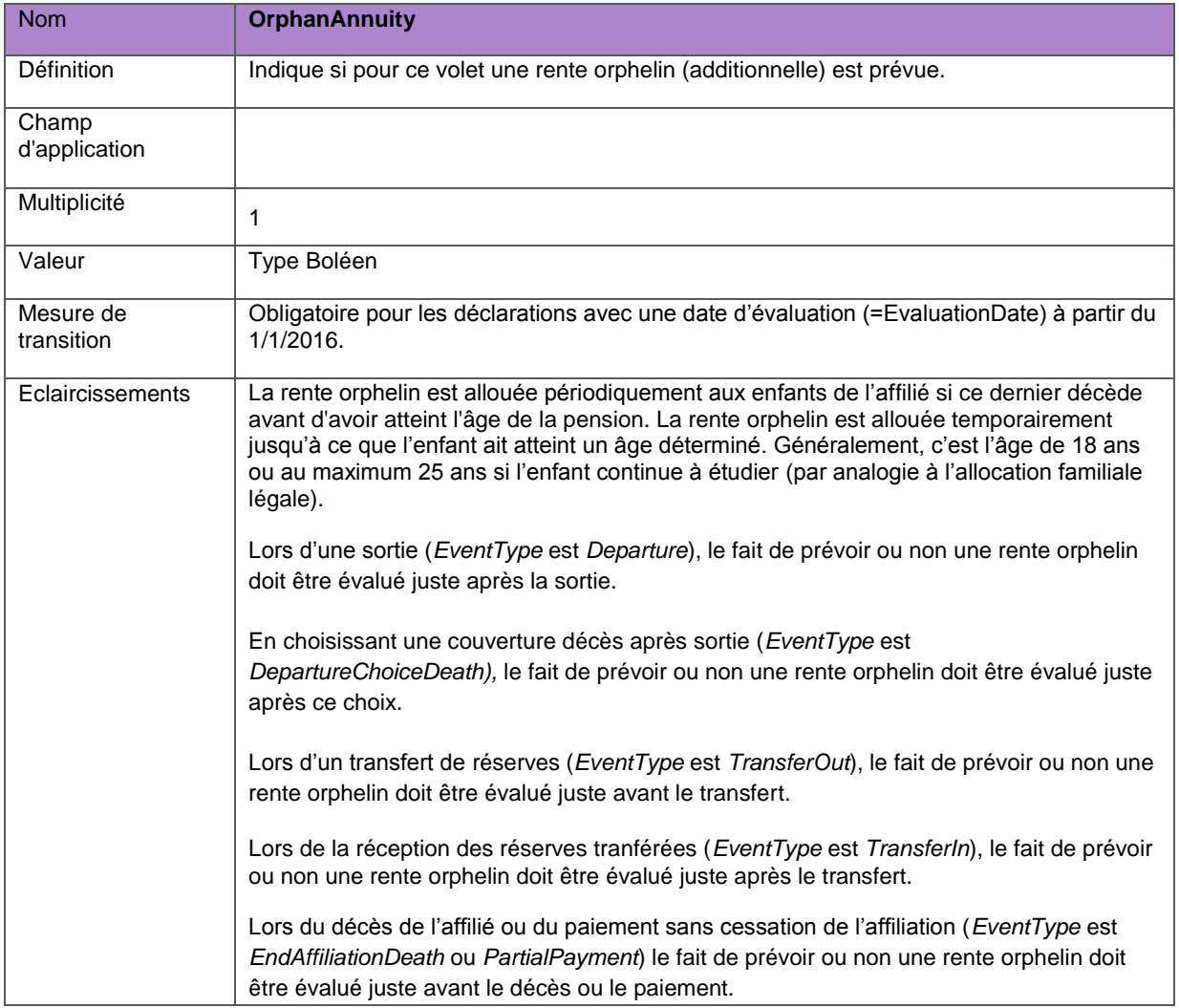

#### <span id="page-154-0"></span>**5.13. Mandats**

L'entité (organisme de pension ou organisme de solidarité, ...) responsable d'une déclaration peut toujours choisir de faire effectuer cette déclaration par une autre entité (cf. section 2.7). Cette autre entité est alors mandatée pour déclarer au nom de l'entité qui délègue. L'organisme de pension A par exemple peut donc déléguer les déclarations *AccountState, Departure* et *Transfer* au prestataire de services B. Le prestataire de services B exécute ces déclarations au nom de l'organisme de pension A.

Le mandat doit toujours être déclaré par l'entité qui délègue via la déclaration *SetDelegation* (cf. section 5.13.1). L'entité mandatée ne peut opérer au nom de l'entité qui délègue que lorsque la déclaration du mandat est communiquée à Sigedis.

La déclaration *SetDelegation* régit donc la relation (délégation) entre deux entités. Une entité ne peut déléguer que les déclarations qu'elle est elle-même tenue de déclarer (cf. schéma 1 en annexe). L'entité mandatée ne peut pas confier à un tiers les déclarations pour lesquelles elle obtient un mandat. Notons que la déclaration *SetDelegation* proprement dite ne peut faire l'objet d'un mandat. C'est en effet toujours l'entité qui délègue elle-même qui déclare un mandat.

Une nouvelle déclaration *SetDelegation* remplace toujours la déclaration précédente pour une même combinaison formée par une entité qui délègue et son entité mandatée. Une entité qui délègue, qui veut effectuer une modification relative à un mandat existant pour une entité déterminée, devra donc déclarer une nouvelle *SetDelegation* laquelle mentionnera l'aperçu le plus actuel et le plus complet des droits délégués à cette entité mandatée. Cela implique que même les droits délégués qui ne changent pas doivent à nouveau être déclarés.

La déclaration *SetDelegation* ne peut être corrigée ou annulée étant donné que cela n'a pas de sens de modifier ou de résilier des mandats rétroactivement.

La déclaration *SetDelegation* peut être saisie via batch ou via le portail de la sécurité sociale. Une déclaration via batch est toujours effectuée par l'utilisateur technique. Une déclaration *SetDelegation* sur le portail de la sécurité sociale ne peut être saisie par n'importe quel utilisateur physique. Lors de la création d'un utilisateur (user) dans le *user management*, le gestionnaire local doit en effet aussi toujours attribuer un (ou plusieurs) rôle(s) à cet utilisateur physique. L'application DB2P permet les deux rôles suivants : « Gestionnaire DB2P » et « Déclarant DB2P ». Seul l'utilisateur physique qui s'est vu attribuer le rôle de « Gestionnaire DB2P » peut effectuer les déclarations *SetDelegation*. Un utilisateur technique dispose en revanche toujours des deux rôles.

## <span id="page-155-0"></span>*5.13.1. Déclaration*

L'élément à utiliser pour cette déclaration est *SetDelegation*. Il contient les éléments suivants :

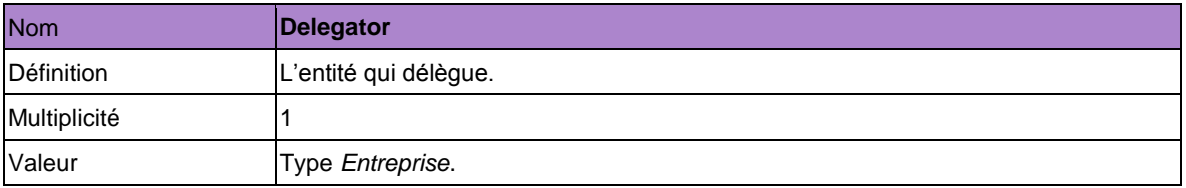

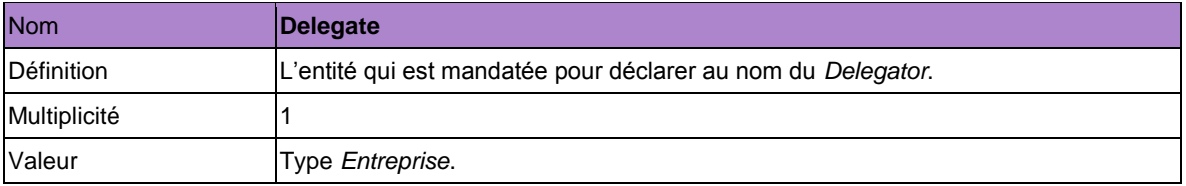

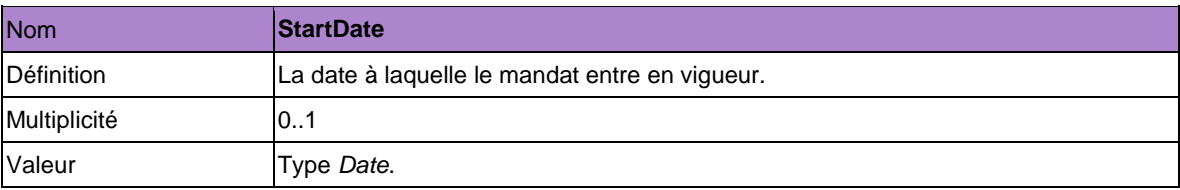

L'élément *SetDelegation* comporte au moins un sous-élément *DelegationRule* déterminant les droits qui sont octroyés par la délégation. L'élément peut être répété.

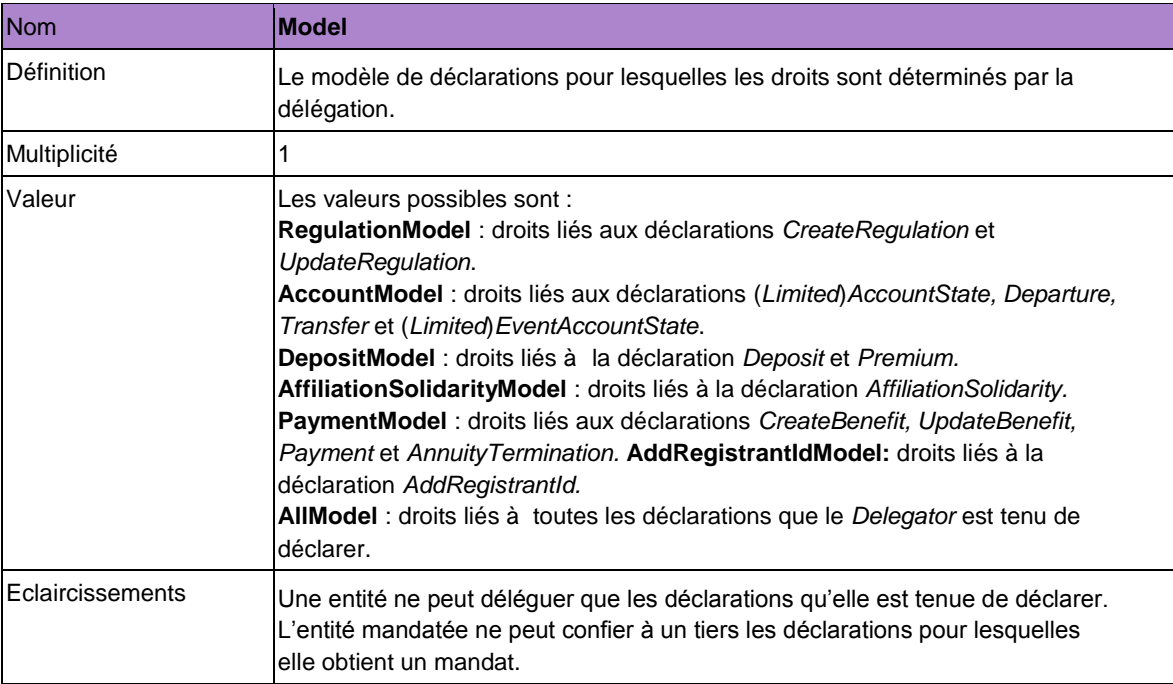

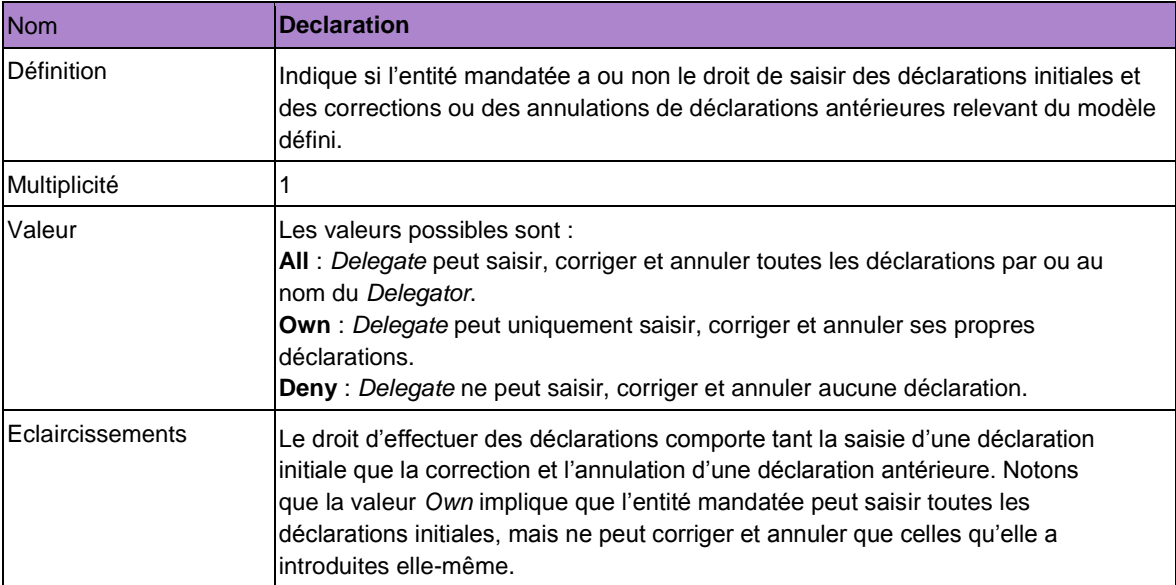

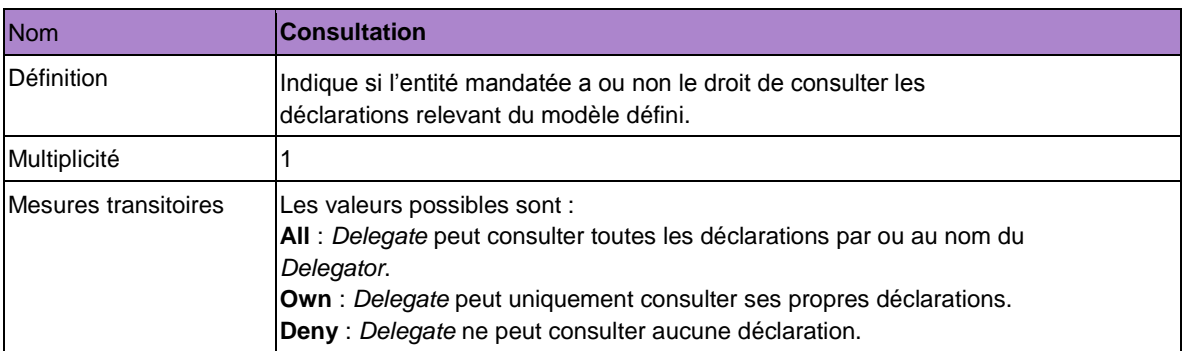

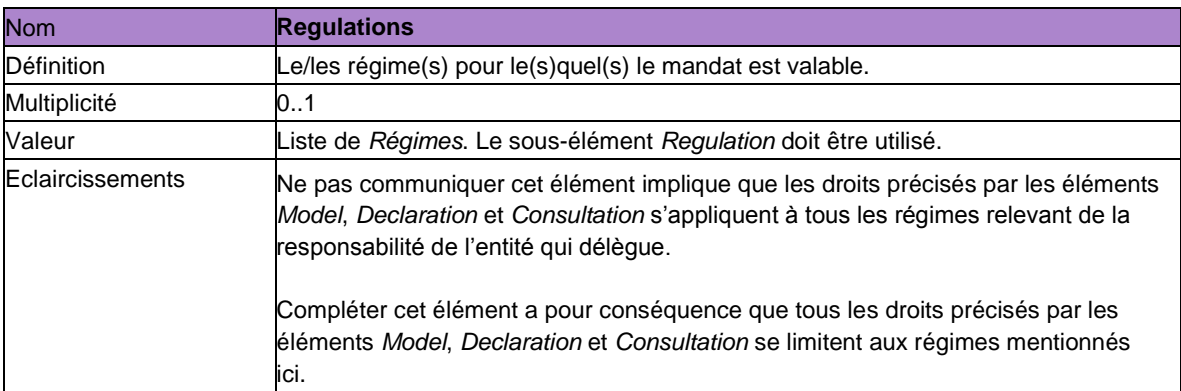

La déclaration *SetDelegation* permet à l'entité qui délègue de communiquer unilatéralement à Sigedis que l'entité mandatée peut effectuer en son nom certaines déclarations et consultations clairement définies dans le cadre de DB2P. L'entité mandatée pourra consulter sur l'application du portail la déclaration *SetDelegation*  pour laquelle elle est désignée comme *Delegate*. Dans la pratique, l'entité qui délègue et l'entité mandatée établiront préalablement à la déclaration *SetDelegation* également un contrat conjoint qui stipule les droits et les obligations des deux parties.

Les mandats sont gérés par combinaison *Delegator-Delegate*. L'entité qui délègue ne peut donc mandater qu'une seule entité par déclaration *SetDelegation*. Si l'entité qui délègue (*Delegator*) veut attribuer un mandat à plusieurs entités, elle devra saisir plusieurs déclarations *SetDelegation*.

Après cette déclaration *SetDelegation*, l'entité qui délègue peut toujours opérer elle-même les déclarations pour lesquelles elle a délégué et précisé les droits. Le mandat attribué dans le cadre du DB2P n'est donc pas exclusif. De plus, l'entité qui délègue peut aussi attribuer un mandat à une autre entité pour les mêmes droits précisés via une autre déclaration *SetDelegation*.

La déclaration *SetDelegation* ne permet pas à l'entité mandante de déléguer des droits par défaut à l'entité mandatée. L'entité qui délègue doit en effet (par *DelegationRule*) déterminer explicitement les droits qui sont octroyés à l'entité mandatée. La déclaration *SetDelegation* doit donc aussi toujours comporter au moins un sous-élément *DelegationRule*.

Une déclaration *SetDelegation* peut comporter plusieurs sous-éléments *DelegationRule*. Lorsqu'au moins deux de ces règles de délégation concernent un même modèle de déclarations (*Model*), on procède comme suit :

- Une déclaration *SetDelegation* avec au moins deux règles de délégation relevant d'un même modèle pour lequel l'élément *Regulations* n'est pas communiqué (les droits sont appliqués à tous les régimes relevant de la responsabilité de l'entité) générera une anomalie bloquante et la déclaration sera refusée.

Exemples de déclaration *SetDelegation* qui n'est pas acceptée par Sigedis :

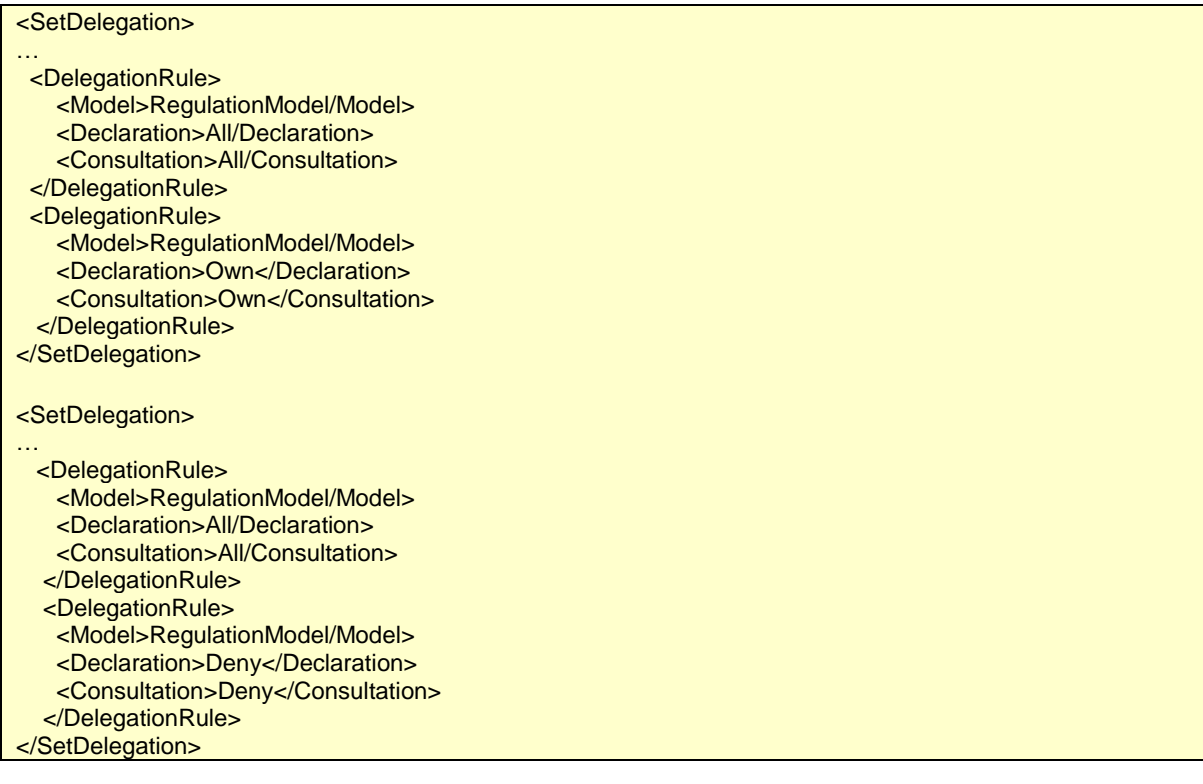

- Une déclaration S*etDelegation* avec au moins deux règles de délégation relevant d'un même modèle pour lequel l'élément *Regulations* est bel et bien communiqué (les droits sont limités aux régimes mentionnés ici) et pour lequel au moins un même régime figure plusieurs fois dans les différentes listes de *Regulations* générera une anomalie bloquante et la déclaration sera refusée.

Exemple de déclaration *SetDelegation* qui n'est pas acceptée par Sigedis :

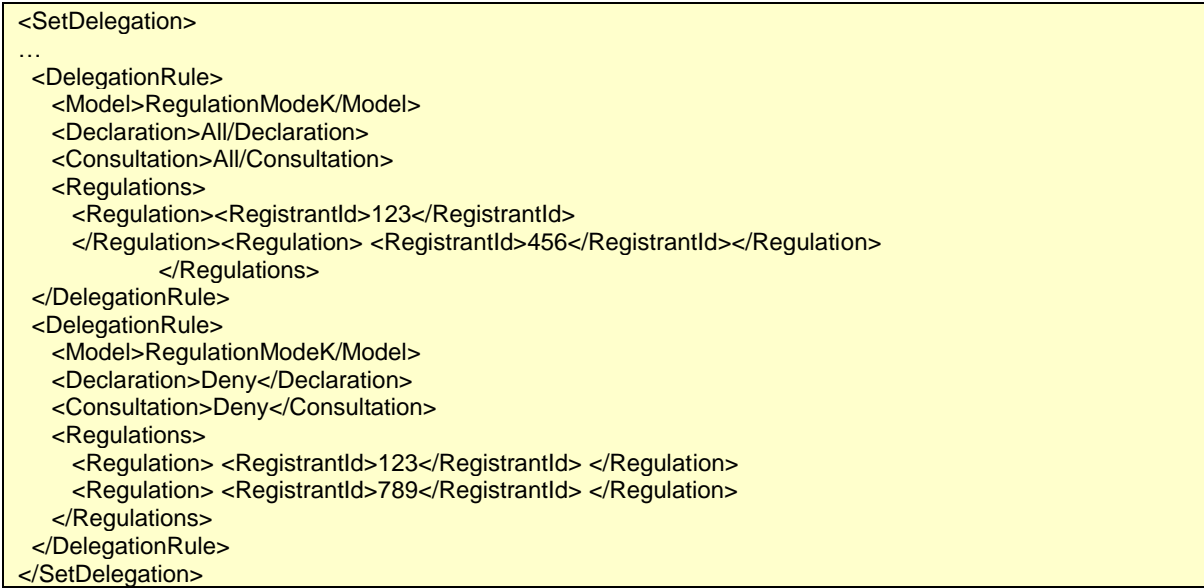

- Une déclaration *SetDelegation* avec deux règles de délégation relevant d'un même modèle pour lequel :

1. dans le cas de la première règle de délégation, l'élément *Regulations* n'est pas mentionné

(les droits sont appliqués à tous les régimes relevant de la responsabilité de l'entité) *et*

2. dans le cas de la seconde règle de délégation, l'élément *Regulations* est bel et bien mentionné (les droits sont limités aux régimes mentionnés ici).

Dans ce cas, la seconde règle de délégation sera appliquée comme exception à la première. Exemple de déclaration *SetDelegation* pour laquelle une règle de délégation spécifique est appliquée comme exception à une règle de délégation générale :

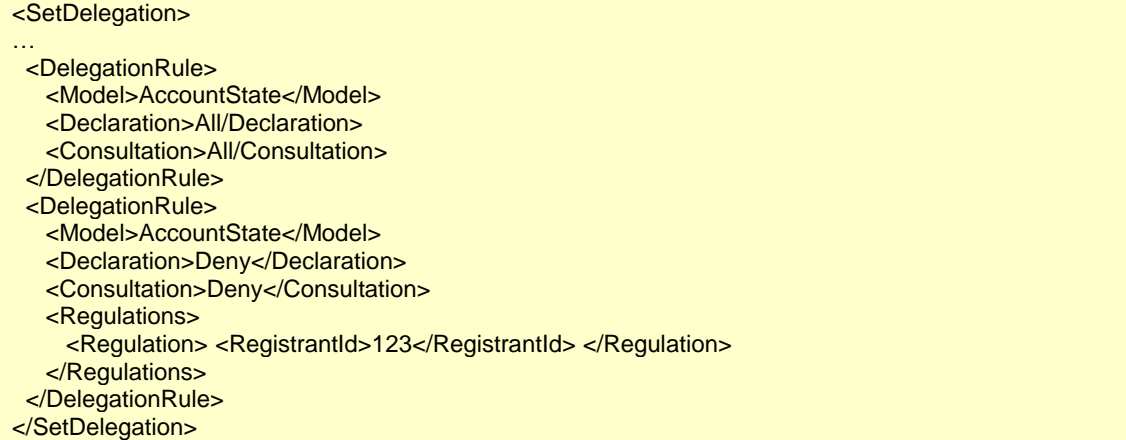

L'entité mandatée (*Delegate*) de cet exemple peut saisir et consulter les déclarations *AccountState*, *Departure* et *Transfer* pour tous les régimes relevant de la responsabilité de l'entité qui délègue (*Delegator*), sauf pour le régime dans lequel *RegistrantId* vaut « 123».

La déclaration *SetDelegation* permet toujours d'attribuer un mandat pour un modèle de déclarations et non pour les données présentes dans DB2P en général. Lorsqu'une entité mandatée a, par exemple, le droit de ne consulter que ses propres déclarations relevant d'un modèle (*Consultation* vaut *Own*), cela signifie qu'elle ne peut pas consulter les déclarations introduites par l'entité qui délègue ou par une autre entité mandatée.

Une déclaration *SetDelegation* qui octroie, sur base du modèle défini, des droits plus étendus pour la déclaration que pour la consultation va générer une anomalie bloquante et la déclaration sera refusée. Cela

impliquerait en effet qu'une entité ne peut pas consulter ses propres déclarations.

Exemples de déclaration *SetDelegation* qui n'est pas acceptée par Sigedis :

#### <SetDelegation>

- … <DelegationRule>
	- <Model>RegulationModel/Model>
	- <Declaration>All/Declaration>
	- <Consultation>Own</Consultation>
- </DelegationRule>
- </SetDelegation>

#### <SetDelegation>

- … <DelegationRule>
	- <Model>RegulationModel/Model>
	- <Declaration>All</Declaration>
	- <Consultation>Deny</Consultation>
- </DelegationRule>
- </SetDelegation>

#### <SetDelegation>

- … <DelegationRule>
	- <Model>RegulationModel/Model>
	- <Declaration>Own</Declaration>
	- <Consultation>Deny</Consultation>
- </DelegationRule>
- </SetDelegation>

Une entité qui délègue peut résilier un mandat existant en effectuant une nouvelle déclaration *SetDelegation* qui comporte la valeur « Deny » pour tous les droits déjà spécifiés dans la déclaration précédente ou qui comporte la valeur « AllModel » pour l'élément *Model* et comporte ensuite la valeur « Deny » pour les éléments *Declaration* et *Consultation*.

#### <span id="page-160-0"></span>**5.14. Autorisation des utilisateurs**

Au sein de l'entité qui a l'obligation de déclarer ou de l'entité mandatée (organisme de pension ou organisme de solidarité, prestataire de services, …), le gestionnaire local peut en sa qualité de « Gestionnaire de pensions complémentaires » désigner des utilisateurs (users) via le user management de la sécurité sociale. Le gestionnaire local peut désigner un seul utilisateur technique pour l'échange des données via batch (messages structurés) et un ou plusieurs utilisateurs physiques pour les déclarations sur le portail de la sécurité sociale (application en ligne). Vous trouverez plus d'informations sur le user management, le gestionnaire local et les utilisateurs dans la rubrique « Infothèque » sur le site Internet [w](http://www.db2p.be/)ww.db2p.be.

En principe, les utilisateurs peuvent, dans le cadre de DB2P, effectuer toutes les opérations possibles pour l'entité qui les a désignés comme utilisateurs. Un utilisateur désigné par une entité peut donc effectuer toutes les déclarations initiales et les corrections ou annulations de déclarations antérieures, obligations de l'entité ou pour lesquelles elle est mandatée. L'utilisateur peut aussi consulter les déclarations accessibles à l'entité.

Une entité peut toutefois limiter les possibilités d'opération d'un ou de plusieurs de ses utilisateurs physiques. La déclaration *SetUserGroup* (cf. section 5.14.1) permet en effet à l'entité de créer des groupes d'utilisateurs. La déclaration *SetAuthorization* (cf. section 5.14.2) permet ensuite à l'entité d'octroyer à ces groupes d'utilisateurs certaines autorisations (droits d'utilisateurs).

Notons qu'une entité peut seulement réduire, via les déclarations *SetUserGroup* et *SetAuthorization,* les droits d'utilisateurs de ses utilisateurs physiques. Les droits d'un utilisateur technique ne peuvent pas être limités et correspondent toujours aux droits de l'entité.

Les déclarations *SetUserGroup* et *SetAuthorization* régissent donc les autorisations (droits) des (groupes d') utilisateurs au sein d'une entité bien déterminée. La déclaration *SetUserGroup* permet à une entité de reprendre dans un groupe d'utilisateurs uniquement les utilisateurs connus en tant qu'utilisateurs de l'entité. Les déclarations *SetUserGroup* et *SetAuthorization* ne peuvent donc pas non plus faire l'objet d'un mandat (*SetDelegation*, cf. section 5.13) étant donné qu'une entité ne peut octroyer des droits qu'à ses propres utilisateurs.

Les déclarations *SetUserGroup* et *SetAuthorization* ne peuvent être corrigées ou annulées étant donné que ça n'a pas de sens de modifier ou de résilier rétroactivement des groupes d'utilisateurs ou des droits d'utilisateurs.

Les déclarations *SetUserGroup* et *SetAuthorization* peuvent être saisies via batch ou sur le portail de la sécurité sociale. Une déclaration via batch est toujours effectuée par l'utilisateur technique. Les déclarations *SetUserGroup* et *SetAuthorization* sur le portail de la sécurité sociale ne peuvent être saisies par n'importe quel utilisateur physique. Lors de la création d'un utilisateur (user) dans le user management, le gestionnaire local doit en effet aussi toujours attribuer un (ou plusieurs) rôle(s) à cet utilisateur physique. L'application DB2P permet les deux rôles suivants : « Gestionnaire DB2P » et « Déclarant DB2P ». Seul l'utilisateur physique qui s'est vu attribuer le rôle de « Gestionnaire DB2P » peut effectuer les déclarations *SetUserGroup*, *SetAuthorization* et *SetDelegation* (cf. section 5.13). Un utilisateur technique dispose en revanche toujours des deux rôles.

Notons que les déclarations *SetUserGroup* et *SetAuthorization* ne peuvent pas faire l'objet des droits d'utilisateurs à attribuer (*SetAuthorization*). Un utilisateur physique qui s'est vu attribuer le rôle de « Gestionnaire DB2P » dispose donc toujours systématiquement des droits liés aux déclarations *SetUserGroup*, *SetAuthorization* et *SetDelegation* indépendamment du fait qu'il soit repris dans son (éventuel) rôle comme « Déclarant DB2P » au sein d'un groupe d'utilisateurs.

#### <span id="page-161-0"></span>*5.14.1. Gérer les groupes d'utilisateurs : créer, modifier ou supprimer*

L'élément à utiliser pour cette déclaration est *SetUserGroup*. Il comprend les éléments suivants:

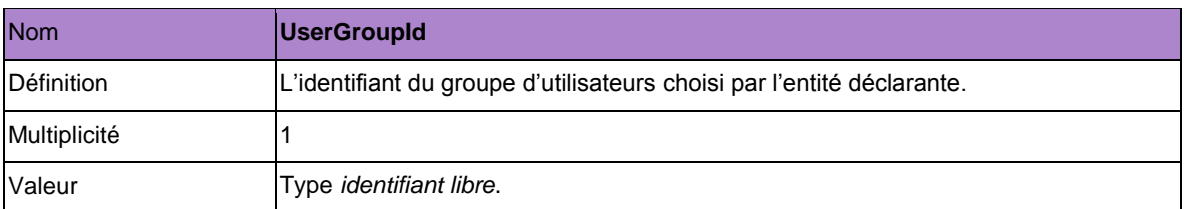

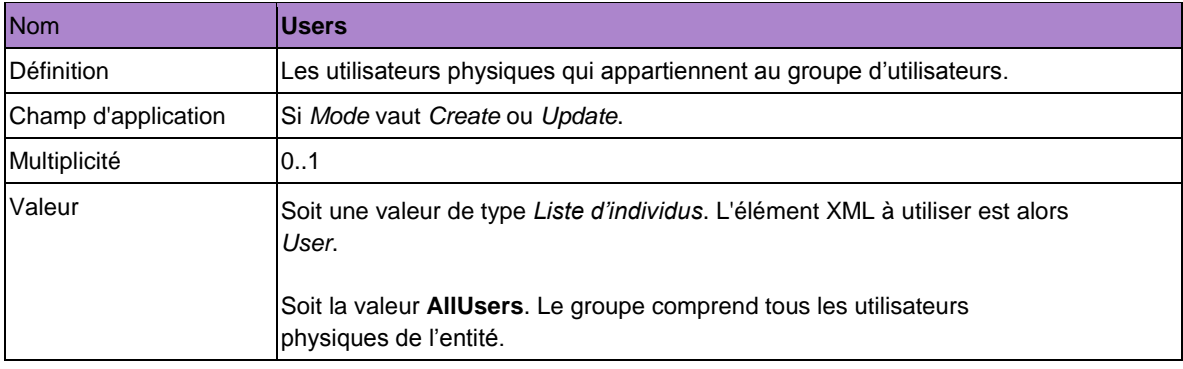

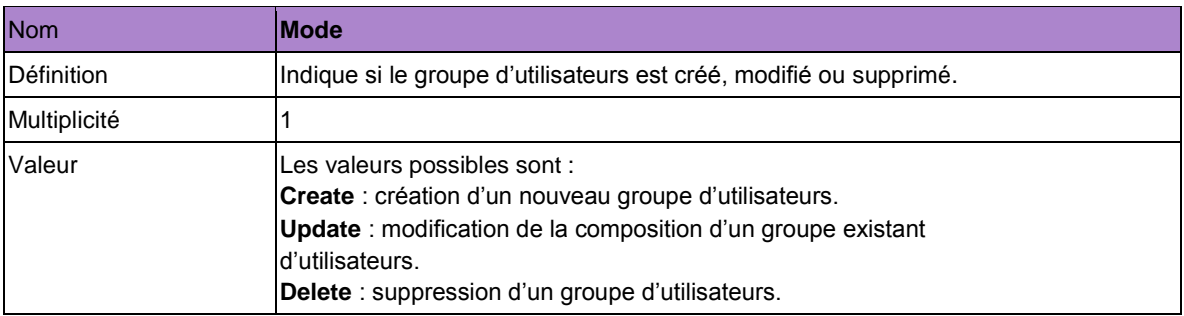

La déclaration *SetUserGroup* permet de créer un groupe d'utilisateurs en attribuant un identifiant unique au groupe et en déterminant les utilisateurs qui appartiennent au groupe. On peut ensuite octroyer à chaque groupe d'utilisateurs des droits spécifiques via la déclaration *SetAuthorization* (cf. section 5.14.2).

Un utilisateur qui n'appartient pas à un groupe d'utilisateurs dispose par défaut de tous les droits de l'entité. Une fois qu'un utilisateur est repris dans un groupe d'utilisateurs, il ne dispose plus que des droits qui ont spécifiquement été octroyés à ce groupe. Un groupe d'utilisateurs, qui est créé, mais auquel aucun droit spécifique n'est octroyé, ne possède pas non plus de droits par défaut.

Un utilisateur peut aussi appartenir à plusieurs groupes d'utilisateurs. Il dispose dès lors de la somme de tous les droits d'utilisateurs qui sont octroyés à tous les groupes auxquels il appartient. Un utilisateur appartient, par exemple, à un groupe I auquel seuls des droits de consultation sont octroyés et auquel les droits de déclaration sont refusés. Mais il appartient aussi au groupe II auquel des droits de déclaration sont octroyés. L'utilisateur disposera dans ce cas tant des droits de consultation que de déclaration.

La déclaration *SetUserGroup* permet de modifier la composition d'un groupe d'utilisateurs existant. La valeur de l'élément *Mode* est dans ce cas égale à *Update*. L'élément *Users* devra toujours comporter la liste la plus actuelle et la plus complète des utilisateurs. Cela implique que même les utilisateurs qui appartenaient déjà au groupe d'utilisateurs et qui ne sont pas supprimés doivent à nouveau être déclarés.

La déclaration *SetUserGroup* permet de supprimer un groupe d'utilisateurs existant. Lorsqu'un groupe

d'utilisateurs est supprimé, avec pour conséquence qu'un utilisateur n'appartient plus à aucun groupe, cet utilisateur dispose à nouveau par défaut de tous les droits de l'entité.

# <span id="page-163-0"></span>*5.14.2. Octroyer des droits à un groupe d'utilisateurs*

L'élément à utiliser pour cette déclaration est *SetAuthorization*. Il comprend les éléments suivants :

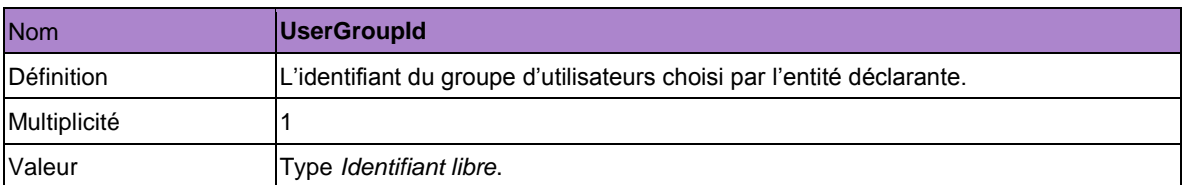

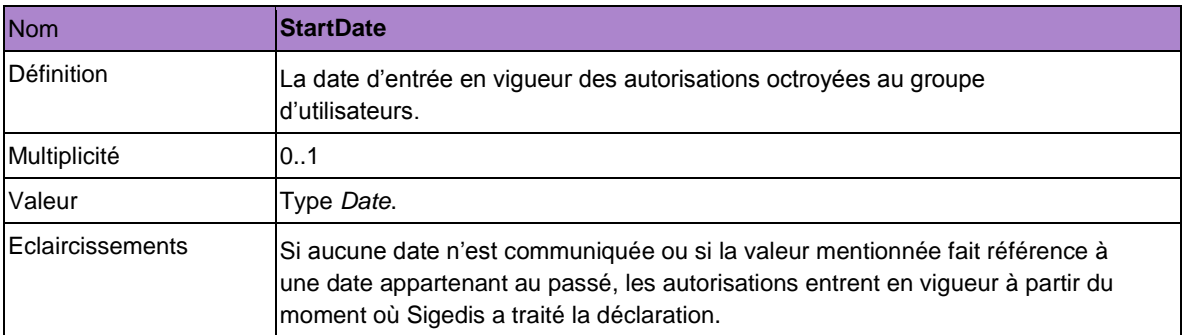

L'élément *SetAuthorization* comporte au moins un sous-élément *AuthorizationRule* déterminant les droits octroyés au groupe d'utilisateurs. **AuthorizationRule** peut être répété et comporte les éléments suivants :

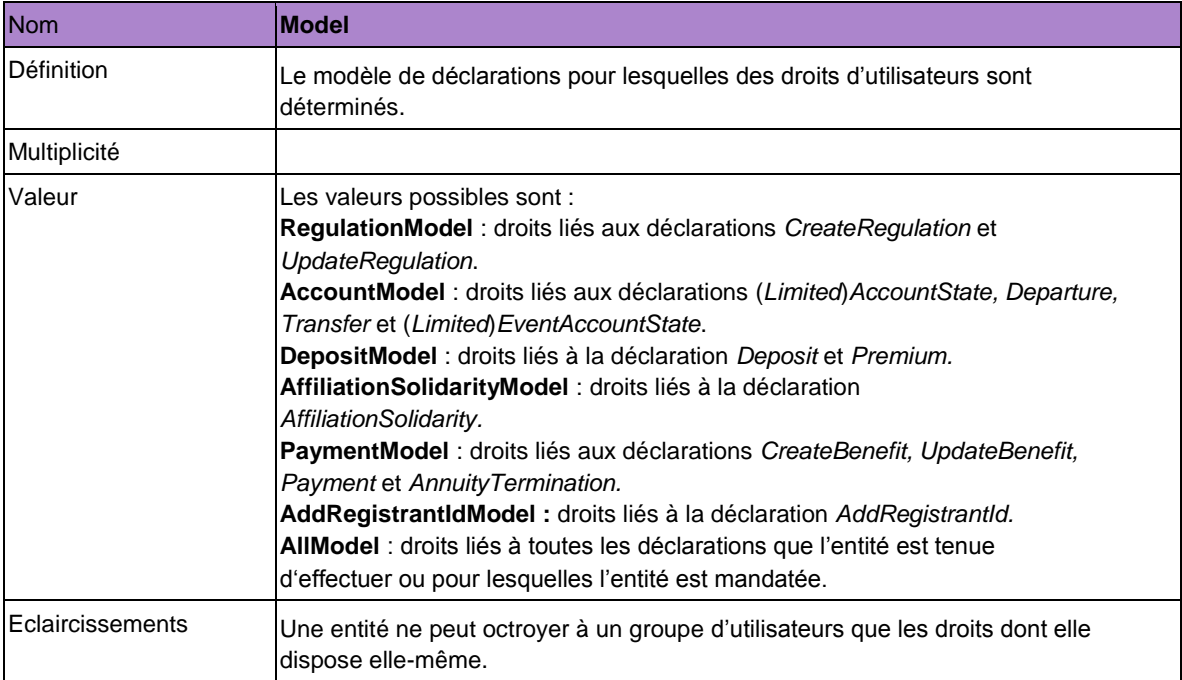

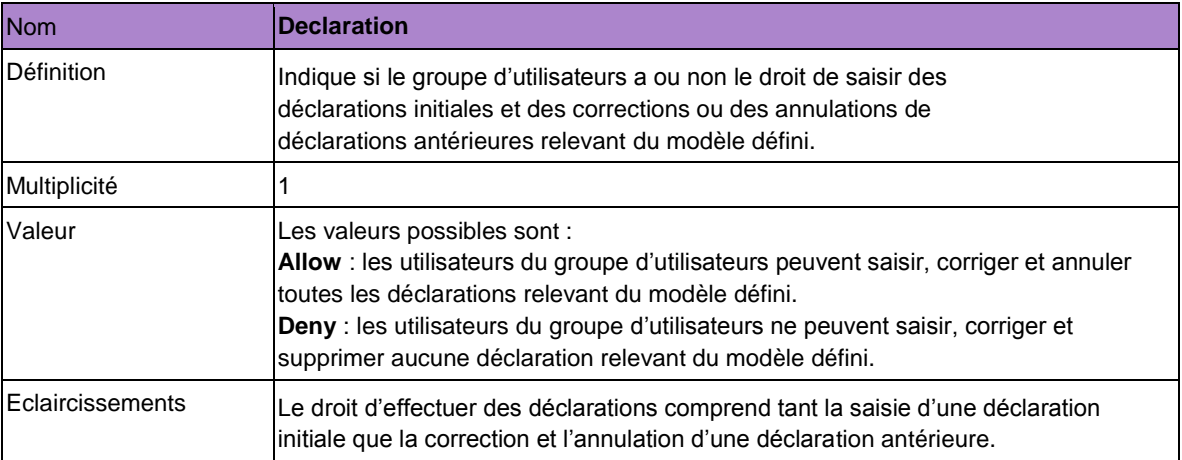

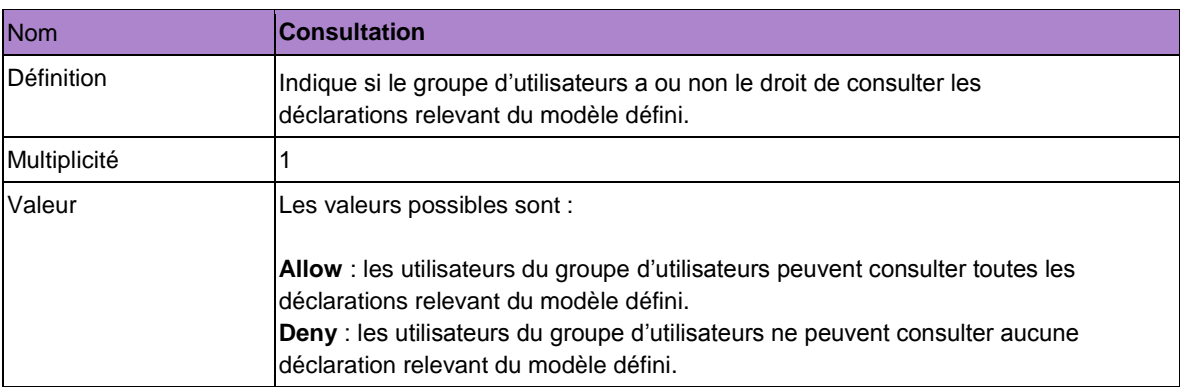

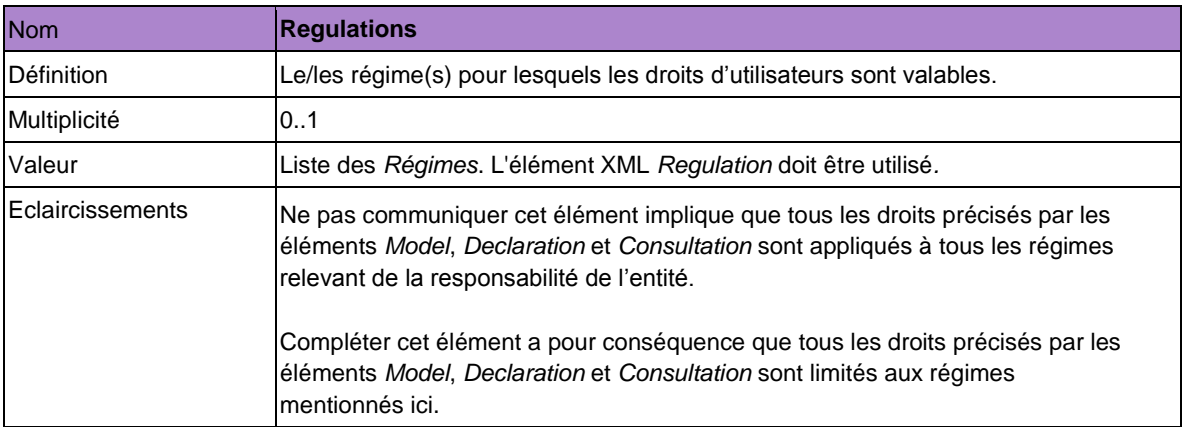

Une entité ne peut octroyer à un groupe d'utilisateurs que les droits dont elle dispose elle- même. Les droits d'un groupe d'utilisateurs ne seront qu'un sous-ensemble de droits de l'entité. Un utilisateur qui n'appartient pas à un groupe d'utilisateurs pour lequel des droits sont clairement définis dispose par défaut de tous les droits de l'entité.

Dès qu'un utilisateur est repris dans un groupe d'utilisateurs, il ne dispose plus systématiquement de tous les droits de l'entité. L'entité doit en effet (via *AuthorizationRule*) déterminer explicitement les droits qui sont octroyés au groupe d'utilisateurs. La déclaration *SetAuthorization* doit dès lors aussi toujours comporter au moins un sous-élément *AuthorizationRule*.

Une déclaration *SetAuthorization* peut comporter plusieurs sous-éléments *AuthorizationRule*. Lorsqu'au moins deux de ces règles d'autorisation concernent un même modèle de déclarations (*Model*), on procède comme suit :

- Une déclaration *SetAuthorization* avec au moins deux règles d'autorisation relevant d'un même modèle pour lequel l'élément *Regulations* n'est pas mentionné (les droits sont appliqués à tous les régimes relevant de la responsabilité de l'entité) va générer une anomalie bloquante et la déclaration sera refusée.

Exemple de déclaration *SetAuthorization* qui n'est pas autorisée par Sigedis :

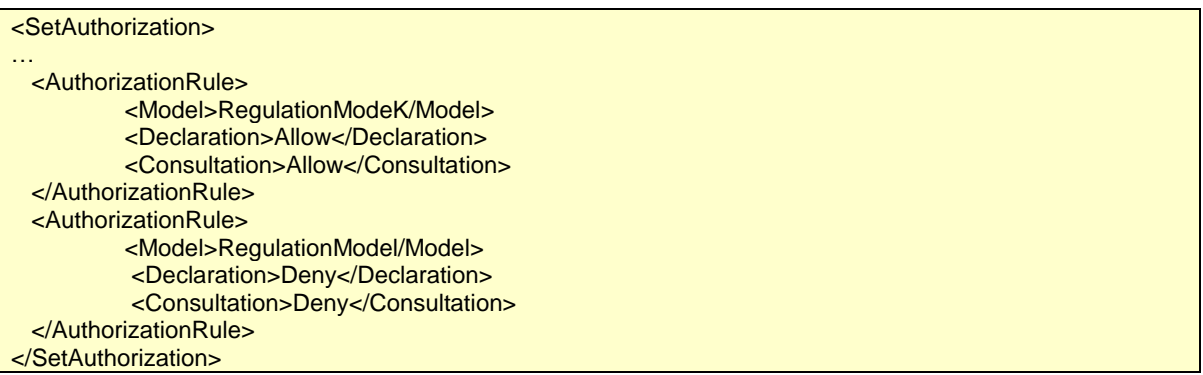

- Une déclaration *SetAuthorization* avec au moins deux règles d'autorisation relevant d'un même modèle pour lequel l'élément *Regulations* est bel et bien mentionné (les droits sont limités aux régimes mentionnés ici) *et* pour lequel au moins un même régime figure plusieurs fois dans les différentes listes de *Regulations*  va générer une anomalie bloquante et la déclaration sera refusée.

Exemple de déclaration *SetAuthorization* qui n'est pas acceptée par Sigedis :

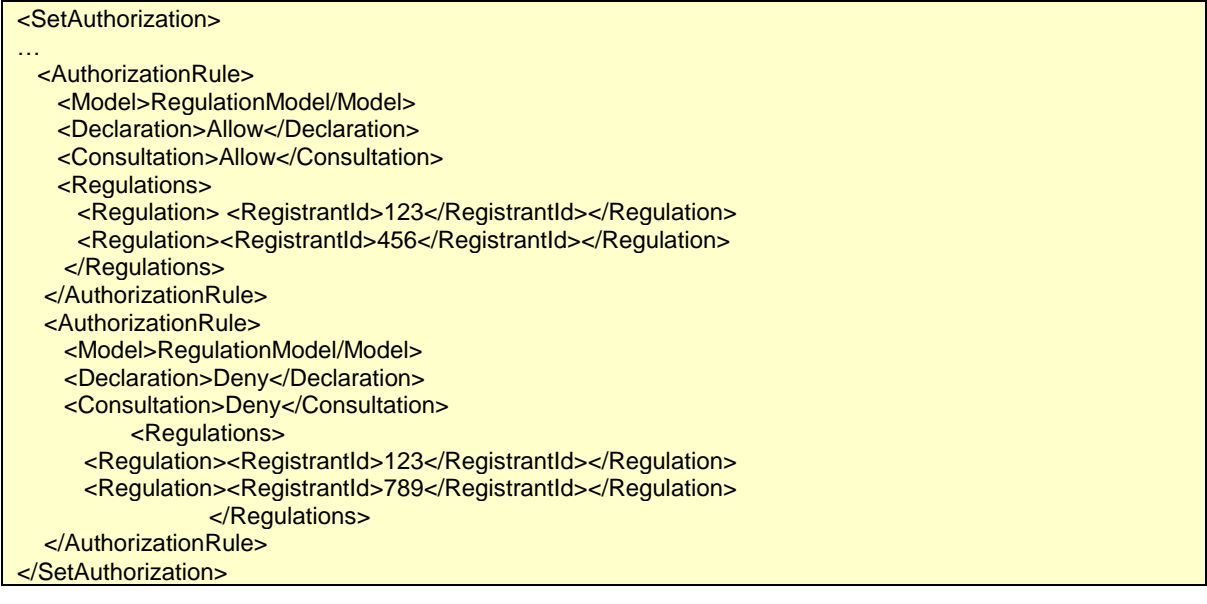

- Une déclaration *SetAuthorization* avec deux règles d'autorisation relevant d'un même modèle pour lequel

:

1. dans le cas de la première règle d'autorisation, l'élément *Regulations* n'est pas communiqué (les droits sont appliqués à tous les régimes relevant de la responsabilité de l'entité) *et*

2. dans le cas de la seconde règle d'autorisation, l'élément *Regulations* est bel et bien communiqué (les droits sont limités aux régimes mentionnés ici).

Dans ce cas, la seconde règle d'autorisation est appliquée comme exception à la première. Exemple de déclaration *SetAuthorization* pour laquelle une règle d'autorisation spécifique est appliquée comme exception à une règle d'autorisation générale :

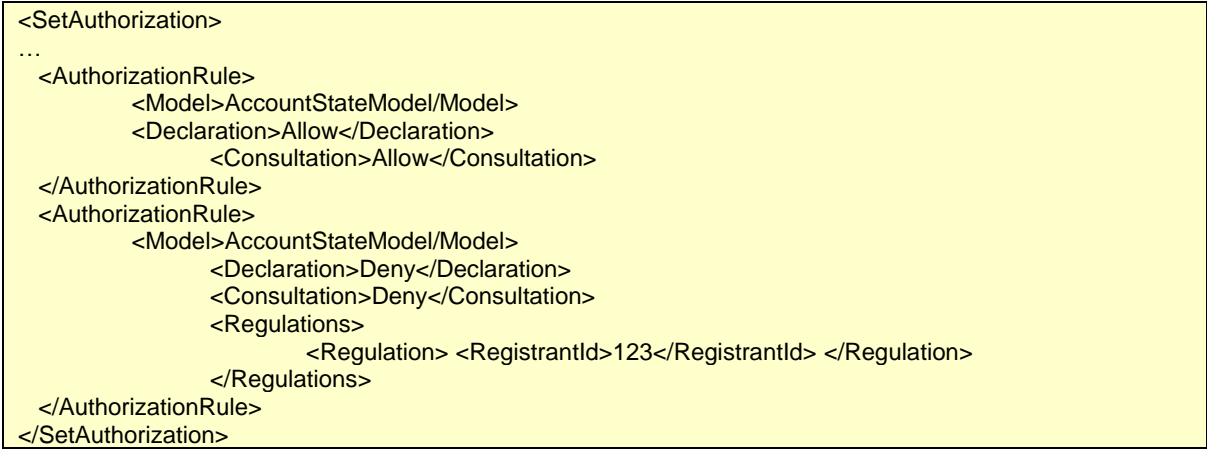

Les utilisateurs du groupe d'utilisateurs peuvent dans cet exemple saisir et consulter les déclarations *AccountState*, *Departure* et *Transfer* pour tous les régimes relevant de la responsabilité de l'entité, sauf pour le régime dans lequel *RegistrantId* vaut « 123 ».

Une déclaration *SetAuthorization* qui octroie sur base du modèle défini des droits plus étendus pour la déclaration que pour la consultation va générer une anomalie bloquante et la déclaration sera refusée. Cela impliquerait en effet qu'un utilisateur ne puisse pas consulter ses propres déclarations.

Exemple de déclaration *SetAuthorization* qui n'est pas acceptée par Sigedis :

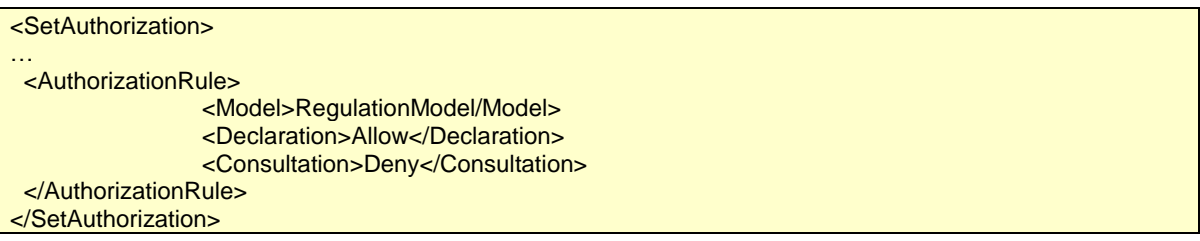

Une nouvelle déclaration *SetAuthorization* remplace toujours la déclaration précédente pour un même groupe d'utilisateurs. Une entité qui veut effectuer une modification relative aux droits d'utilisateurs d'un groupe d'utilisateurs existant devra donc déclarer une nouvelle *SetAuthorization,* laquelle mentionnera l'aperçu le plus actuel et le plus complet des droits d'utilisateurs pour ce groupe d'utilisateurs. Cela implique que même les droits d'utilisateurs non modifiés doivent à nouveau être déclarés.

## <span id="page-167-0"></span>**5.15. Affiliation à un régime de solidarité**

Cette déclaration sert à communiquer une vue d'ensemble des individus affiliés à un régime de solidarité. La déclaration est d'application seulement pour les régimes de solidarité *(RegulationCategory* vaut *EmployerSolidarity* ou *SectorSolidarity*).

Cette déclaration est de la responsabilité de l'organisme de solidarité. Il doit effectuer cette déclaration à chaque modification de la liste des affiliés, dans les 90 jours de la date de validité ( *ApplicationDate*). Cette déclaration est obligatoire à partir du 01/01/2012 et ne pourra être effectuée qu'à partir de cette date. En 2011, l'organisme de solidarité ne doit pas encore fournir de liste des individus affiliés au régime de solidarité.

## <span id="page-167-1"></span>*5.15.1. Déclaration*

L'élément à utiliser pour cette déclaration est *AffiliationSolidarity*. Il comprend les éléments suivants :

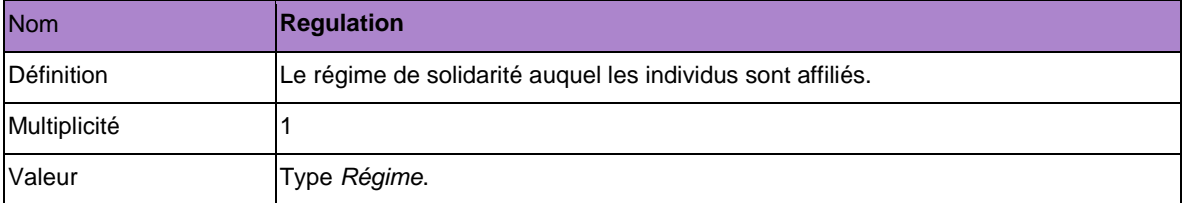

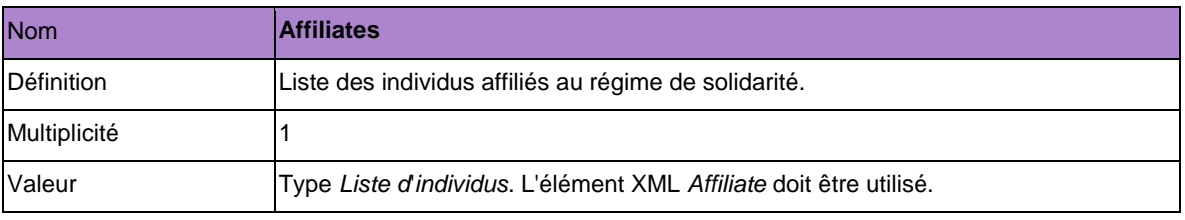

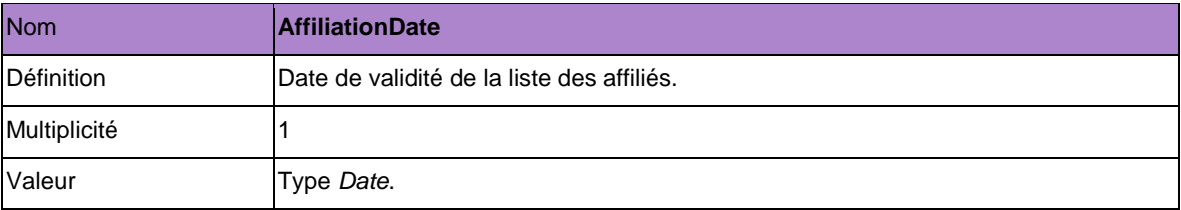

## <span id="page-168-0"></span>**5.16. Ajout d'un identifiant du régime**

Cette déclaration permet à l'instance déclarante d'ajouter ses propres identifiants libres au régime déjà déclaré via *CreateRegulation*.

Une instance déclarante qui n'est pas responsable des déclarations relatives au régime (cf. sections 5.1, 5.2 et 5.3) et qui n'est pas non plus mandatée pour effectuer ces déclarations peut également ajouter ses propres identifiants en regard des déclarations qui réfèrent au régime (comme par exemple *AccountState*).

Sigedis gère le lien entre les identifiants libres du régime (*RegistrantId*) et son identifiant unique *SigedisId.*

#### <span id="page-168-1"></span>*5.16.1. Déclaration*

L'élément à utiliser pour cette déclaration est *AddRegistrantId.* Il contient les éléments suivants :

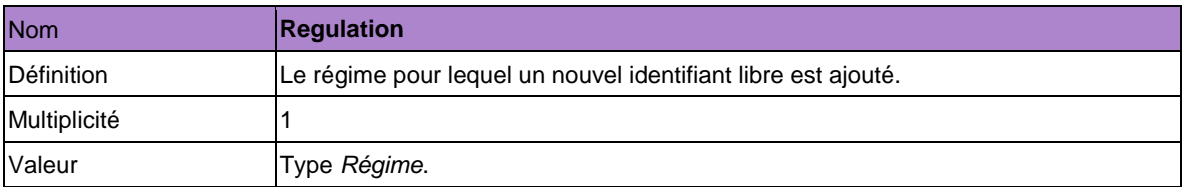

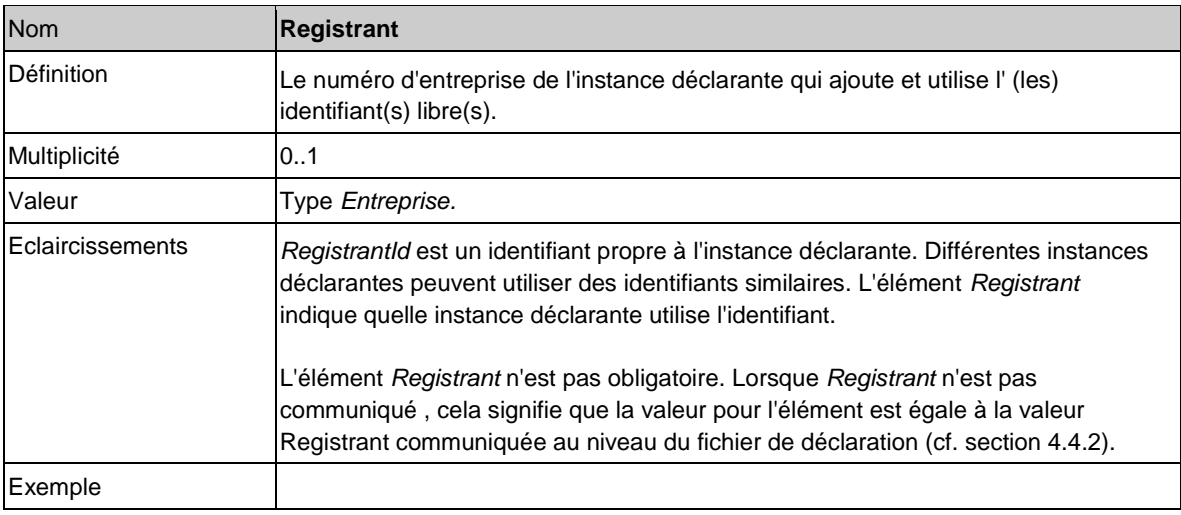

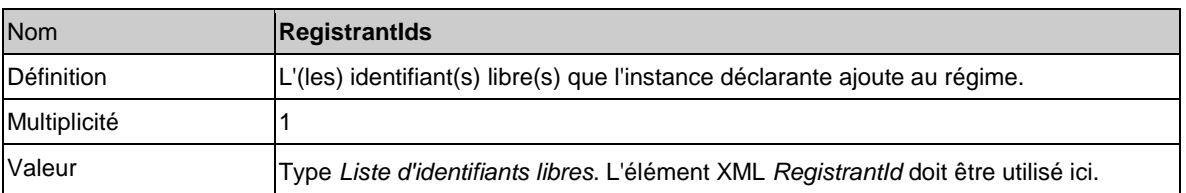

## <span id="page-169-0"></span>**5.17 Données de contact pour l'affilié**

Via cette déclaration *SetContactRule* les données des personnes, services ou entités à contacter, dans le cadre de la mise à dispositon d'information au citoyen, sont communiquées.

Sigedis est légalement obligée d'informer les citoyens sur leurs droits de pension individuels au sein du deuxième pilier sur base des données présentes dans DB2P. La mise à disposition d'information débute à partir de 2016 via une application en ligne sur le site portail mypension.be et via différentes communications périodiques dites « push ». Les prises de contact et questions du citoyen suite à cette communication sont organisées comme suit :

- Les questions sur l'accès et l'utilisation de l'application en ligne et la compréhension de l'information fournie sont traitées par Sigedis.
- Pour des questions spécifiques sur le régime, les droits constitués, montants, calculs, l'absence de droits, le règlement de pension, la couverture décès, … le citoyen sera systématiquement renvoyé vers l'organisateur ou l'organisme de pension.

Via la déclaration *SetContactRule* les données de contact de l'organisateur et/ou l'organisme de pension sont enregistrées dans DB2P. De cette façon, l'organisme de pension peut organiser les prises de contact du citoyen. Les données de contact sont communiquées au citoyen lorsque celui-ci consulte l'informatie concernant un compte individuel sur mypension.be ou lorsqu'il prend contact avec Sigedis à ce sujet.

La déclaration est la responsabilité de l'organisme de pension qui est chargé de l'exécution du régime et de la gestion des comptes individuels. Les données de contact enregistrées sont maintenues à jour par l'organisme de pension.

Les données de contact peuvent être déclarées à trois niveaux et ceci résulte en trois types de règles de contact :

- 1. Au niveau de l'organisme de pension (=**DefaultRule**) : les données de contact enregistrées sont d'application pour tous les régimes (au sein de la portée de ces instructions) qui sont exécutés par l'organisme de pension.
- 2. Au niveau de l'organisateur (=**OrganizerRule**) : les données de contact enregistrées sont uniquement d'application pour les régimes d'un organisateur spécifique.
- 3. Au niveau du régime (=**RegulationRule**) : les données de contact enregistrées sont uniquement d'application pour un régime spécifique.

Par ailleurs, à l'aide d'un certain nombre de paramètres, tels que le choix de la langue du citoyen, le statut de affilié et la période de validité de la règle de contact, l'on peut par type de règle de contact encore déclarer une précision. Ainsi, des données de contact séparées peuvent par exemple être déclarées pour des citoyens néerlandophones, francophones et germanophones. Il est également possible de prévoir un autre point de contact pour les affiliés actifs (par ex.l 'employeur) que pour les affiliés qui sont sortis (par ex.l'organisme de pension).

L'organisme de pension choisit à quel niveau et avec quels paramètres les données de contact sont déclarées. Afin de pouvoir toujours rediriger tous les citoyens (indépendamment de leur langue ou statut) correctement, même s'il n'y a pas (encore) d'états de compte présents dans DB2P, il est toutefois crucial que chaque organisme de pension communique au moins une règle de contact générale (DefaultRule).

Néanmoins, si des règles de contact n'ont pas (encore) été déclarées par l'organisme de pension, alors Sigedis communiquera un message standard au citoyen suivant les règles suivantes :

- Pour les affiliés actifs à un plan d'entreprise (*RegulationCategory* est égal à *CollectivePension* ou *PersonalPensionAgreement*), le message standard est : *Vous avez encore des questions concernant cette fiche détaillée? Dans ce cas, prenez contact avec (le service du personnel de) votre employeur [Nom de l'organisateur (sur base du numéro BCE dans la déclaration Regulation)].*
- Pour les affiliés actifs à un plan sectoriel (*RegulationCategory* est égal à *SectorPension*), le message standard est :

*Vous avez encore des questions concernant cette fiche détaillée? Dans ce cas, prenez contact avec votre organisateur sectoriel [Nom de l'organisateur (sur base du numéro BCE dans la déclaration Regulation)].*

 Pour les affiliés non actifs, le message standard est : *Vous avez encore des questions concernant cette fiche détaillée? Dans ce cas, prenez contact avec l'organisme de pension (assureur ou fonds de pension) qui gère vos droits de pension complémentaire [Nom de l'organisme de pension (sur base du numéro BCE dans la déclaration Regulation)].*

La déclaration *SetContactRule* peut – tout comme les autres déclarations de contenu (entre autres CreateRegulation, AccountState, …) être rentrée via batch ou via le portail de la sécurité sociale. Une déclaration via batch est toujours faite par l'utilisateur technique. Une déclaration *SetContactRule* via le portail de la sécurité sociale peut (tout comme pour les autres déclarations de contenu) être faite par les utilisateurs physiques ayant le rôle de « déclarant DB2P ». Pour cette déclaration l'organisme de pension responsable peut également mandater un prestataire de services (via *SetDelegation* et AccountModel) et le déclarant peut ensuite également délimiter les droits d'utilisation pour cette déclaration (via *SetAuthorization* et AccountModel).

## *5.17.1 Déclaration*

<span id="page-170-0"></span>L'élément qui doit être utilisé pour cette déclaration est *SetContactRule*. Elle comprend les éléments cidessous.

Les données de contact peuvent être déclarées à trois niveaux: niveau de l'organisme de pension (*DefaultRule*), niveau de l'organisateur (*OrganizerRule*) et niveau du régime (*RegulationRule*). L'organisme de pension choisit un des trois niveaux:

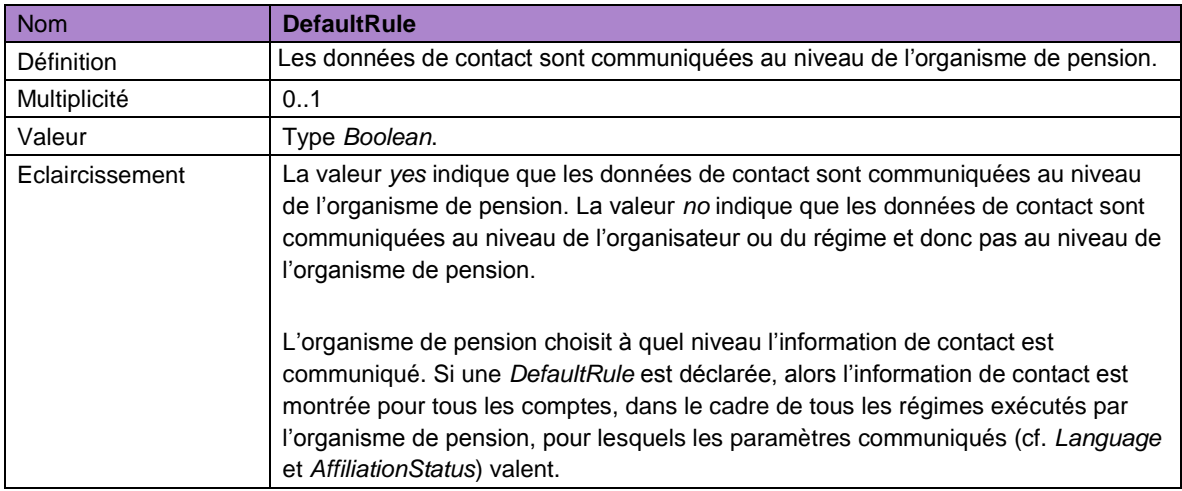

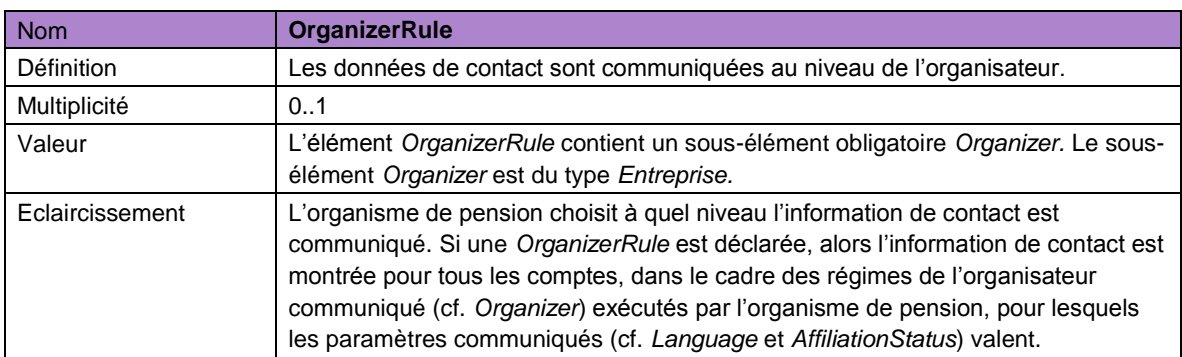

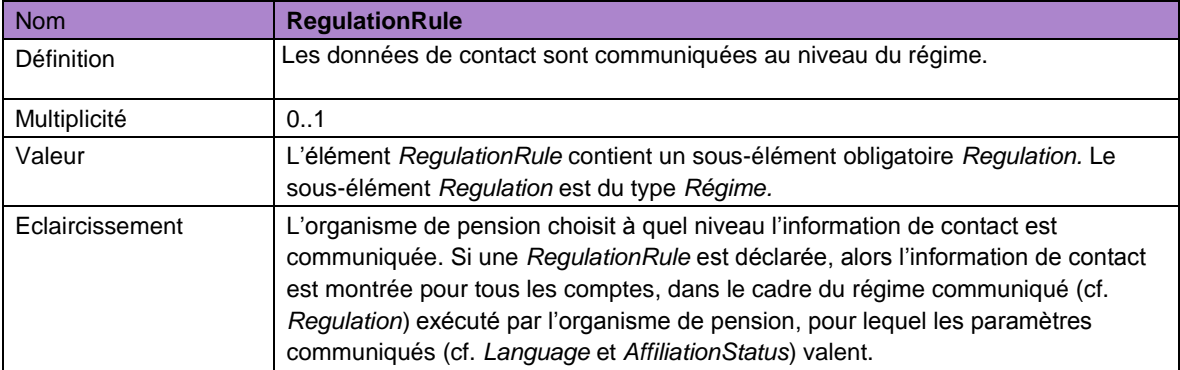

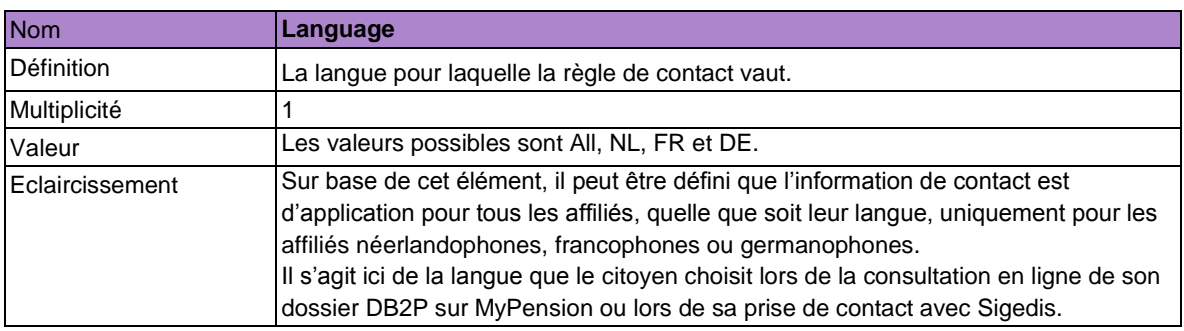

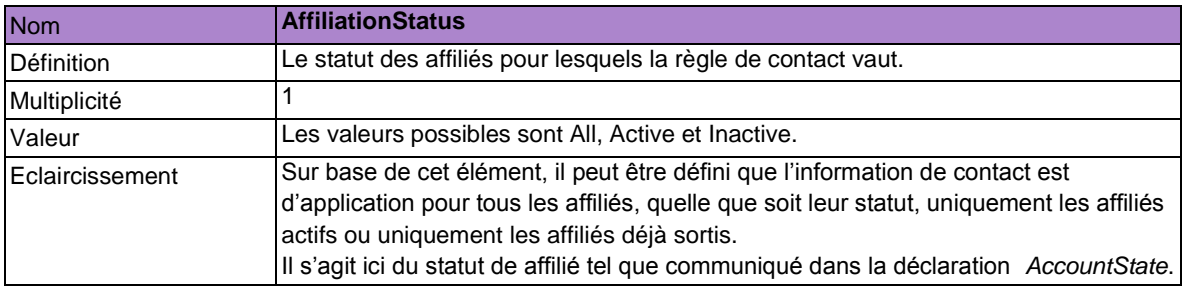

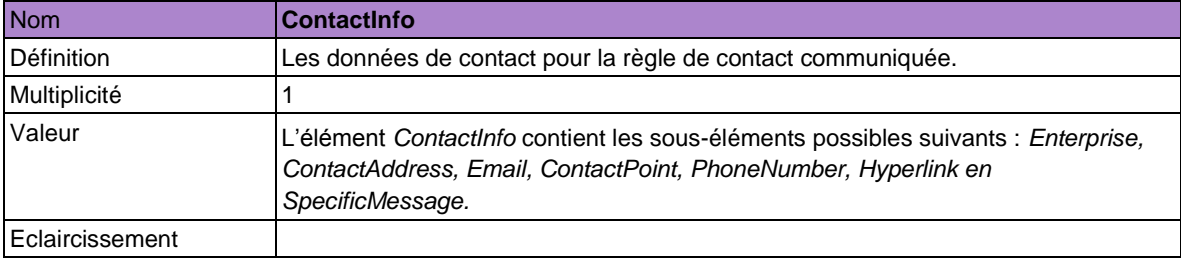

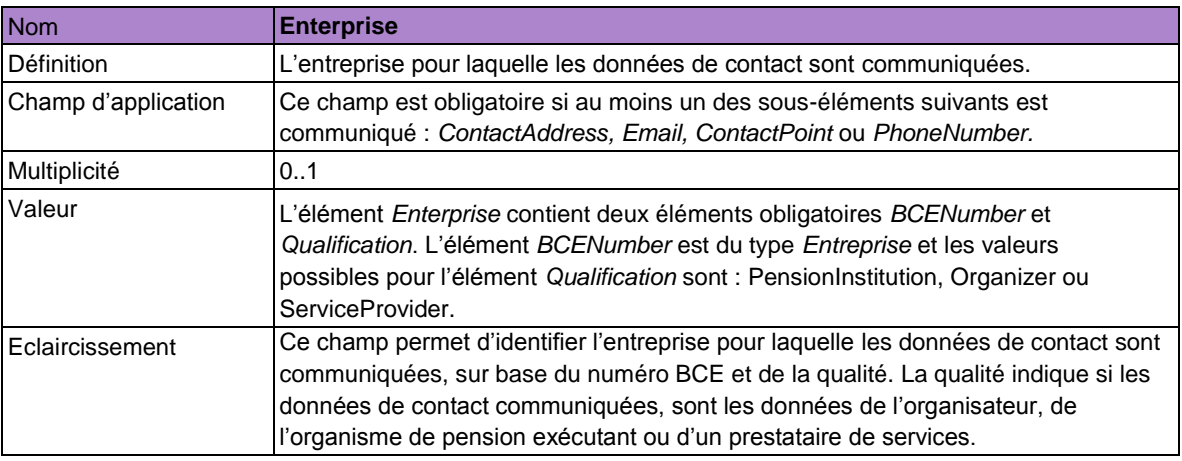

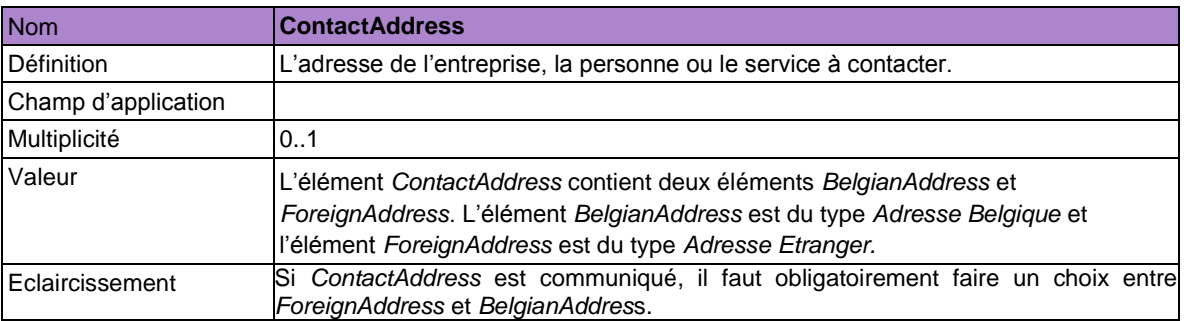

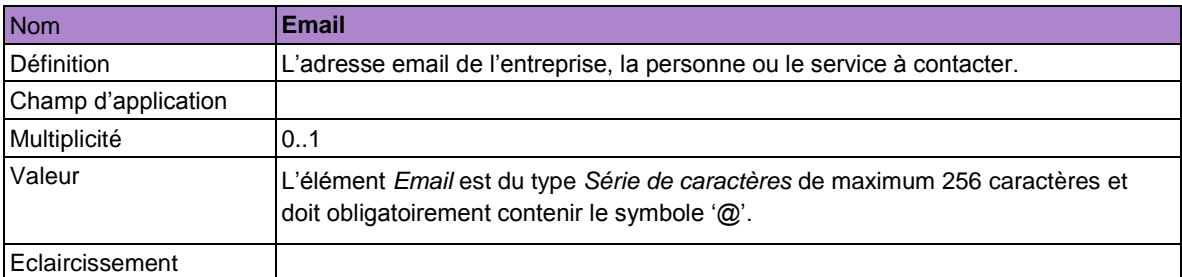

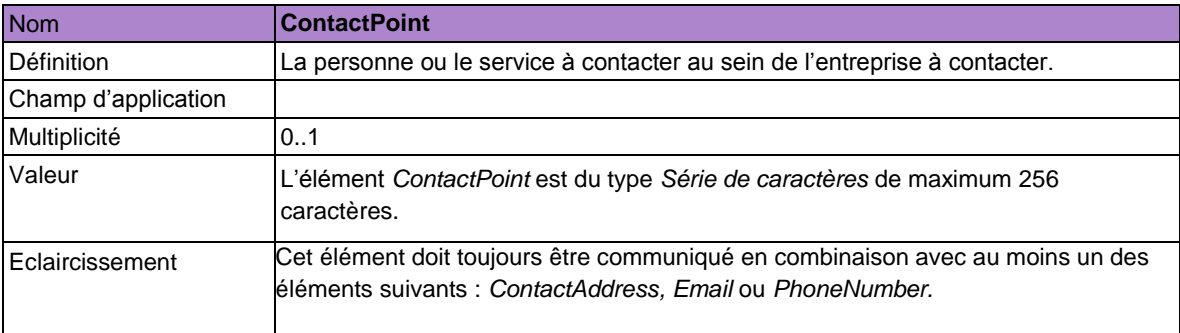

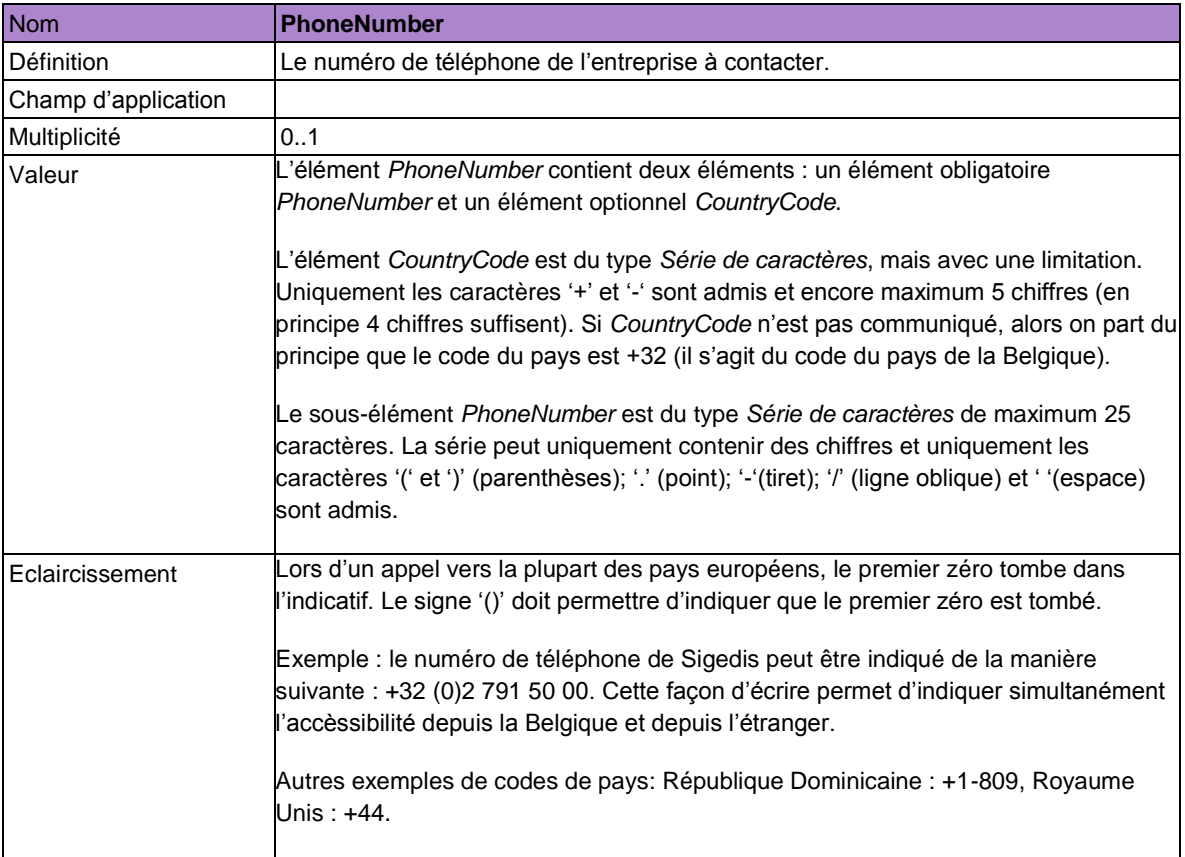

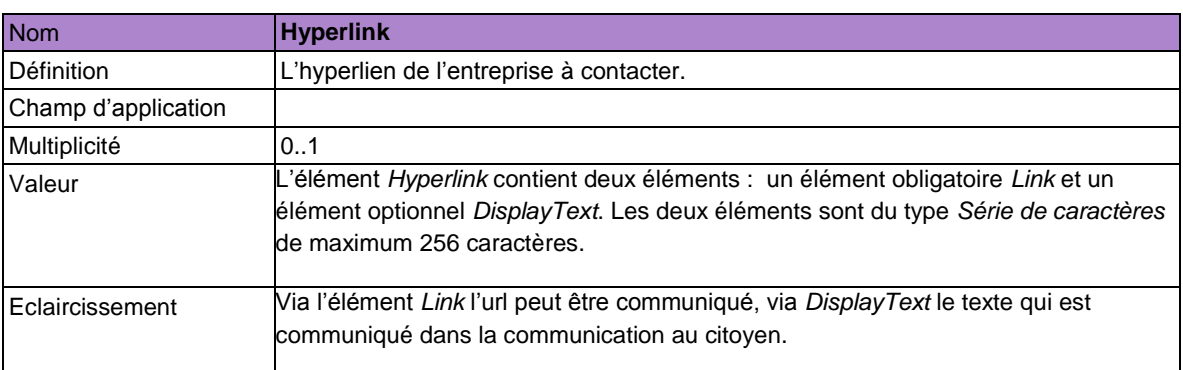

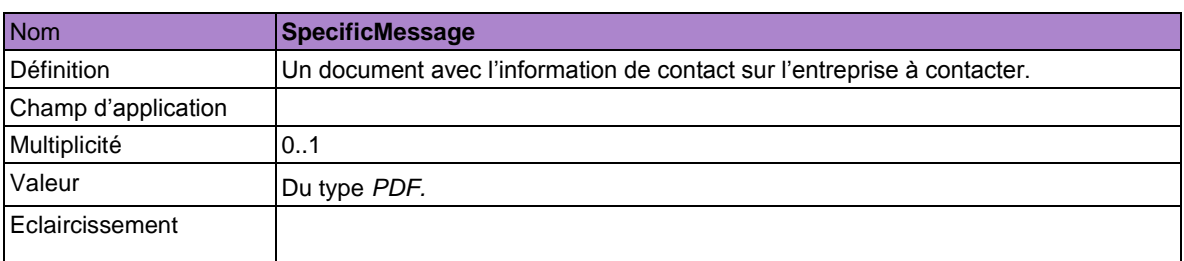

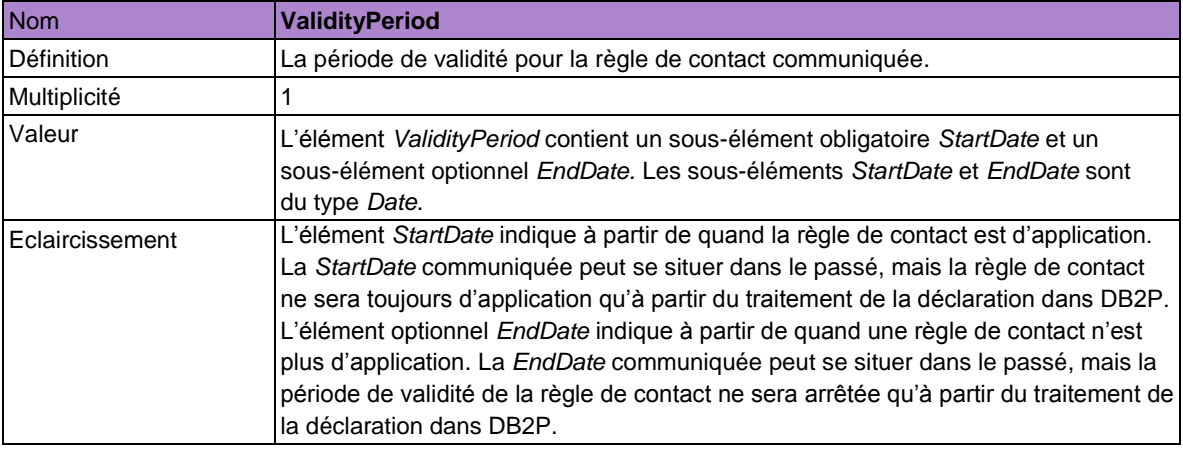

Via une seule déclaration *SetContactRule* on peut toujours communiquer une seule règle de contact. Une règle de contact unique est une combinaison unique des éléments suivants : type règle de contact (cf. *DefaultRule, OrganizerRule* en combinaison avec *Organizer* ou *RegulationRule* en combinaison avec *Regulation*), statut de l'affilié (cf. *AffiliationStatus*), choix de la langue du citoyen (cf. *Language*), période de validité (cf. *ValidityPeriod*) et la date à laquelle la déclaration est rentrée (cf. *CreationMoment*).

Si l'organisme de pension veut enregistrer plusieurs règles de contact, alors il faut rentrer plusieurs déclarations *SetContactRule*. Une nouvelle règle de contact (supplémentaire) peut être déclarée via une nouvelle déclaration (supplémentaire) *SetContactRule* dont les valeurs pour les éléments ci-dessus diffèrent des valeurs pour ces éléments dans une (ou plusieurs) déclaration(s) antérieure(s).

La déclaration *SetContactRule* ne peut pas – comme d'autres déclarations – être corrigée via une correction ou être annulée via une déclaration *CancelDeclaration*. Une règle de contact peut bien être arrêtée (et donc ne plus être d'application) via une nouvelle déclaration *SetContactRule* dans laquelle une règle de contact est déclarée

- Du même type (cf. *DefaultRule, OrganizerRule* ou *RegulationRule*) et avec les mêmes valeurs pour (le cas échéant) *Organizer* ou (le cas échéant) *Regulation* que la règle de contact qui est arrêtée
- et avec les mêmes valeurs pour statut de l'affilié (cf. *AffiliationStatus*) et choix de la langue du citoyen (cf. *Language*) que la règle de contact qui est arrêtée
- et avec une date de fin (cf. *EndDate*) qui est égale à la date de début (cf. *StartDate*) de la règle de contact qui est arrêtée
- et avec une date de début (cf. *StartDate*) qui est égale à la date de début (cf. *StartDate*) de la règle de contact qui est arrêtée.

Si au moment où le citoyen consulte mypension.be ou contacte Sigedis, il y a plusieurs règles de contacts valables (et donc pas arrêtées) qui peuvent être appliquées (c-à-d. si le moment de la consultation des données de contact tombe dans la période de validité de la règle de contact), alors les règles de priorité suivantes valent :

- 1. D'abord le type de règle de contact est pris en considération (cf. *DefaultRule, OrganizerRule* **ou** *RegulationRule*). La règle de contact la plus spécifique a toujours priorité. En d'autres mots, une *RegulationRule* est plus spécifique qu'une *OrganizerRule* et une *OrganizerRule* est plus spécifique qu'une *DefaultRule.*
- 2. Après le type de règle de contact, le statut de affilié (cf. *AffiliationStatus*) est analysé. Une règle de contact avec un statut spécifique (donc valeur égale à *Active* ou *Inactive*) a toujours priorité sur une règle de contact pour laquelle il n'y a pas de valeur spécifique communiquée (donc *AffiliationStatus* est égale à *All*).
- 3. Ensuite, le choix de la langue est pris en considération (cf. *Language*). Une règle de contact avec une langue spécifique (donc valeur égale à *NL, FR* ou *DE*) a toujours priorité sur une règle de contact pour laquelle il n'y a pas de valeur spécifique communiquée (donc *Language* est égale à *All*).
- 4. Un 4<sup>e</sup> élément dans la combinaison unique est la période de validité (cf. *ValidityPeriod*). Dans le cas de plusieurs règles de contacts avec des périodes de validité qui se chevauchent, la règle avec la date de début la plus récente a priorité.
- 5. S'il y a plusieurs règles de contacts avec le même type de règle de contact, la même valeur pour le cas échéant *Organizer* ou *Regulation* et les mêmes valeurs pour *AffiliationStatus, Language* et *StartDate*, alors la date de rentrée de la déclaration (cf. *CreationMoment*) prévaut. Il est toujours donné priorité à la date la plus récente.

Une nouvelle règle de contact (supplémentaire) avec le même type de règle de contact, la même valeur pour le cas échéant *Organizer* ou *Regulation* et les mêmes valeurs pour le statut de l'affilié (cf. *AffiliationStatus*), le choix de la langue du citoyen (cf. *Language*), la date de début (cf. *StartDate*) et la date à laquelle la déclaration est rentrée (cf. *CreationMoment*) qu'une déclaration rentrée antérieurement, sera bloquée.

Par ailleurs, il faut noter qu'une règle de contact au niveau de l'organisateur (*OrganizerRule*) ne sera pas appliquée pour des comptes dans le cadre d'un régime avec plusieurs organisateurs. Les données de contact pour ce type de régimes (avec une liste d'organisateurs) peuvent uniquement être communiquées via une *DefaultRule* ou une *RegulationRule*.

#### **Contents**

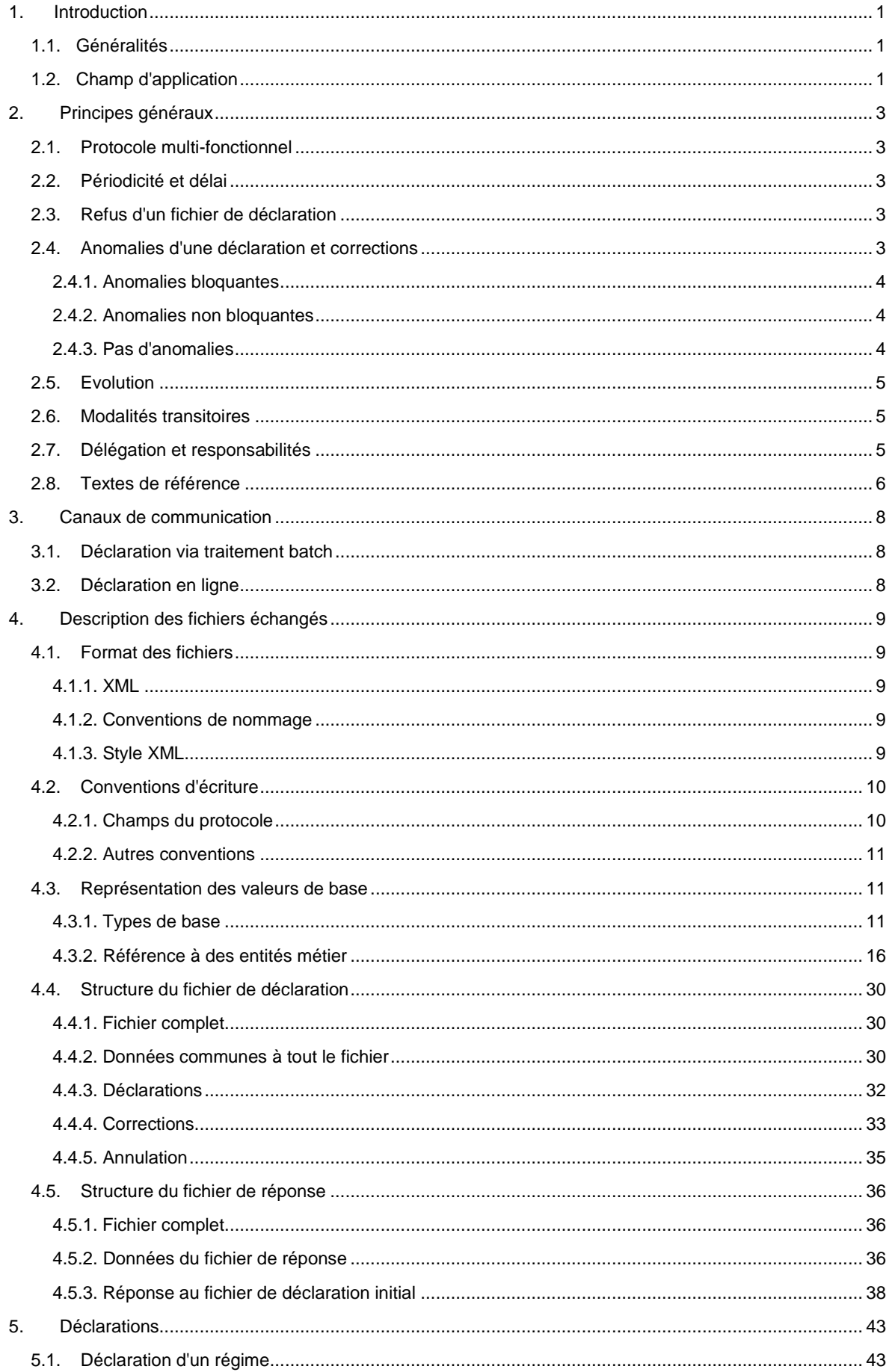

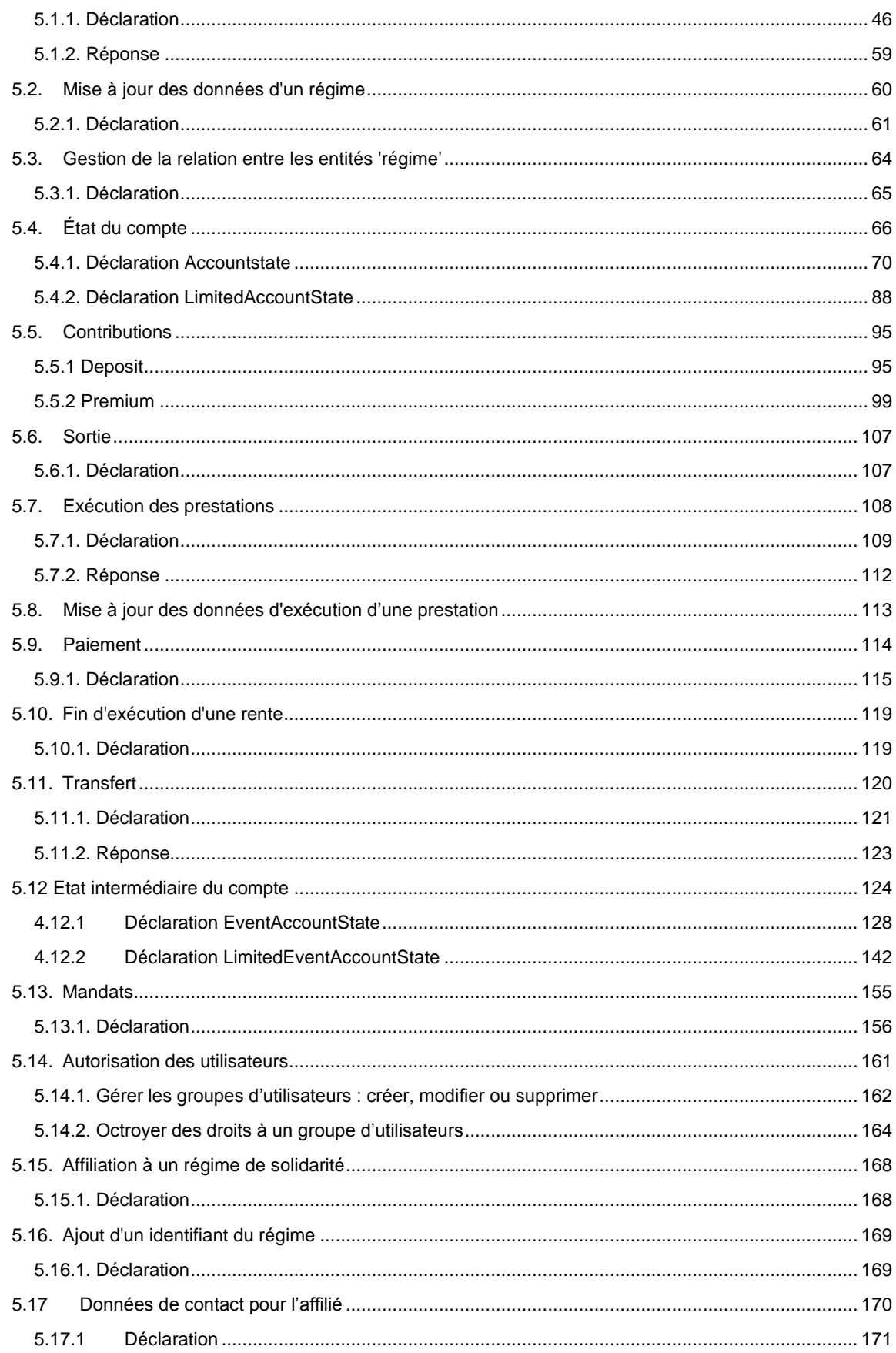